# CS 350 Operating Systems Course Notes

Winter 2015

David R. Cheriton School of Computer Science University of Waterloo

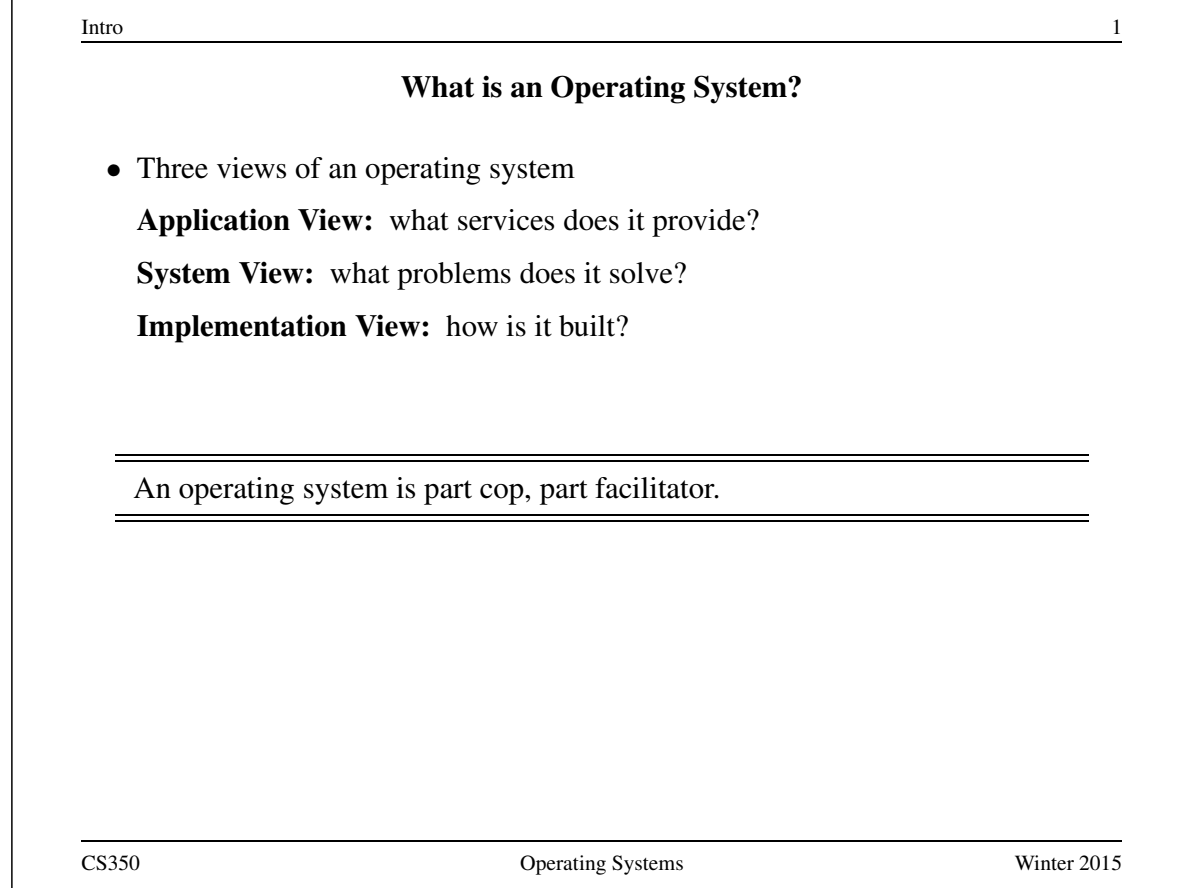

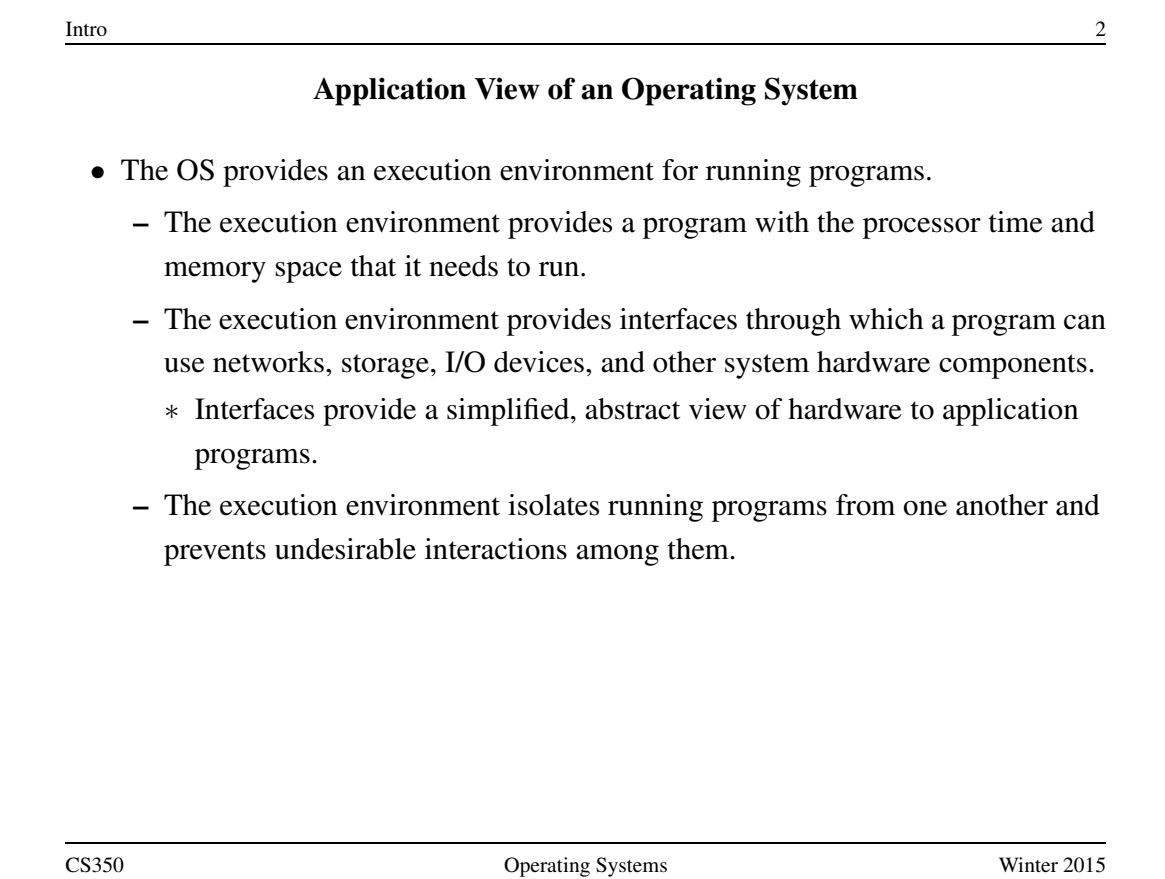

## Other Views of an Operating System

System View: The OS manages the hardware resources of a computer system.

- Resources include processors, memory, disks and other storage devices, network interfaces, I/O devices such as keyboards, mice and monitors, and so on.
- The operating system allocates resources among running programs. It controls the sharing of resources among programs.
- The OS itself also uses resources, which it must share with application programs.

Implementation View: The OS is a concurrent, real-time program.

- Concurrency arises naturally in an OS when it supports concurrent applications, and because it must interact directly with the hardware.
- Hardware interactions also impose timing constraints.

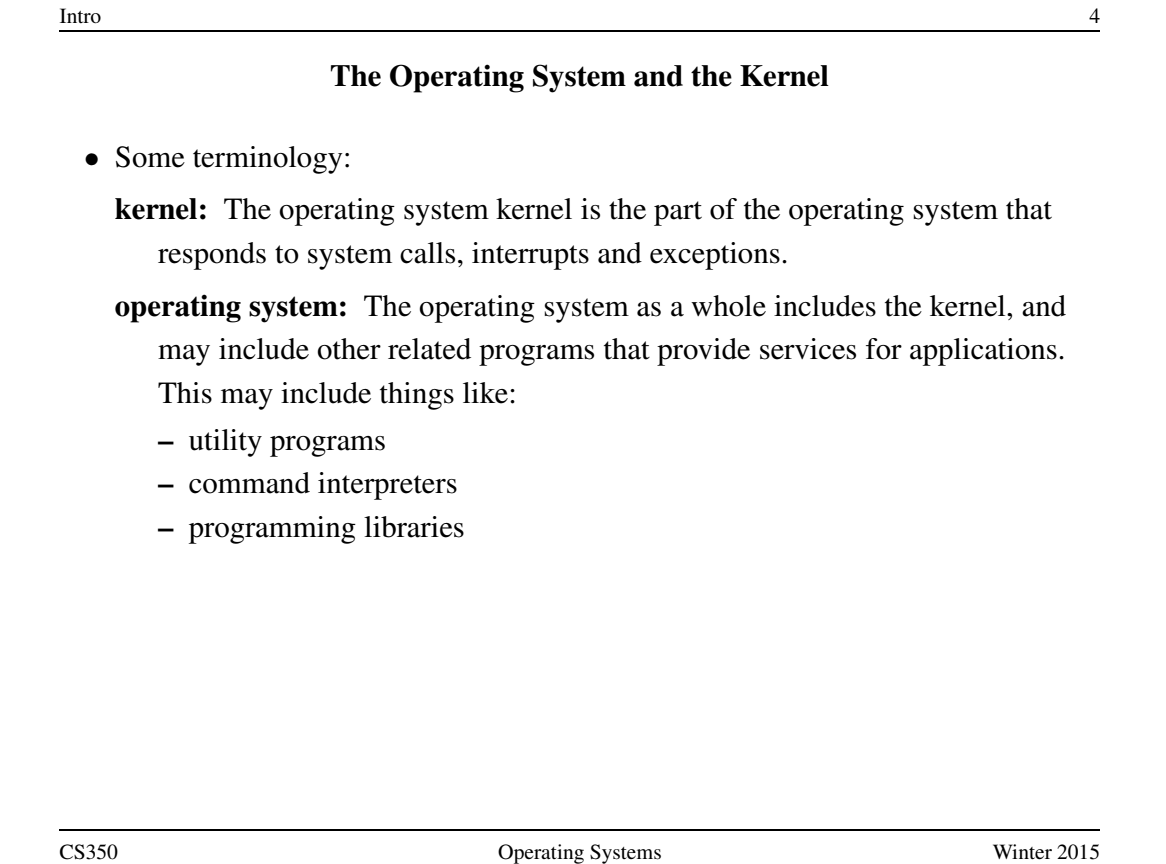

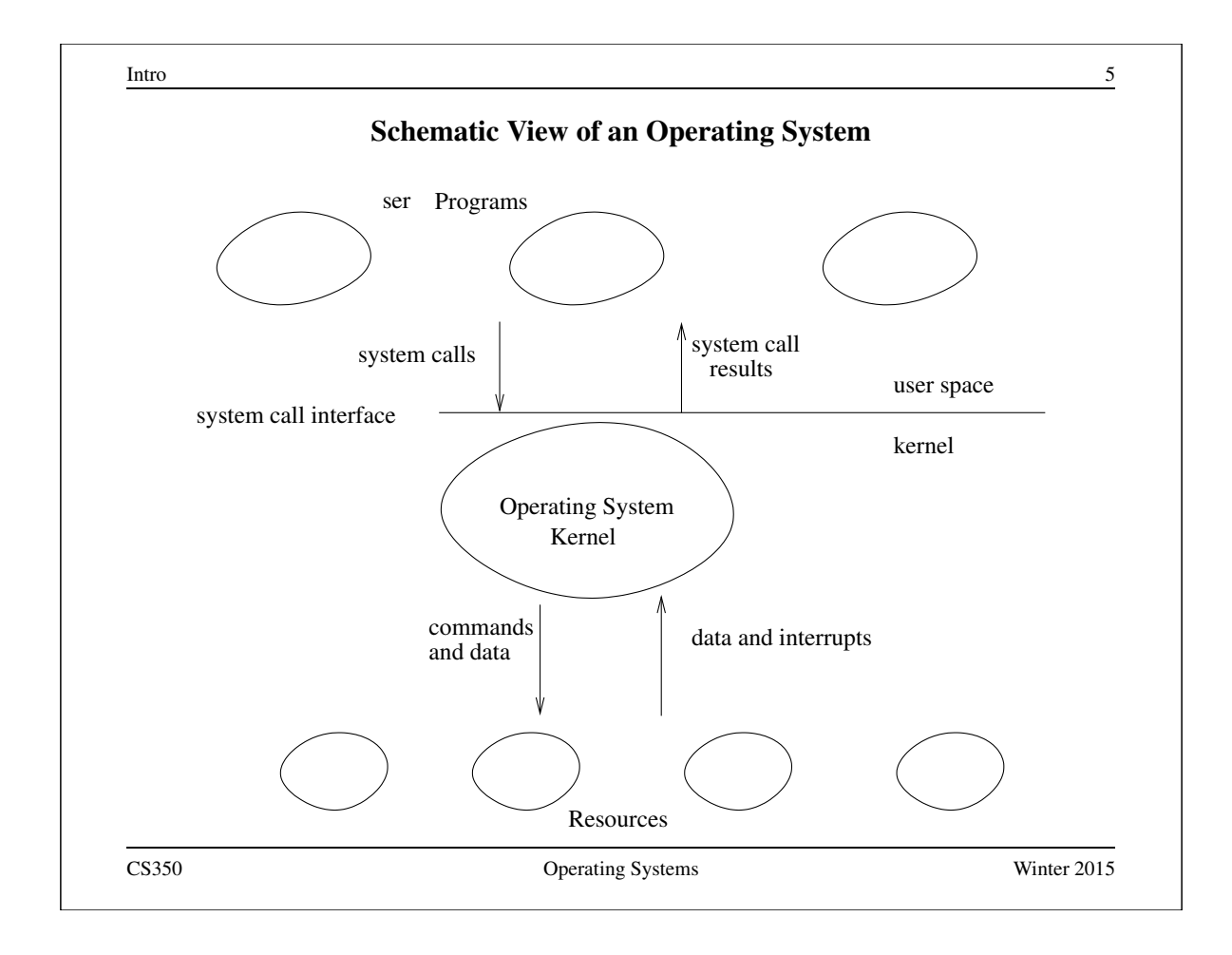

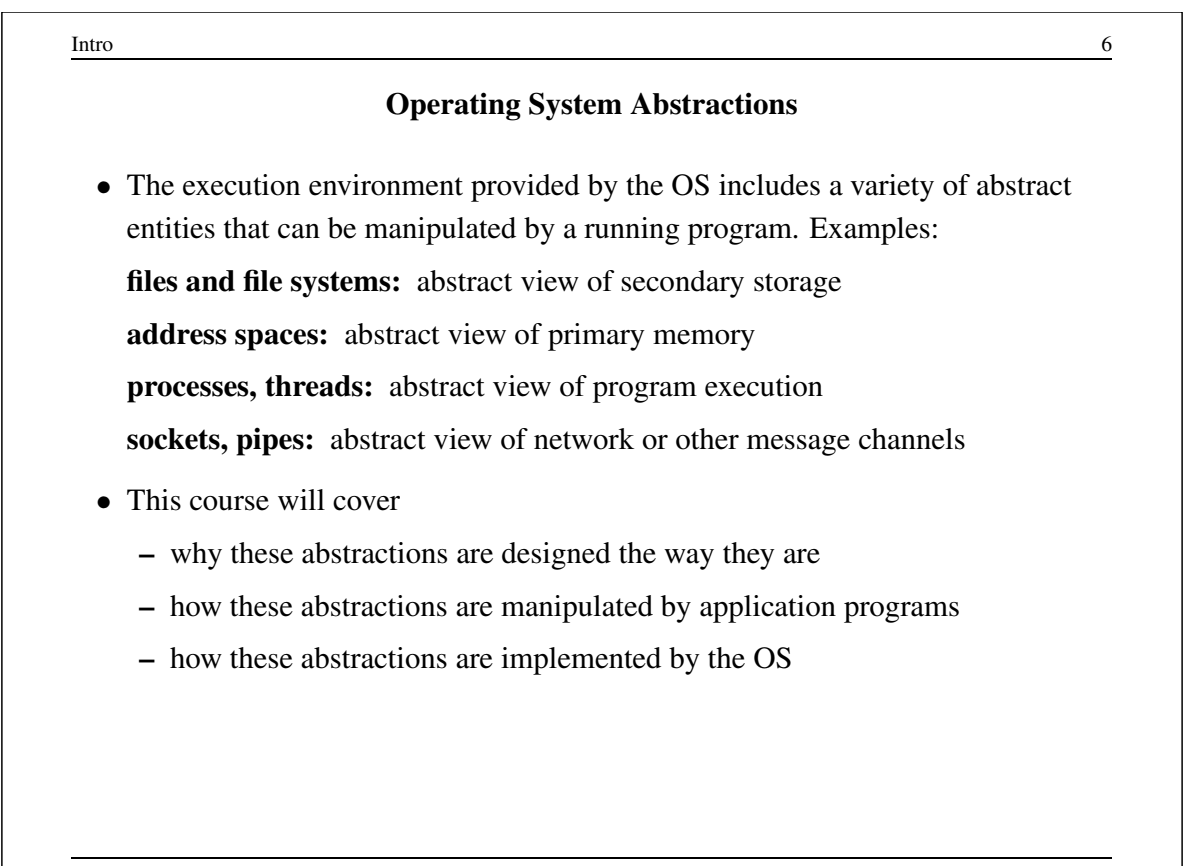

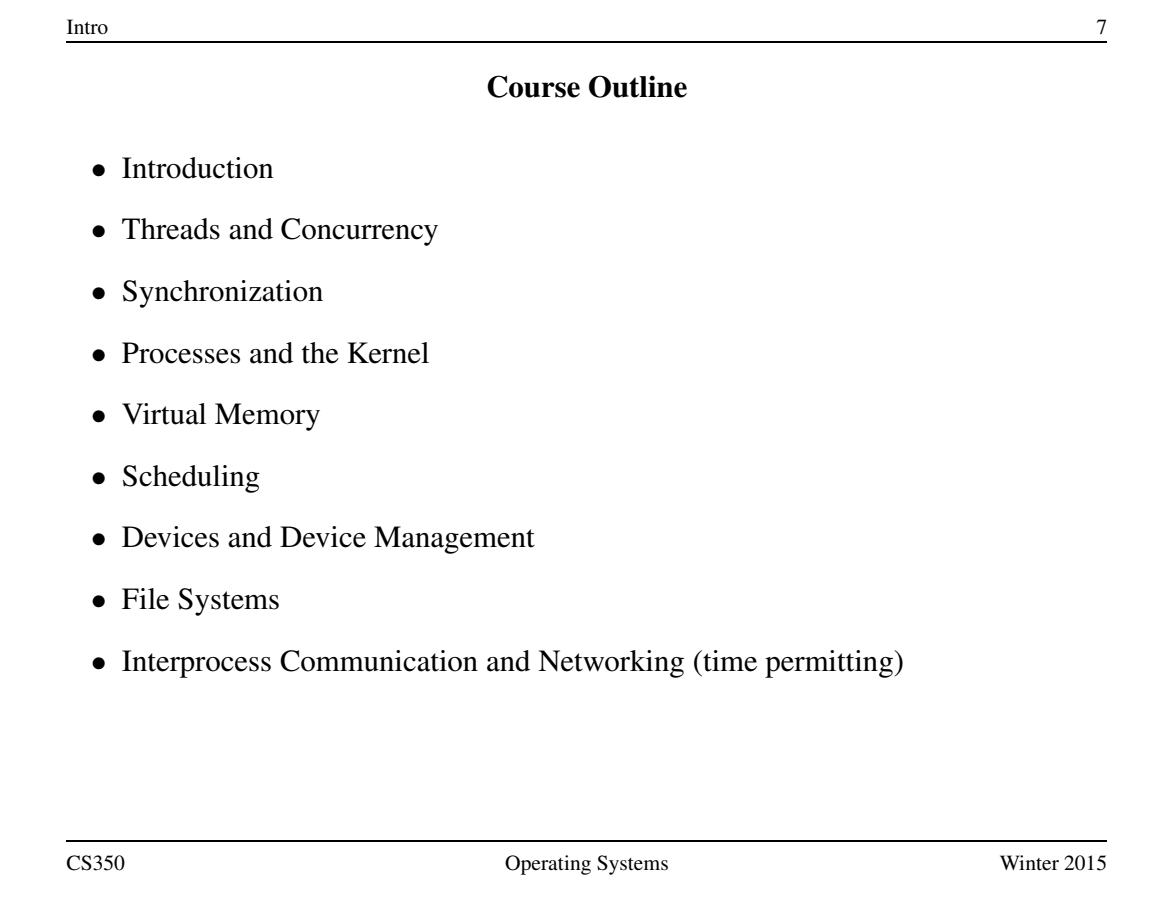

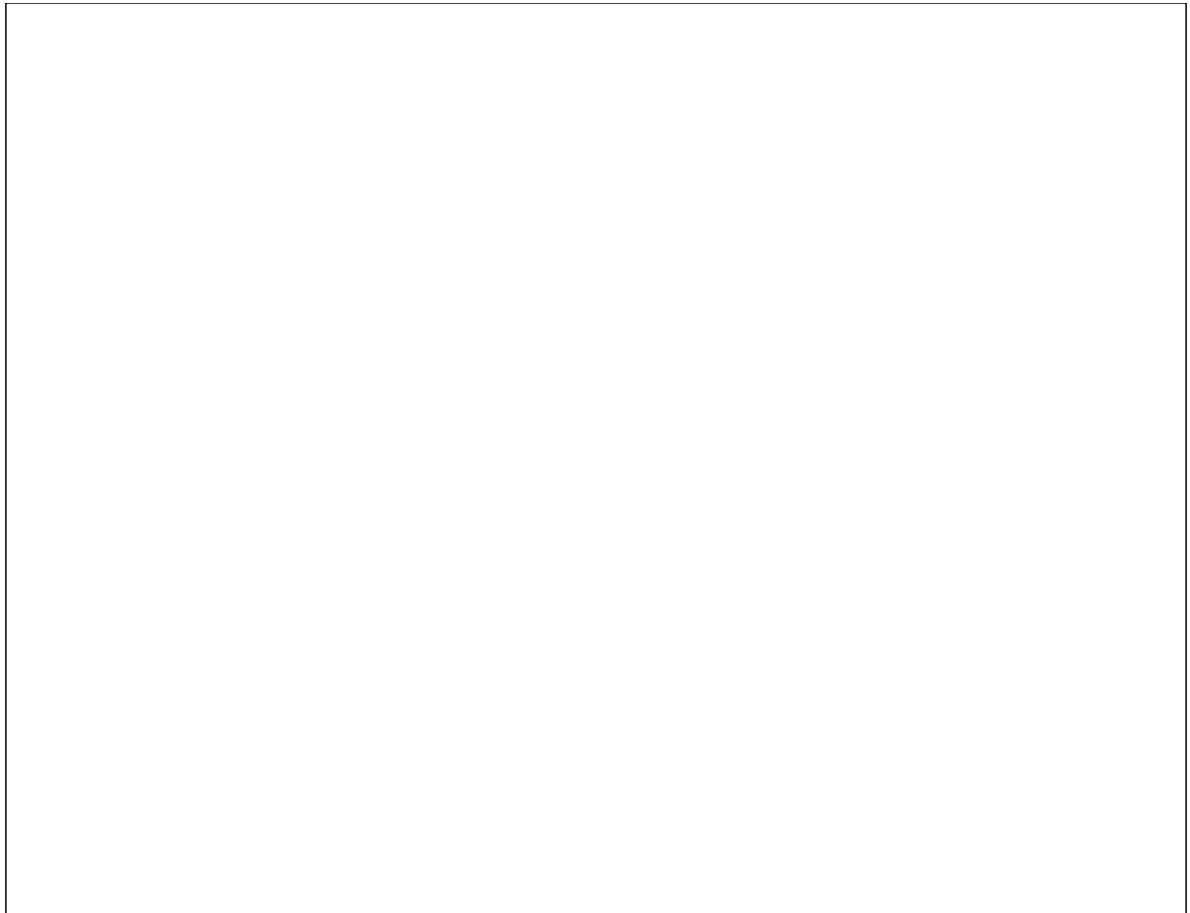

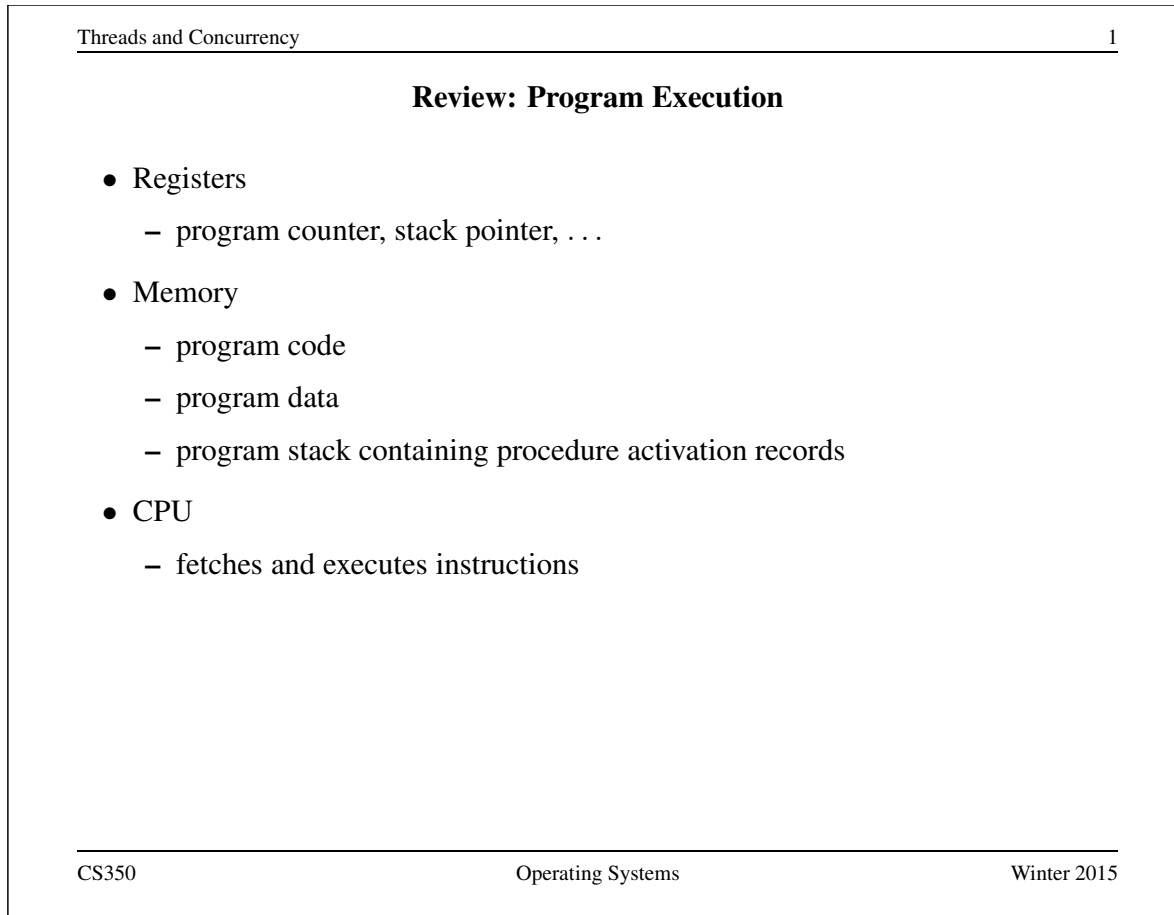

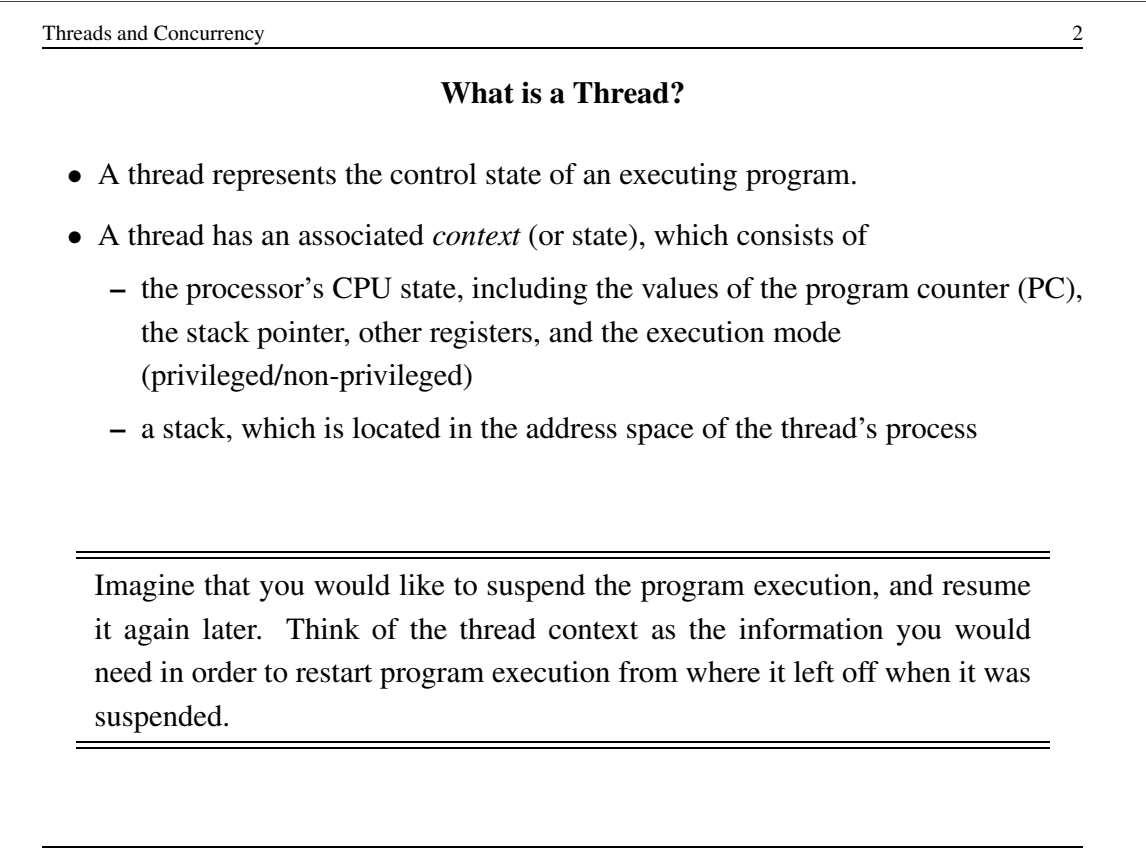

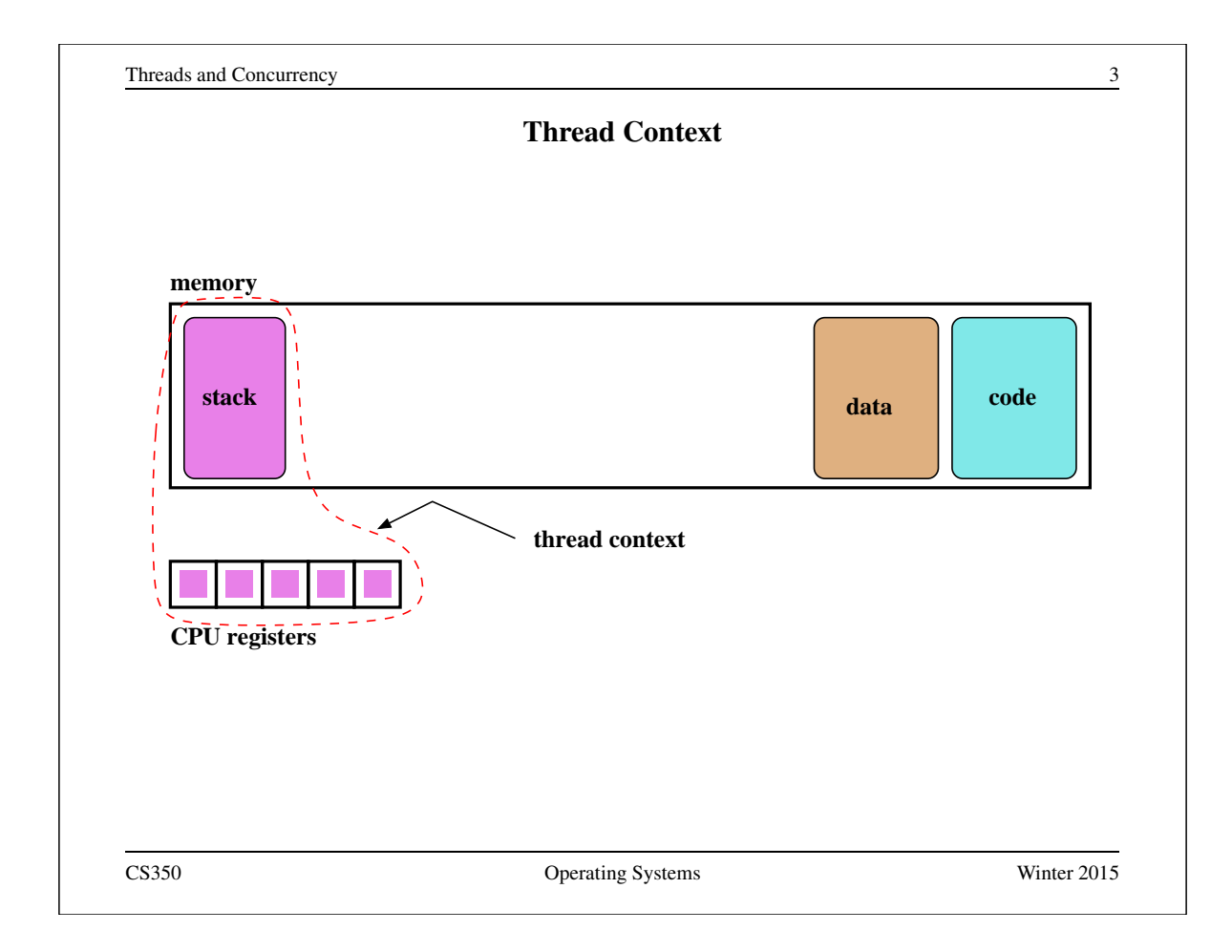

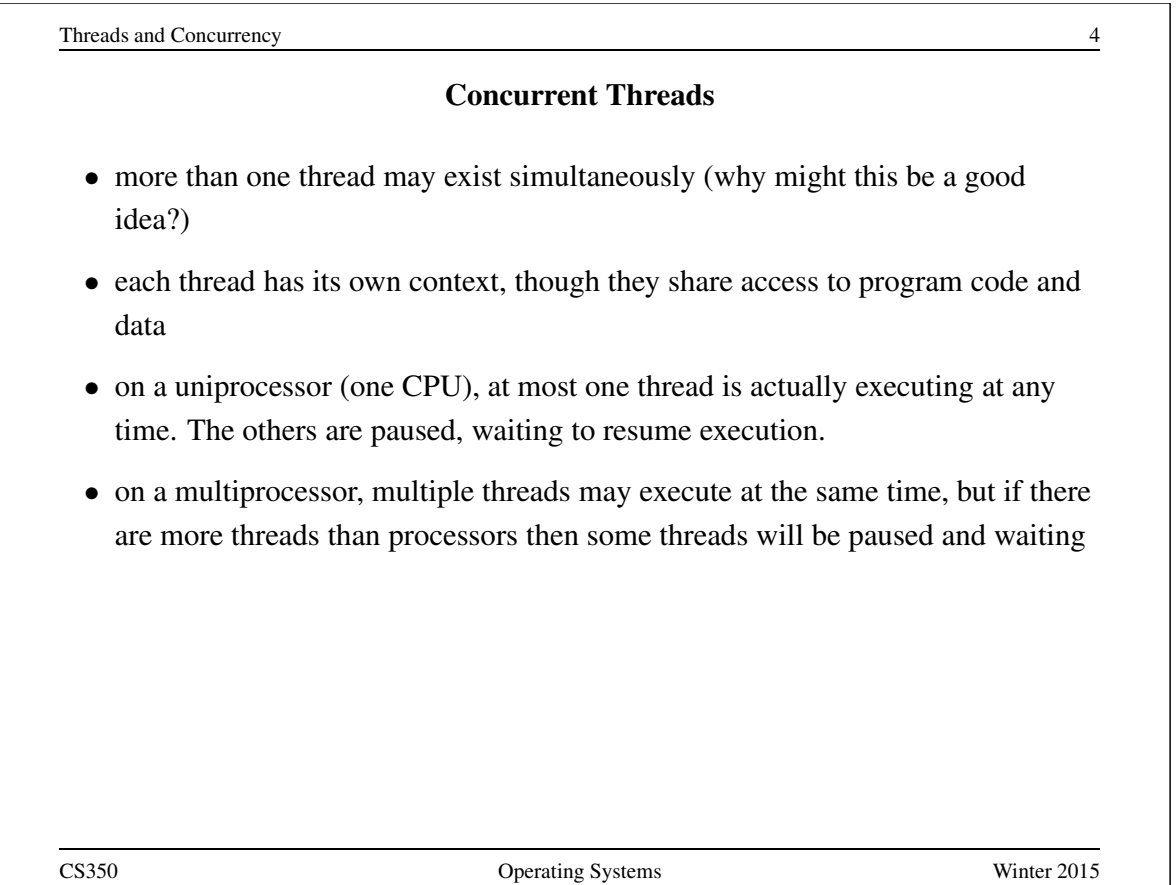

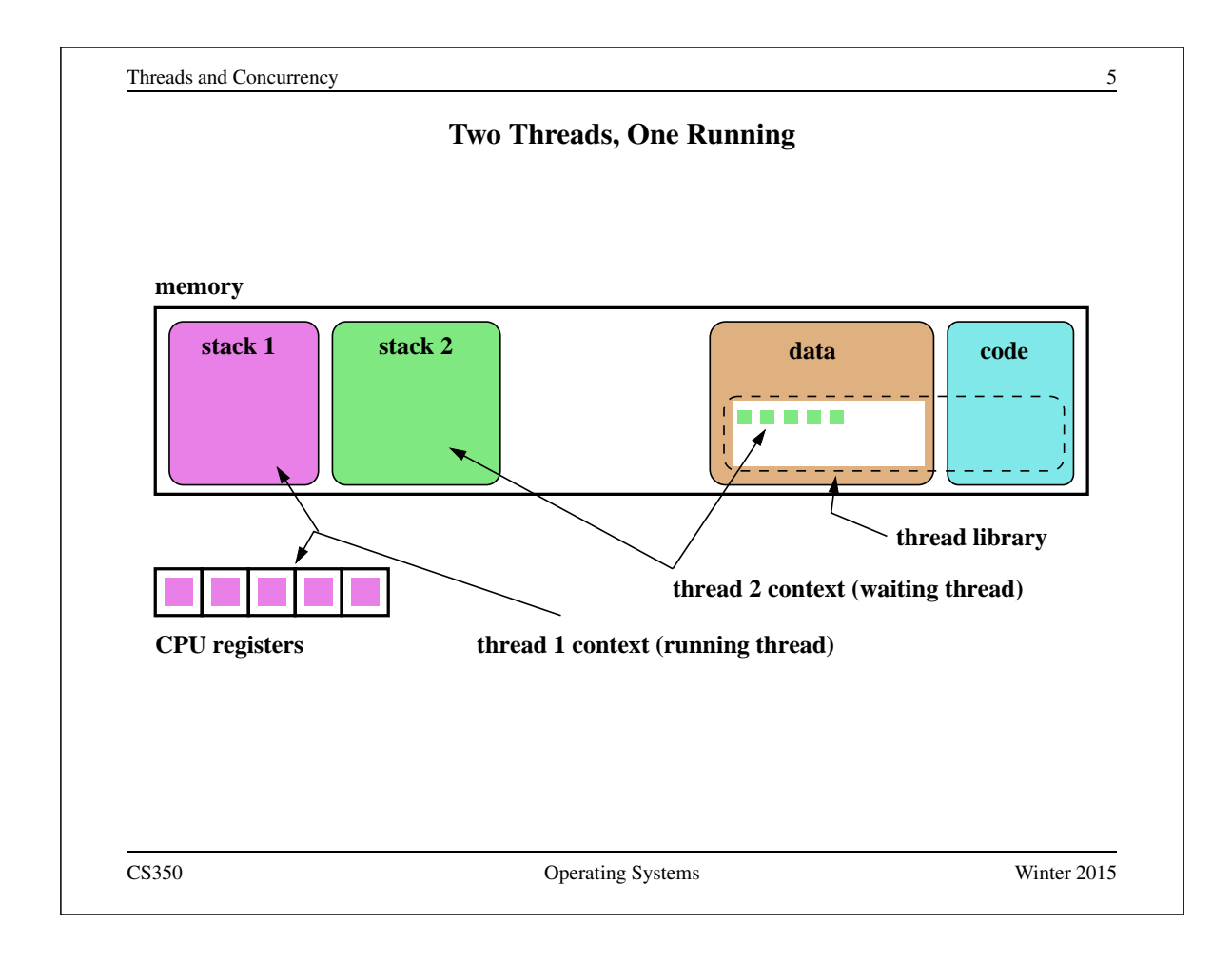

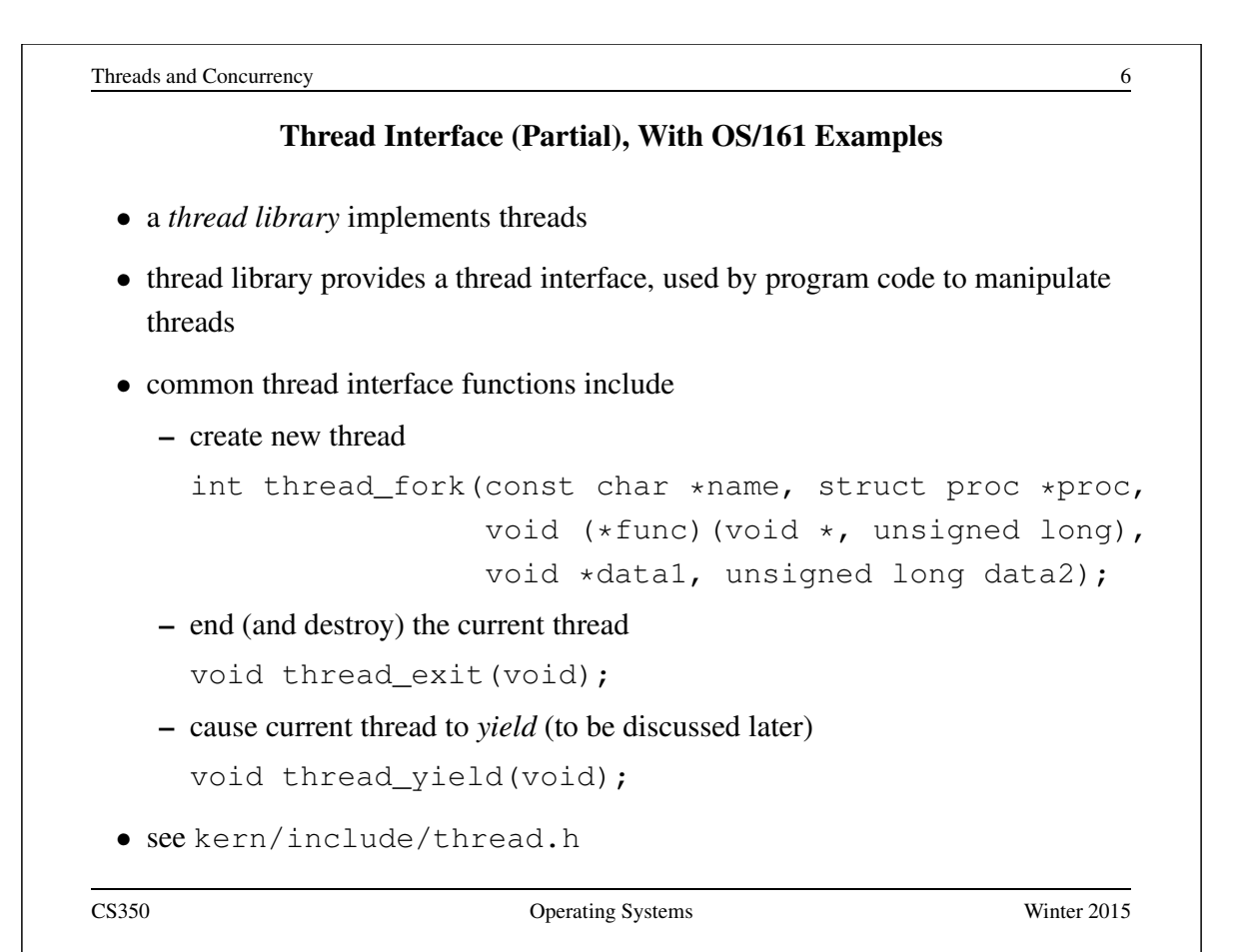

### Example: Creating Threads Using **thread fork()**

```
for (index = 0; index < NumMice; index++) {
  error = thread_fork("mouse_simulation thread",
    NULL, mouse simulation, NULL, index);
  if (error) {
   panic("mouse_simulation: thread_fork failed: %s\n",
     strerror(error));
  }
}
/* wait for all of the cats and mice to finish */for(i=0;i<(NumCats+NumMice);i++) {
  P(CatMouseWait);
}
```
What kern/synchprobs/catmouse.c actually does is slightly more elaborate than this.

```
Threads and Concurrency 8
      Example: Concurrent Mouse Simulation Threads (simplified)
static void mouse_simulation(void * unusedpointer,
                          unsigned long mousenumber)
{
 int i; unsigned int bowl;
 for(i=0;i<NumLoops;i++) {
   /* for now, this mouse chooses a random bowl from
    * which to eat, and it is not synchronized with
    * other cats and mice
    */
   /* legal bowl numbers range from 1 to NumBowls */bowl = ((unsigned int)random() % NumBowls) + 1;
   mouse_eat(bowl);
 }
 /* indicate that this mouse is finished */V(CatMouseWait);
 /* implicit thread_exit() on return from this function */}
CS350 Operating Systems Winter 2015
```
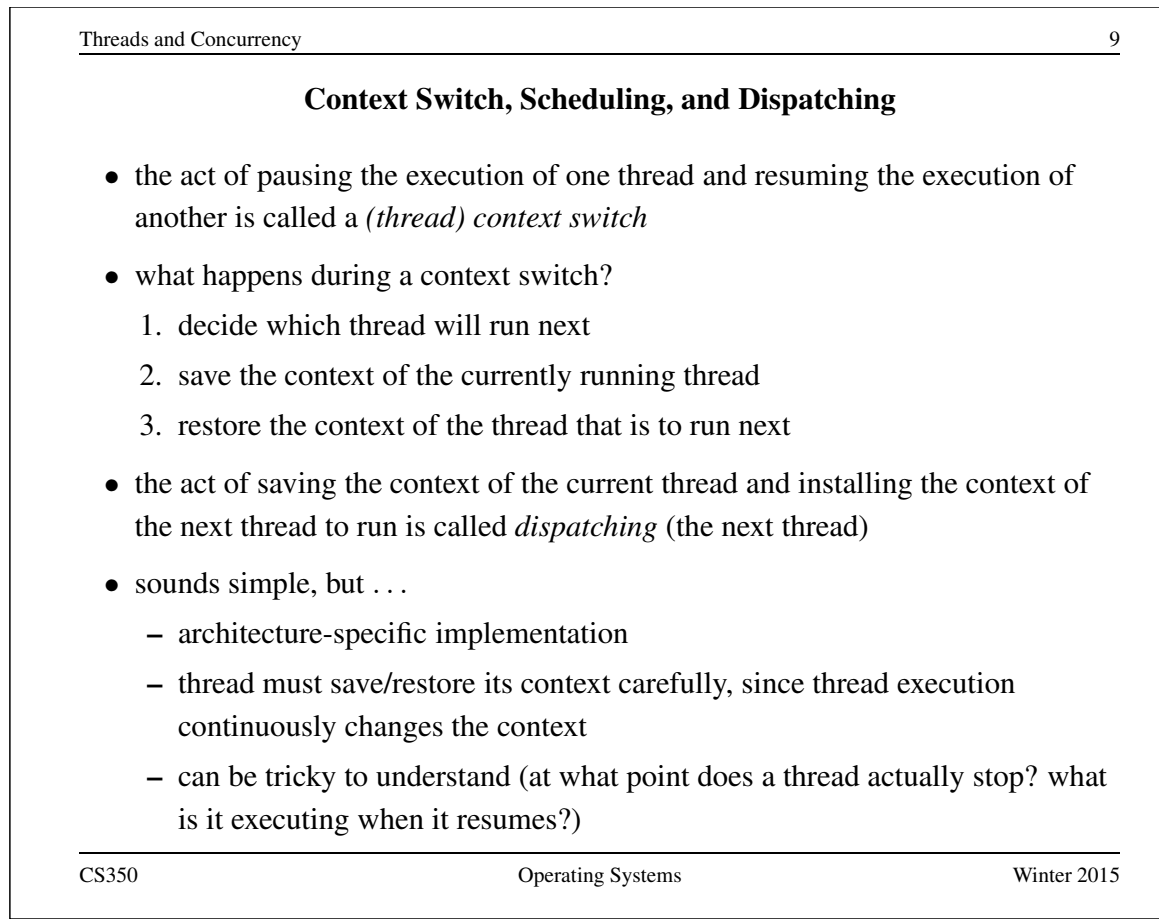

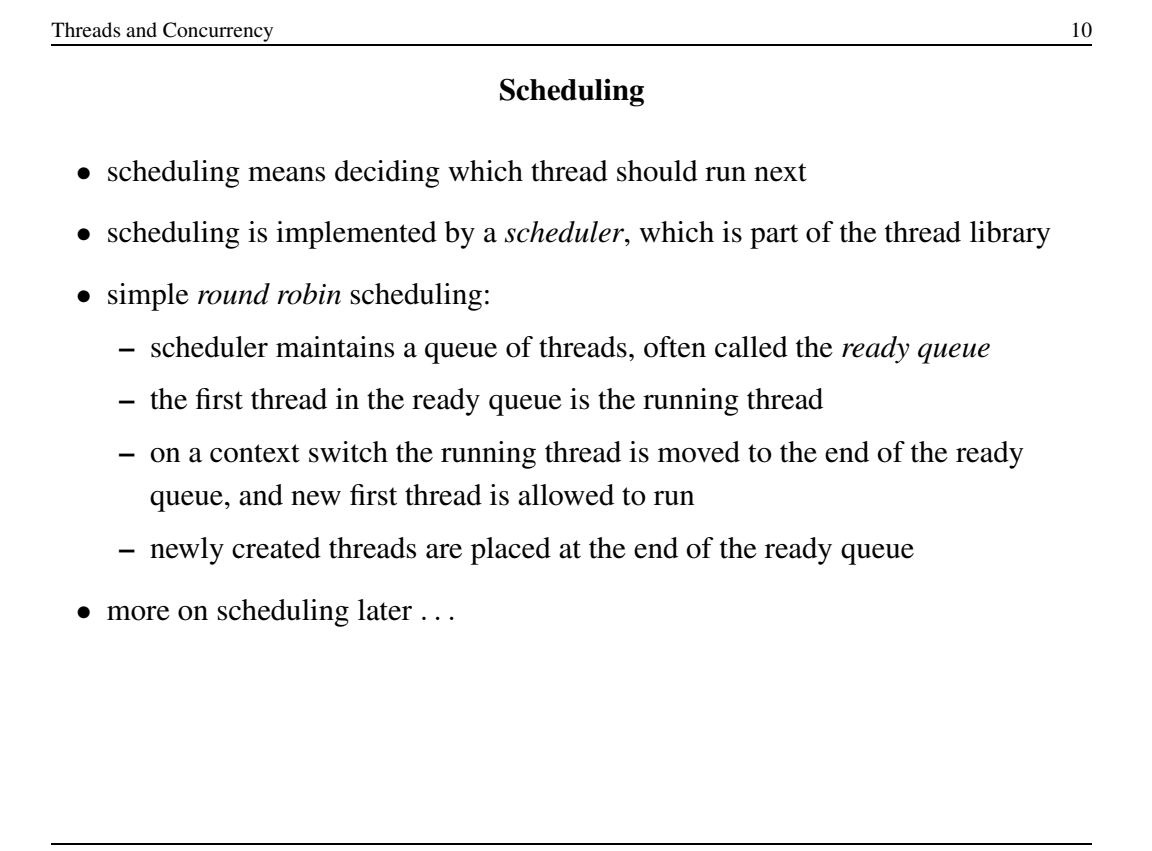

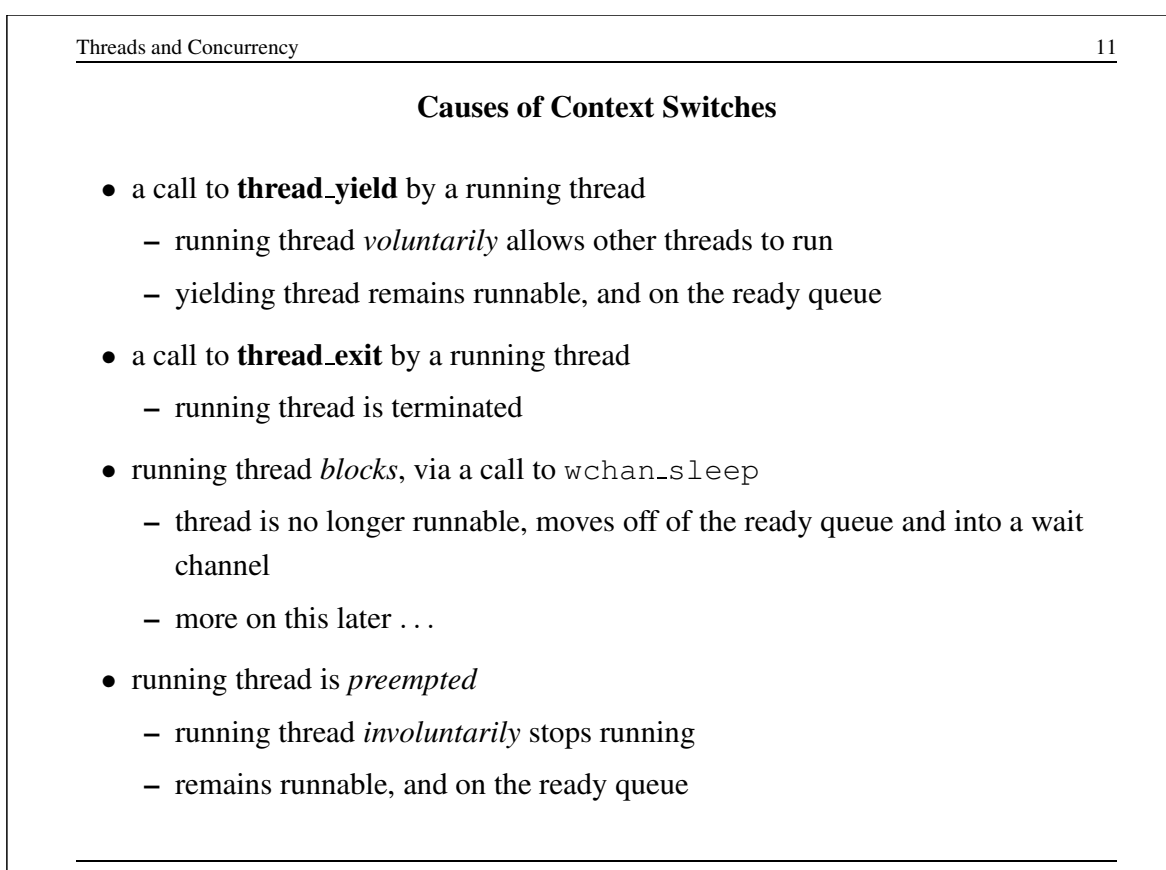

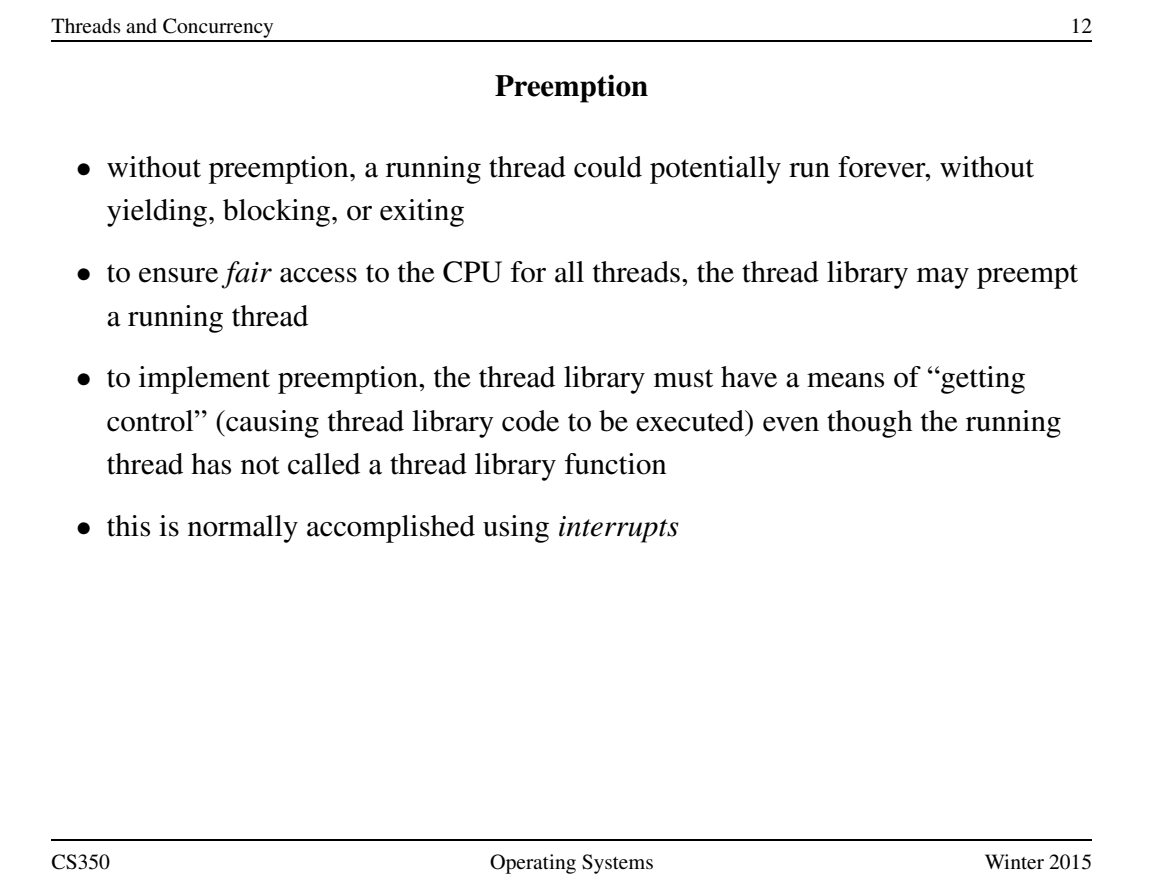

#### Review: Interrupts

- an interrupt is an event that occurs during the execution of a program
- interrupts are caused by system devices (hardware), e.g., a timer, a disk controller, a network interface
- when an interrupt occurs, the hardware automatically transfers control to a fixed location in memory
- at that memory location, the thread library places a procedure called an *interrupt handler*
- the interrupt handler normally:
	- 1. saves the current thread context (in OS/161, this is saved in a *trap frame* on the current thread's stack)
	- 2. determines which device caused the interrupt and performs device-specific processing
	- 3. restores the saved thread context and resumes execution in that context where it left off at the time of the interrupt.

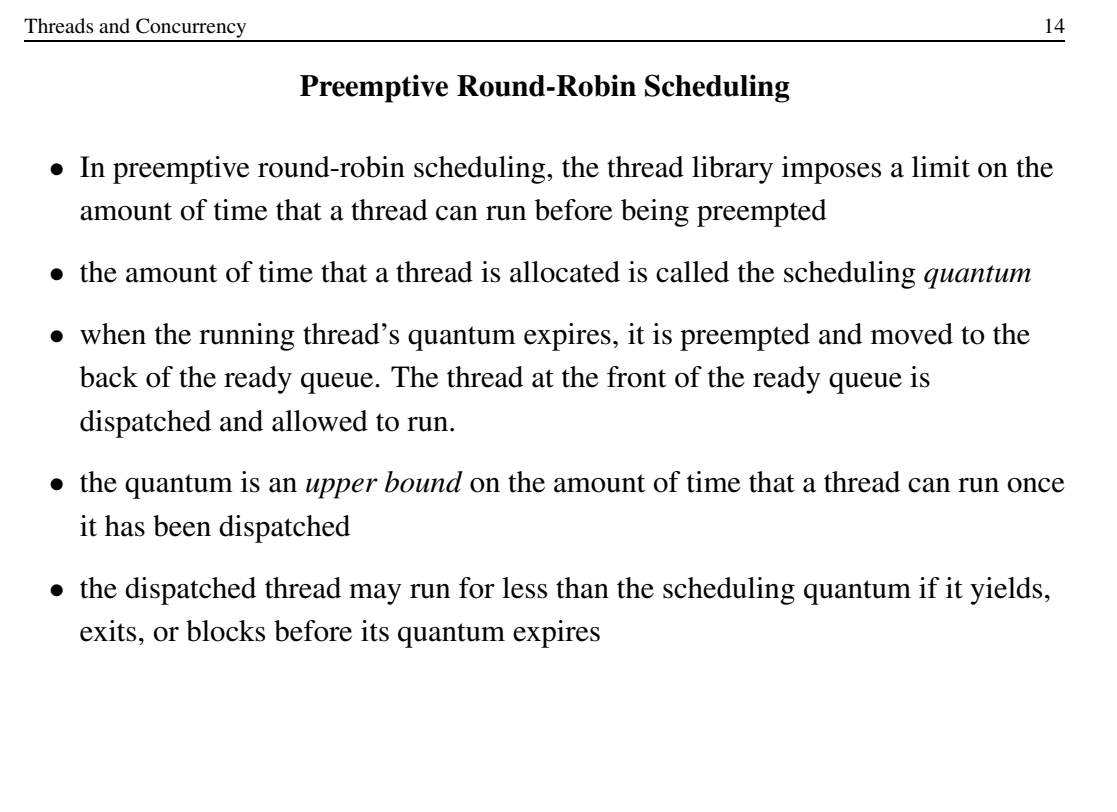

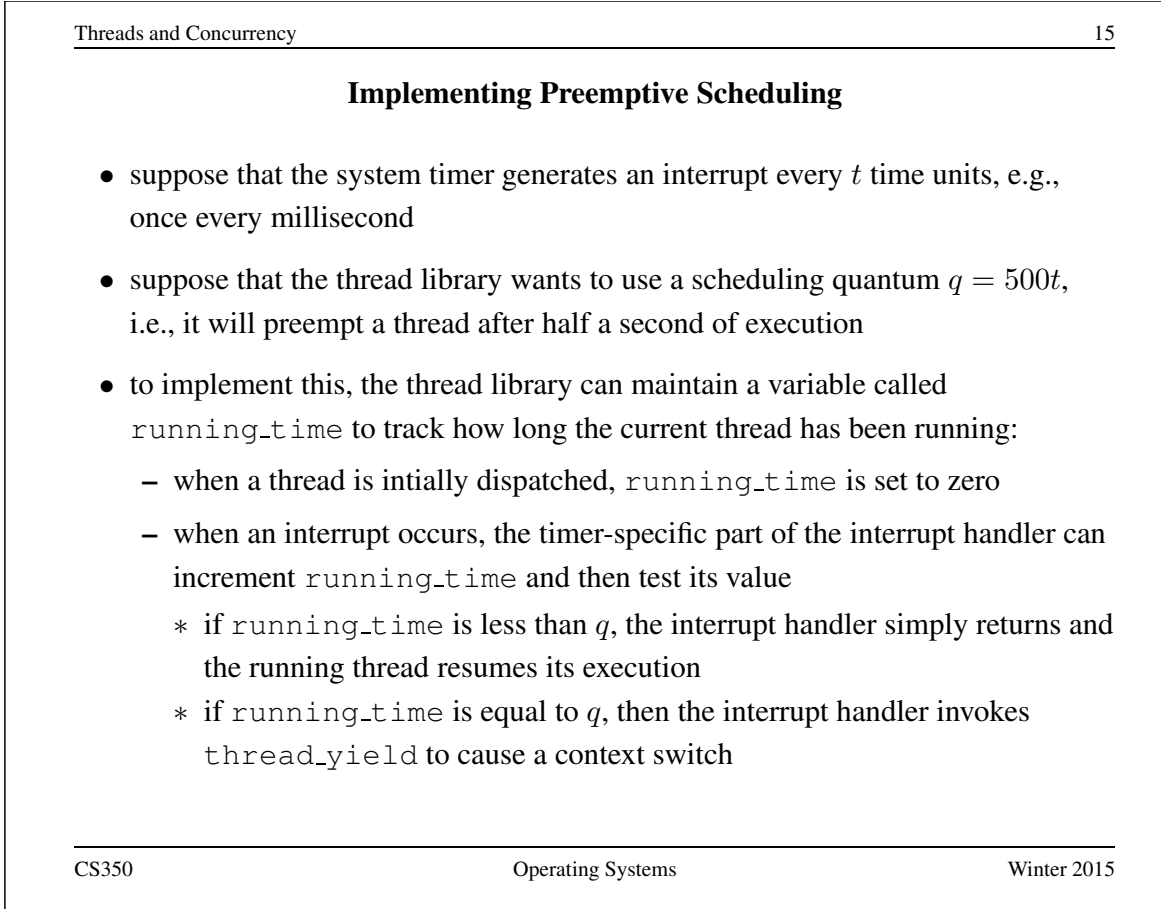

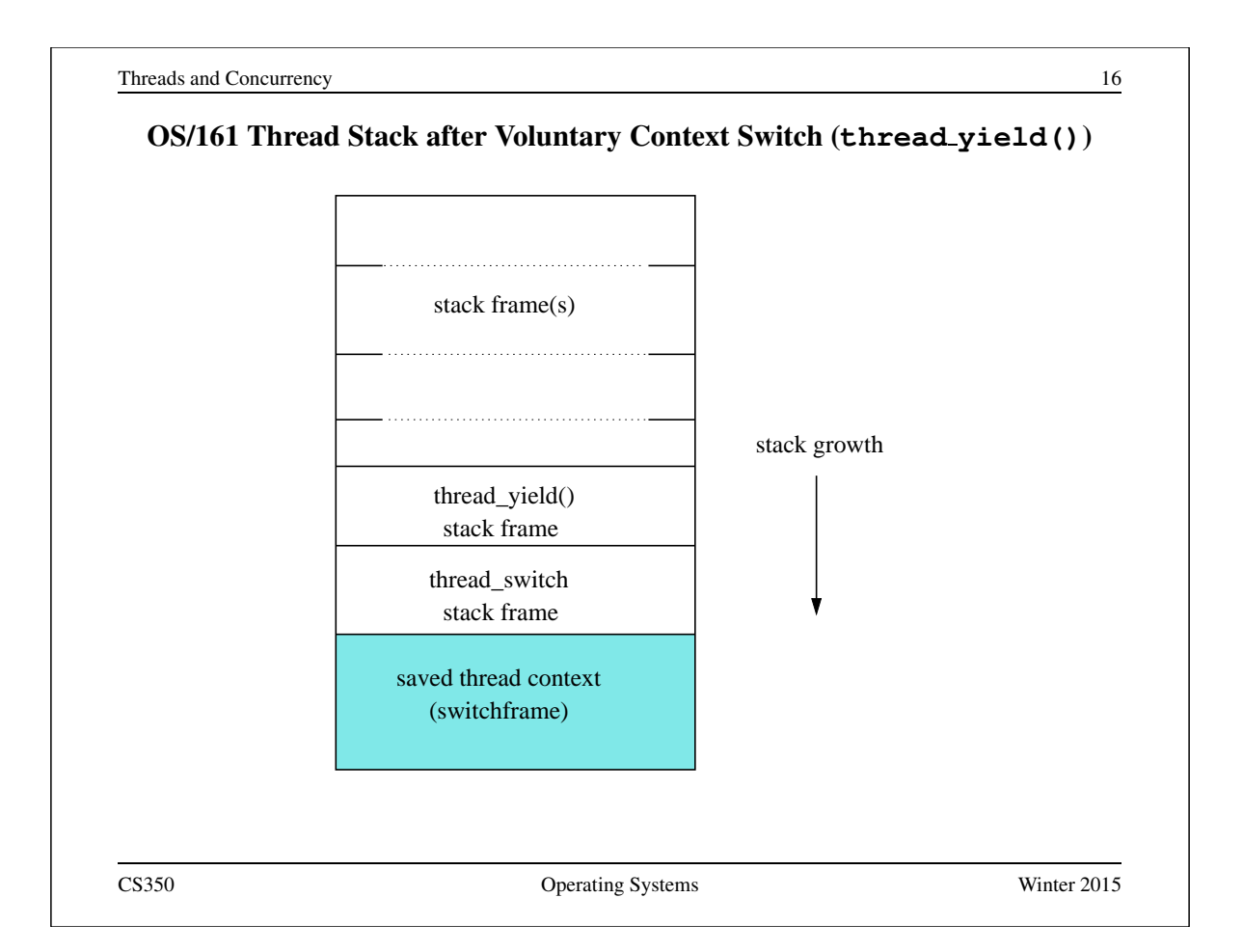

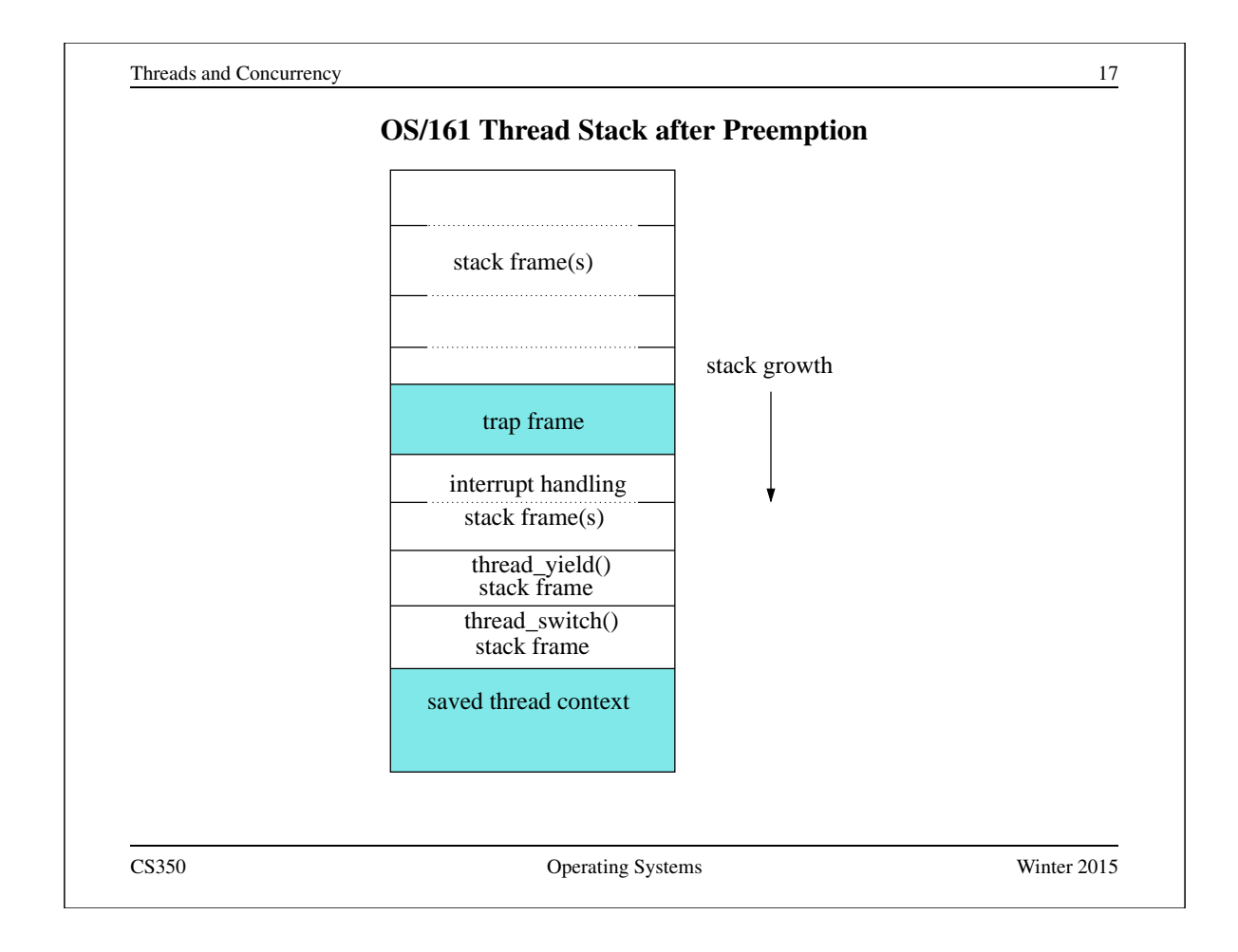

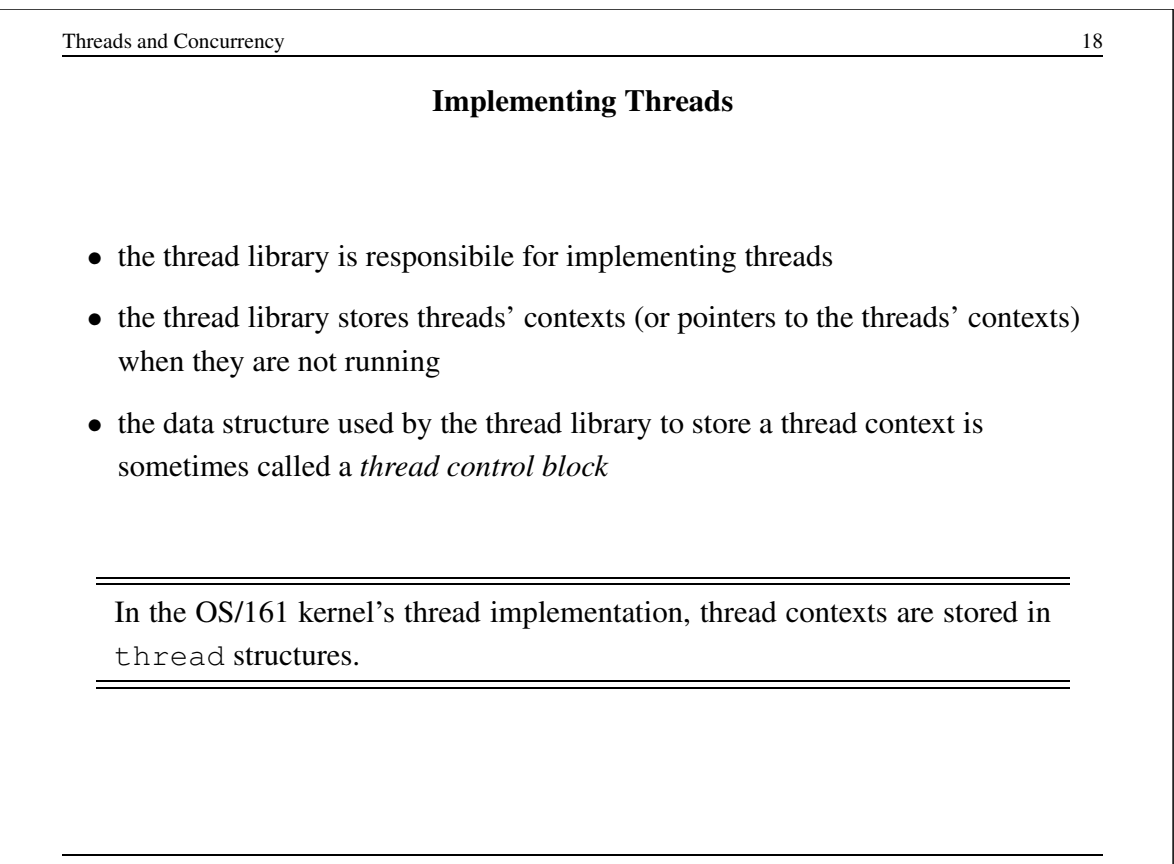

#### The OS/161 **thread** Structure

```
/* see kern/include/thread.h */
struct thread {
char *t_name; \overline{\phantom{a}} /* Name of this thread */
const char *t_wchan_name; /* Wait channel name, if sleeping */
threadstate_t t_state; \rightarrow /* State this thread is in */
/* Thread subsystem internal fields. */
struct thread_machdep t_machdep; /* Any machine-dependent goo */
struct threadlistnode t_listnode; /* run/sleep/zombie lists */
void *t stack; / /* Kernel-level stack */
struct switchframe *t_context; /* Register context (on stack) */
struct cpu *t_cpu; /* CPU thread runs on */
struct proc *t_proc; /* Process thread belongs to */
 ...
CS350 Operating Systems Winter 2015
```
Threads and Concurrency 20 Review: MIPS Register Usage R0, zero =  $\#$  zero (always returns 0) R1, at  $=$  ## reserved for use by assembler  $R2$ , v0 = ## return value / system call number R3,  $v1 = ##$  return value  $R4$ , a0 = ## 1st argument (to subroutine) R5,  $a1 = ## 2nd argument$ R6,  $a2 = ## 3rd argument$ R7,  $a3 = ## 4th argument$ CS350 Operating Systems Winter 2015

#### Review: MIPS Register Usage

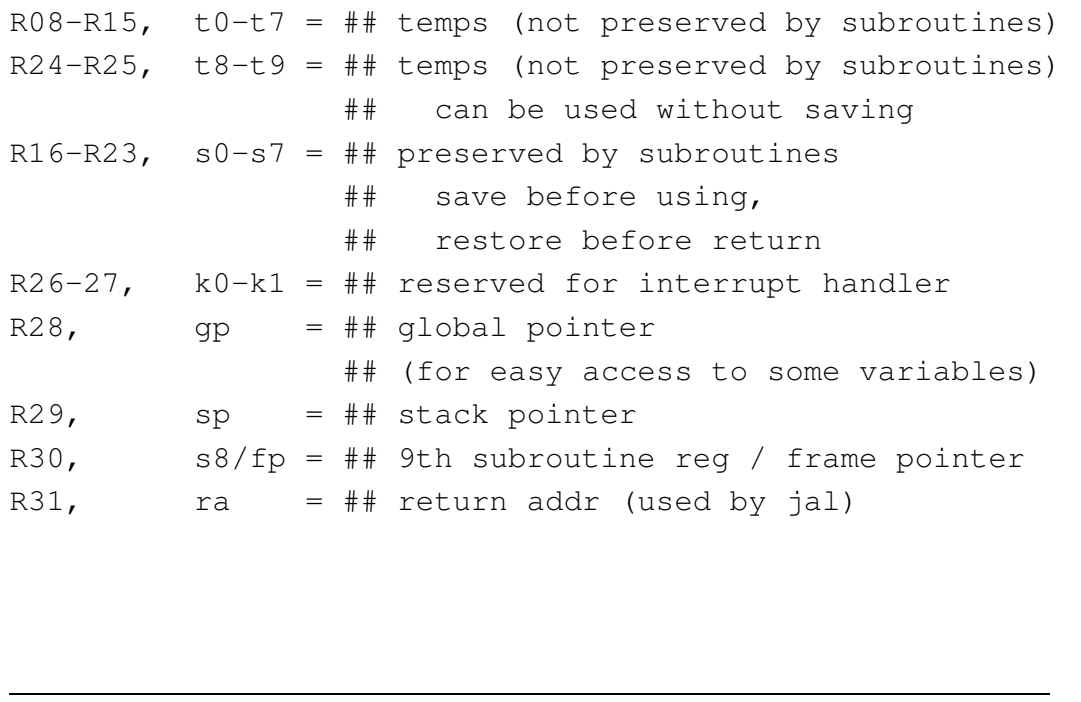

```
Threads and Concurrency 22
                Dispatching on the MIPS (1 of 2)
/* See kern/arch/mips/thread/switch.S */
switchframe_switch:
 /* a0: address of switchframe pointer of old thread. */
 /* a1: address of switchframe pointer of new thread. */
  /* Allocate stack space for saving 10 registers. 10*4 = 40 */
  addi sp, sp, -40
  sw ra, 36(sp) /* Save the registers */
  sw gp, 32(sp)
  sw s8, 28(sp)
  sw s6, 24(sp)
  sw s5, 20(sp)
  sw s4, 16(sp)
  sw s3, 12(sp)
  sw s2, 8(sp)
  sw s1, 4(sp)
  sw s0, 0(sp)
  /* Store the old stack pointer in the old thread */sw sp, 0(a0)
CS350 Operating Systems Winter 2015
```
#### Dispatching on the MIPS (2 of 2)

```
/* Get the new stack pointer from the new thread */ 1w sp, 0(a1)
       sp, 0(a1)nop /* delay slot for load */
  /* Now, restore the registers */<br>lw s0, 0(sp)
       s0, 0(sp)
  lw s1, 4(sp)
  lw s2, 8(sp)
  lw s3, 12(sp)
  lw s4, 16(sp)
  lw s5, 20(sp)
  lw s6, 24(sp)
  lw s8, 28(sp)
  lw gp, 32(sp)
  lw ra, 36(sp)
  nop /* delay slot for load */
  /* and return. */j ra
  addi sp, sp, 40 /* in delay slot */.end switchframe_switch
CS350 Operating Systems Winter 2015
```
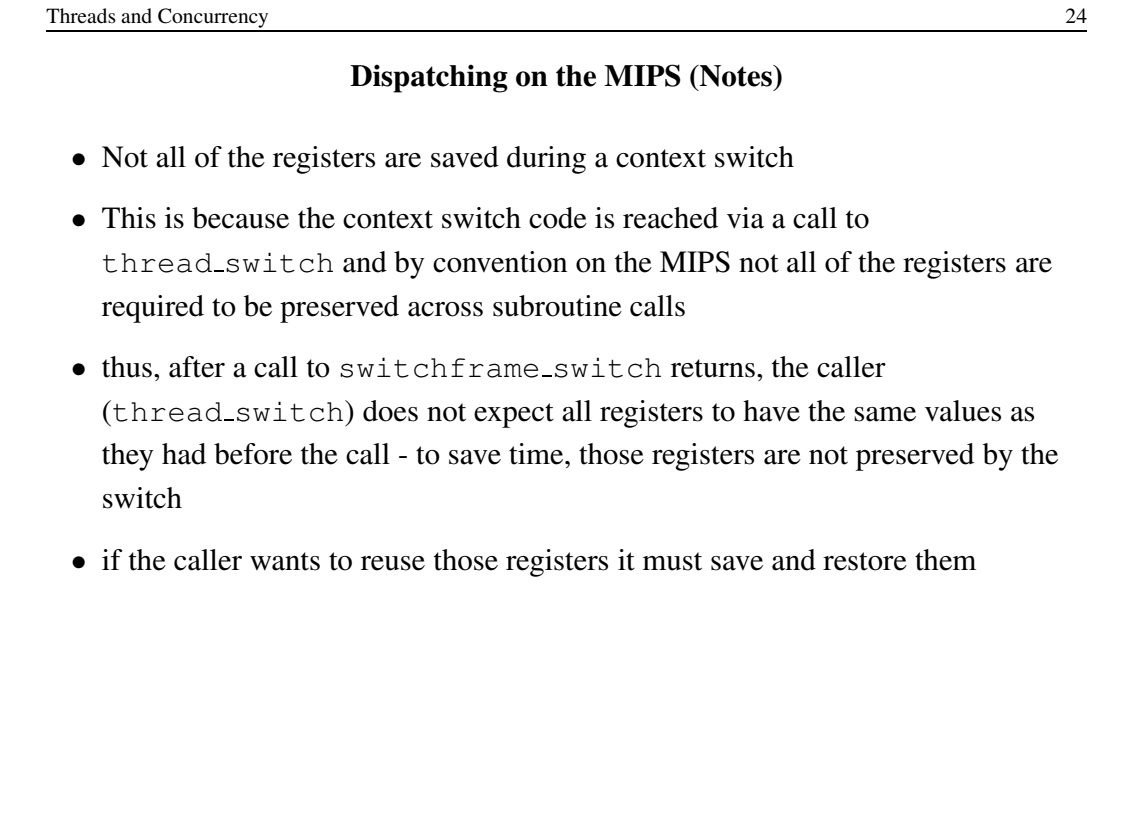

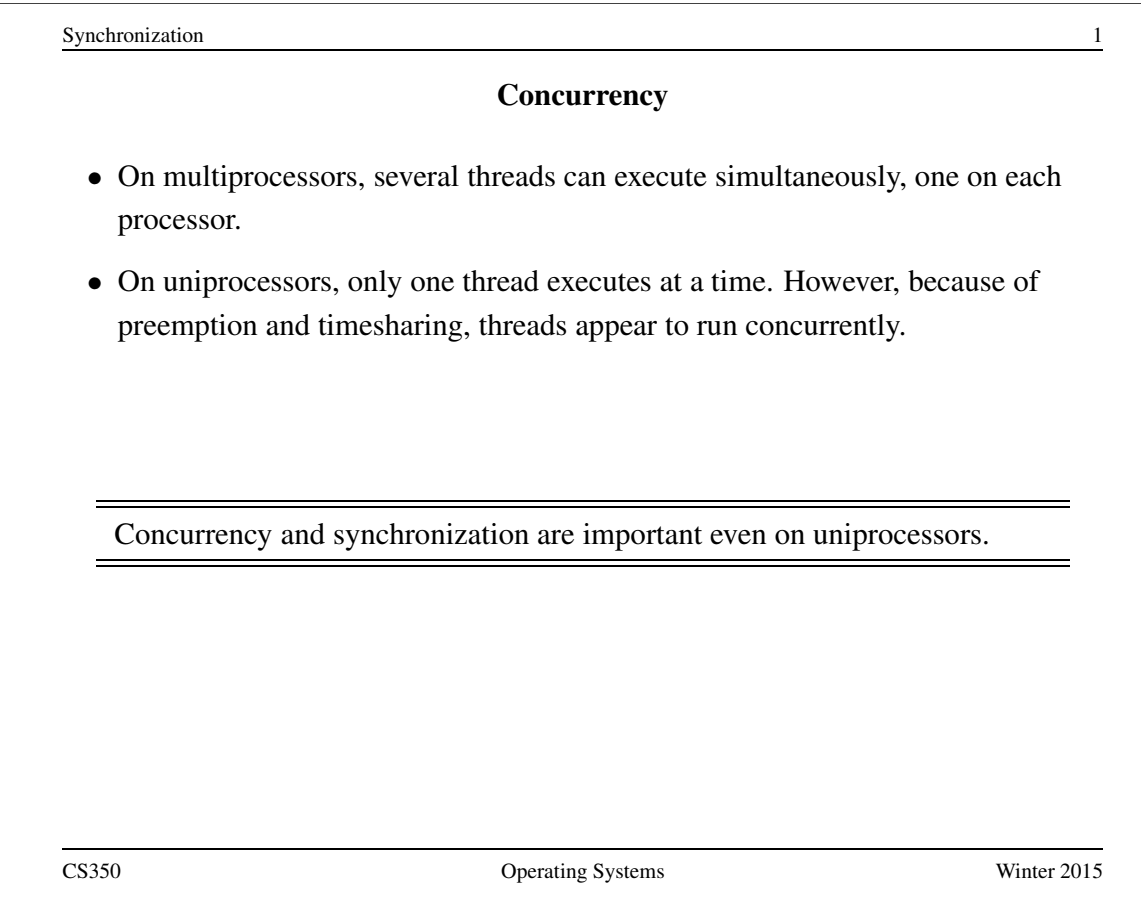

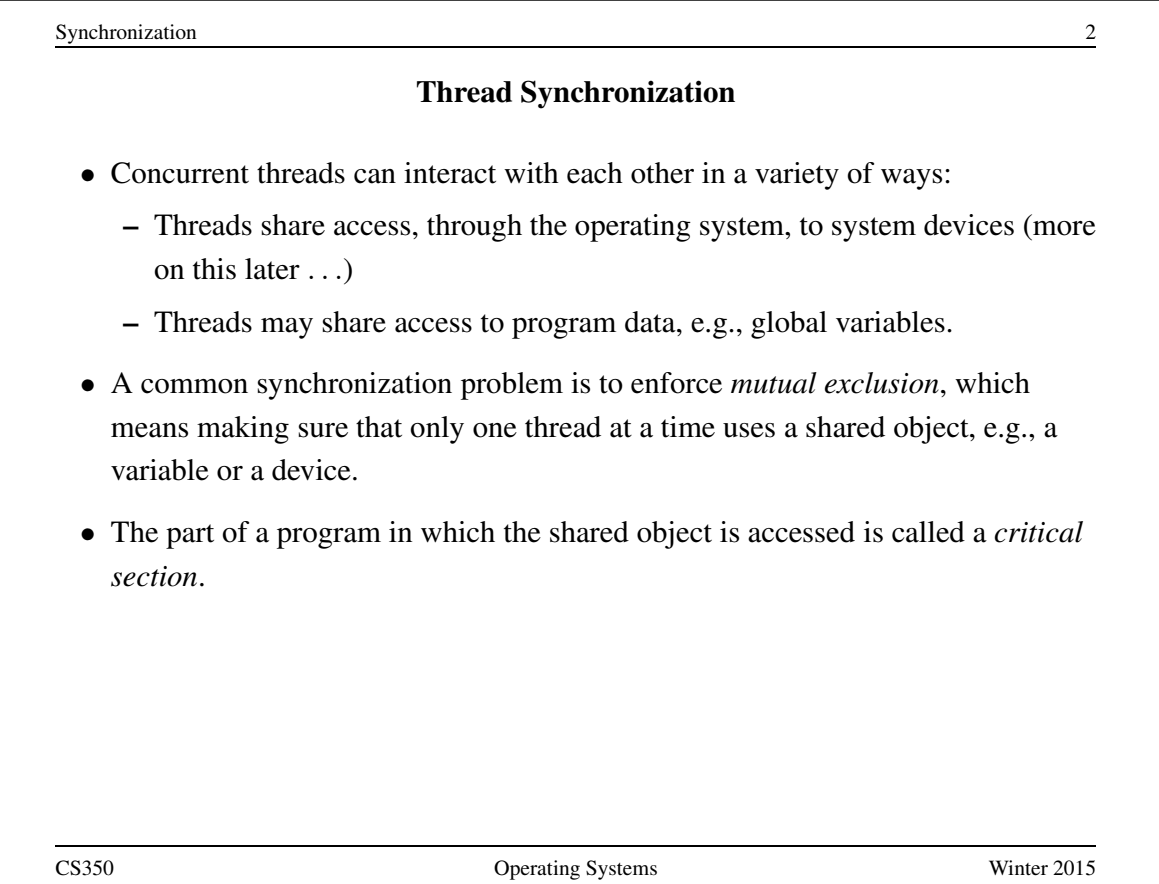

## Critical Section Example (Part 0)

```
/* Note the use of volatile */int <u>volatile</u> total = 0;</u>
void add() { void sub() {
 int i; int i;
 for (i=0; i<N; i++) { for (i=0; i<N; i++) {
  total++; total--;
 \}\}
```
If one thread executes add and another executes sub what is the value of total when they have finished?

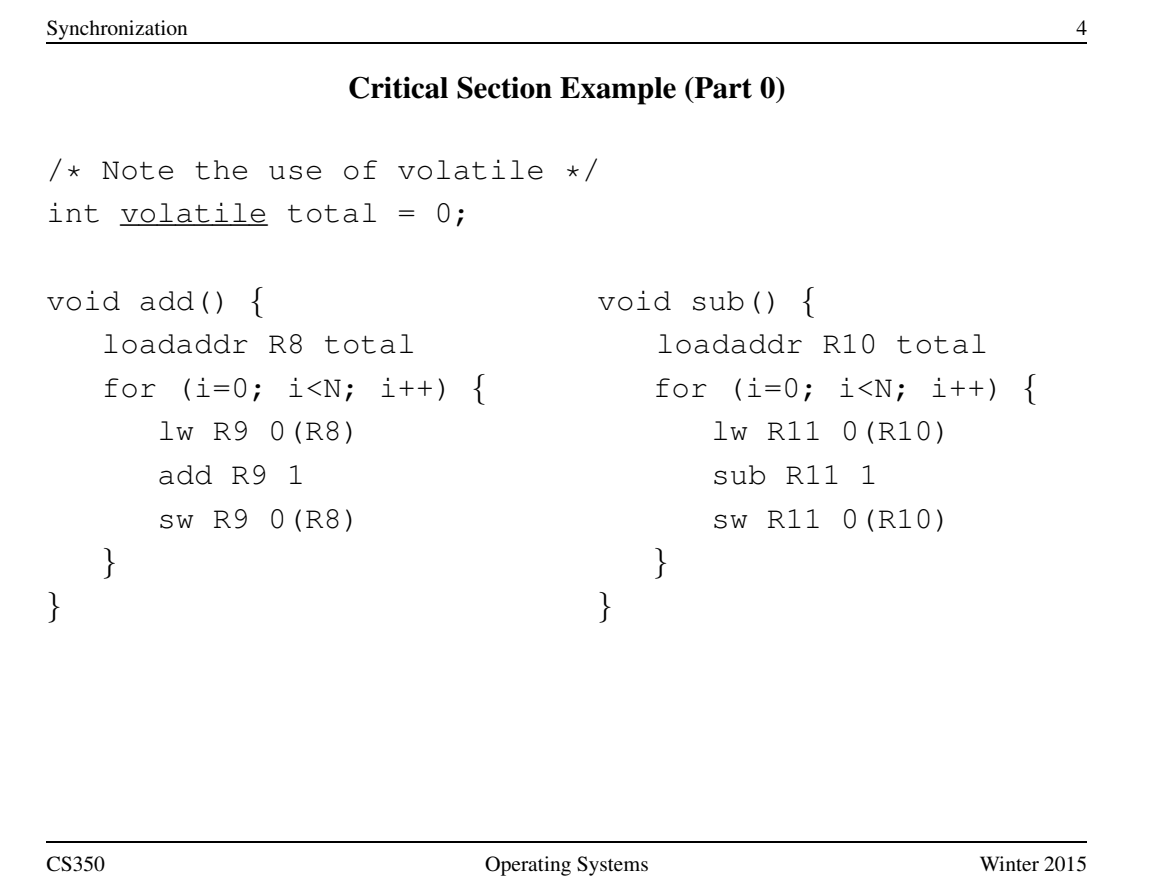

Synchronization 5 Critical Section Example (Part 0) Thread 1 Thread 2 loadaddr R8 total lw R9 0(R8) R9=0 add R9 1 R9=1 <INTERRUPT> loadaddr R10 total lw R11 0(R10) R11=0 sub R11 1 R11=-1 sw R11 0(R10) total=-1 <INTERRUPT> sw R9 0(R8) total=1 One possible order of execution. CS350 Operating Systems Winter 2015

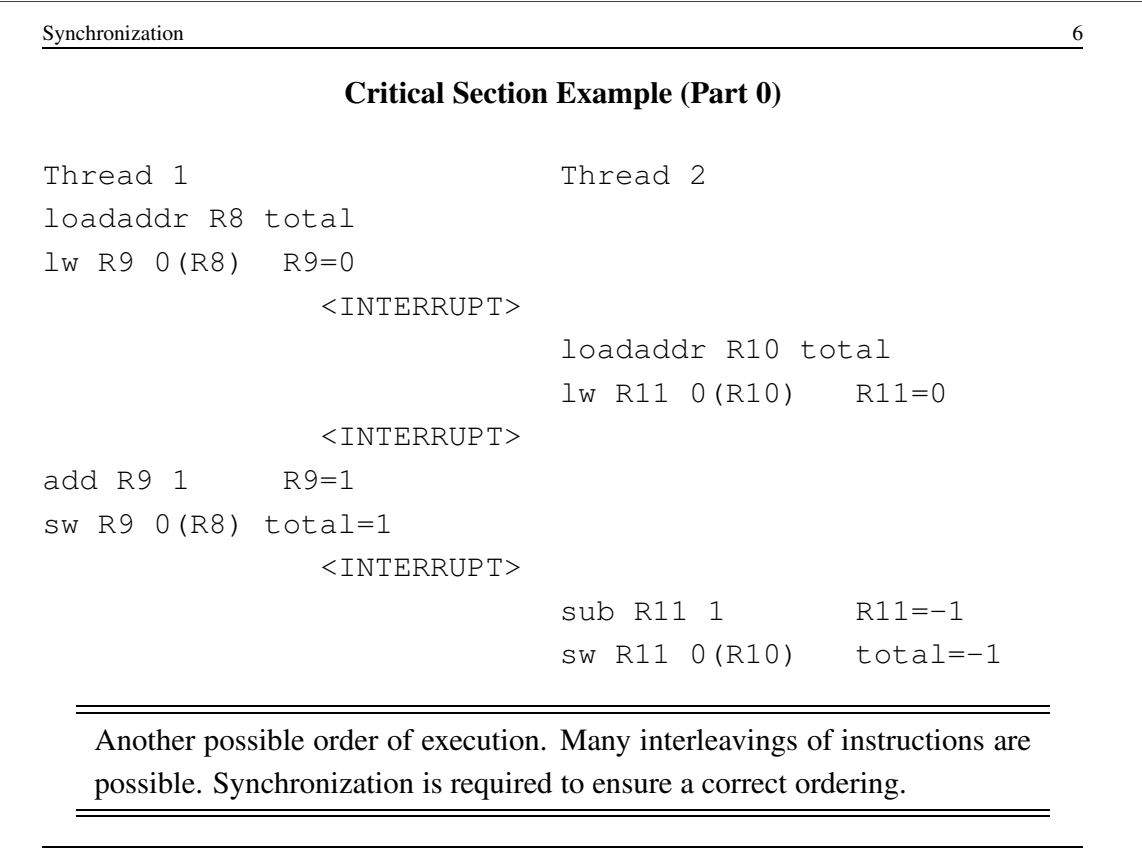

#### The use of volatile

```
/* What if we DO NOT use volatile */int \forallolatile total = 0;
void add() { void sub() {
 loadaddr R8 total loadaddr R10 total
 lw R9 0(R8) lw R11 0(R10)
 for (i=0; i<N; i++) { for (i=0; i<N; i++) {
   add R9 1 sub R11 1
  \}sw R9 0(R8) sw R11 0(R10)
\}
```
Without volatile the compiler could optimize the code. If one thread executes add and another executes sub, what is the value of total when they have finished?

CS350 Operating Systems Winter 2015

```
Synchronization 8
             The use of volatile
/* What if we DO NOT use volatile */int \texttt{volation} = 0;void add() { void sub() {
 loadaddr R8 total loadaddr R10 total
 lw R9 0(R8) lw R11 0(R10)
 add R9 N sub R11 N
 sw R9 0(R8) sw R11 0(R10)
\}
```
The compiler could aggressively optimize the code. Volatile tells the compiler that the object may change for reasons which cannot be determined from the local code (e.g., due to interaction with a device or because of another thread).

#### The use of volatile

```
/* Note the use of volatile */int <u>volatile</u> total = 0;</u>
void add() { void sub() {
  loadaddr R8 total loadaddr R10 total
  for (i=0; i<N; i++) { for (i=0; i<N; i++) {
   lw R9 0(R8) lw R11 0(R10)
   add R9 1 sub R11 1
   sw R9 0(R8) sw R11 0(R10)
  } }
\}
```
The volatile declaration forces the compiler to load and store the value on every use. Using volatile is necessary but not sufficient for correct behaviour. Mutual exclusion is also required to ensure a correct ordering of instructions.

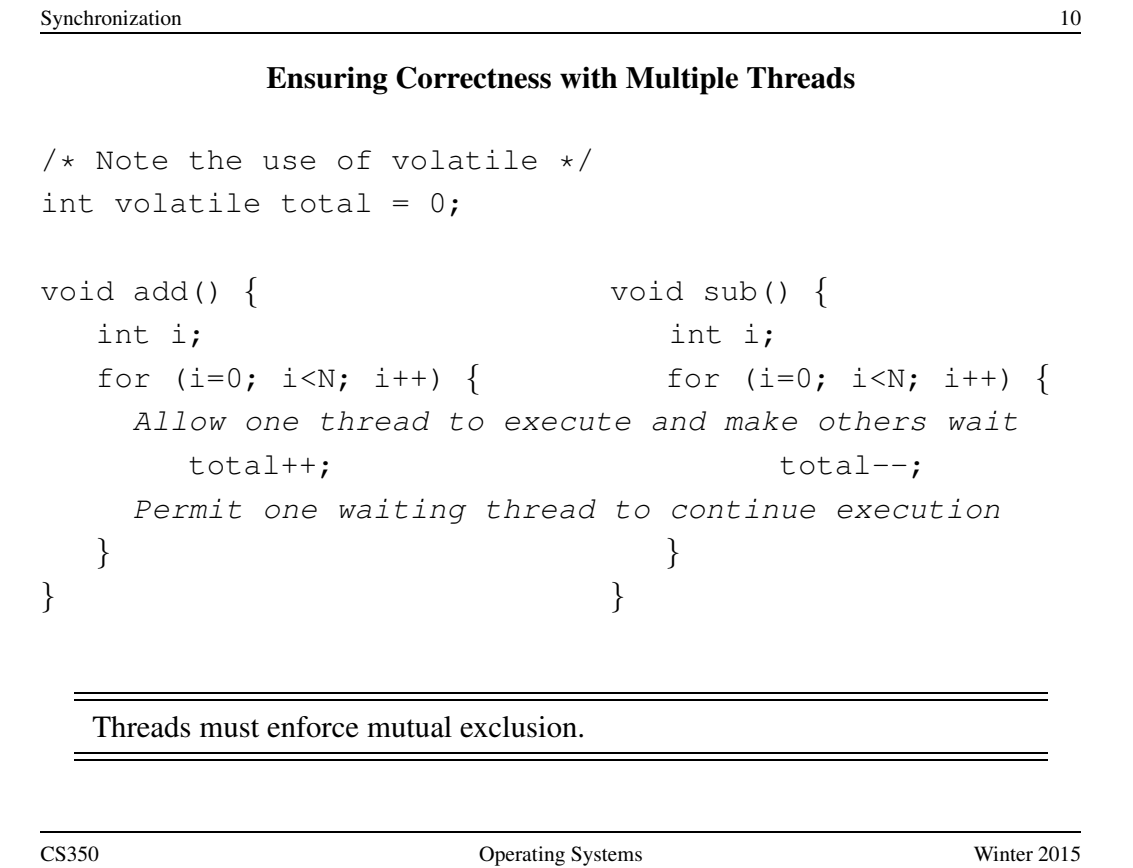

## Another Critical Section Example (Part 1)

```
int list remove front(list *lp) {
   int num;
   list_element *element;
   assert(!is_empty(lp));
   element = lp->first;
   num = lp->first->item;
   if (lp->first == \{lp->\{]
     lp->first = lp->last = NULL;} else {
     lp->first = element->next;}
   lp->num_in_list--;
   free(element);
   return num;
}
```
The list remove front function is a critical section. It may not work properly if two threads call it at the same time on the same list. (Why?)

```
Synchronization 12
             Another Critical Section Example (Part 2)
void list_append(list *lp, int new_item) {
   list-element *element = malloc(sizeof(list-element));
   element->item = new_item
   assert(!is_in_list(lp, new_item));
   if (is-empty(lp)) {
     lp->first = element; lp->last = element;} else {
     lp->last->next = element; lp->last = element;}
   lp->num in list++;
}
  The list append function is part of the same critical section as
   list remove front. It may not work properly if two threads call
  it at the same time, or if a thread calls it while another has called
   list_remove_front
```
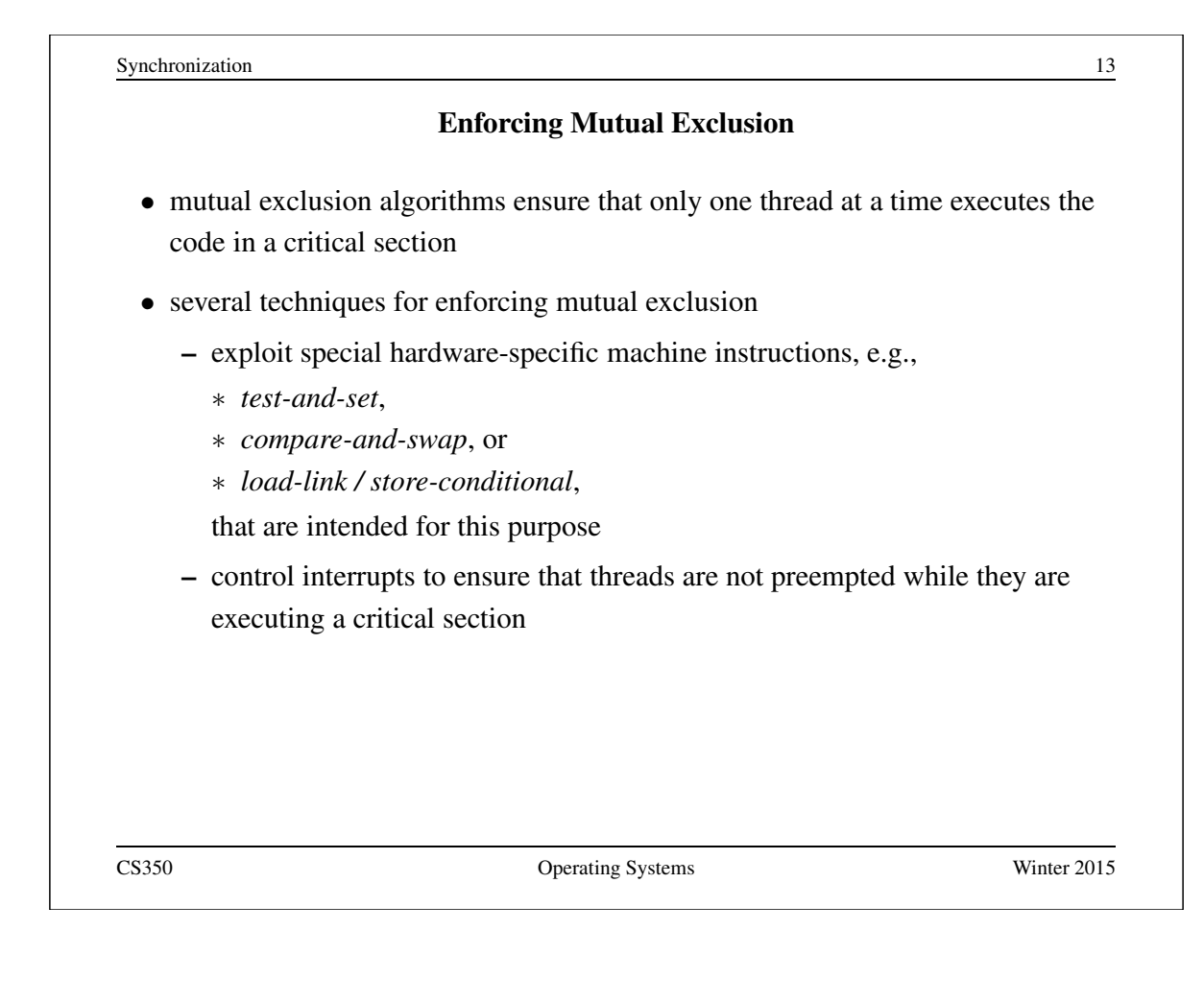

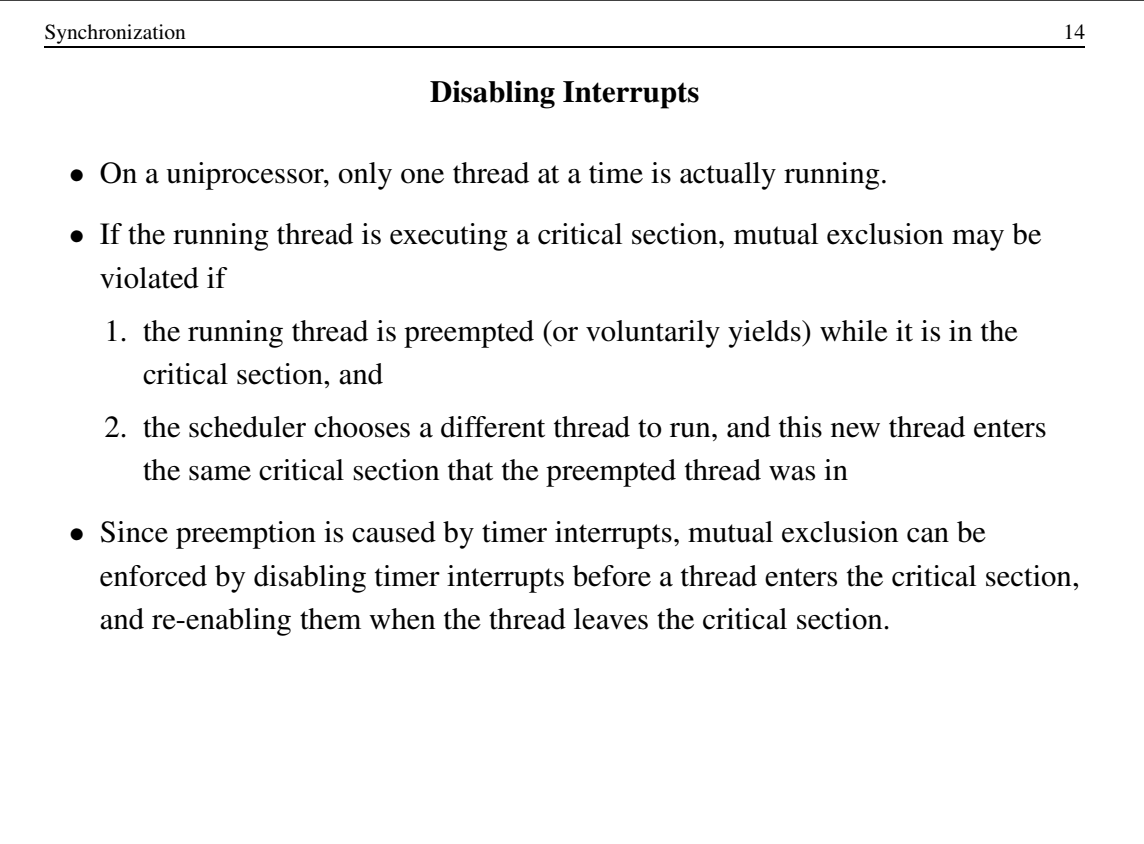

#### Interrupts in OS/161

This is one way that the OS/161 kernel enforces mutual exclusion on a single processor. There is a simple interface

- spl0() sets IPL to 0, enabling all interrupts.
- splhigh() sets IPL to the highest value, disabling all interrupts.
- splx(s) sets IPL to S, enabling whatever state S represents.

These are used by splx() and by the spinlock code.

- splraise(int oldipl, int newipl)
- spllower(int oldipl, int newipl)
- For splraise, NEWIPL > OLDIPL, and for spllower, NEWIPL < OLDIPL.

See kern/include/spl.h and kern/thread/spl.c

CS350 Operating Systems Winter 2015

Synchronization 16 Pros and Cons of Disabling Interrupts • advantages: – does not require any hardware-specific synchronization instructions – works for any number of concurrent threads • disadvantages: – indiscriminate: prevents all preemption, not just preemption that would threaten the critical section – ignoring timer interrupts has side effects, e.g., kernel unaware of passage of time. (Worse, OS/161's splhigh() disables *all* interrupts, not just timer interrupts.) Keep critical sections *short* to minimize these problems. – will not enforce mutual exclusion on multiprocessors (why??)

# Hardware-Specific Synchronization Instructions

- a test-and-set instruction *atomically* sets the value of a specified memory location and either places that memory location's *old* value into a register
- abstractly, a test-and-set instruction works like the following function:

```
TestAndSet(addr, value)
```

```
old = *addr; // get old value at addr
*addr = value; // write new value to addrreturn old;
```
these steps happen *atomically*

• example: x86 xchq instruction:

```
xchg src,dest
```
where src is typically a register, and dest is a memory address. Value in register src is written to memory at address dest, and the old value at dest is placed into src.

```
Synchronization 18
                    Alternatives to Test-And-Set
 • Compare-And-Swap
   CompareAndSwap(addr,expected,value)
     old = *addr; // get old value at addr
     if (old == expected) *addr = value;return old;
 • example: SPARC cas instruction
   cas addr, R1, R2
   if value at addr matches value in R1 then swap contents of addr and R2
 • load-linked and store-conditional
   – Load-linked returns the current value of a memory location, while a
      subsequent store-conditional to the same memory location will store a new
      value only if no updates have occurred to that location since the load-linked.
    – more on this later . . .
CS350 Operating Systems Winter 2015
```
## A Spin Lock Using Test-And-Set

- a test-and-set instruction can be used to enforce mutual exclusion
- for each critical section, define a  $\text{lock}$  variable, in memory

boolean volatile lock;  $/*$  shared, initially false  $*/$ We will use the lock variable to keep track of whether there is a thread in the critical section, in which case the value of lock will be true

• before a thread can enter the critical section, it does the following:

```
while (TestAndSet(&lock,true)) \{ \} /* busy-wait */
```
• when the thread leaves the critical section, it does

 $lock = false;$ 

• this enforces mutual exclusion (why?), but starvation is a possibility

This construct is sometimes known as a *spin lock*, since a thread "spins" in the while loop until the critical section is free.

```
Synchronization 20
                   Spinlocks in OS/161
struct spinlock {
 volatile spinlock_data_t lk_lock; /* word for spin */
 struct cpu *lk_holder; /* CPU holding this lock */
};
void spinlock_init(struct spinlock *lk);
void spinlock_cleanup(struct spinlock *lk);
void spinlock_acquire(struct spinlock *lk);
void spinlock_release(struct spinlock *lk);
bool spinlock_do_i_hold(struct spinlock *lk);
            Spinning happens in spinlock acquire
CS350 Operating Systems Winter 2015
```
## Spinlocks in OS/161

```
spinlock_init(struct spinlock *lk)
{
 spinlock_data_set(&lk->lk_lock, 0);
 lk->lk_holder = NULL;
}
void spinlock_cleanup(struct spinlock *lk)
{
 KASSERT(lk->lk_holder == NULL);
 KASSERT(spinlock_data_get(&lk->lk_lock) == 0);
}
void spinlock_data_set(volatile spinlock_data_t *sd,
 unsigned val)
{
  \starsd = val;
}
CS350 Operating Systems Winter 2015
```
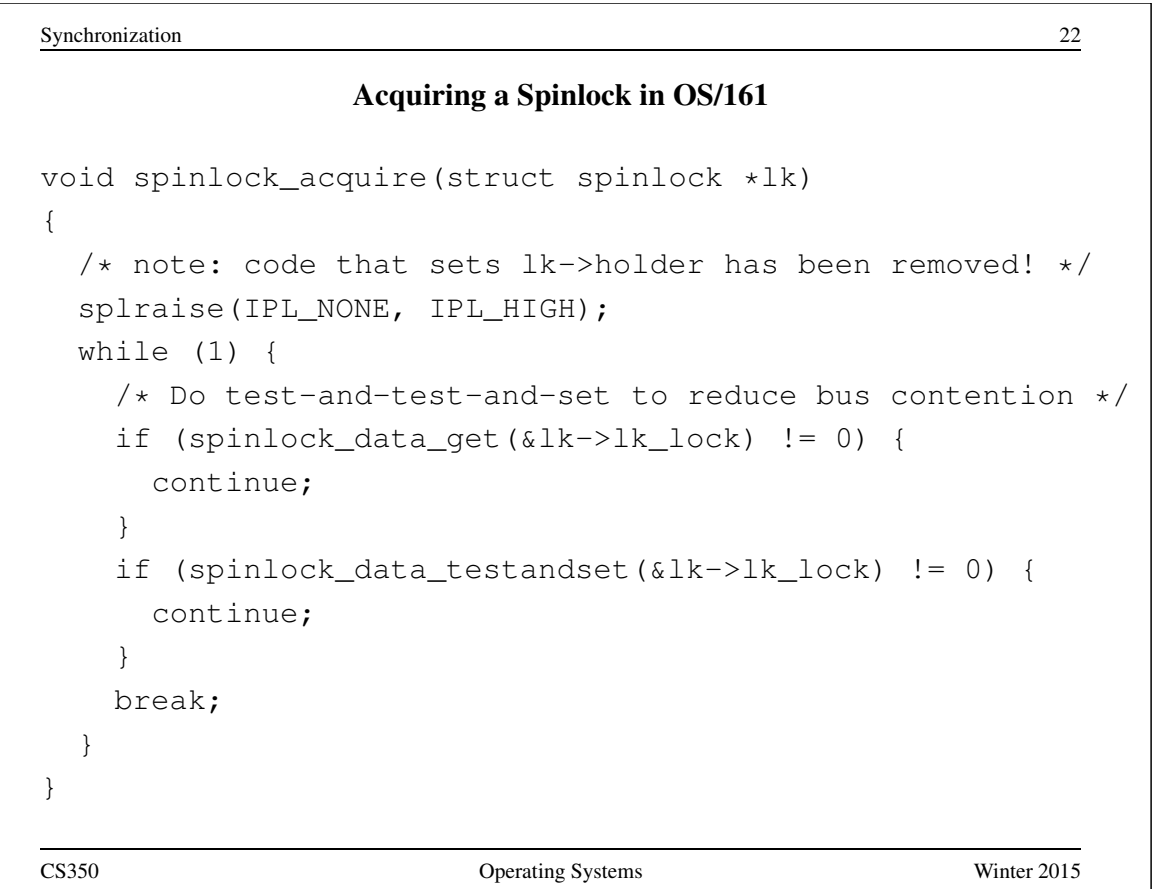

Using Load-Linked / Store-Conditional

```
spinlock_data_testandset(volatile spinlock_data_t *sd)
{
 spinlock_data_t x,y;
 /* Test-and-set using LL/SC.
  * Load the existing value into X, and use Y to store 1.
  * After the SC, Y contains 1 if the store succeeded,
   * 0 if it failed. On failure, return 1 to pretend
   * that the spinlock was already held.
   */
 y = 1;CS350 Operating Systems Winter 2015
```
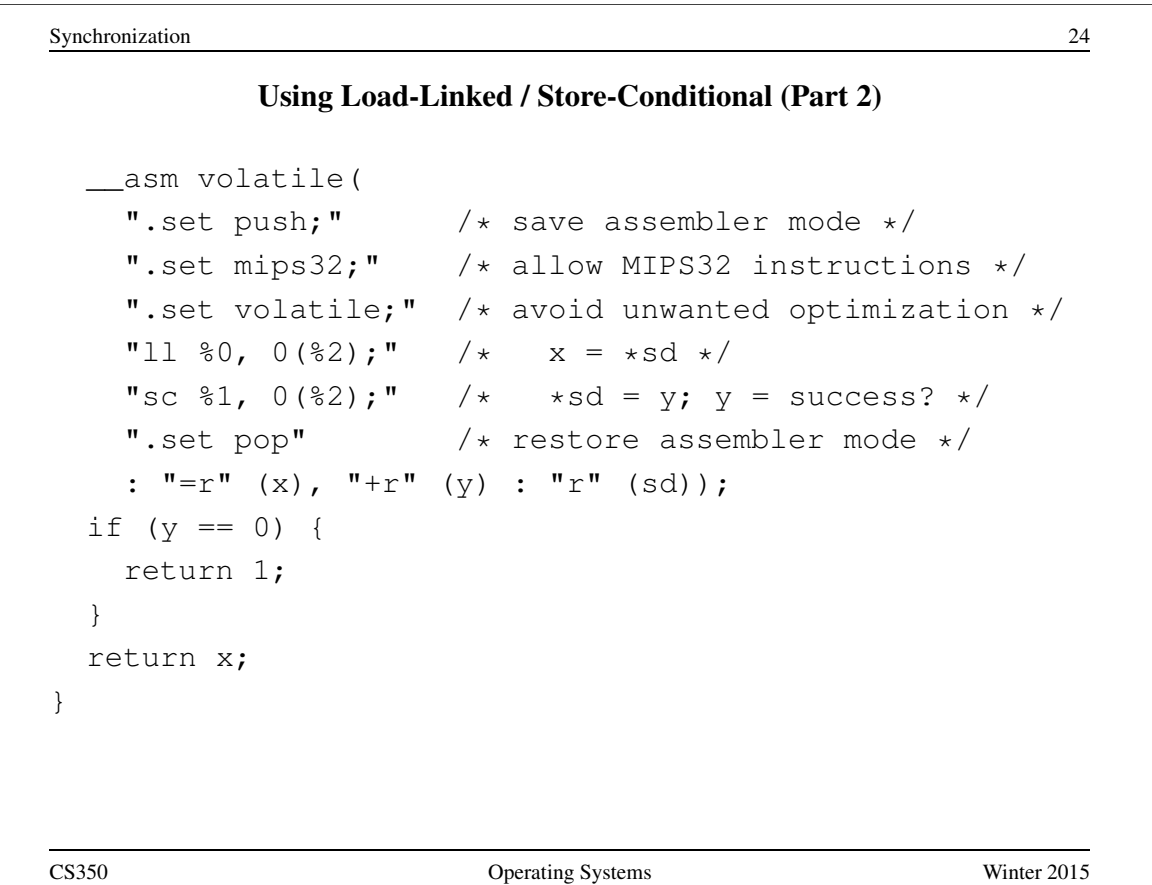

# Releasing a Spinlock in OS/161

```
void spinlock_release(struct spinlock *lk)
{
 /* Note: code that sets lk->holder has been removed! */
 spinlock_data_set(&lk->lk_lock, 0);
 spllower(IPL_HIGH, IPL_NONE);
}
CS350 Operating Systems Winter 2015
```
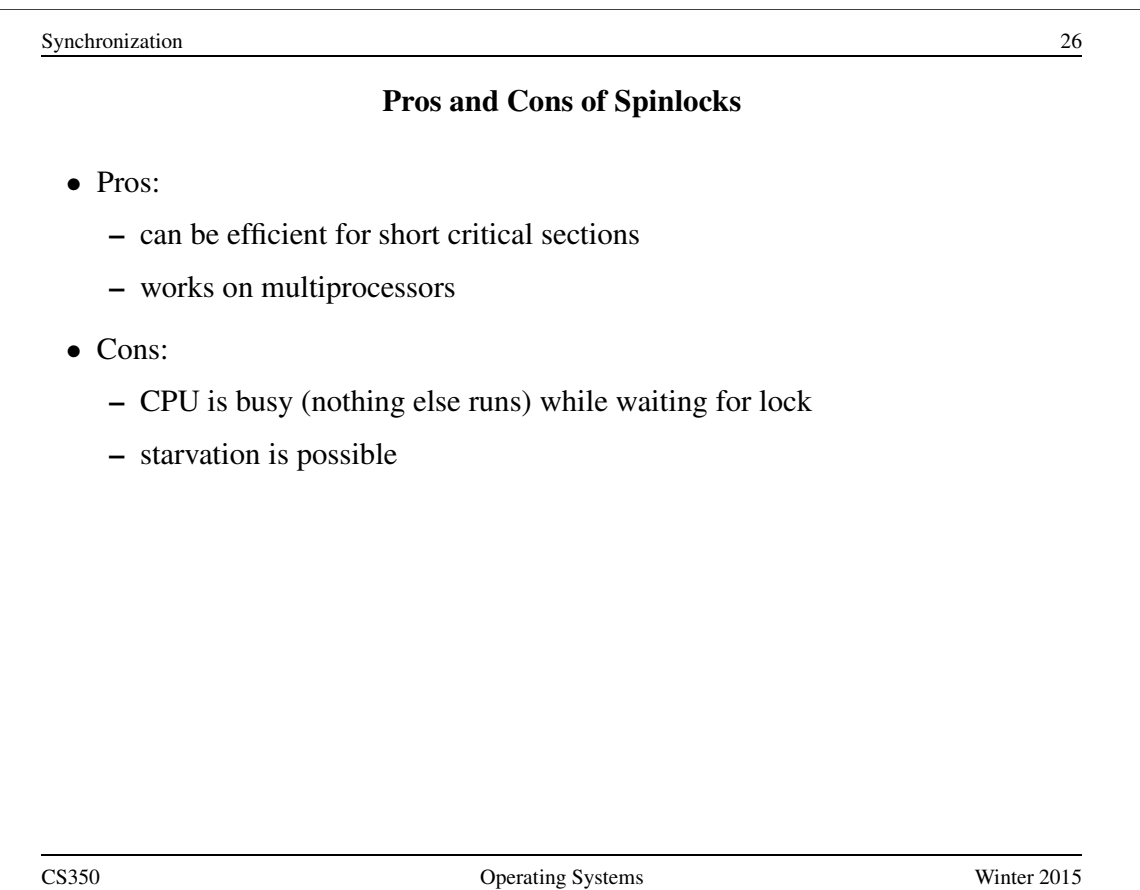

#### Thread Blocking

- Sometimes a thread will need to wait for an event. For example, if a thread needs to access a critical section that is busy, it must wait for the critical section to become free before it can enter
- other examples that we will see later on:
	- wait for data from a (relatively) slow device
	- wait for input from a keyboard
	- wait for busy device to become idle
- With spinlocks, threads *busy wait* when they cannot enter a critical section. This means that a processor is busy doing useless work. If a thread may need to wait for a long time, it would be better to avoid busy waiting.
- To handle this, the thread scheduler can *block* threads.
- A blocked thread stops running until it is signaled to wake up, allowing the processor to run some other thread.

CS350 Operating Systems Winter 2015

Synchronization 28 Thread Blocking in OS/161 • OS/161 thread library functions for blocking and unblocking threads: – void wchan lock(struct wchan \*wc); – void wchan unlock(struct wchan \*wc); ∗ locks/unlocks the wait channel wc – void wchan sleep(struct wchan \*wc); ∗ blocks calling thread on wait channel wc ∗ channel must be locked, will be unlocked upon return – void wchan wakeall(struct wchan \*wc); ∗ unblock all threads sleeping on wait channel wc – void wchan wakeone(struct wchan \*wc); ∗ unblock one thread sleeping on wait channel wc Note: current implementation is FIFO but not promised by the interface

#### Thread Blocking in OS/161

- wchan sleep() is much like thread yield(). The calling thread is voluntarily giving up the CPU, so the scheduler chooses a new thread to run, the state of the running thread is saved and the new thread is dispatched. However:
	- after a thread yield(), the calling thread is *ready* to run again as soon as it is chosen by the scheduler
	- after a wchan sleep(), the calling thread is *blocked*, and must not be scheduled to run again until after it has been explicitly unblocked by a call to wchan wakeone() or wchan wakeall().

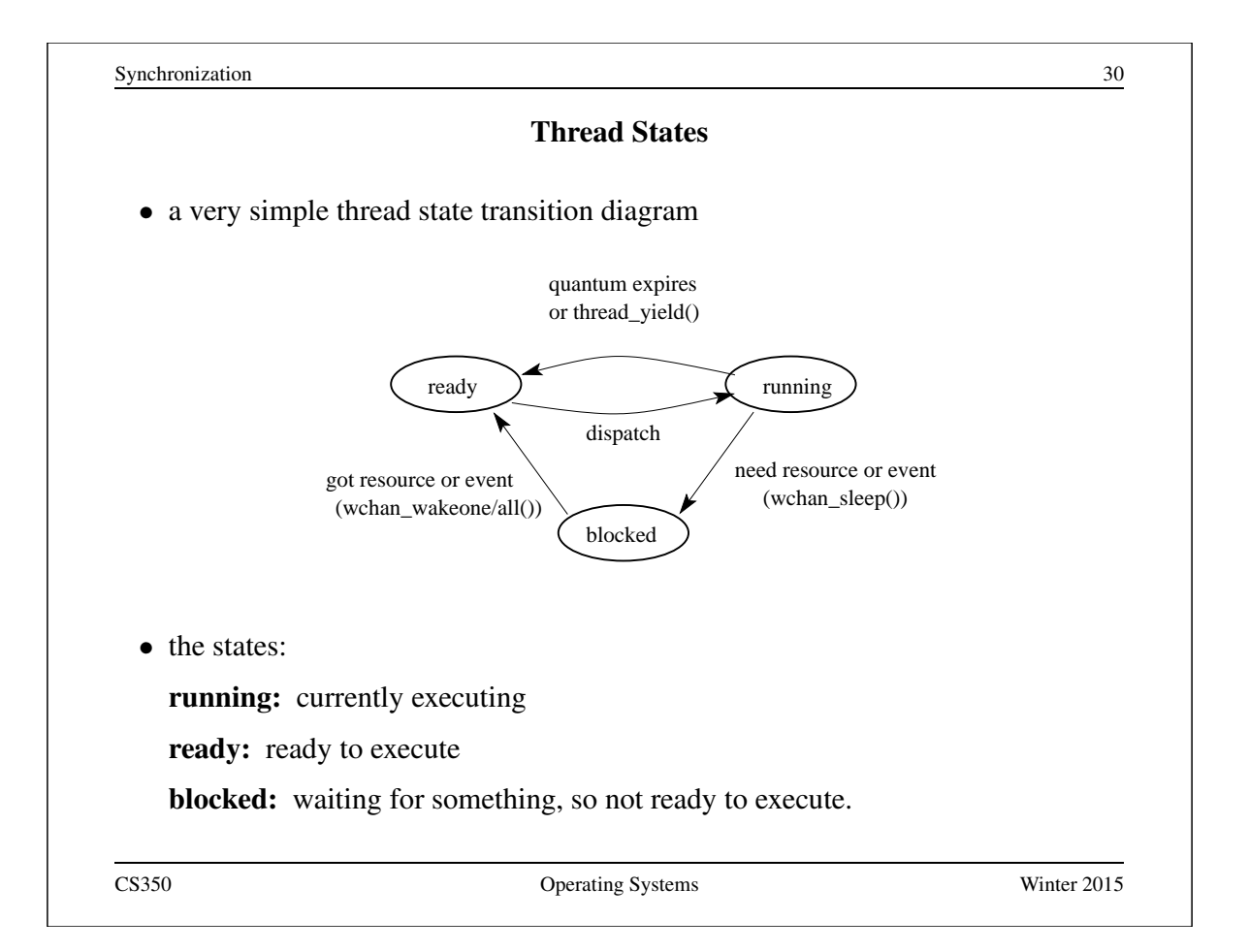

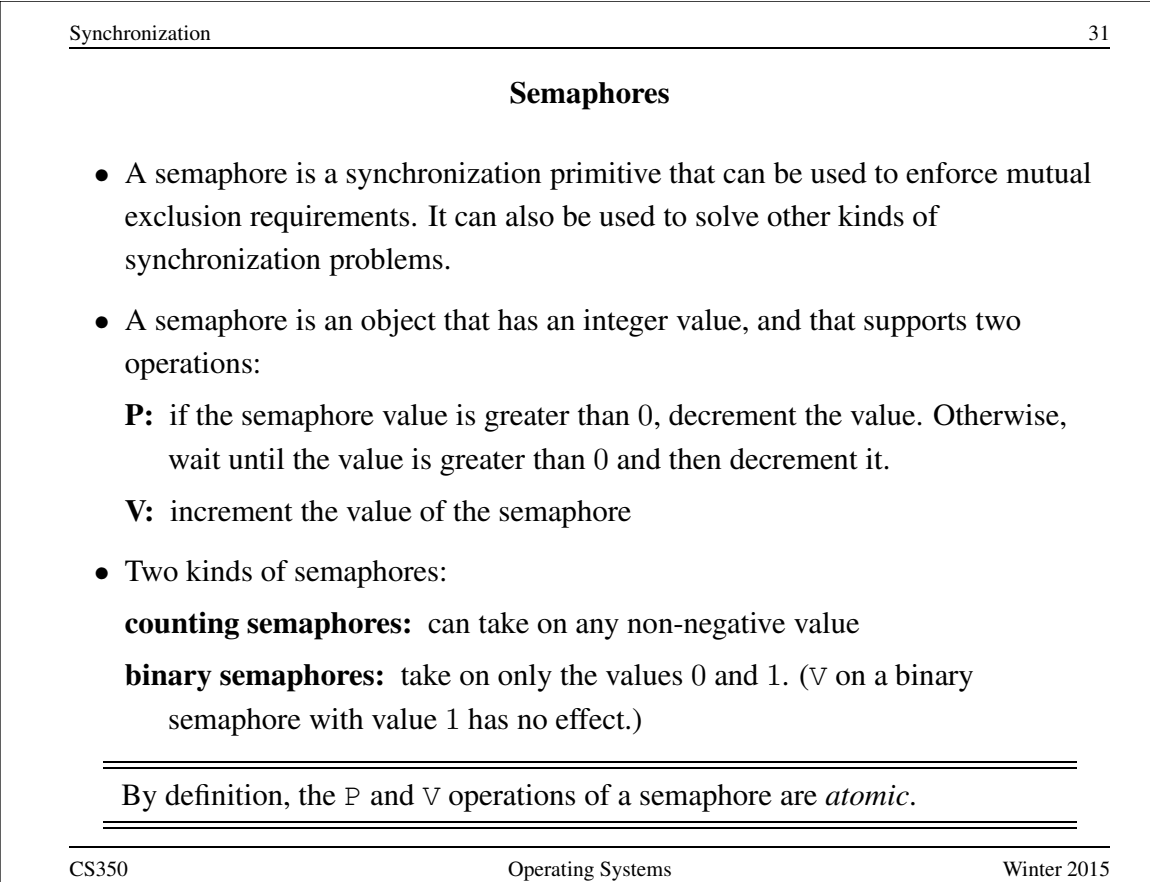

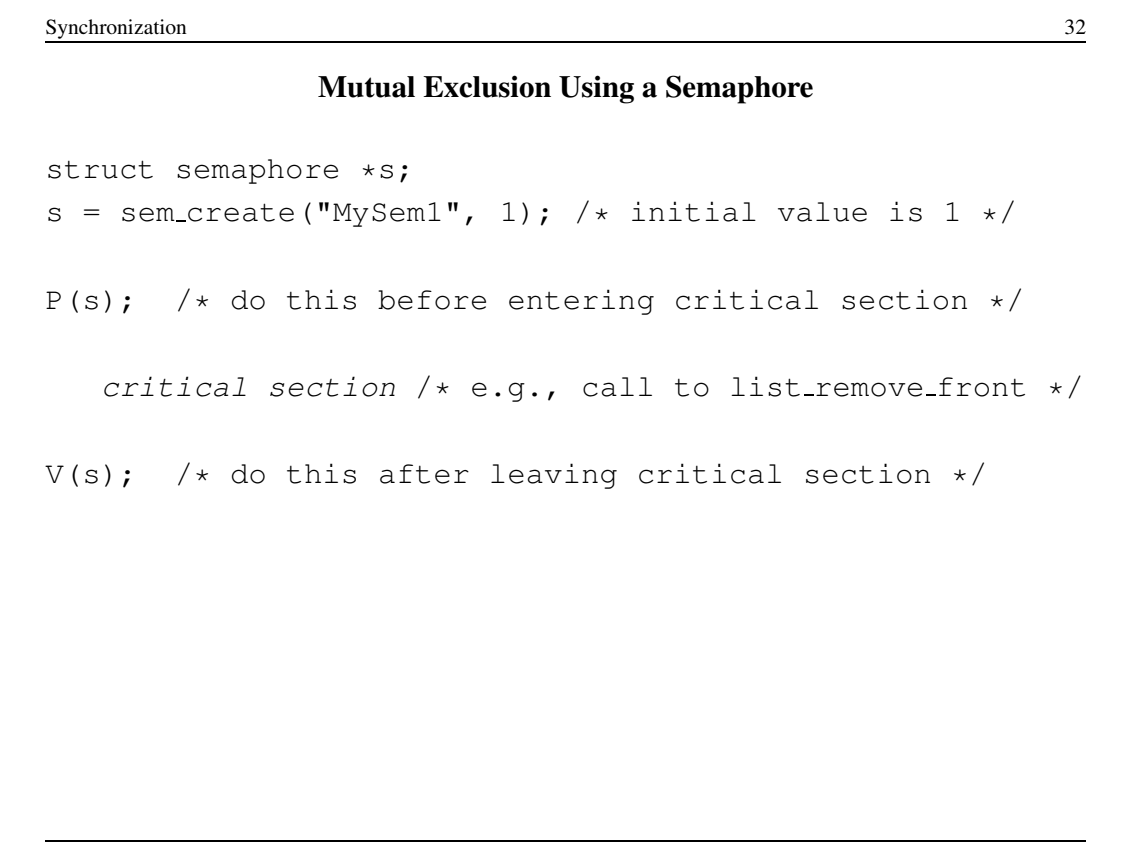

```
volatile int total = 0;
void add() { void sub() {
 int i; int i;
 for (i=0; i<N; i++) { for (i=0; i<N; i++) {
  P(sem); P(sem);
   total++; total--;
  V(sem); V(sem);
 \}\}What type of semaphore can be used for sem?
```

```
CS350 Operating Systems Winter 2015
```

```
Synchronization 34
                   OS/161 Semaphores
struct semaphore {
 char *sem name;
 struct wchan *sem_wchan;
 struct spinlock sem_lock;
 volatile int sem_count;
};
struct semaphore *sem_create(const char *name,
 int initial count);
void P(struct semaphore *s);
void V(struct semaphore *s);
void sem_destroy(struct semaphore *s);
  see kern/include/synch.h and kern/thread/synch.c
```

```
OS/161 Semaphores: P() from kern/thread/synch.c
P(struct semaphore *sem)
\{KASSERT(sem != NULL);
 KASSERT(curthread->t_in_interrupt == false);
  spinlock acquire(&sem->sem lock);
    while (sem->sem_count == 0) {
      /* Note: we don't maintain strict FIFO ordering */
      wchan_lock(sem->sem_wchan);
      spinlock_release(&sem->sem_lock);
      wchan_sleep(sem->sem_wchan);
      spinlock acquire(&sem->sem lock);
    }
   KASSERT(sem->sem_count > 0);
    sem->sem_count--;
 spinlock release(&sem->sem lock);
}
CS350 Operating Systems Winter 2015
```

```
Synchronization 36
      OS/161 Semaphores: V() from kern/thread/synch.c
V(struct semaphore *sem)
{
 KASSERT(sem != NULL);
 spinlock acquire(&sem->sem lock);
   sem->sem count++;
   KASSERT(sem->sem_count > 0);
   wchan_wakeone(sem->sem_wchan);
 spinlock release(&sem->sem lock);
}
```
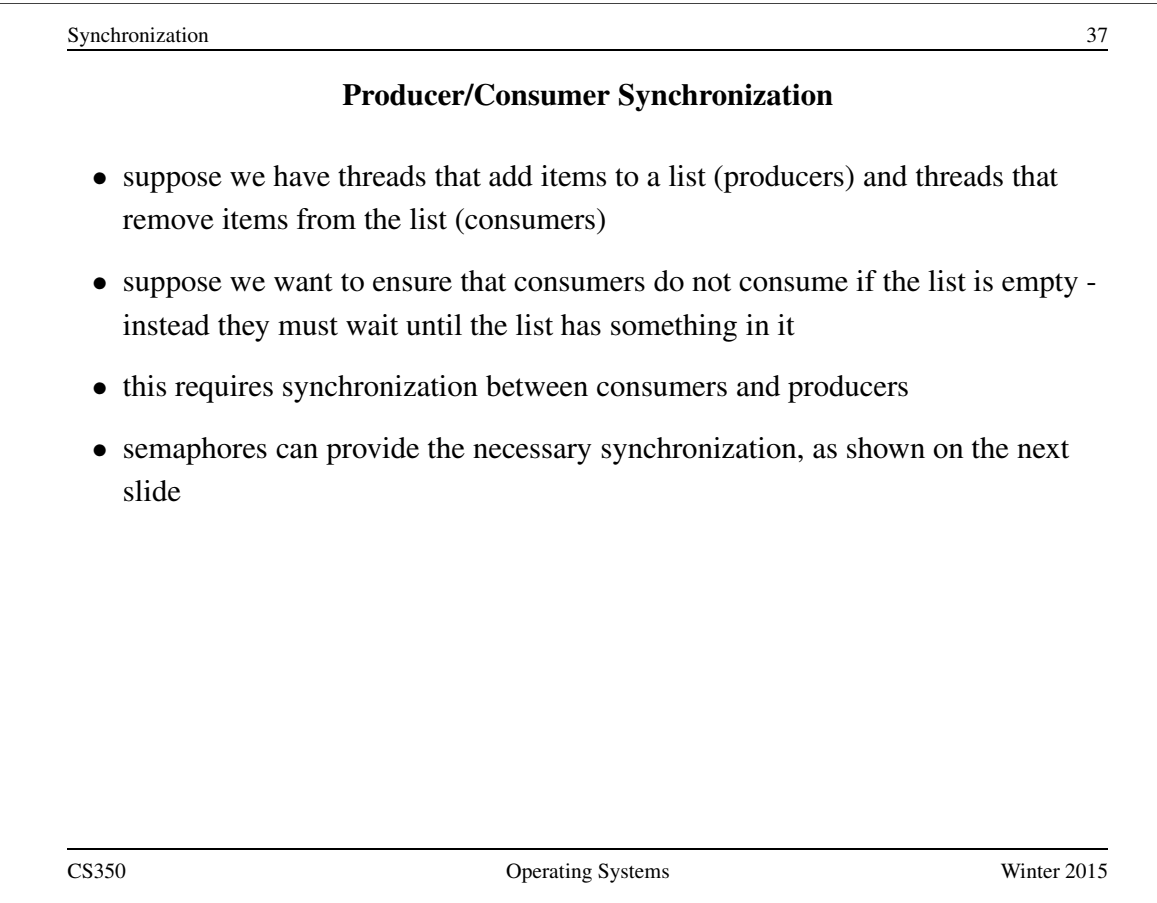

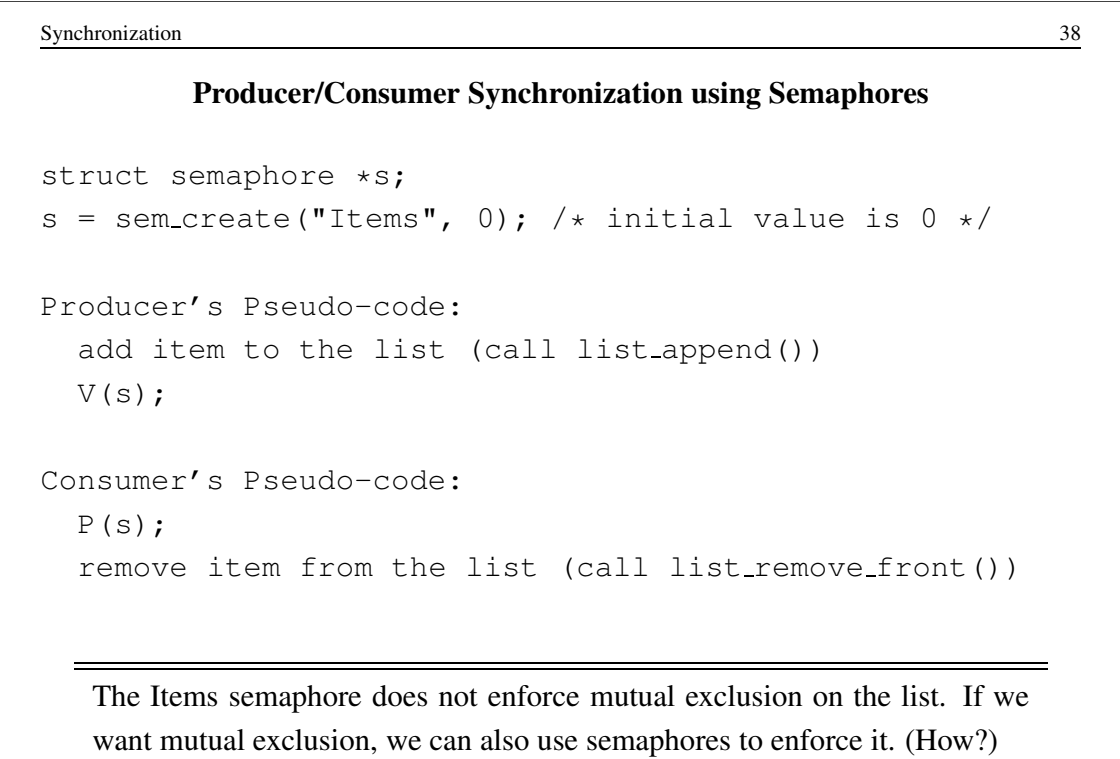
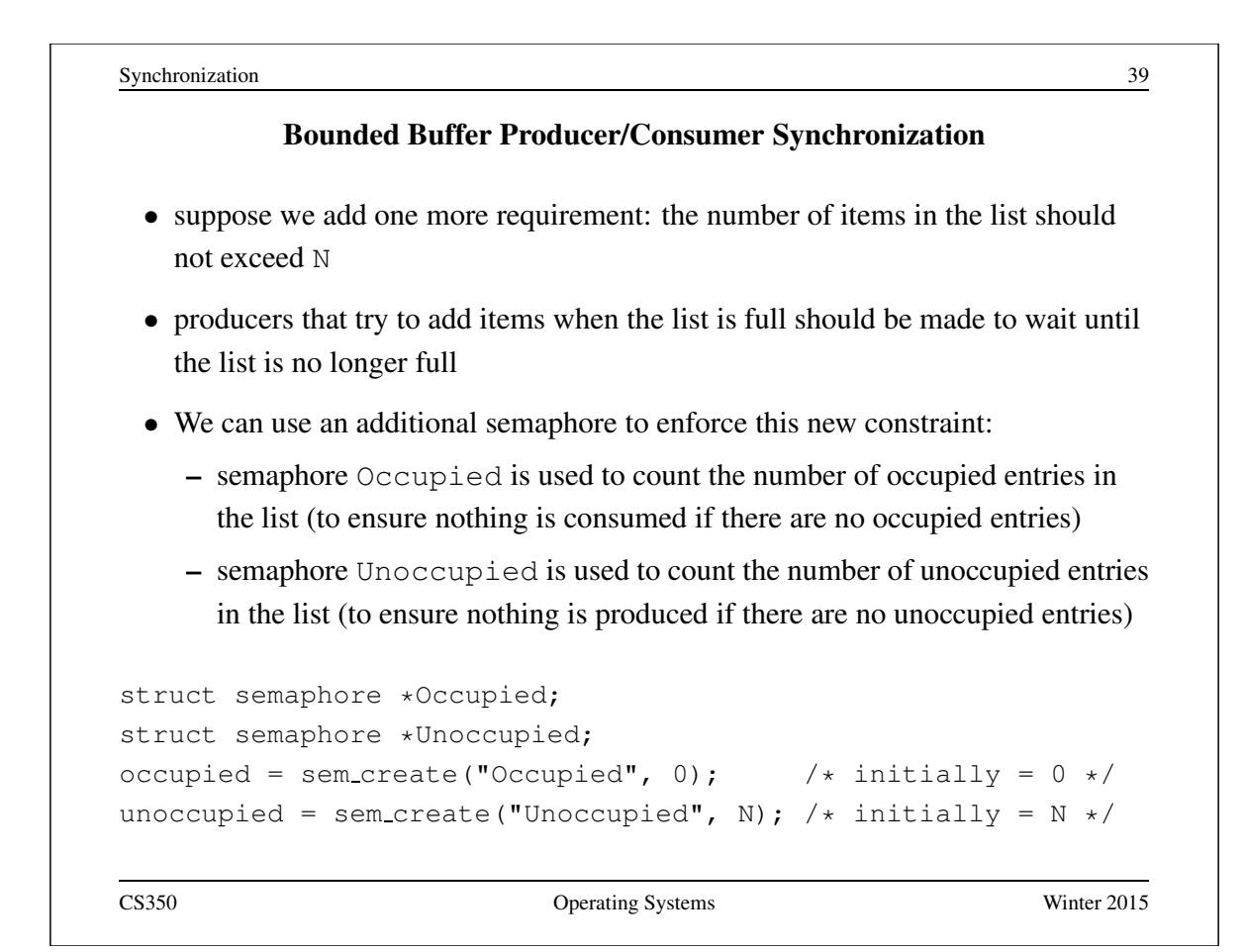

```
Synchronization 40
  Bounded Buffer Producer/Consumer Synchronization with Semaphores
Producer's Pseudo-code:
 P(unoccupied);
 add item to the list (call list append())
 V(occupied);
Consumer's Pseudo-code:
 P(occupied);
 remove item from the list (call list_remove_front())
 V(unoccupied);
```
Synchronization 41

# OS/161 Locks

• OS/161 also uses a synchronization primitive called a *lock*. Locks are intended to be used to enforce mutual exclusion.

```
struct lock *mylock = lock_create("LockName");
```
lock aquire(mylock);

```
critical section /* e.g., call to list_remove_front */lock release(mylock);
```
- A lock is similar to a binary semaphore with an initial value of 1. However, locks also enforce an additional constraint: the thread that releases a lock must be the same thread that most recently acquired it.
- The system enforces this additional constraint to help ensure that locks are used as intended.

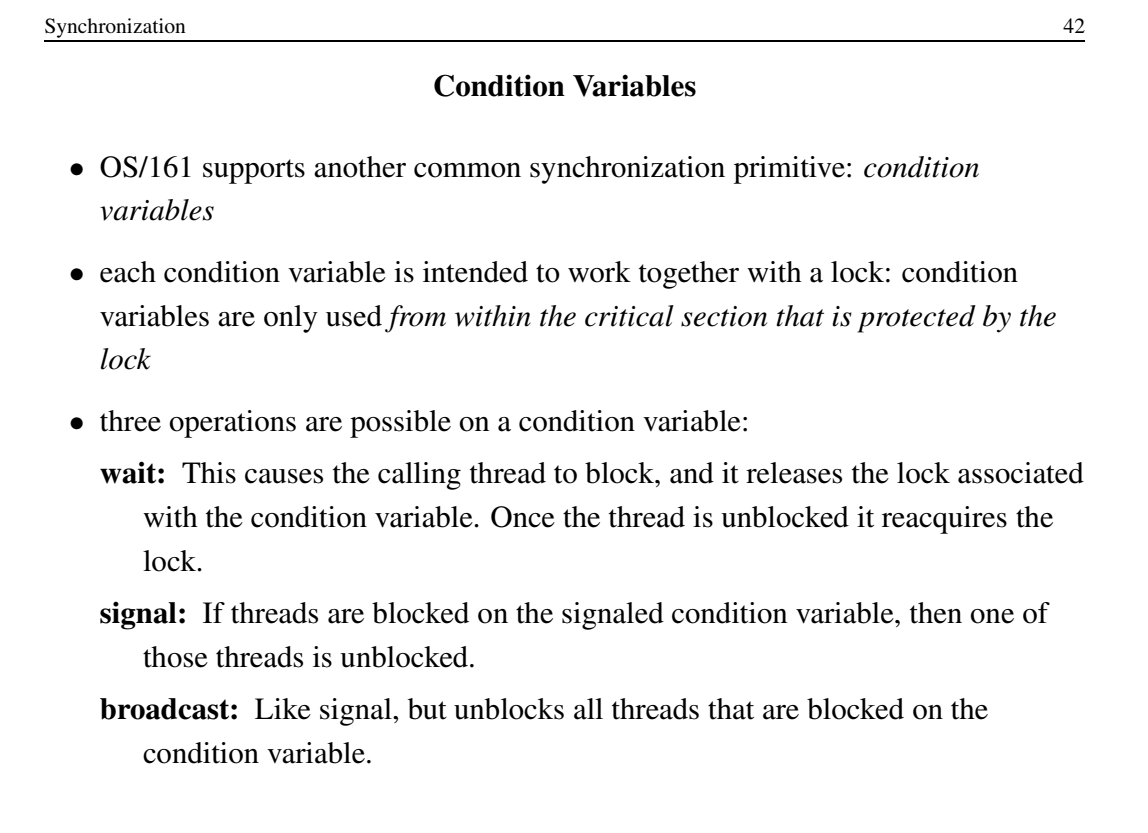

# Using Condition Variables

- Condition variables get their name because they allow threads to wait for arbitrary conditions to become true inside of a critical section.
- Normally, each condition variable corresponds to a particular condition that is of interest to an application. For example, in the bounded buffer producer/consumer example on the following slides, the two conditions are:
	- $count > 0$  (condition variable notempty)
	- $count < N$  (condition variable not full)
- when a condition is not true, a thread can wait on the corresponding condition variable until it becomes true
- when a thread detects that a condition is true, it uses signal or broadcast to notify any threads that may be waiting

Note that signalling (or broadcasting to) a condition variable that has no waiters has *no effect*. Signals do not accumulate.

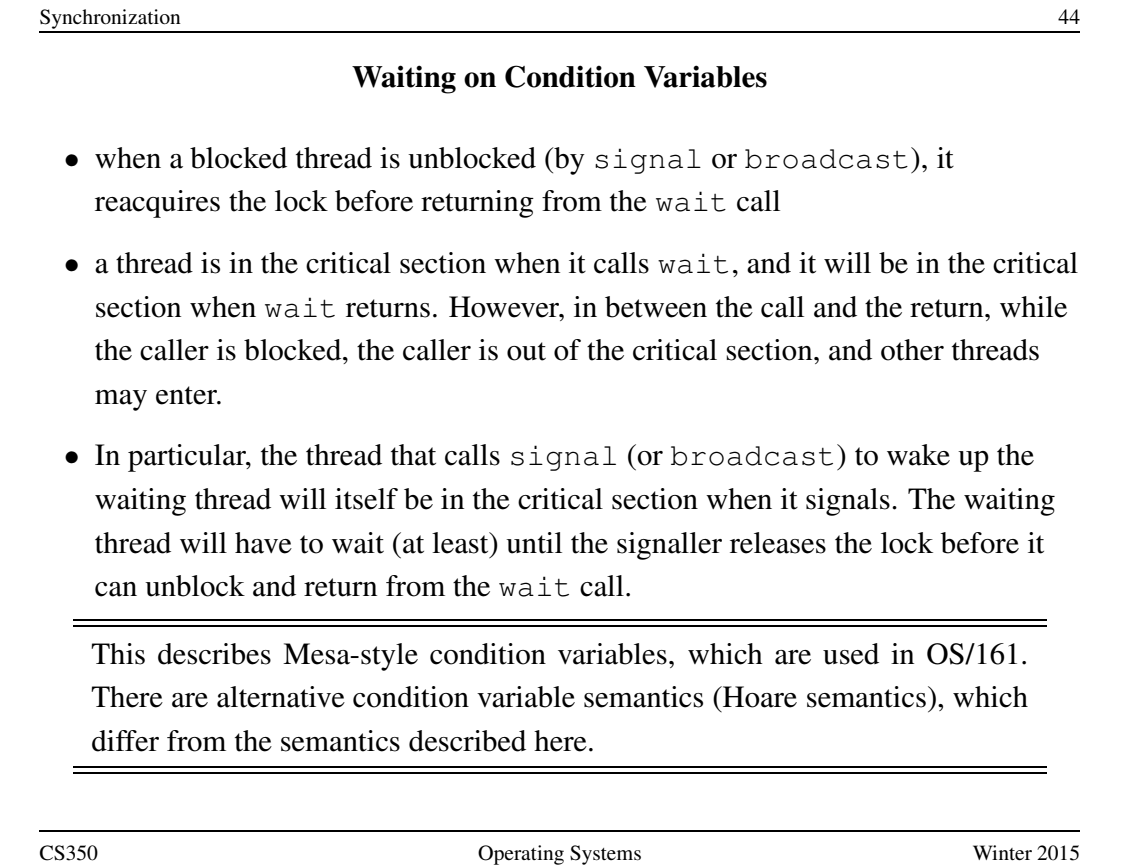

Synchronization 45

```
Bounded Buffer Producer Using Locks and Condition Variables
int volatile count = 0; /* must initially be 0 * /struct lock *mutex; /* for mutual exclusion */
struct cv *notfull, *notempty; /* condition variables */
/* Initialization Note: the lock and cv's must be created
 * using lock create() and cv create() before Produce()
 * and Consume() are called */
Produce(itemType item) {
  lock acquire(mutex);
  while (count == N) {
     cv wait(notfull, mutex);
  }
  add item to buffer (call list append())
  count = count + 1;
  cv_signal(notempty, mutex);
  lock_release(mutex);
}
```

```
Synchronization 46
     Bounded Buffer Consumer Using Locks and Condition Variables
itemType Consume() {
  lock_acquire(mutex);
 while (count == 0) {
     cv_wait(notempty, mutex);
  }
  remove item from buffer (call list_remove_front())
  count = count - 1;
 cv_signal(notfull, mutex);
 lock_release(mutex);
 return(item);
}
  Both Produce() and Consume() call cv_wait() inside of a while
  loop. Why?
```
# Deadlocks

- Suppose there are two threads and two locks, lockA and lockB, both initially unlocked.
- Suppose the following sequence of events occurs
	- 1. Thread 1 does lock acquire(lockA).
	- 2. Thread 2 does lock acquire(lockB).
	- 3. Thread 1 does lock acquire(lockB) and blocks, because lockB is held by thread 2.
	- 4. Thread 2 does lock acquire(lockA) and blocks, because lockA is held by thread 1.

These two threads are *deadlocked* - neither thread can make progress. Waiting will not resolve the deadlock. The threads are permanently stuck.

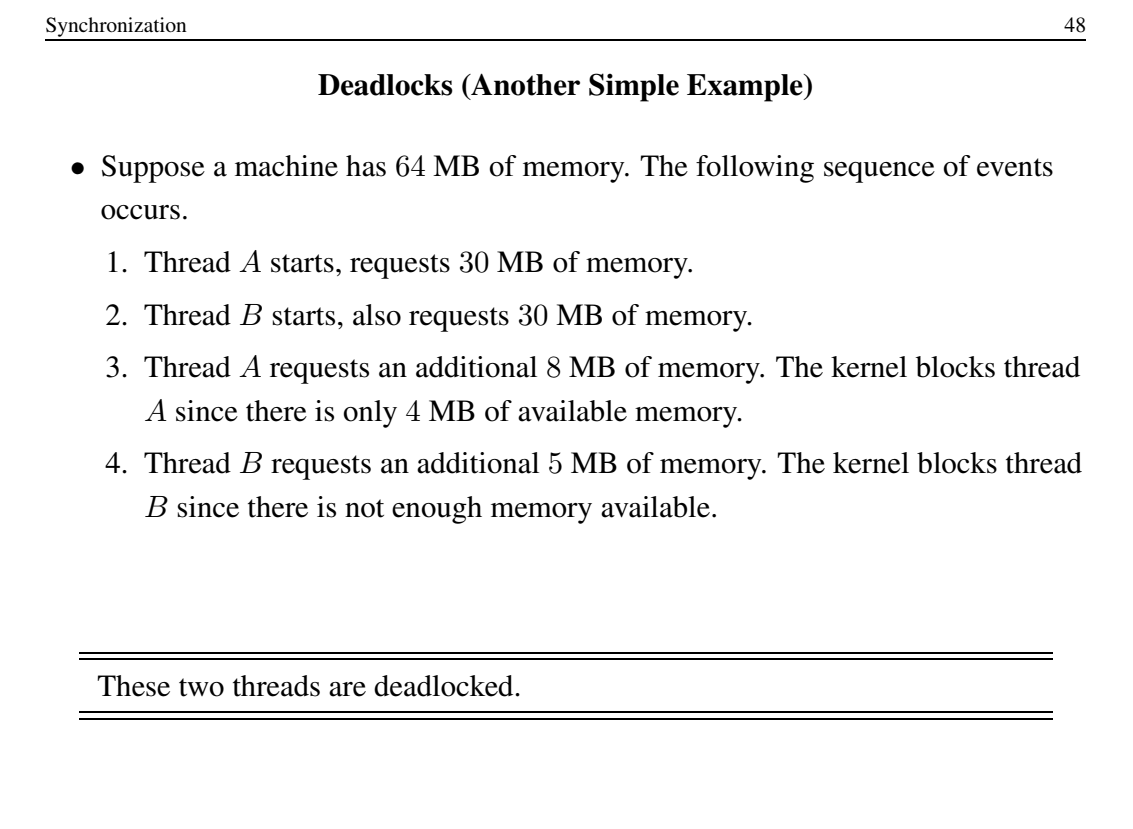

## Deadlock Prevention

No Hold and Wait: prevent a thread from requesting resources if it currently has resources allocated to it. A thread may hold several resources, but to do so it must make a single request for all of them.

Preemption: take resources away from a thread and give them to another (usually not possible). Thread is restarted when it can acquire all the resources it needs.

Resource Ordering: Order (e.g., number) the resource types, and require that each thread acquire resources in increasing resource type order. That is, a thread may make no requests for resources of type less than or equal to  $i$  if it is holding resources of type i.

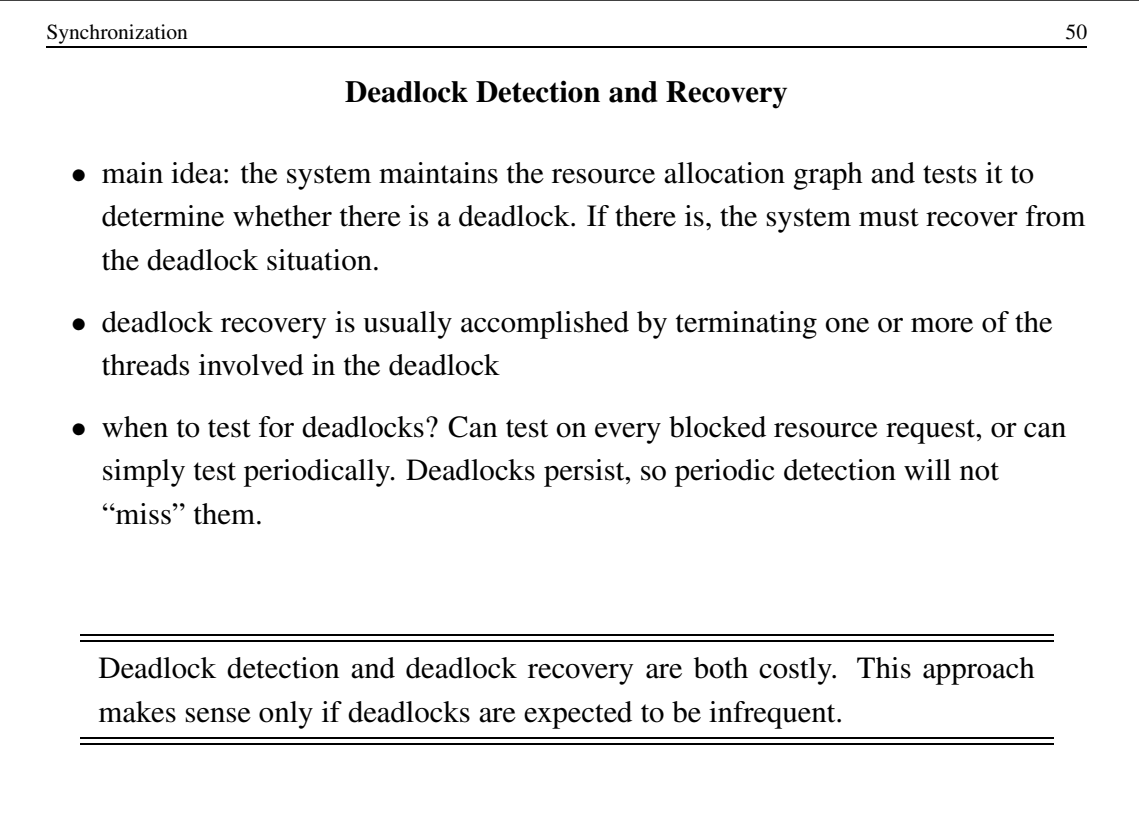

# What is a Process?

Answer 1: a process is an abstraction of a program in execution

Answer 2: a process consists of

- an *address space*, which represents the memory that holds the program's code and data
- a *thread* of execution (possibly several threads)
- other resources associated with the running program. For example:
	- open files
	- sockets
	- attributes, such as a name (process identifier)
	- $\ldots$

A process with one thread is a *sequential* process. A process with more than one thread is a *concurrent* process.

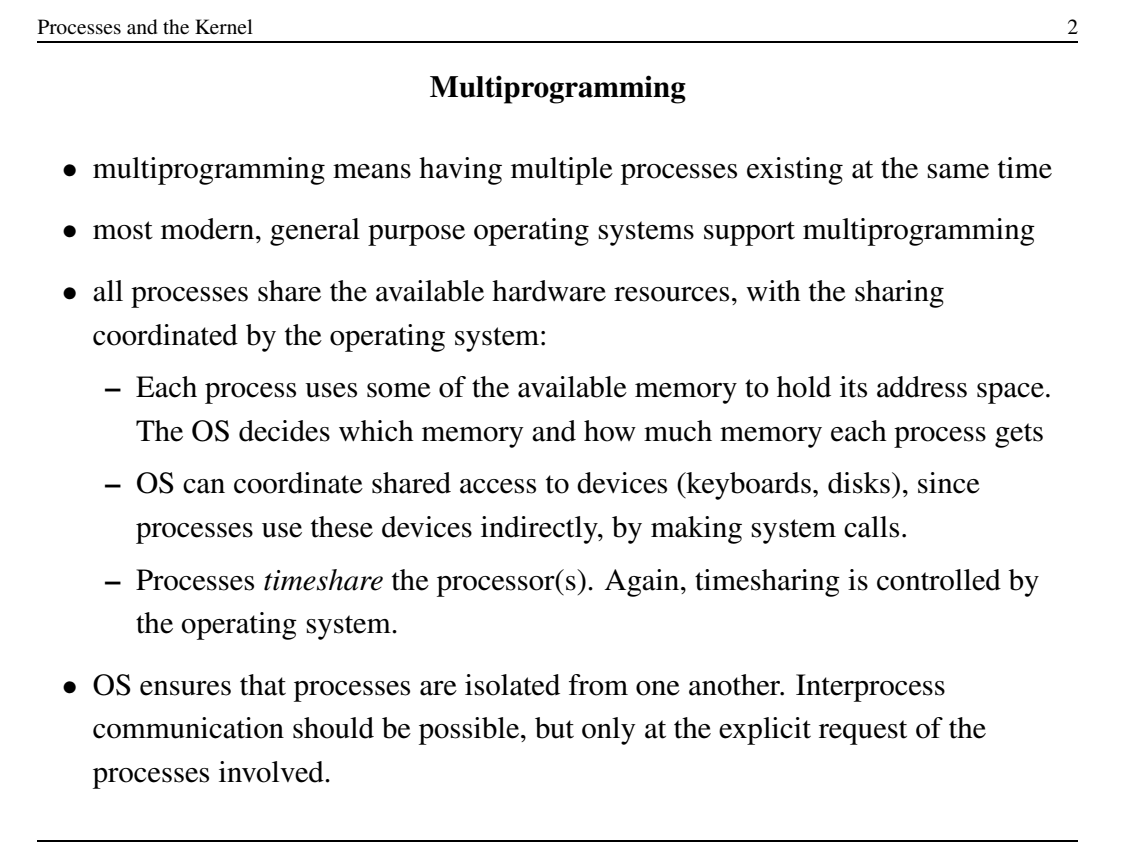

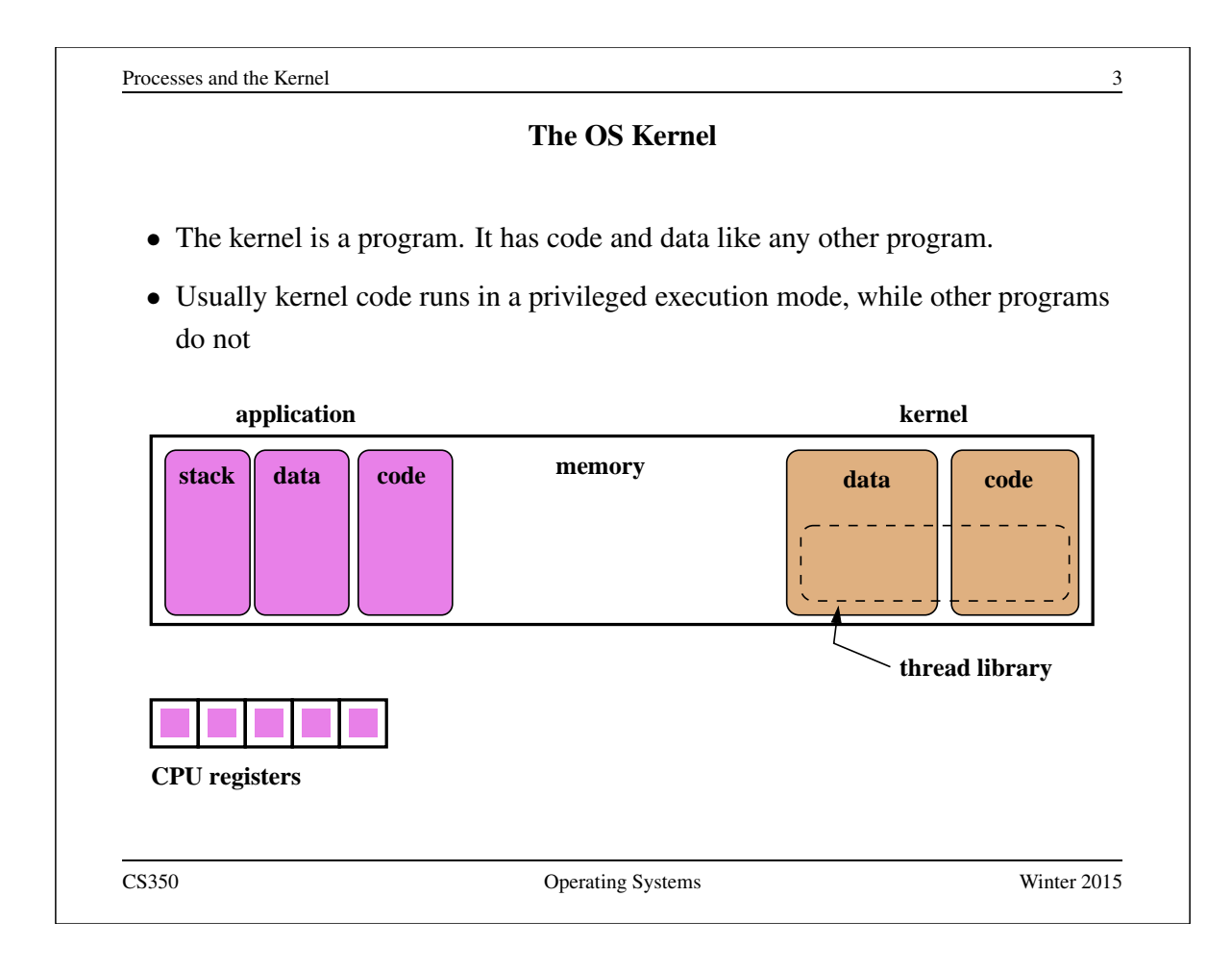

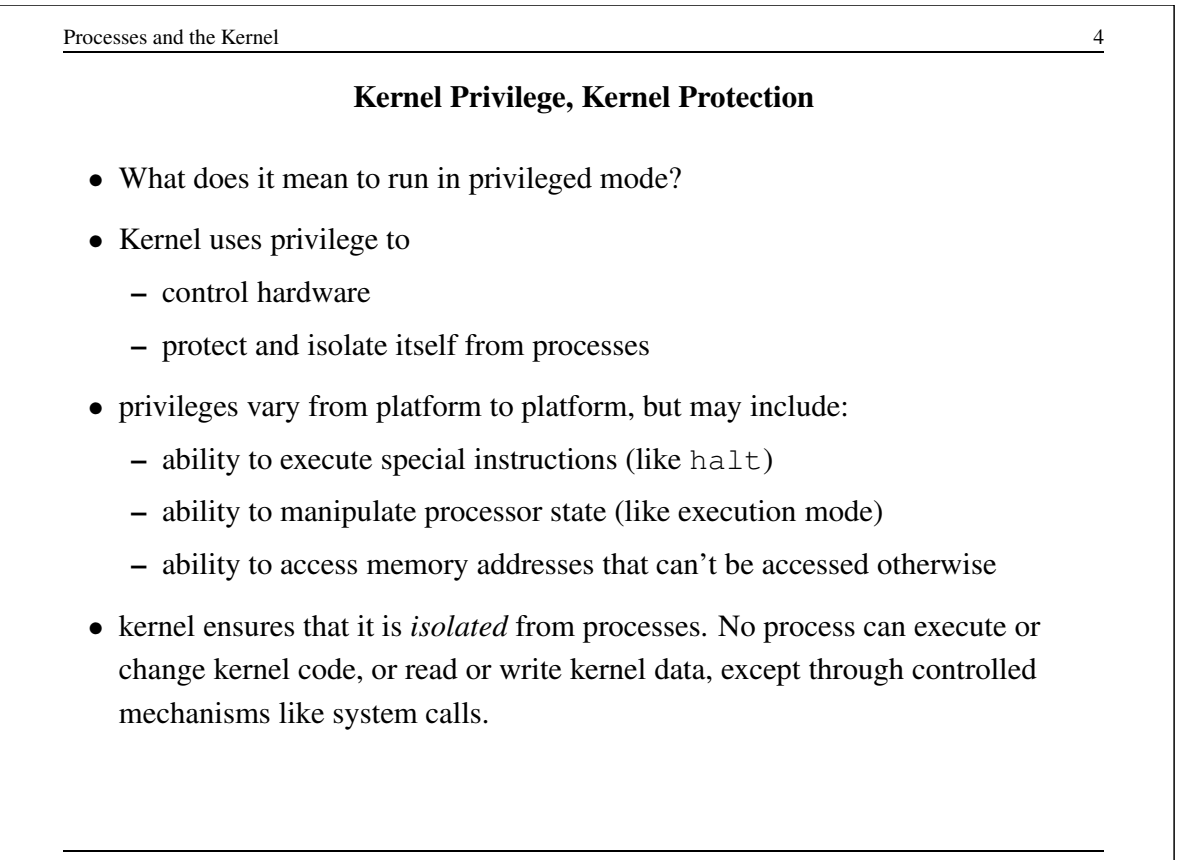

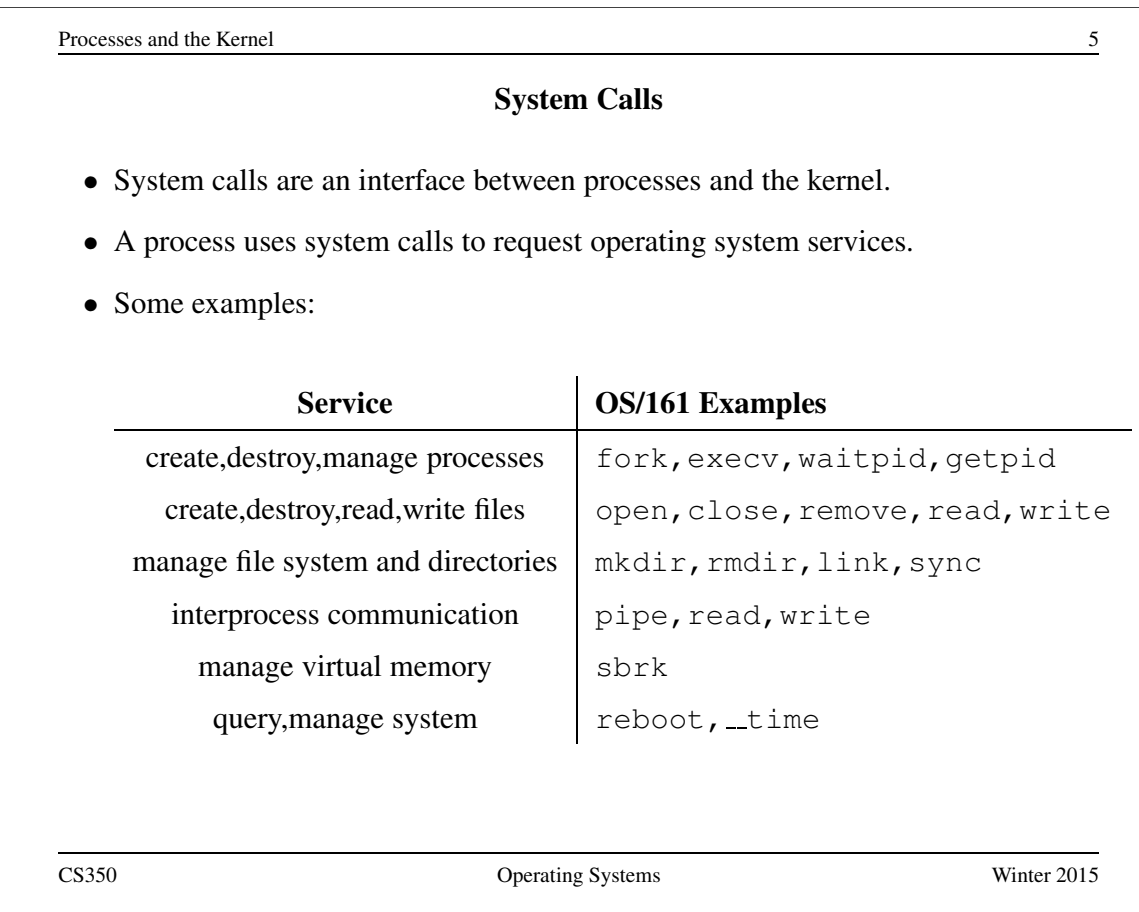

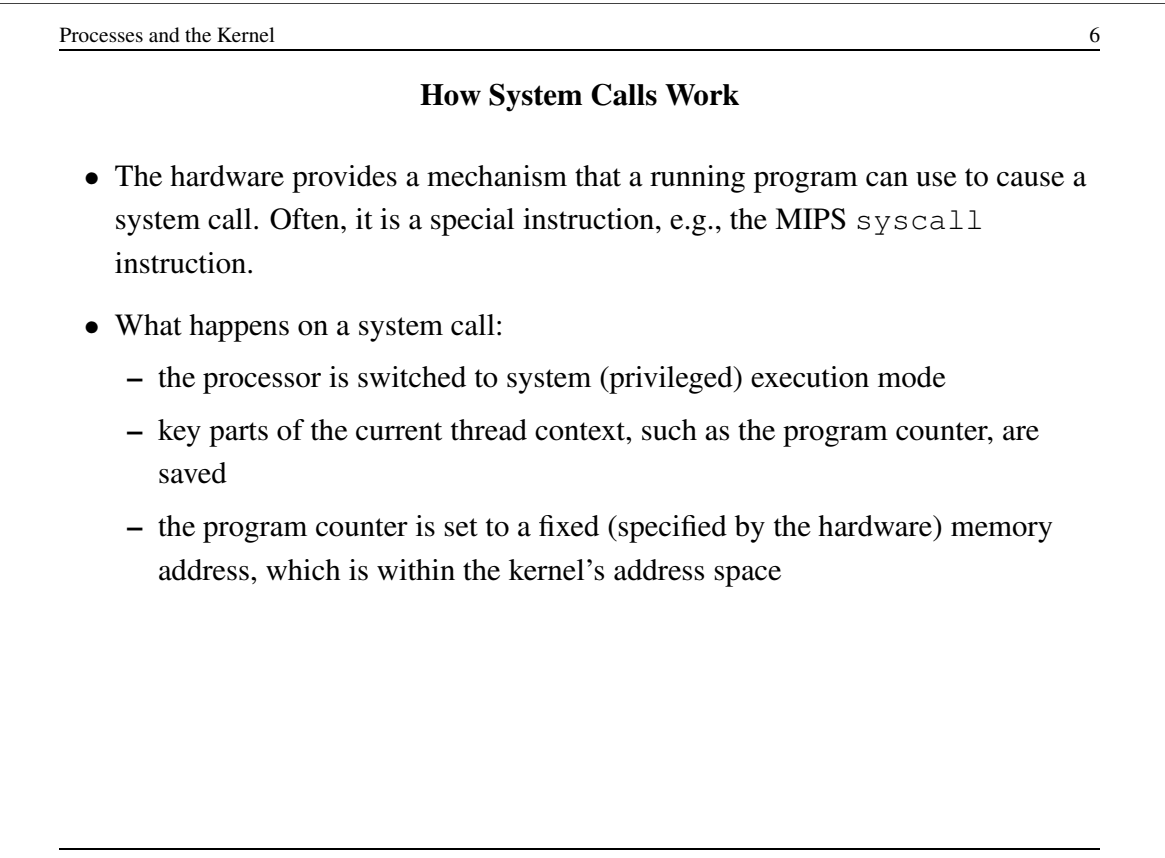

# System Call Execution and Return

- Once a system call occurs, the calling thread will be executing a system call handler, which is part of the kernel, in privileged mode.
- The kernel's handler determines which service the calling process wanted, and performs that service.
- When the kernel is finished, it returns from the system call. This means:
	- restore the key parts of the thread context that were saved when the system call was made
	- switch the processor back to unprivileged (user) execution mode
- Now the thread is executing the calling process' program again, picking up where it left off when it made the system call.

A system call causes a thread to stop executing application code and to start executing kernel code in privileged mode. The system call return switches the thread back to executing application code in unprivileged mode.

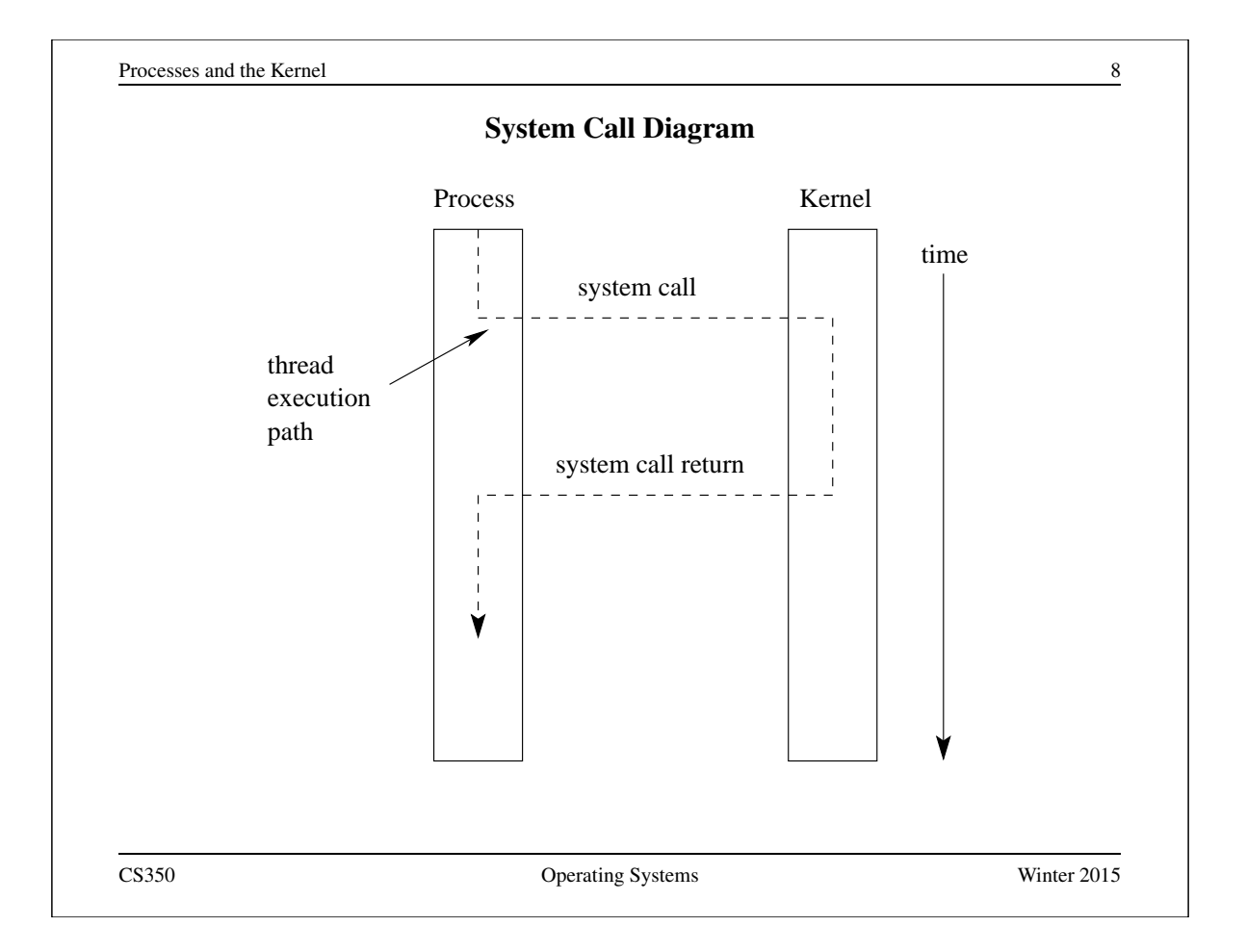

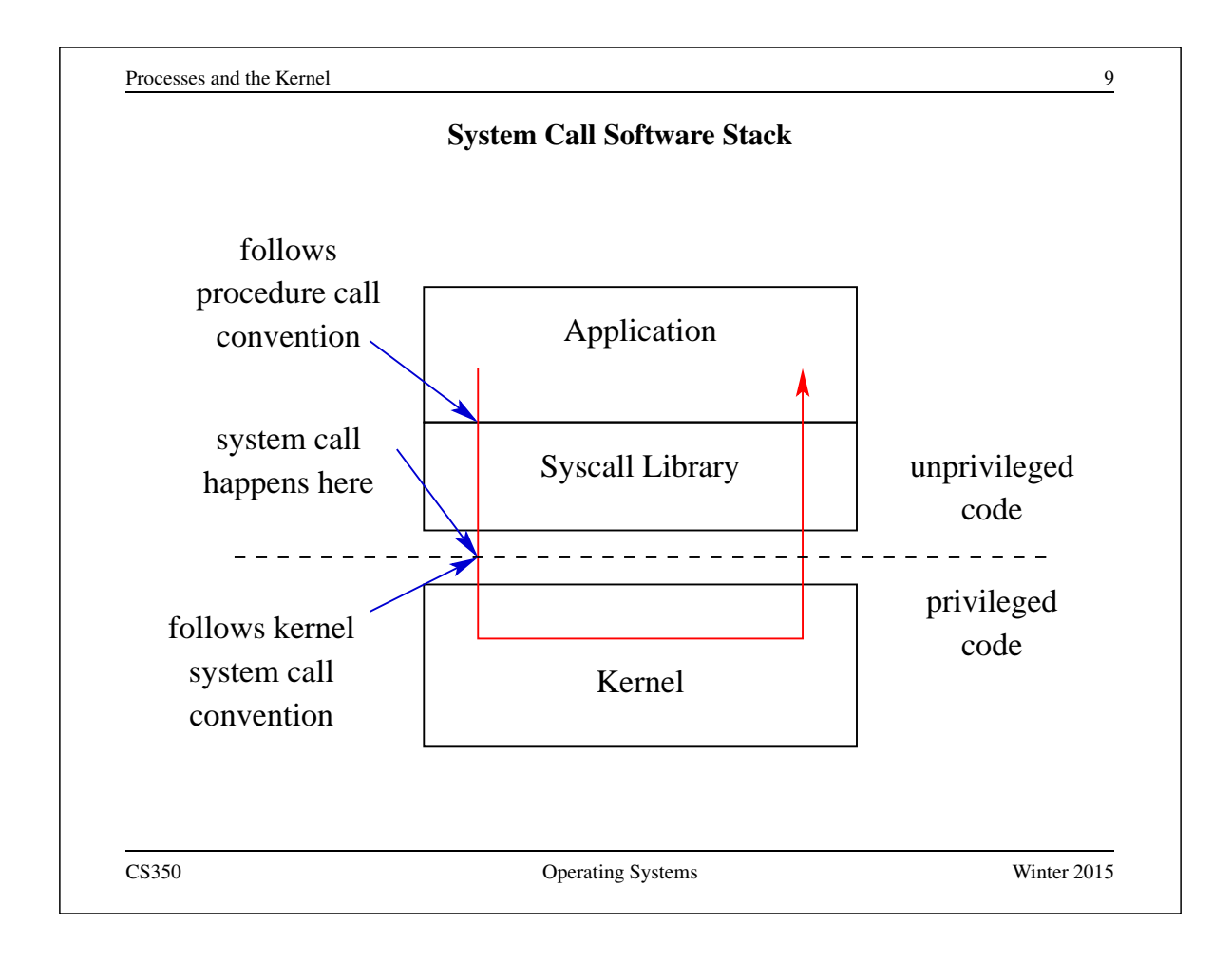

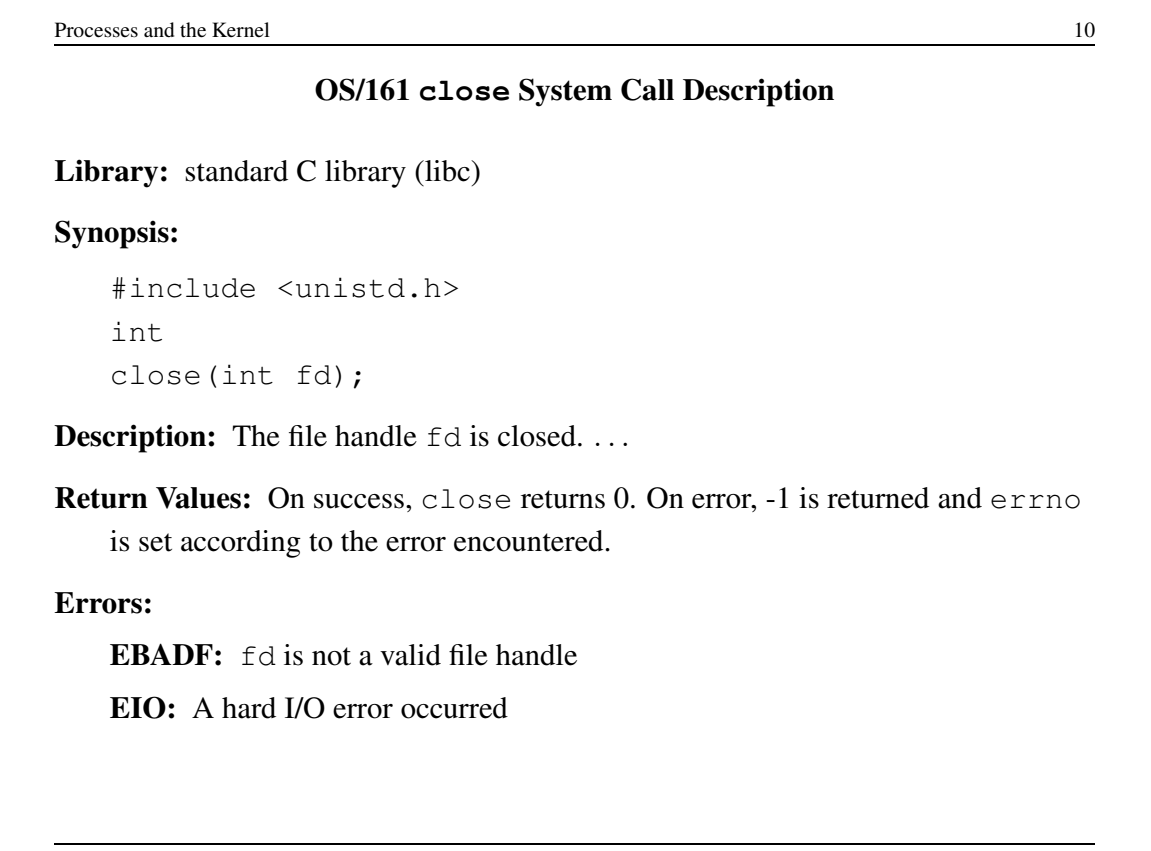

Processes and the Kernel 11 and the Kernel 11 and the Kernel 11 and the Kernel 11 and the Kernel 11 and the Kernel 11 and the Kernel 11 and the Kernel 11 and the Kernel 11 and the Kernel 11 and the Kernel 11 and the Kernel

```
An Example System Call: A Tiny OS/161 Application that Uses close
/* Program: user/uw-testbin/syscall.c */
#include <unistd.h>
#include <errno.h>
int
main()
{
  int x;
  x = close(999);
  if (x < 0) {
    return errno;
  }
  return x;
}
CS350 Operating Systems Winter 2015
```
Processes and the Kernel 12 Disassembly listing of user/uw-testbin/syscall 00400050 <main>: 400050: 27bdffe8 addiu sp,sp,-24 400054: afbf0010 sw ra,16(sp) 400058: 0c100077 jal 4001dc <close> 40005c: 240403e7 li a0,999 400060: 04410003 bgez v0,400070 <main+0x20> 400064: 00000000 nop 400068: 3c021000 lui v0,0x1000 40006c: 8c420000 lw v0,0(v0) 400070: 8fbf0010 lw ra,16(sp) 400074: 00000000 nop 400078: 03e00008 jr ra 40007c: 27bd0018 addiu sp,sp,24 MIPS procedure call convention: arguments in a0,a1,. . ., return value in v0. The above can be obtained using  $cs350$ -objdump -d.

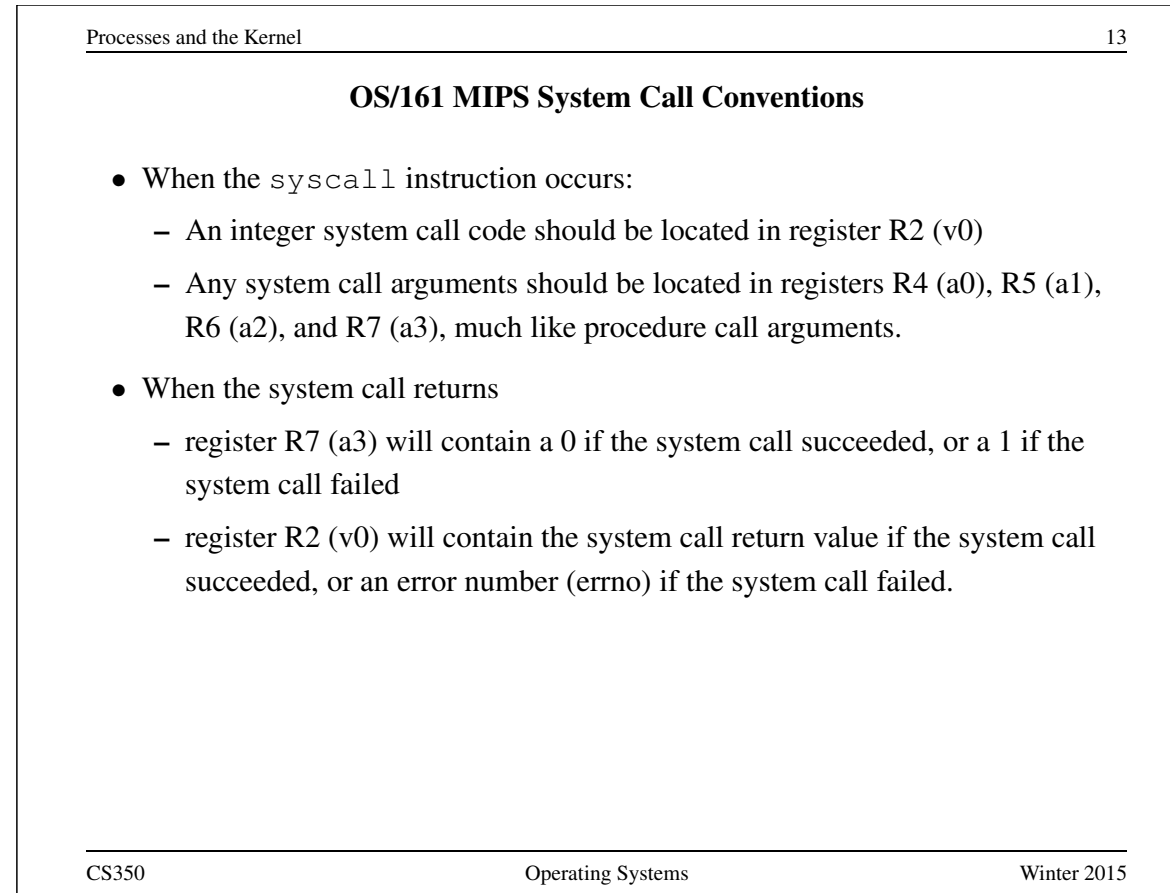

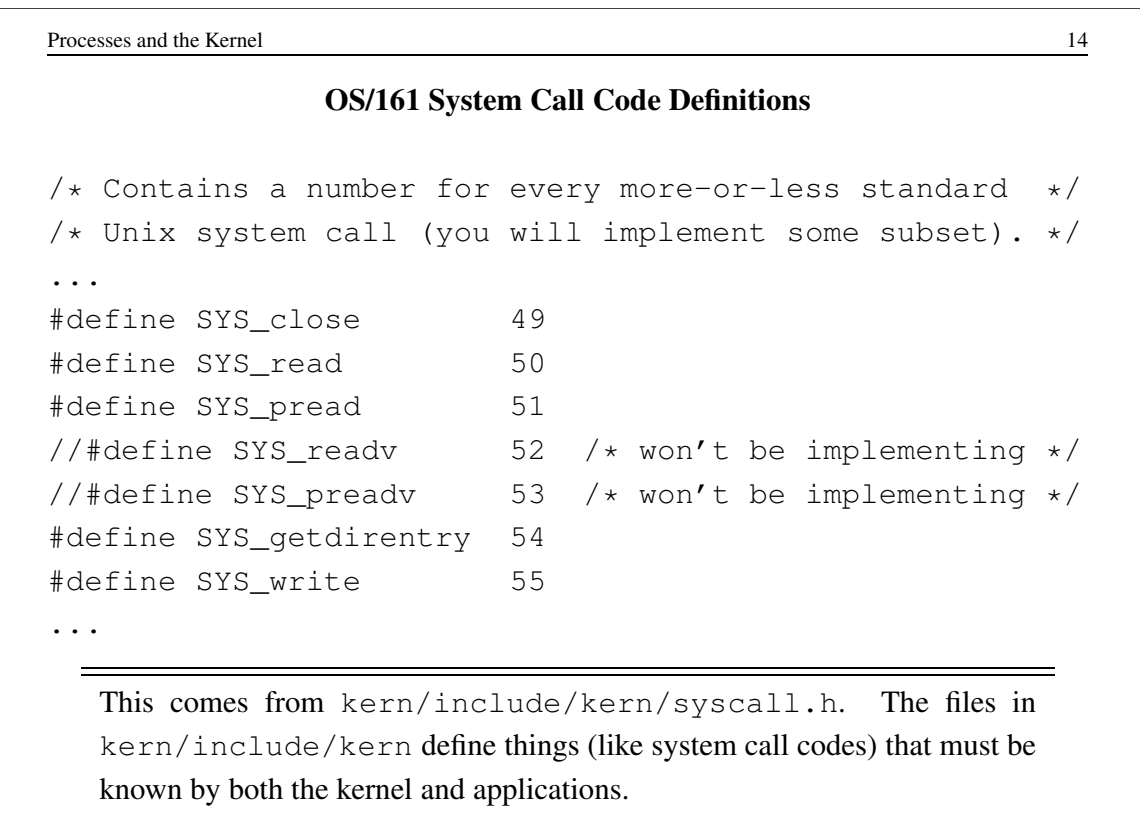

# System Call Wrapper Functions from the Standard Library

```
...
004001dc <close>:
  4001dc: 08100030 j 4000c0 < _ syscall>
  4001e0: 24020031 li v0,49
004001e4 <read>:
  4001e4: 08100030 j 4000c0 < syscall>
 4001e8: 24020032 li v0,50
...
```
The above is disassembled code from the standard C library (libc), which is linked with user/uw-testbin/syscall.o.

```
Processes and the Kernel 16
           The OS/161 System Call and Return Processing
004000c0 <__syscall>:
  4000c0: 0000000c syscall
  4000c4: 10e00005 beqz a3,4000dc <__syscall+0x1c>
  4000c8: 00000000 nop
  4000cc: 3c011000 lui at,0x1000
  4000d0: ac220000 sw v0,0(at)
  4000d4: 2403ffff li v1,-1
  4000d8: 2402ffff li v0,-1
  4000dc: 03e00008 jr ra
  4000e0: 00000000 nop
  The system call and return processing, from the standard C library. Like the
  rest of the library, this is unprivileged, user-level code.
```
### OS/161 MIPS Exception Handler

```
common_exception:
```

```
mfc0 k0, c0_status /* Get status register */
andi k0, k0, CST_KUp /* Check the we-were-in-user-mode bit */beq k0, $0, 1f /* If clear, from kernel, already have stack *//* 1f is branch forward to label 1: */
nop /* delay slot */
```

```
/* Coming from user mode - find kernel stack */mfc0 k1, c0_context \rightarrow we keep the CPU number here \ast/
srl k1, k1, CTX_PTBASESHIFT /* shift to get the CPU number */sll k1, k1, 2 \frac{1}{x} shift back to make array index \frac{x}{x}lui k0, %hi(cpustacks) /* get base address of cpustacks[] */addu k0, k0, k1 /* index it */move k1, sp /* Save previous stack pointer */
b 2f /* Skip to common code */lw sp, \text{a}lo(cpustacks)(k0) /* Load kernel sp (in delay slot) */
```

```
Processes and the Kernel 18
                  OS/161 MIPS Exception Handler
1:
 /* Coming from kernel mode - just save previous stuff */move k1, sp \rightarrow /* Save previous stack in k1 (delay slot) */
2:
 /* At this point:
   * Interrupts are off. (The processor did this for us.)
   * k0 contains the value for curthread, to go into s7.
   * k1 contains the old stack pointer.
   * sp points into the kernel stack.
   * All other registers are untouched.
   */
   When the syscall instruction occurs, the MIPS transfers control to ad-
   dress 0x80000080. This kernel exception handler lives there. See
   kern/arch/mips/locore/exception-mips1.S
```
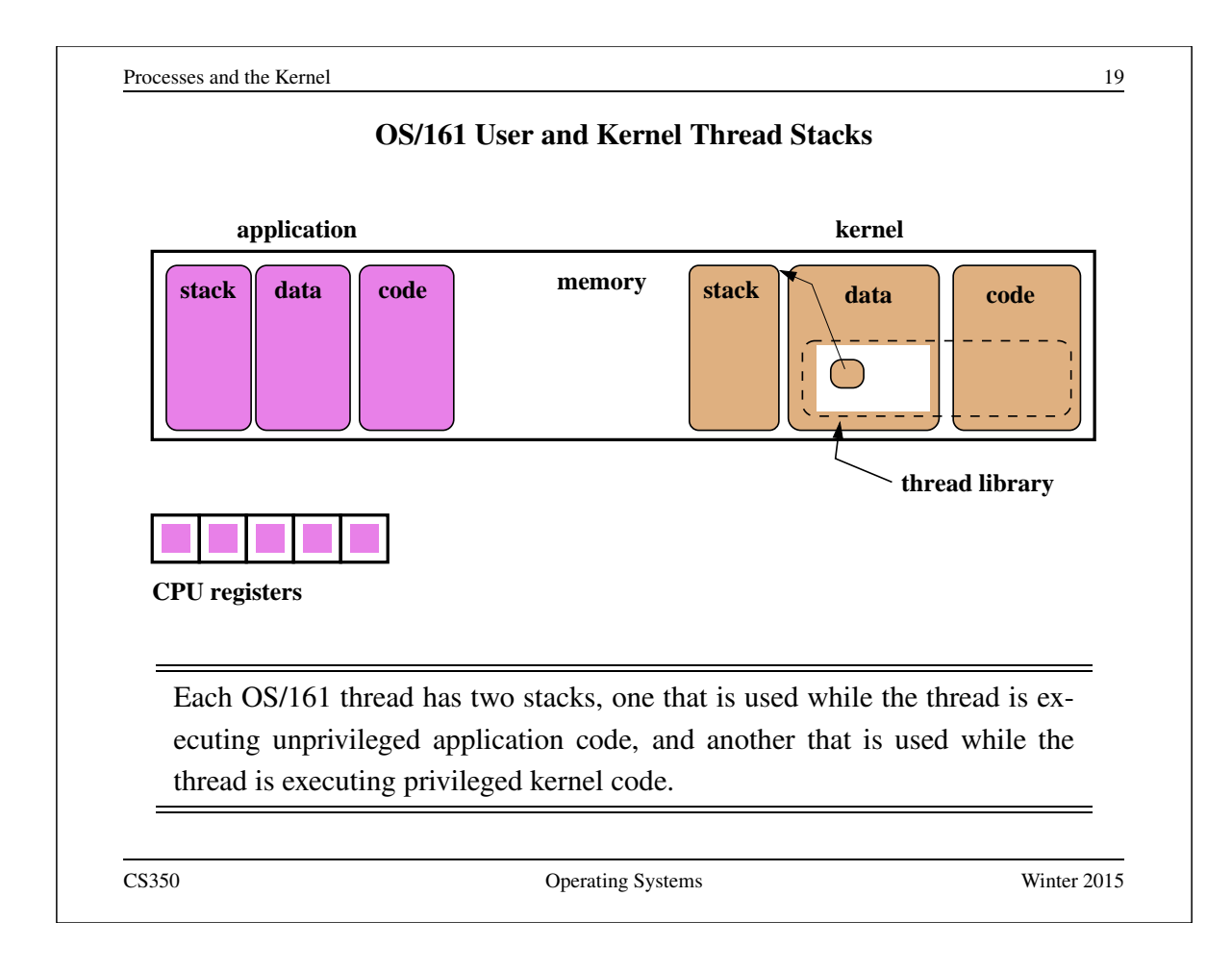

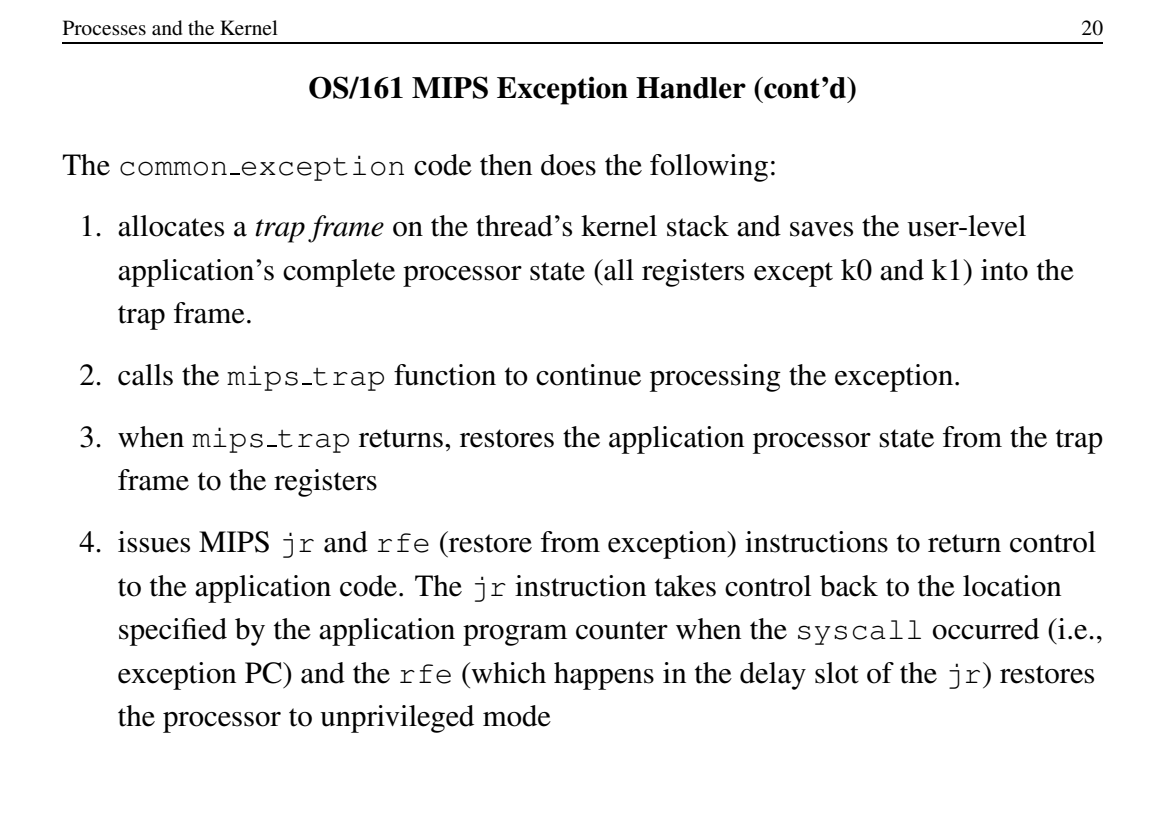

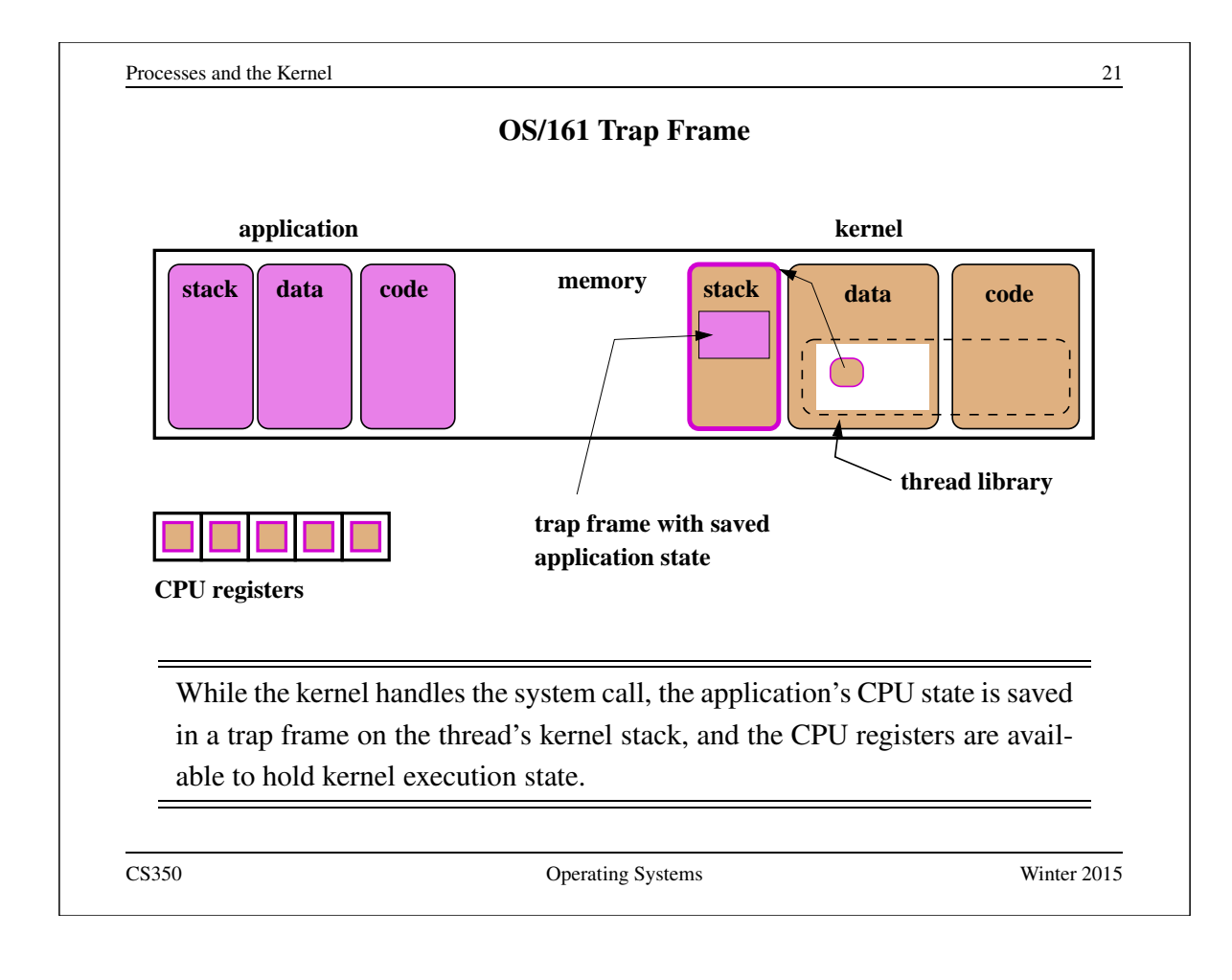

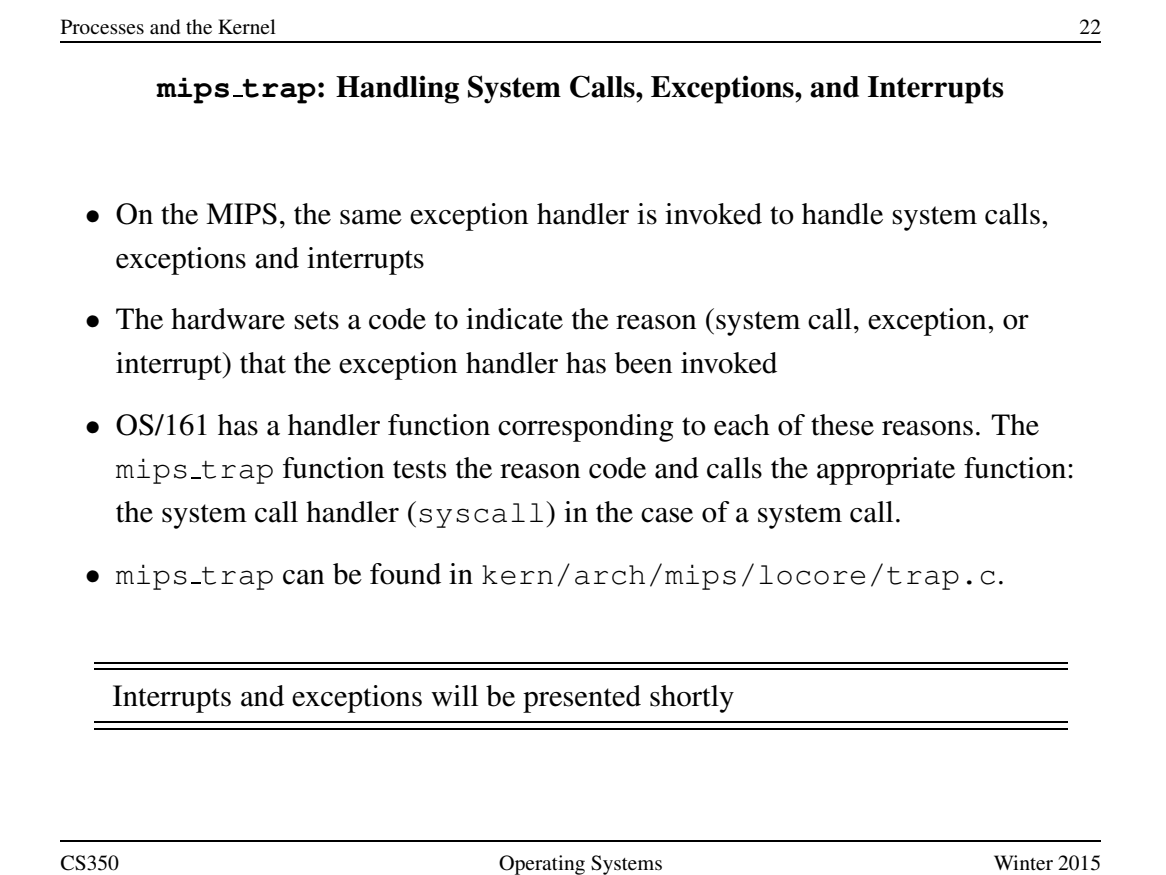

#### OS/161 System Call Handler

```
syscall(struct trapframe *tf)
{ callno = tf->tf<sub>-</sub>v0; retval = 0;
   switch (callno) {
     case SYS_reboot:
       err = sys\_reboot(tf->tf_a0);break;
     case SYS___time:
       err = sys___time((userptr_t)tf->tf_a0,
         (userptr_t)tf-\gt tf_a1);break;
     /* Add stuff here */
     default:
       kprintf("Unknown syscall %d\n", callno);
       err = ENOSYS;
       break;
   }
```
syscall checks system call code and invokes a handler for the indicated system call. See kern/arch/mips/syscall/syscall.c

CS350 Operating Systems Winter 2015

```
Processes and the Kernel 24
             OS/161 MIPS System Call Return Handling
 if (err) {
   tf->tf_v0 = err;tf->tf<sub>-</sub>a3 = 1; /* signal an error */
  } else {
   /* Success. */
   tf gttf v0 = retval;tf->tf<sub>-</sub>a3 = 0; /* signal no error */
  }
 /* Advance the PC, to avoid the syscall again. */tf->tf_epc += 4;
 /* Make sure the syscall code didn't forget to lower spl */KASSERT(curthread->t_curspl == 0);
  /* ...or leak any spinlocks */
 KASSERT(curthread->t_iplhigh_count == 0);
}
```
syscall must ensure that the kernel adheres to the system call return convention.

## Exceptions

- Exceptions are another way that control is transferred from a process to the kernel.
- Exceptions are conditions that occur during the execution of an instruction by a process. For example, arithmetic overflows, illegal instructions, or page faults (to be discussed later).
- Exceptions are detected by the hardware.
- When an exception is detected, the hardware transfers control to a specific address.
- Normally, a kernel exception handler is located at that address.

Exception handling is similar to, but not identical to, system call handling. (What is different?)

CS350 Operating Systems Winter 2015

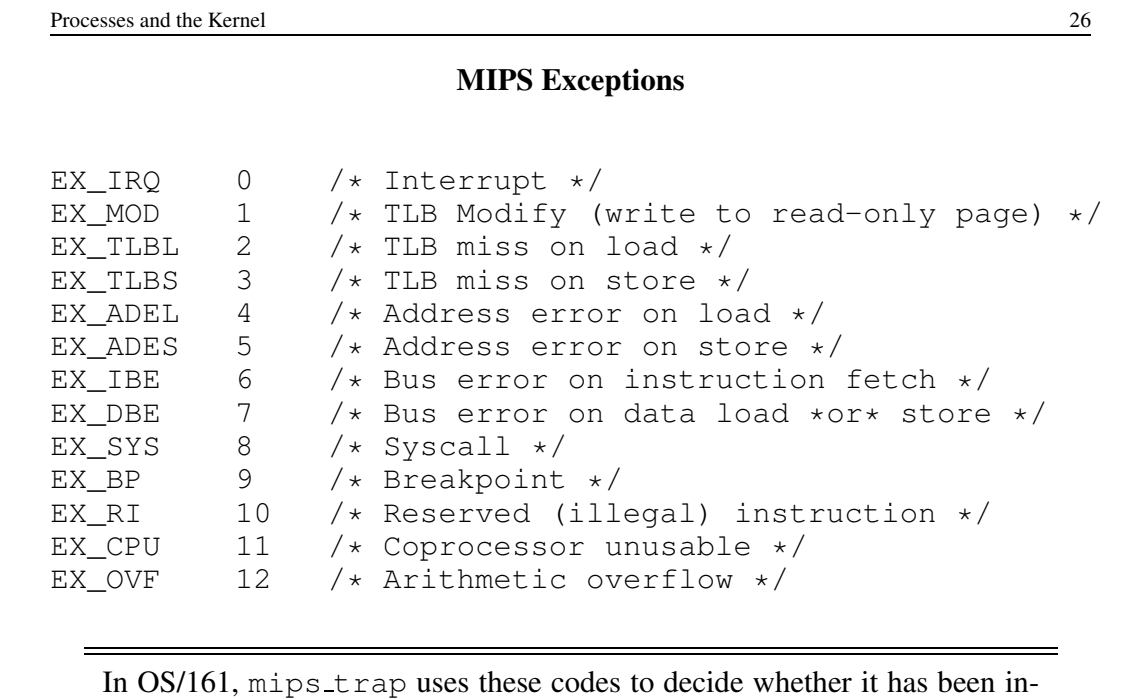

voked because of an interrupt, a system call, or an exception.

# Interrupts (Revisited)

- Interrupts are a third mechanism by which control may be transferred to the kernel
- Interrupts are similar to exceptions. However, they are caused by hardware devices, not by the execution of a program. For example:
	- a network interface may generate an interrupt when a network packet arrives
	- a disk controller may generate an interrupt to indicate that it has finished writing data to the disk
	- a timer may generate an interrupt to indicate that time has passed
- Interrupt handling is similar to exception handling current execution context is saved, and control is transferred to a kernel interrupt handler at a fixed address.

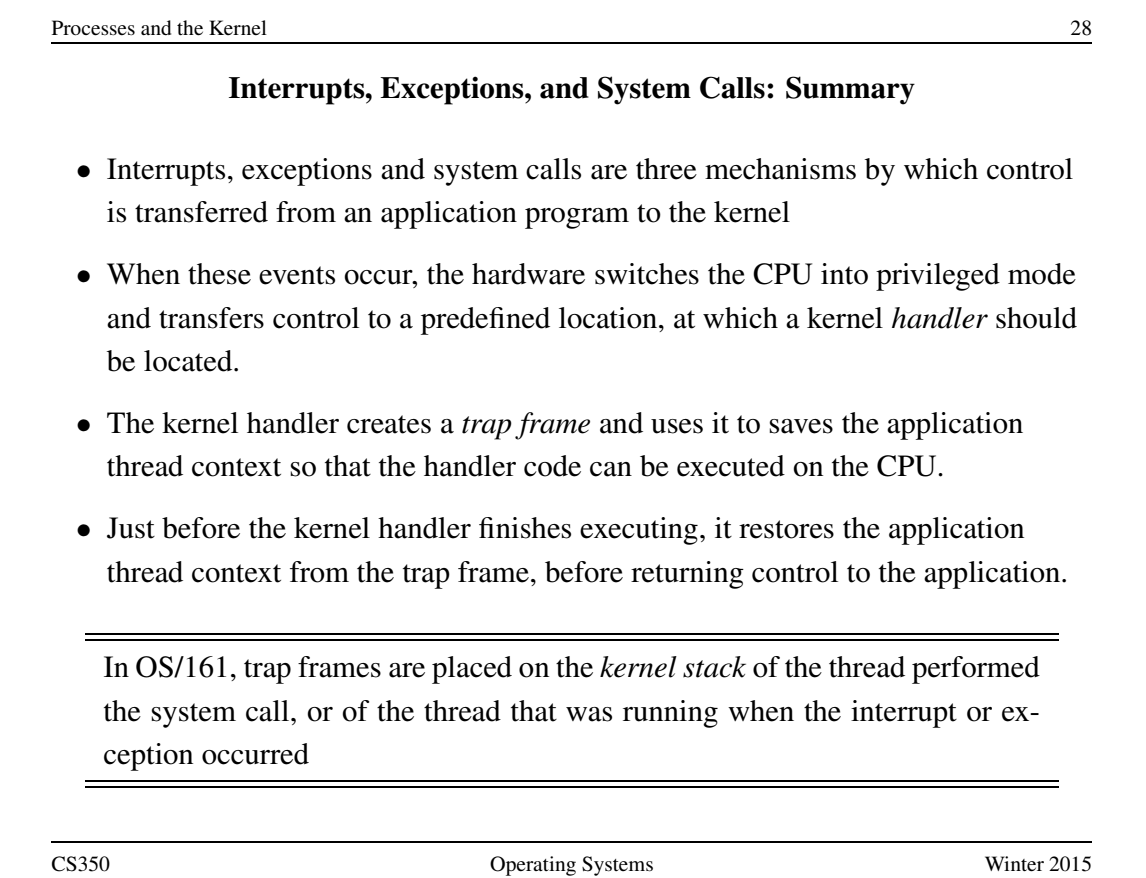

# System Calls for Process Management

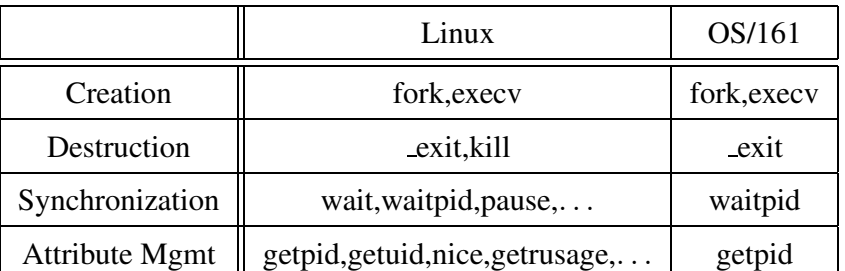

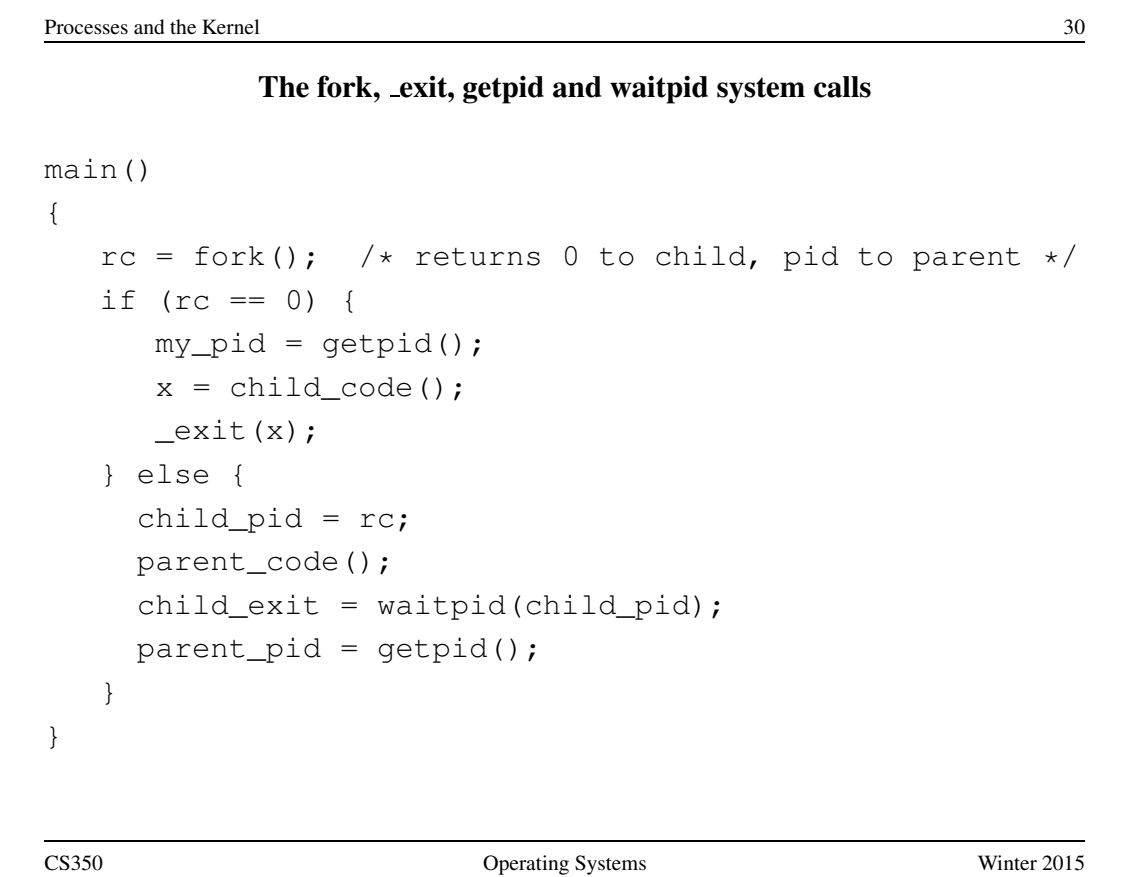

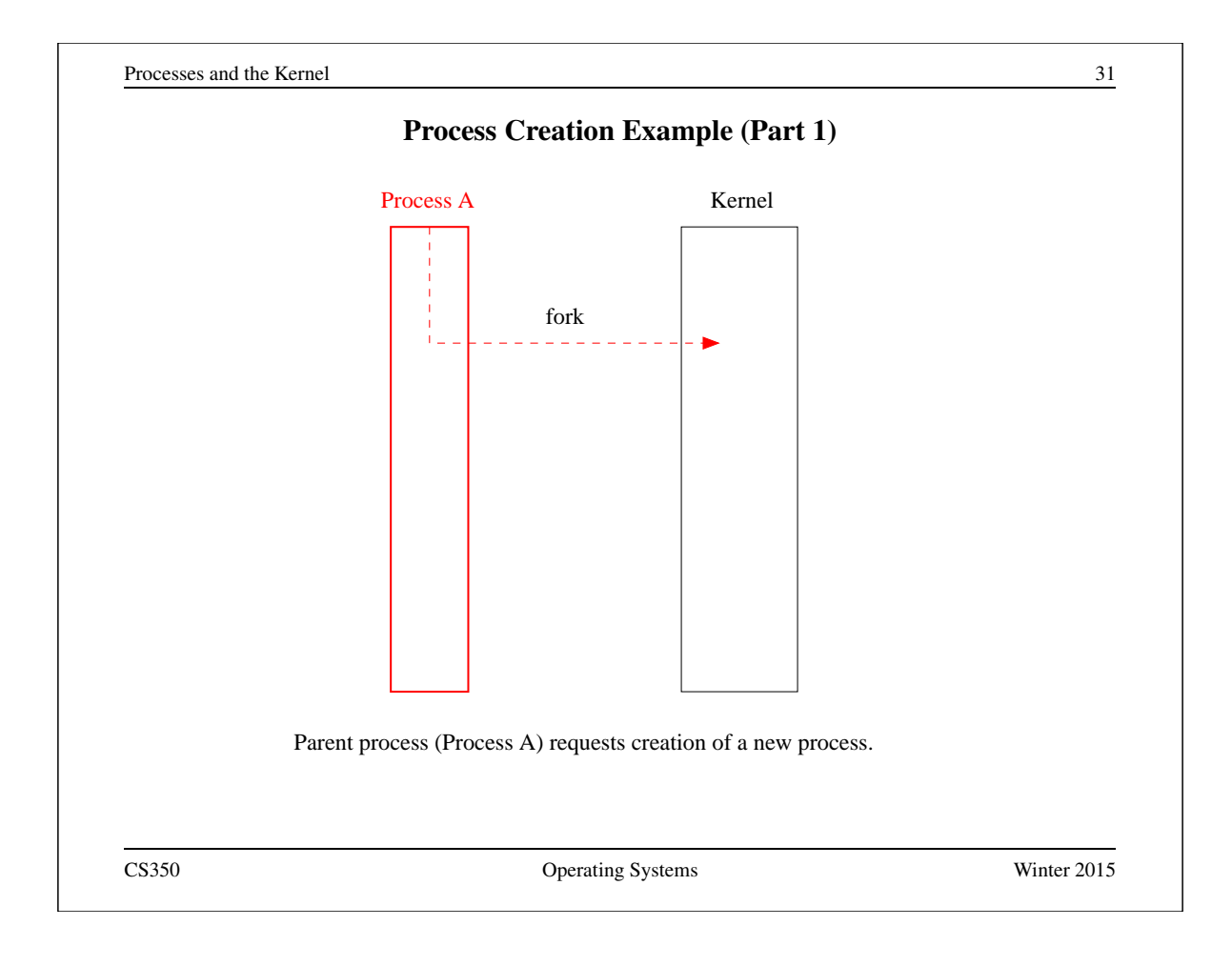

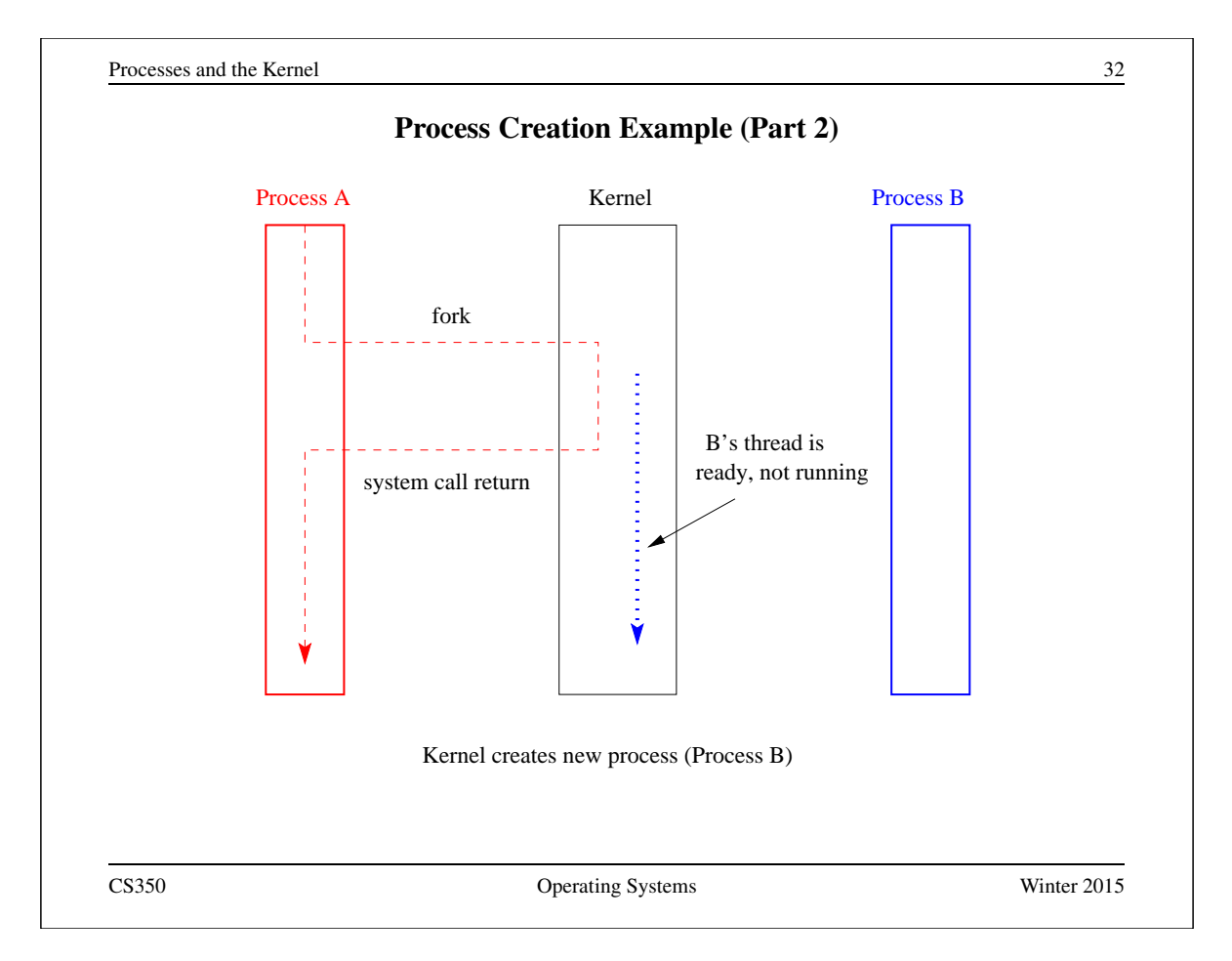

```
The execv system call
```

```
int main()
{
 int rc = 0;char *args[4];
 args[0] = (char *) "/testbin/arget";
 args[1] = (char *) "first";args[2] = (char *) "second";args[3] = 0;rc = execv("testbin/argetest", args);printf("If you see this execv failed\n");
 printf("rc = %d errno = %d\n", rc, errno);
 exit(0);}
CS350 Operating Systems Winter 2015
```

```
Processes and the Kernel 34
                 Combining fork and execv
main()
{
  char *args[4];
  /* set args here */rc = fork(); /* returns 0 to child, pid to parent */
  if (rc == 0) {
    status = execv("/testbin/argtest",args);
    printf("If you see this execv failed\n");
    printf("status = %d errno = %d\n", status, errno);
    ext(0);} else {
    child\_pid = rc;parent_code();
    child_exit = width(dchildpid);}
}
CS350 Operating Systems Winter 2015
```
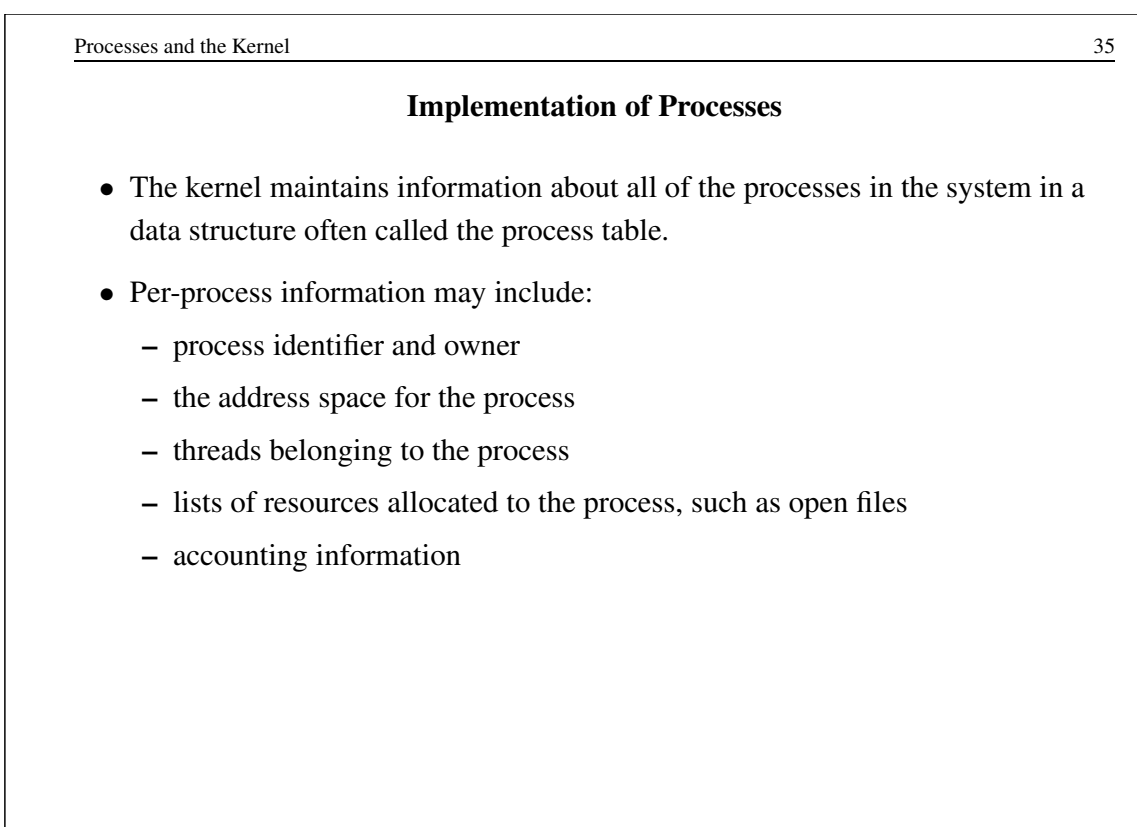

CS350 Operating Systems Winter 2015

Processes and the Kernel 36 OS/161 Process /\* From kern/include/proc.h \*/ struct proc { char \*p\_name; /\* Name of this process \*/ struct spinlock p\_lock; /\* Lock for this structure \*/ struct threadarray p\_threads;  $/*$  Threads in process  $*/$ struct addrspace \*p\_addrspace; /\* virtual address space \*/ struct vnode \*p\_cwd; /\* current working directory \*/ /\* add more material here as needed \*/ };

### OS/161 Process

```
/* From kern/include/proc.h */
/* Create a fresh process for use by runprogram() */struct proc *proc_create_runprogram(const char *name);
/* Destroy a process */
void proc_destroy(struct proc *proc);
/* Attach a thread to a process */
/* Must not already have a process */
int proc_addthread(struct proc *proc, struct thread *t);
/* Detach a thread from its process */void proc_remthread(struct thread *t);
...
CS350 Operating Systems Winter 2015
```
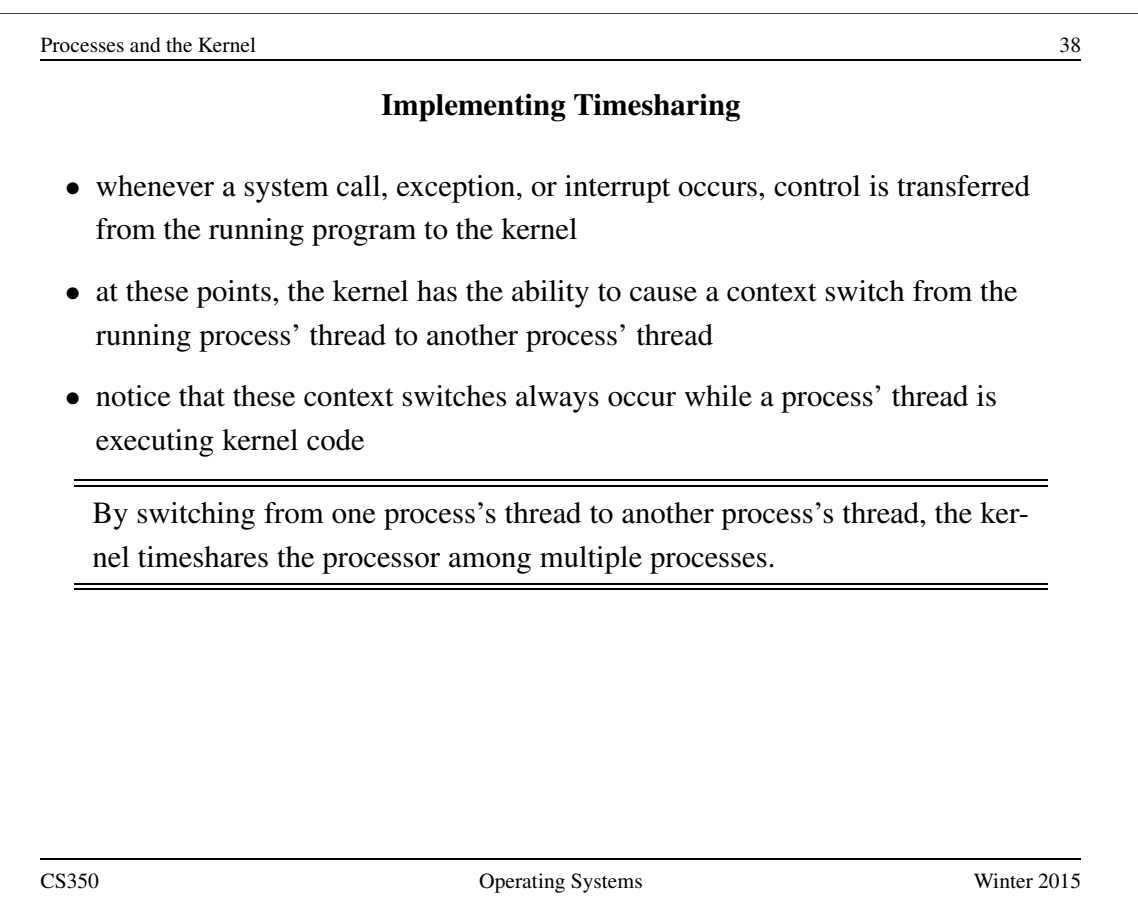

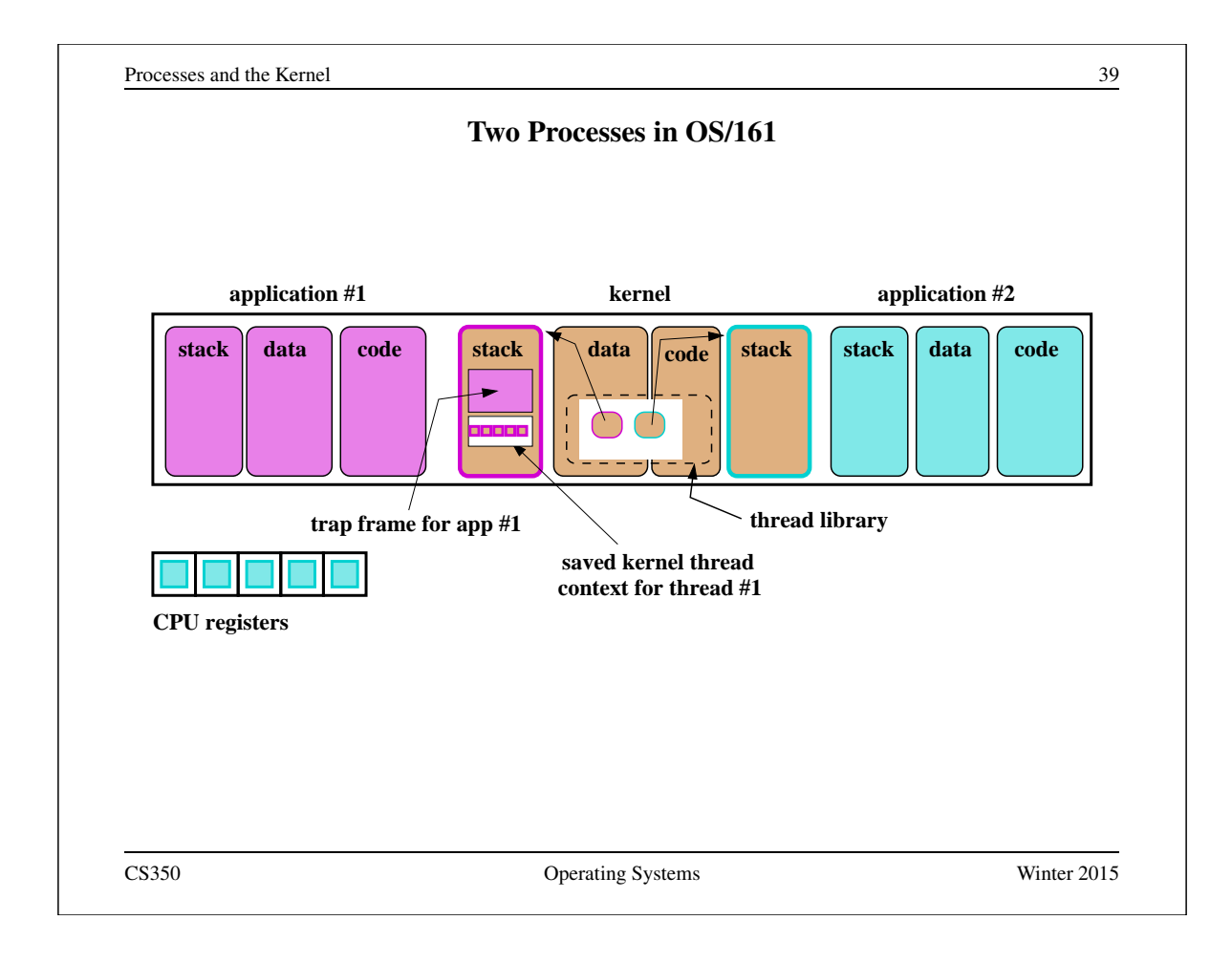

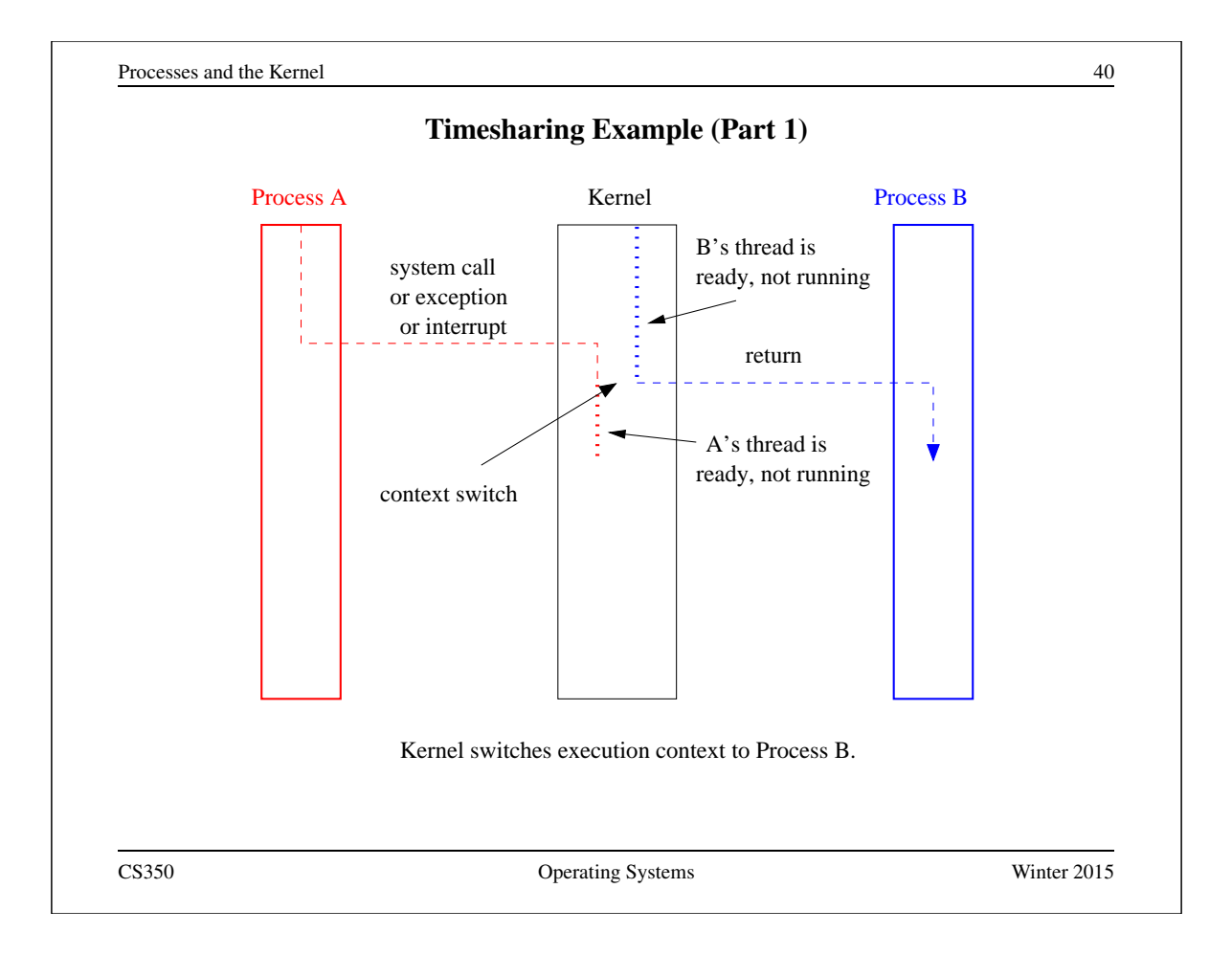

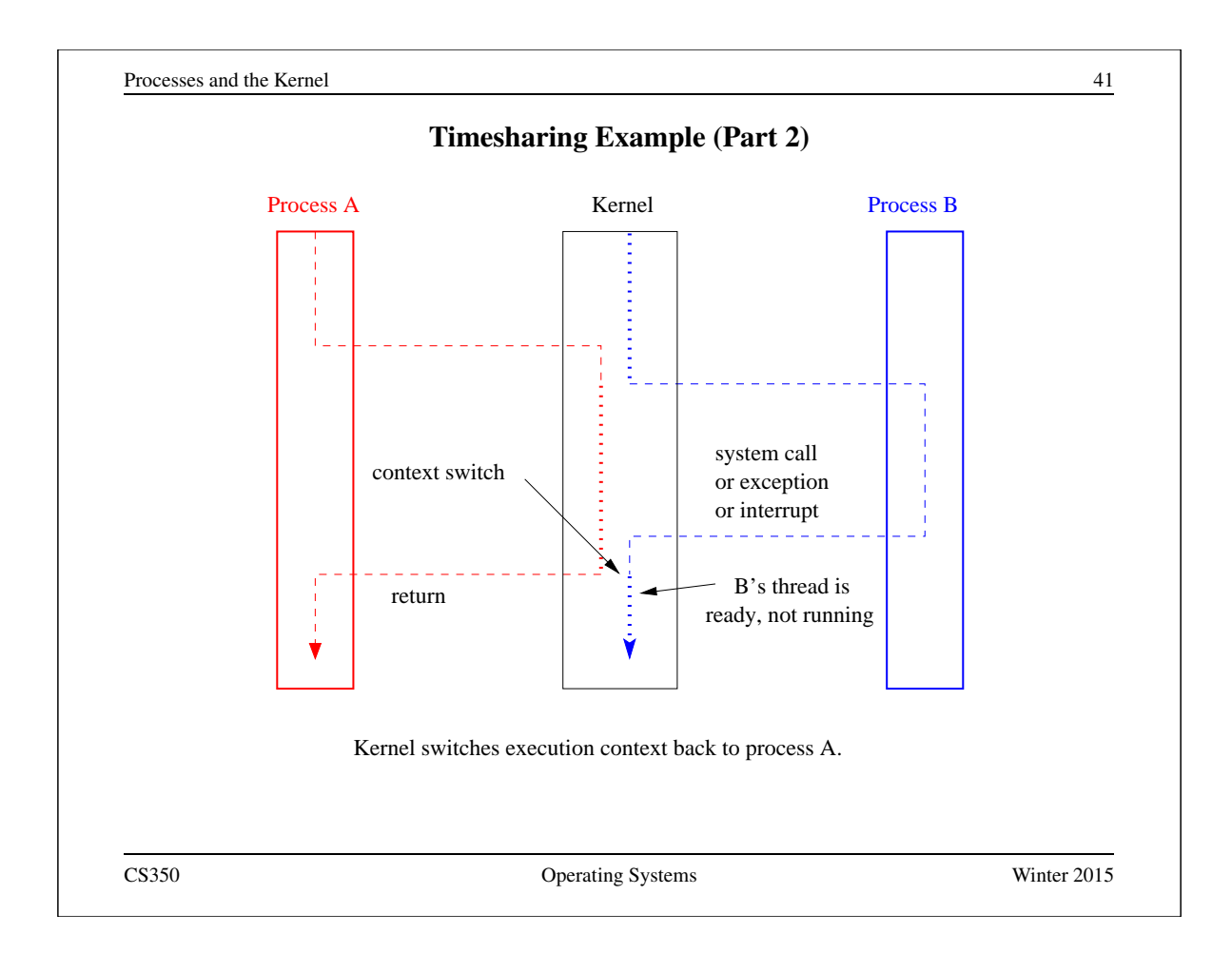

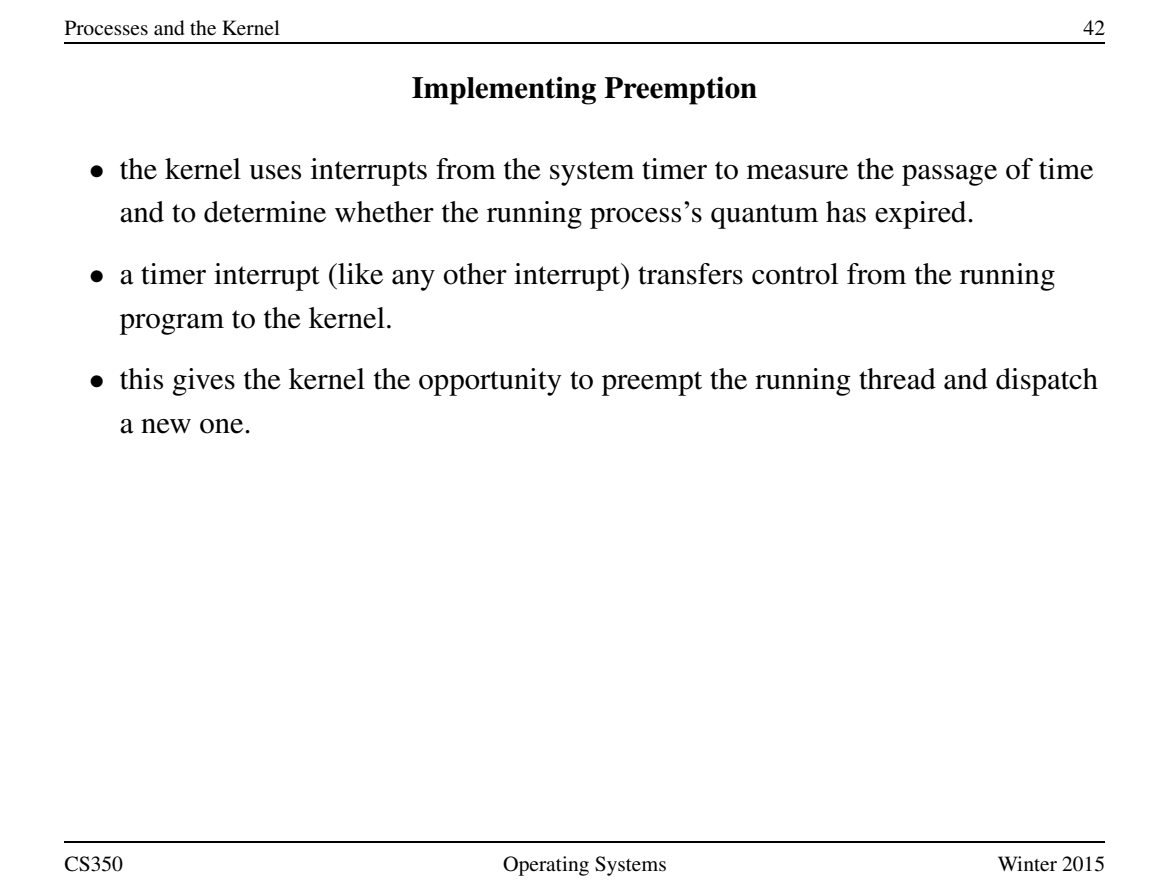

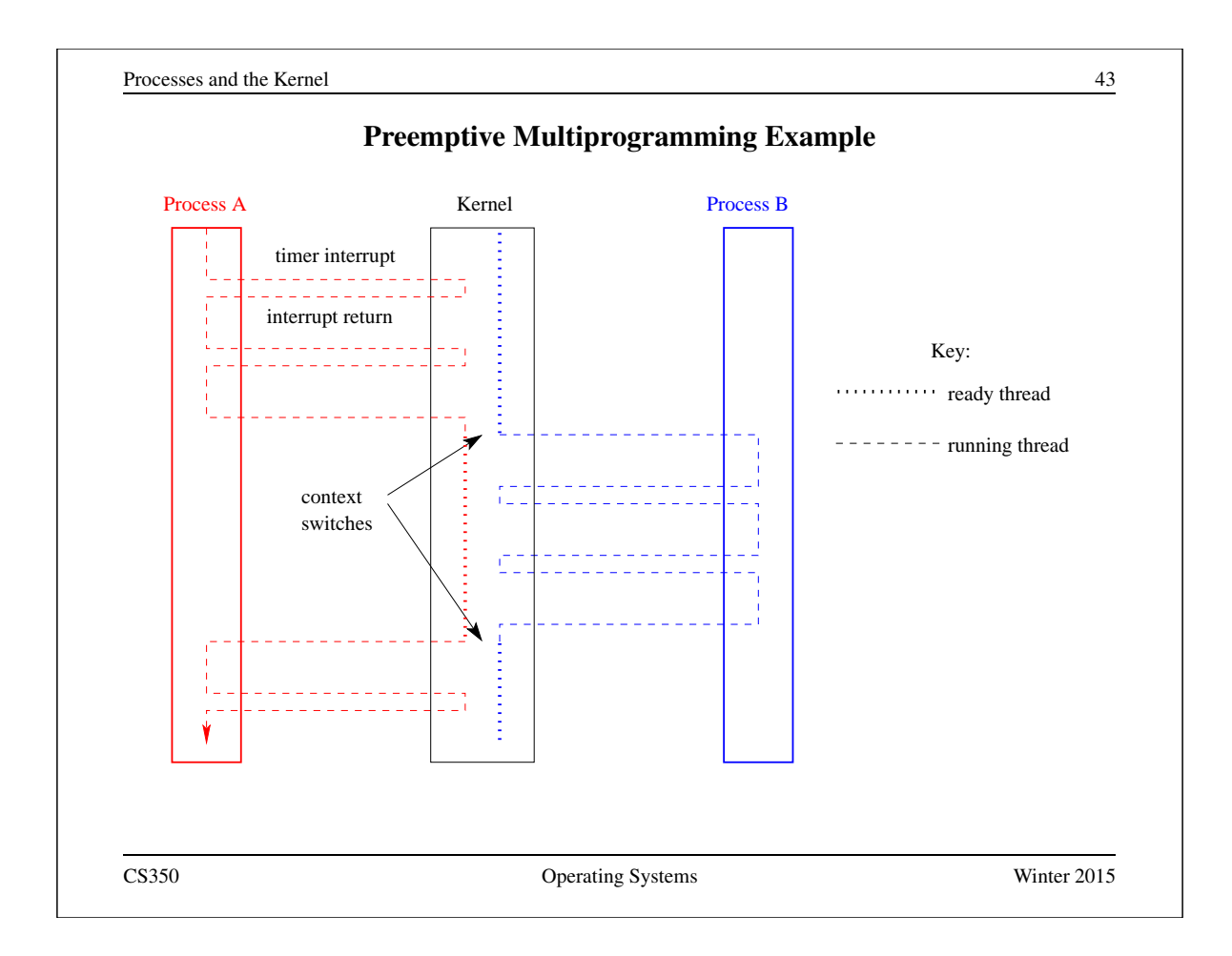

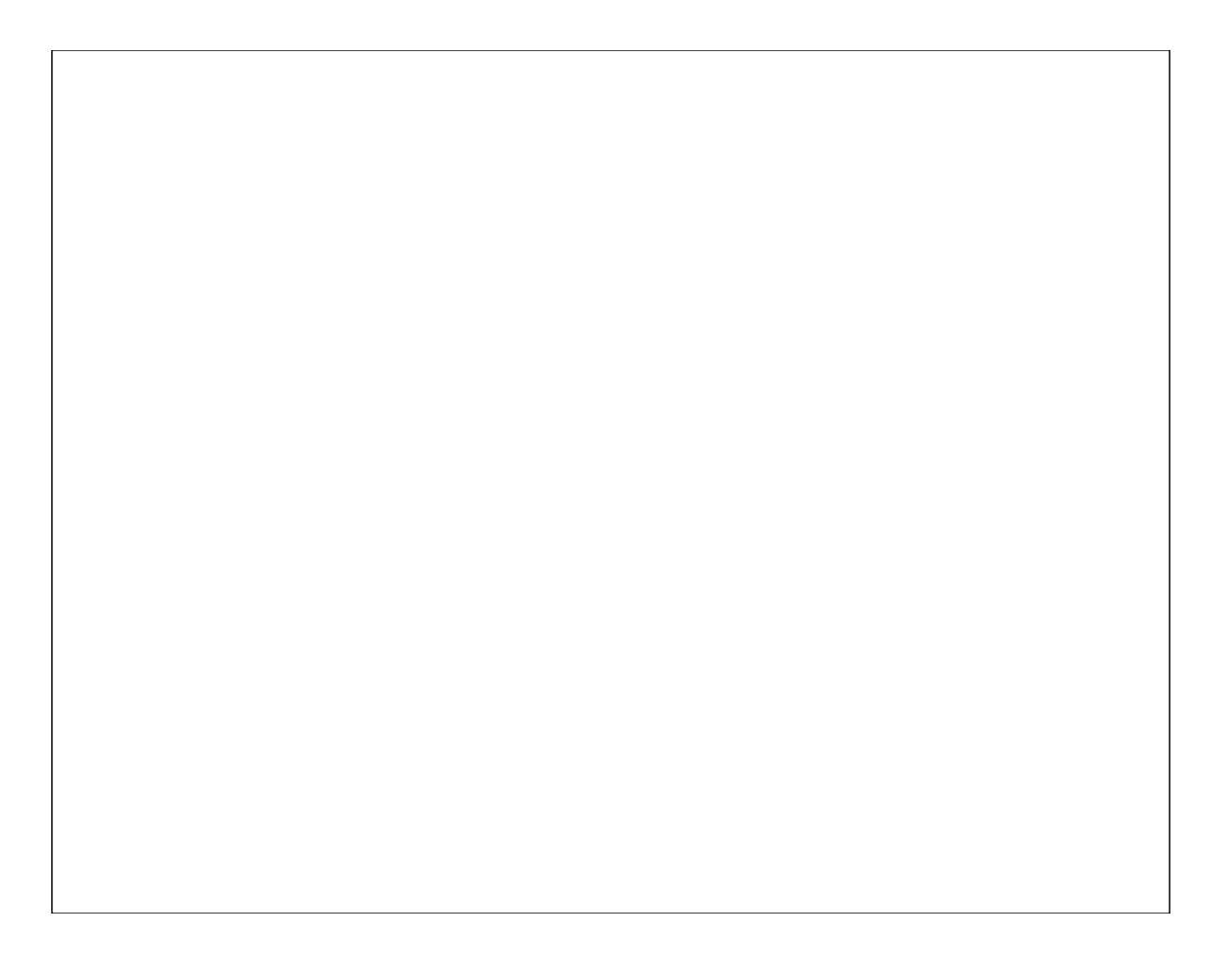

## Virtual and Physical Addresses

- Physical addresses are provided directly by the machine.
	- one physical address space per machine
	- the size of a physical address determines the maximum amount of addressable physical memory
- Virtual addresses (or logical addresses) are addresses provided by the OS to processes.
	- one virtual address space *per process*
- Programs use virtual addresses. As a program runs, the hardware (with help from the operating system) converts each virtual address to a physical address.
- The conversion of a virtual address to a physical address is called *address translation*.

On the MIPS, virtual addresses and physical addresses are 32 bits long. This limits the size of virtual and physical address spaces.

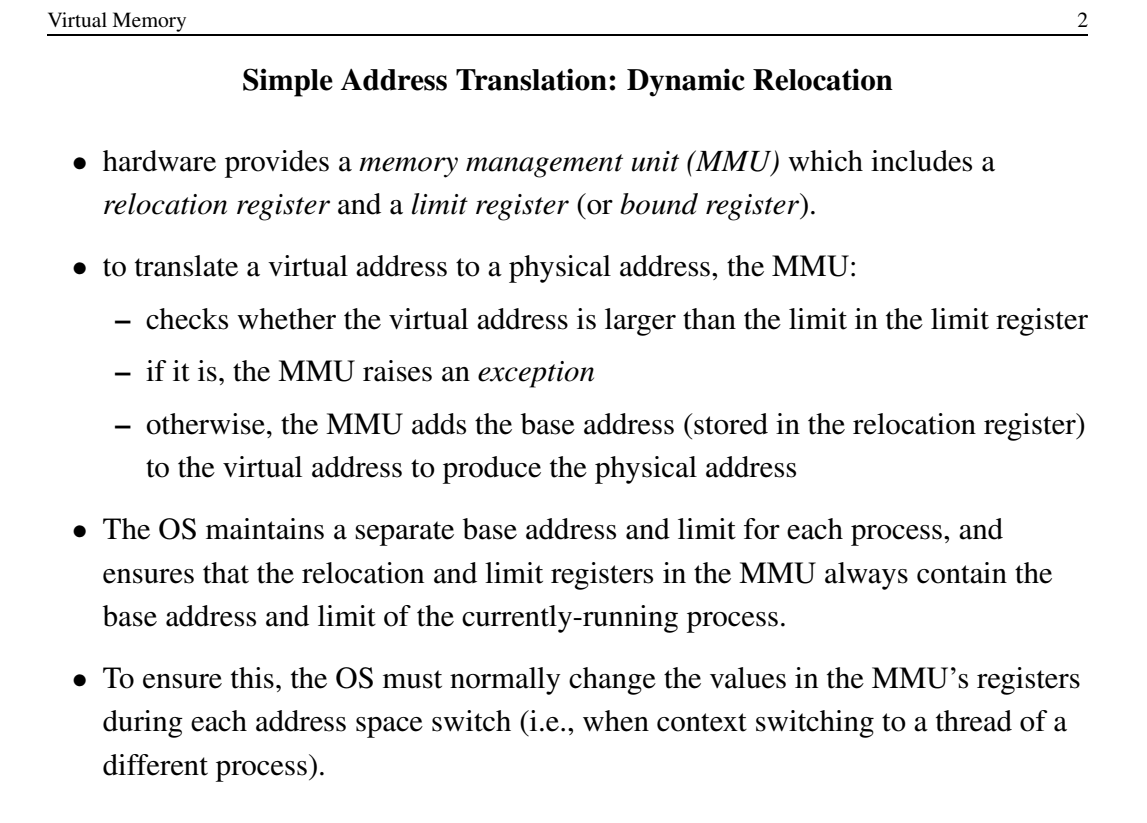

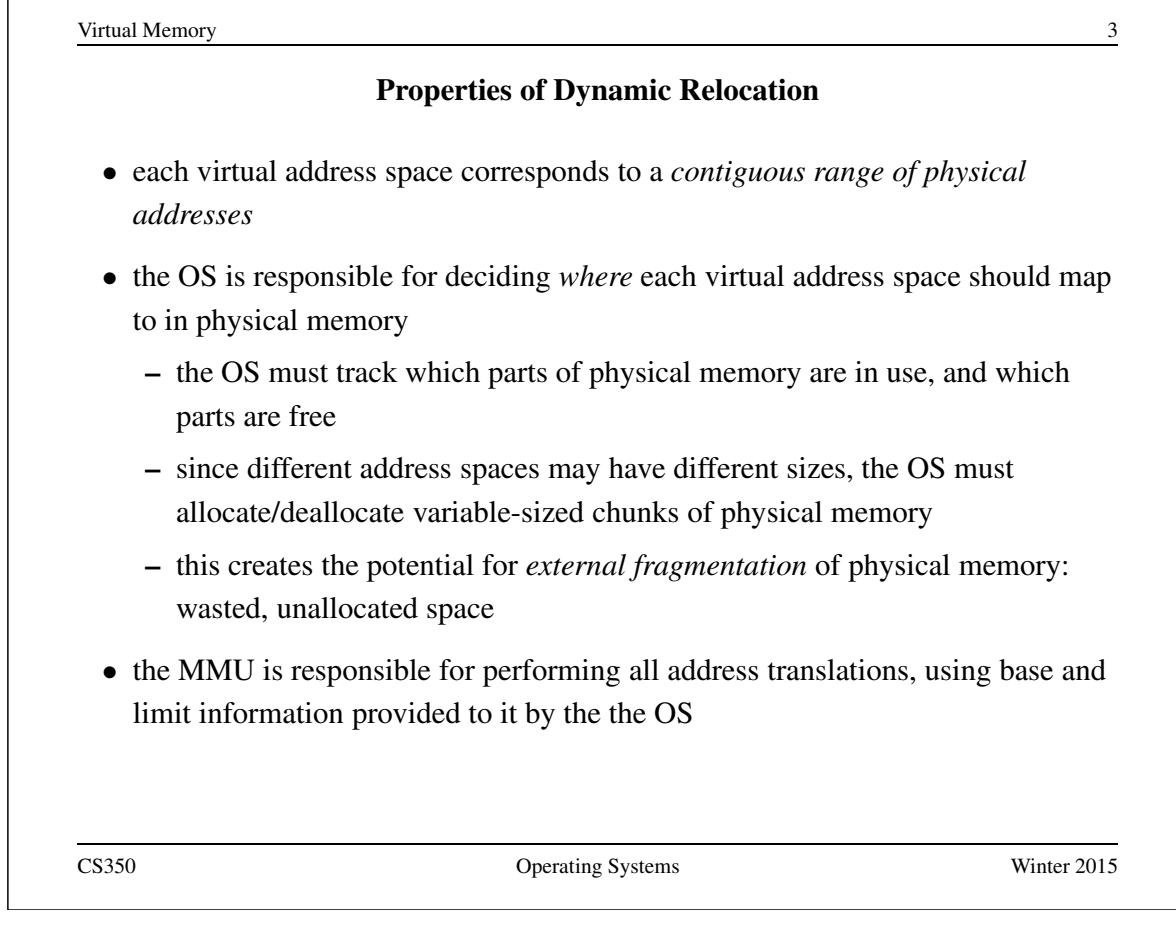

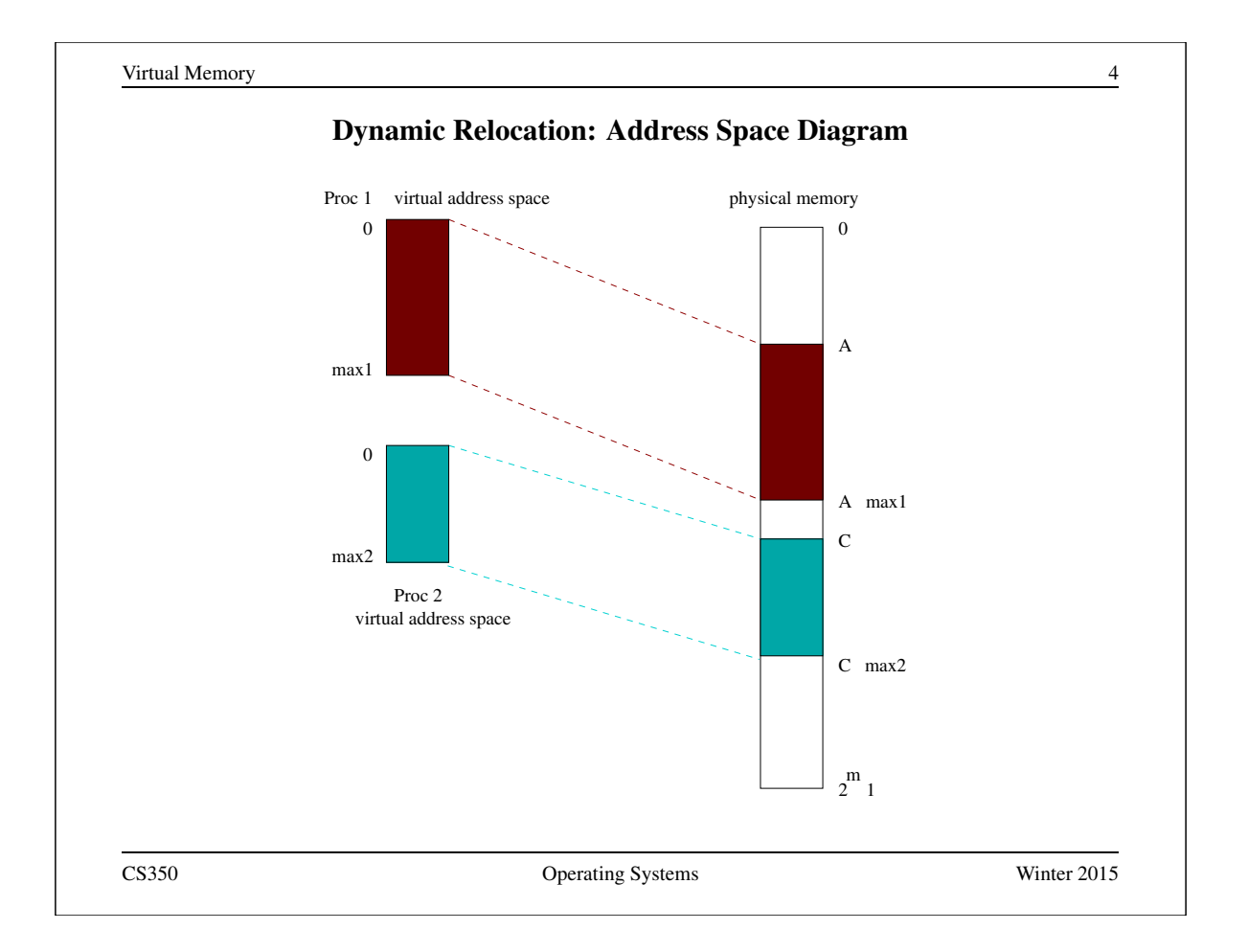

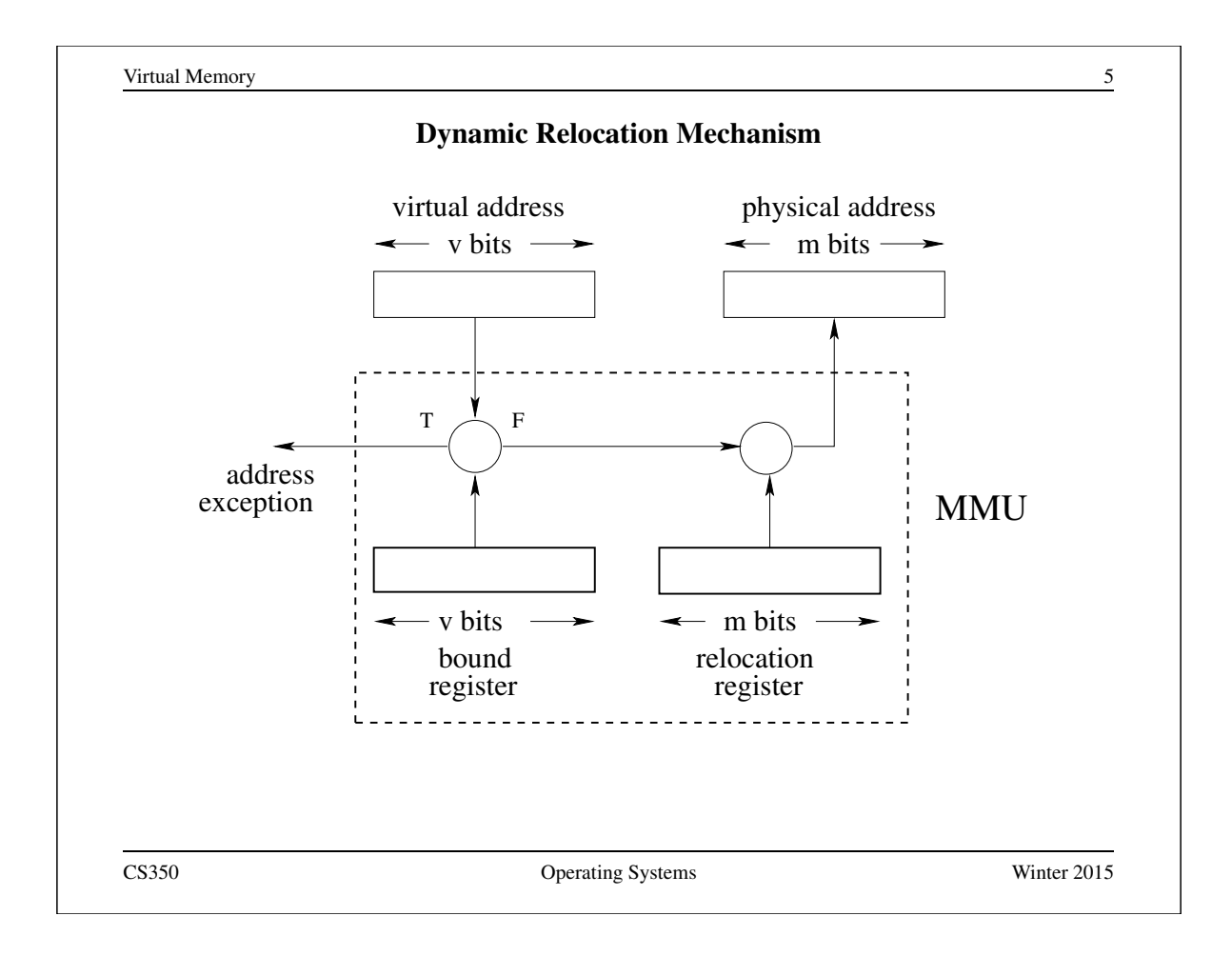

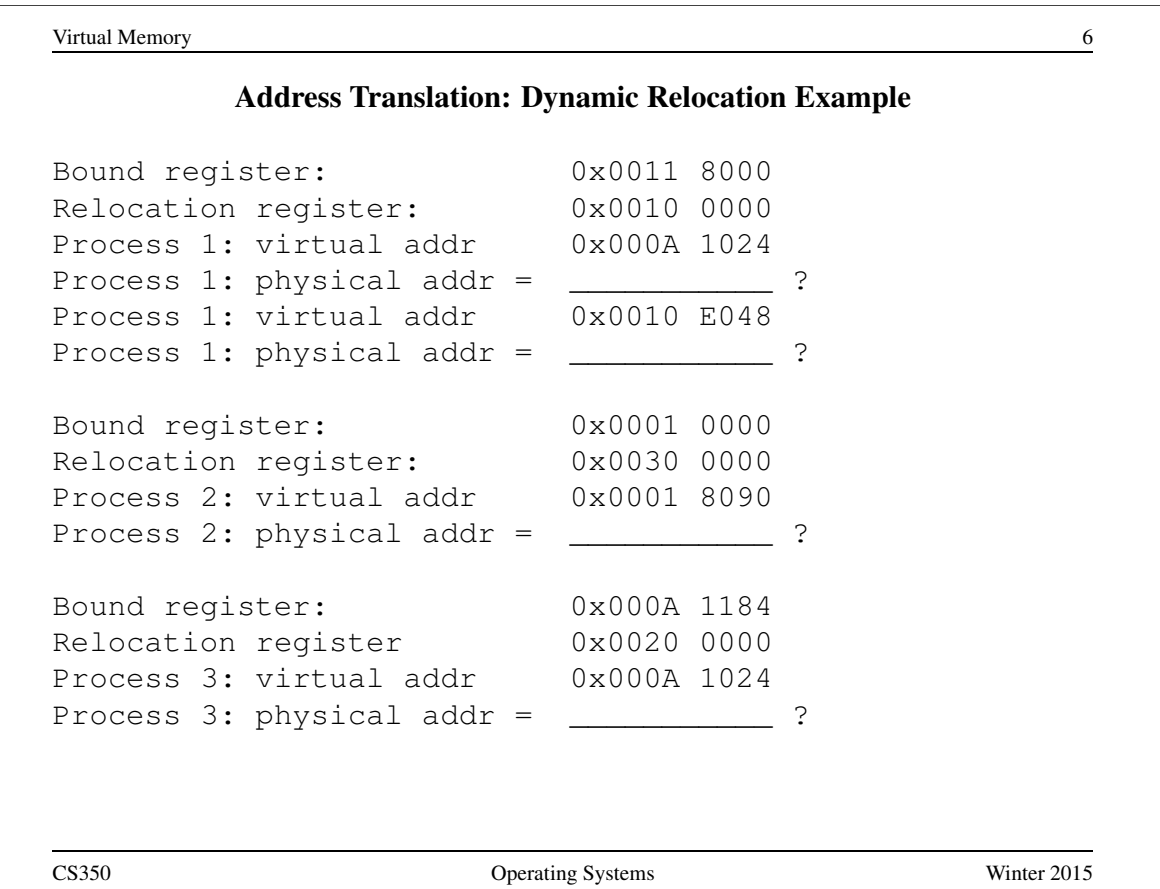

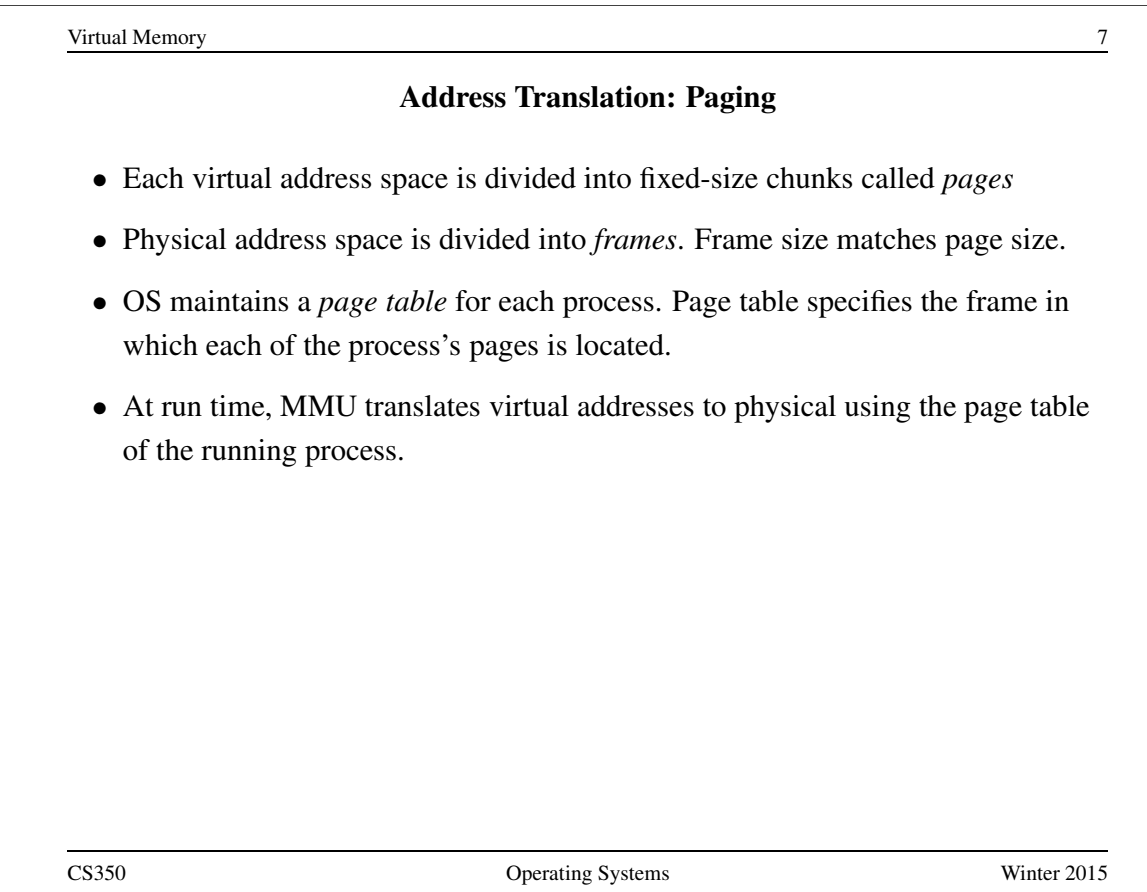

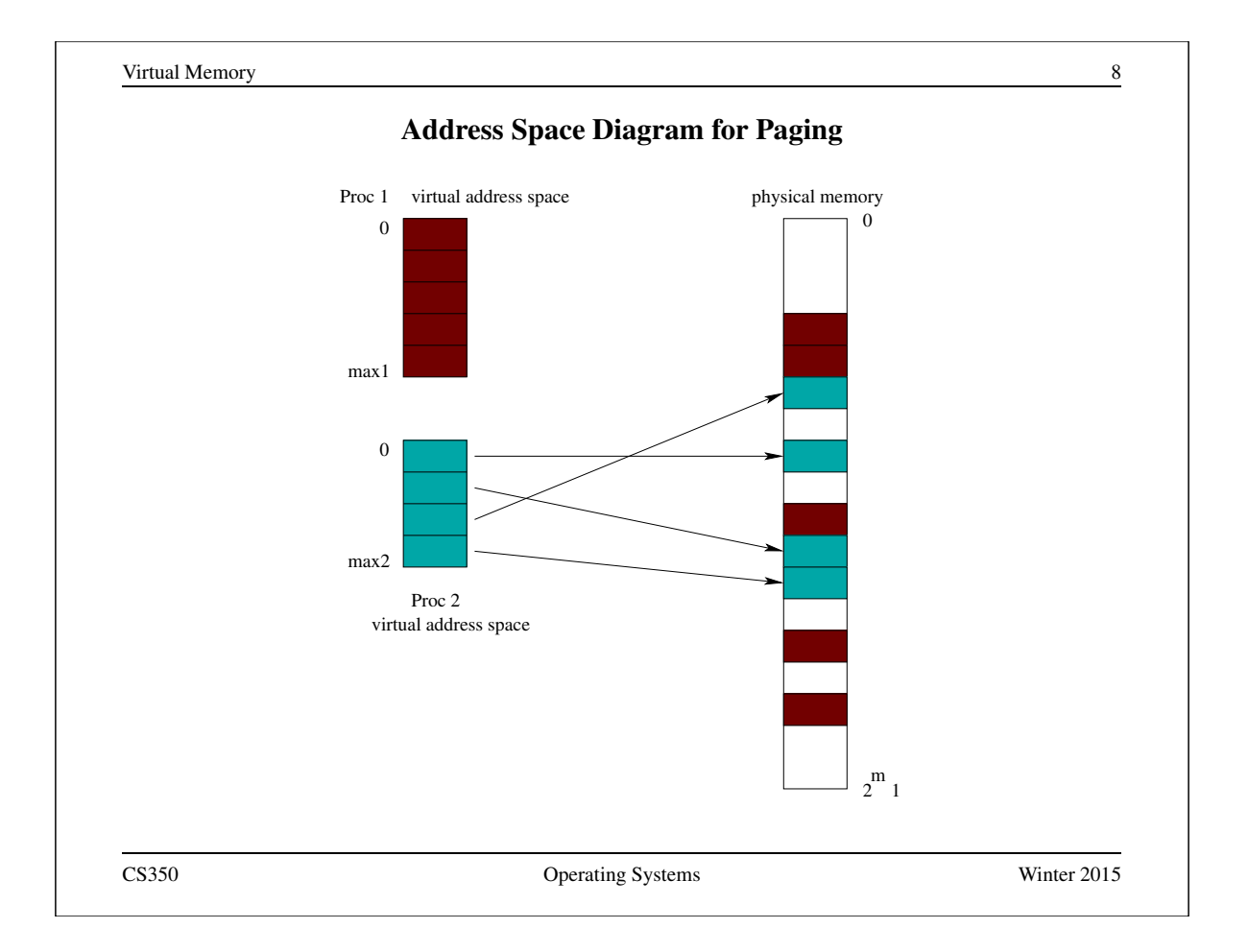

## Properties of Paging

- OS is responsible for deciding which frame will hold each page
	- simple physical memory management
	- potential for *internal fragmentation* of physical memory: wasted, allocated space
	- virtual address space need not be physically contiguous in physical space after translation.
- MMU is responsible for performing all address translations using the page table that is created and maintained by the OS.
- The OS must normally change the values in the MMU registers on each address space switch, so that they refer to the page table of the currently-running process.

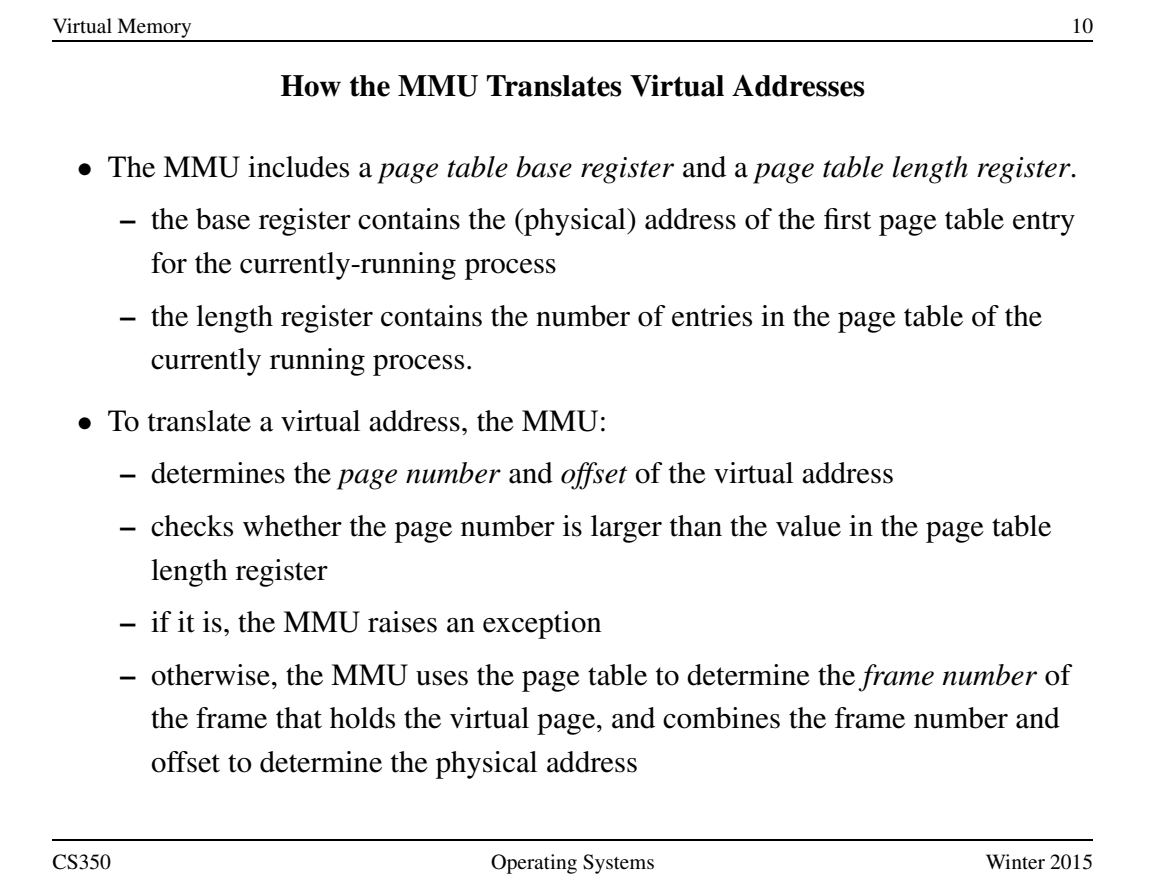

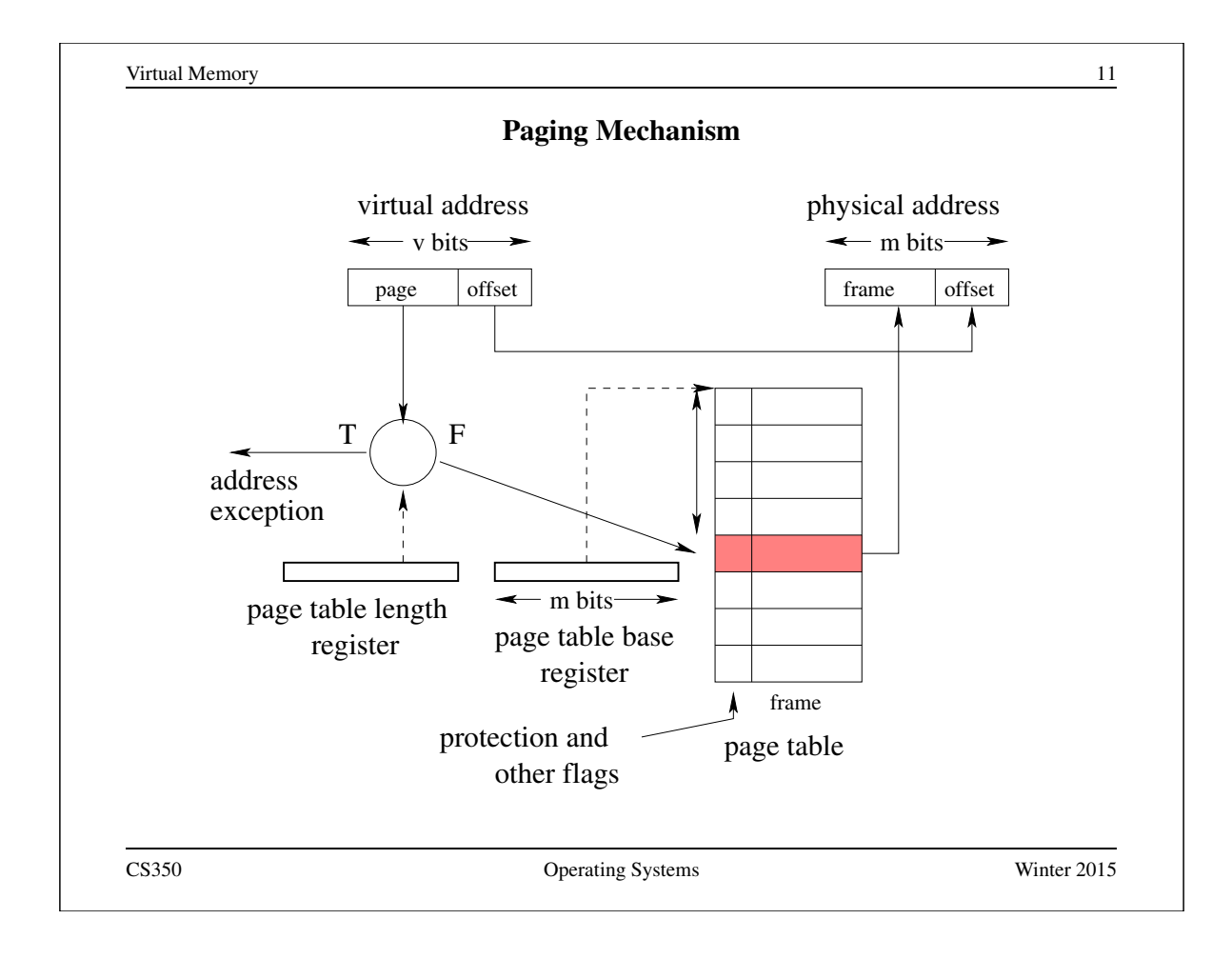

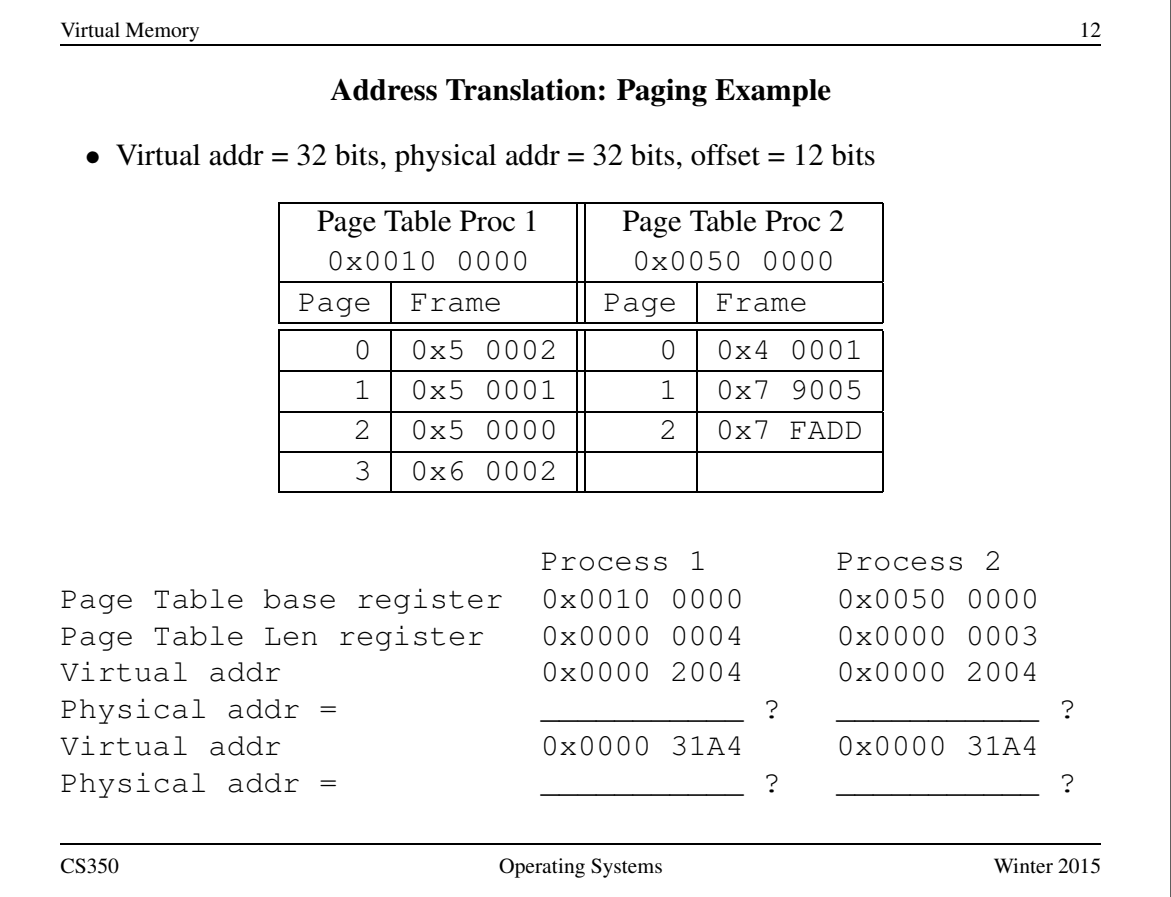

# Page Table Entries

- the primary payload of each page table entry (PTE) is a frame number
- PTEs typically contain other information as well, such as
	- information provided by the kernel to control address translation by the MMU, such as:
		- ∗ valid bit: is the process permitted to use this part of the address space?
		- ∗ present bit: is this page mapped into physical memory (useful with page replacement, to be discussed later)
		- ∗ protection bits: to be discussed
	- information provided by the MMU to help the kernel manage address spaces, such as:
		- ∗ reference (use) bit: has the process used this page recently?
		- ∗ dirty bit: has the process changed the contents of this page?

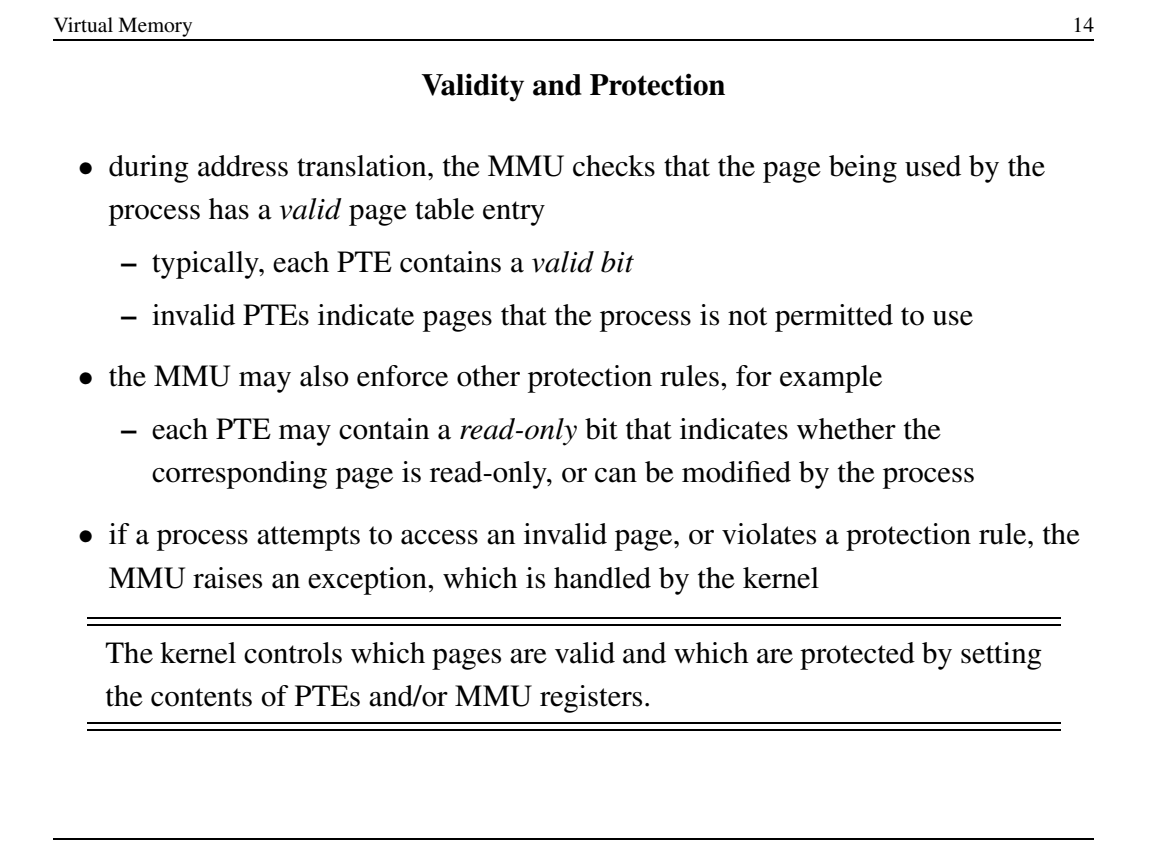

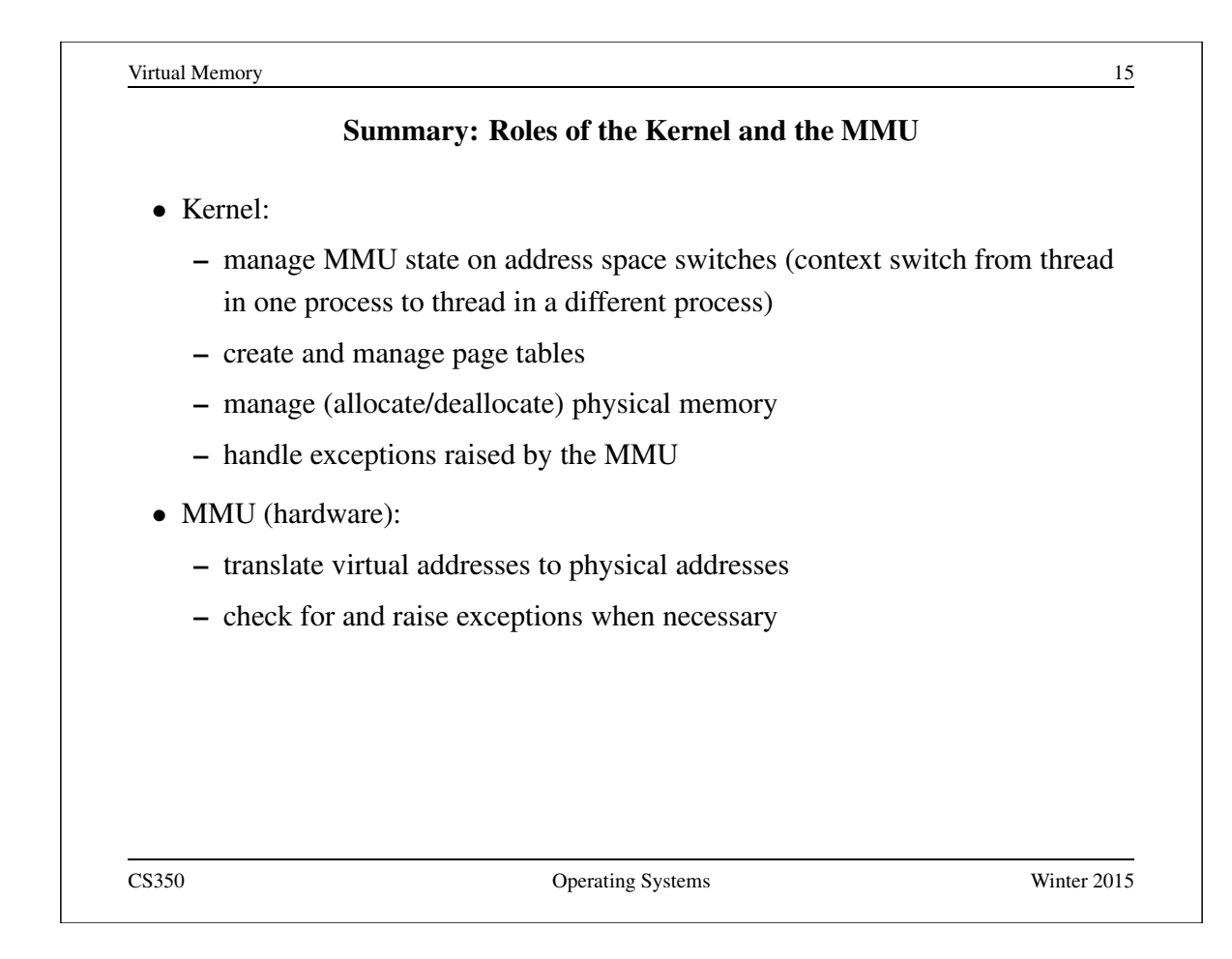

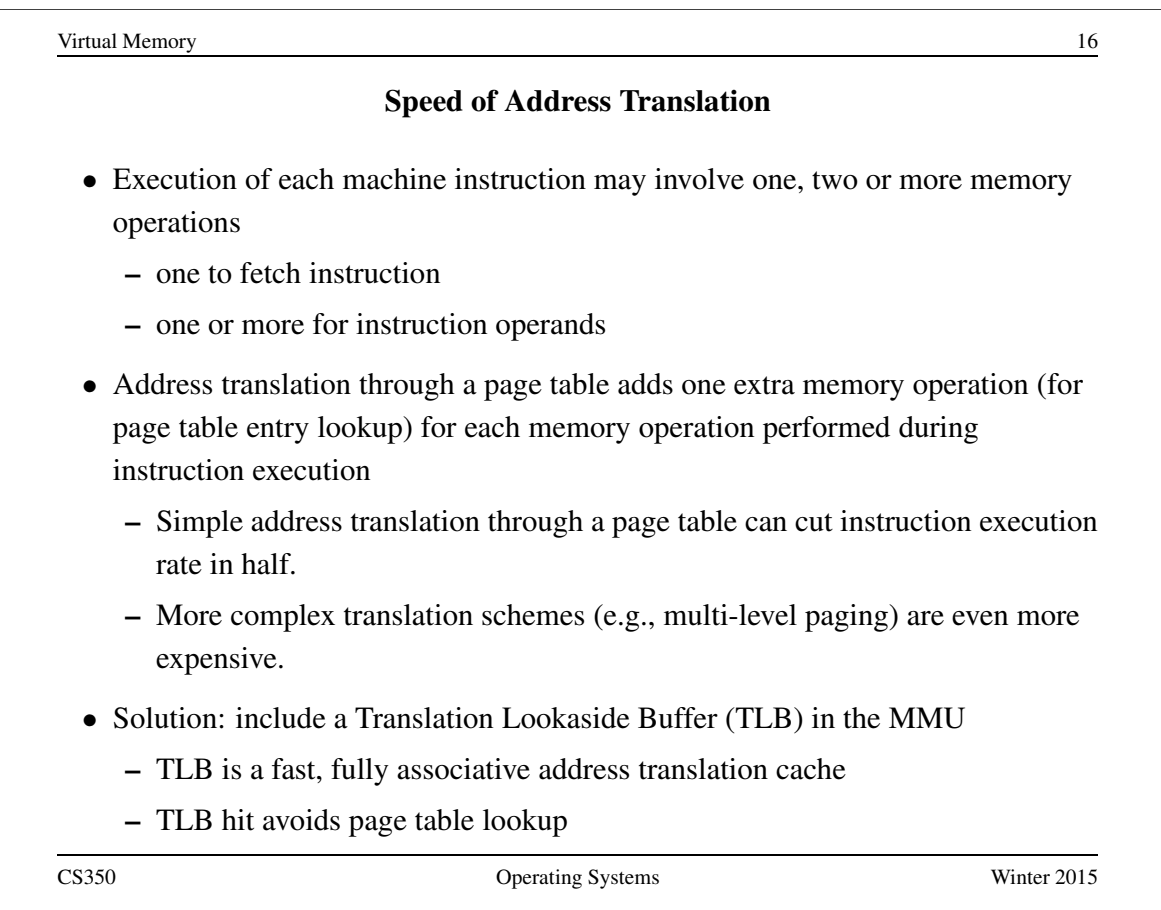
- Each entry in the TLB contains a (page number, frame number) pair.
- If address translation can be accomplished using a TLB entry, access to the page table is avoided.

– This is called a *TLB hit*.

- Otherwise, translate through the page table.
	- This is called a *TLB miss*.
- TLB lookup is much faster than a memory access. TLB is an associative memory - page numbers of all entries are checked simultaneously for a match. However, the TLB is typically small (typically hundreds, e.g. 128, or 256 entries).
- If the MMU cannot distinguish TLB entries from different address spaces, then the kernel must clear or invalidate the TLB on each address space switch. (Why?)

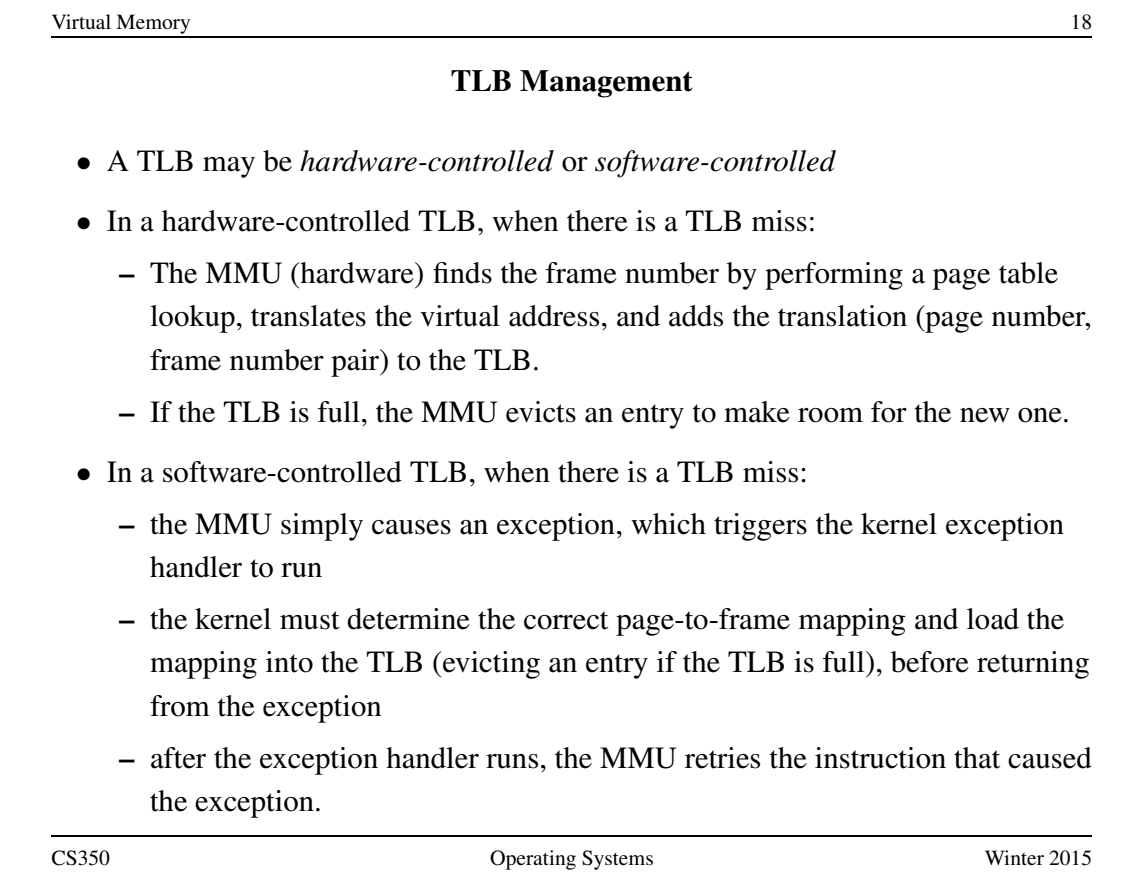

#### The MIPS R3000 TLB

- The MIPS has a software-controlled TLB that can hold 64 entries.
- Each TLB entry includes a virtual page number, a physical frame number, an address space identifier (not used by OS/161), and several flags (valid, read-only).
- OS/161 provides low-level functions for managing the TLB:

TLB\_Write: modify a specified TLB entry

TLB\_Read: read a specified TLB entry

TLB Probe: look for a page number in the TLB

• If the MMU cannot translate a virtual address using the TLB it raises an exception, which must be handled by OS/161.

See kern/arch/mips/include/tlb.h

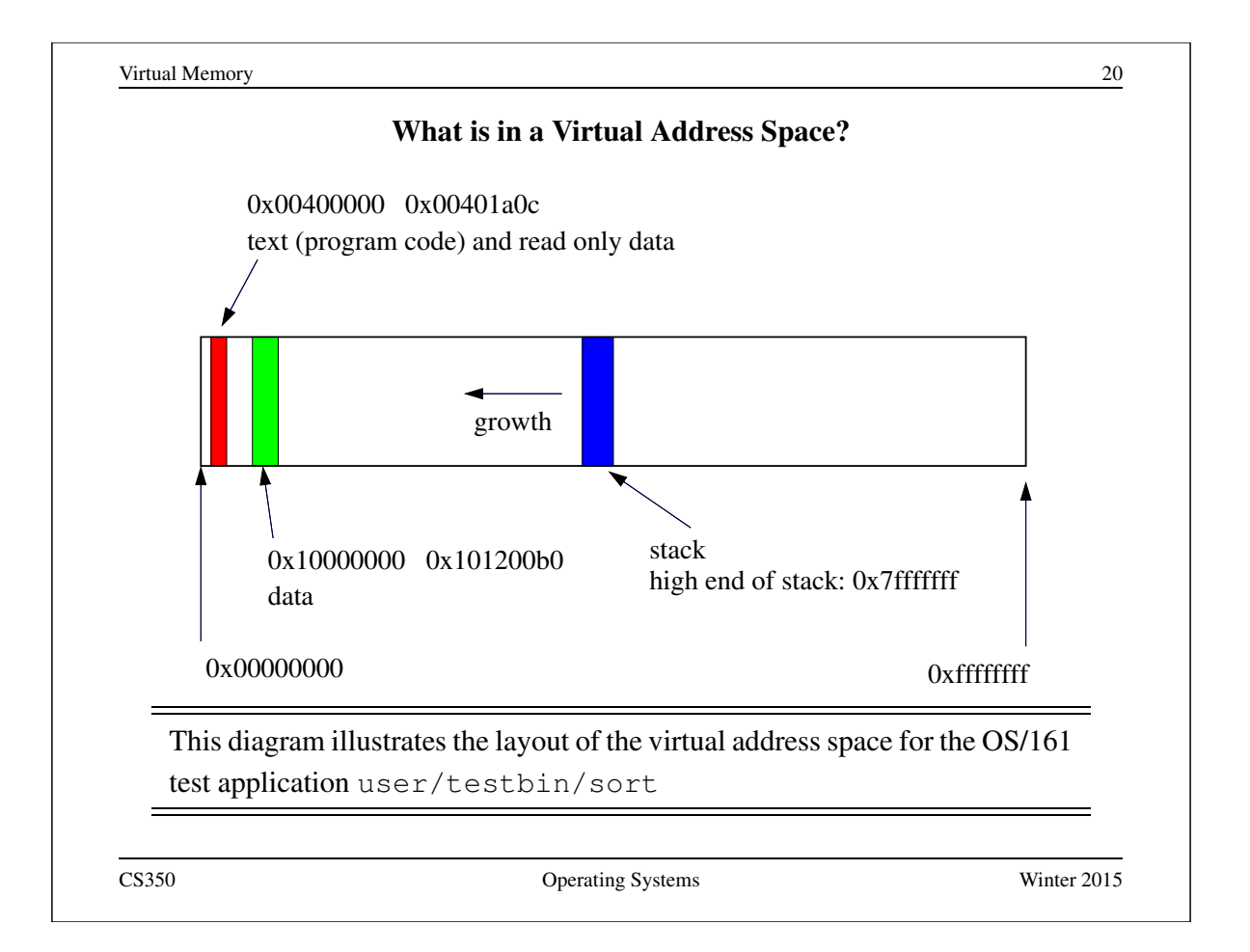

## Address Translation In OS/161: dumbvm

- OS/161 starts with a very simple virtual memory implementation
- virtual address spaces are described by addrspace objects, which record the mappings from virtual to physical addresses

```
struct addrspace {
#if OPT_DUMBVM
 vaddr_t as_vbase1; /* base virtual address of code segment */paddr_t as_pbase1; /* base physical address of code segment *
 size_t as_npages1; /* size (in pages) of code segment */
 vaddr_t as_vbase2; /* base virtual address of data segment */paddr t as pbase2; /* base physical address of data segment *
 size_t as_npages2; /* size (in pages) of data segment */paddr_t as_stackpbase; /* base physical address of stack */
#else
  /* Put stuff here for your VM system */
#endif
};
```
• Notice that each segment must be mapped contiguously into physical memory.

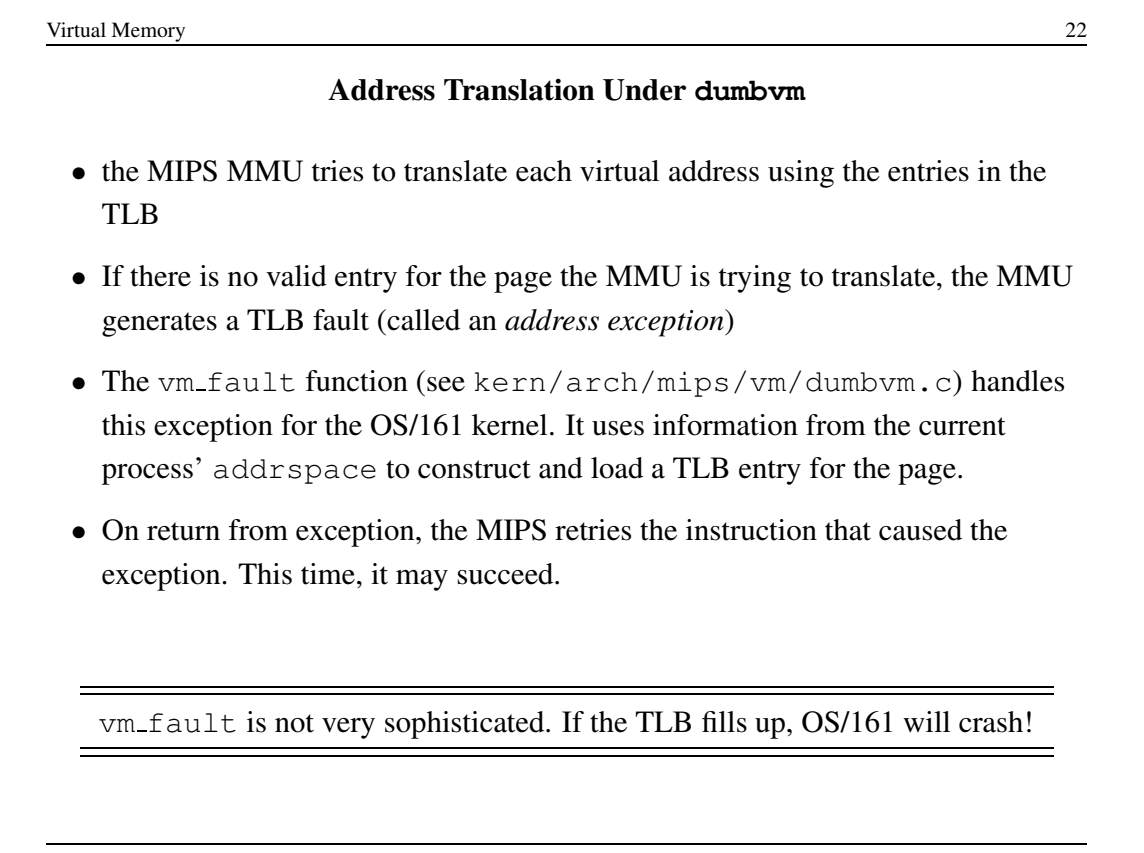

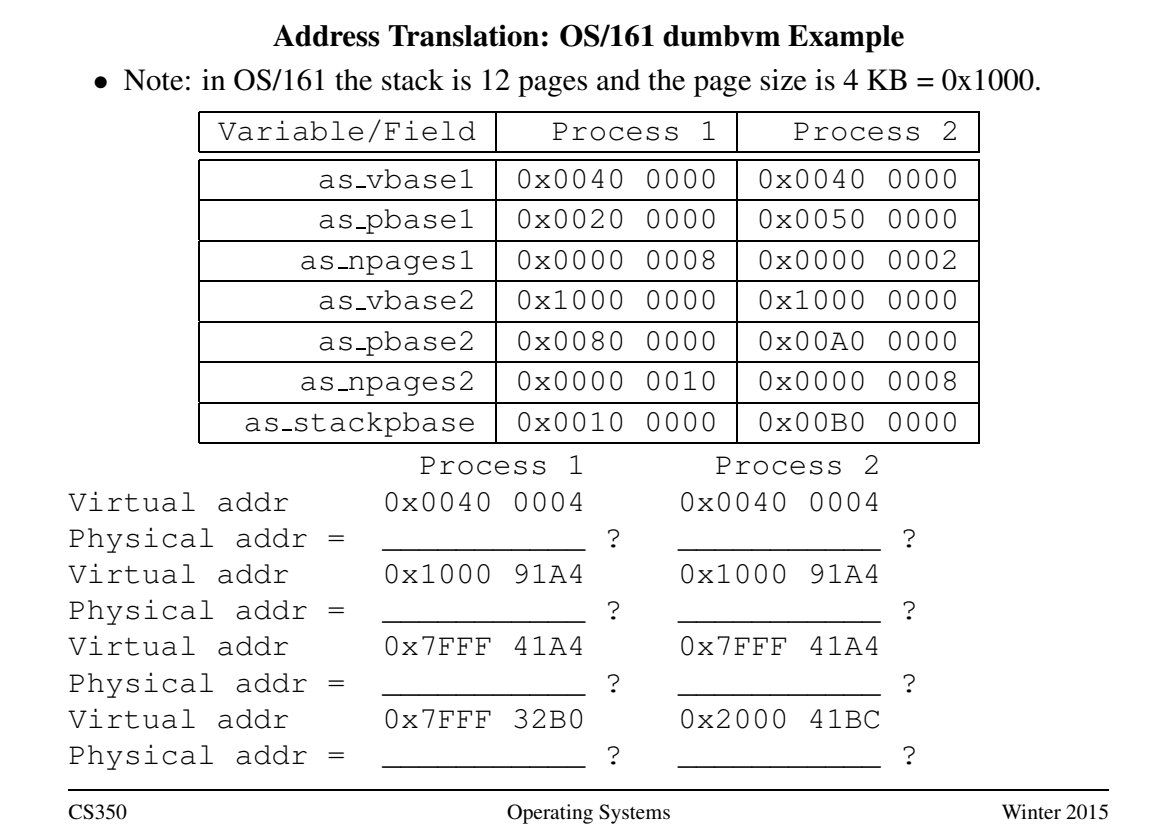

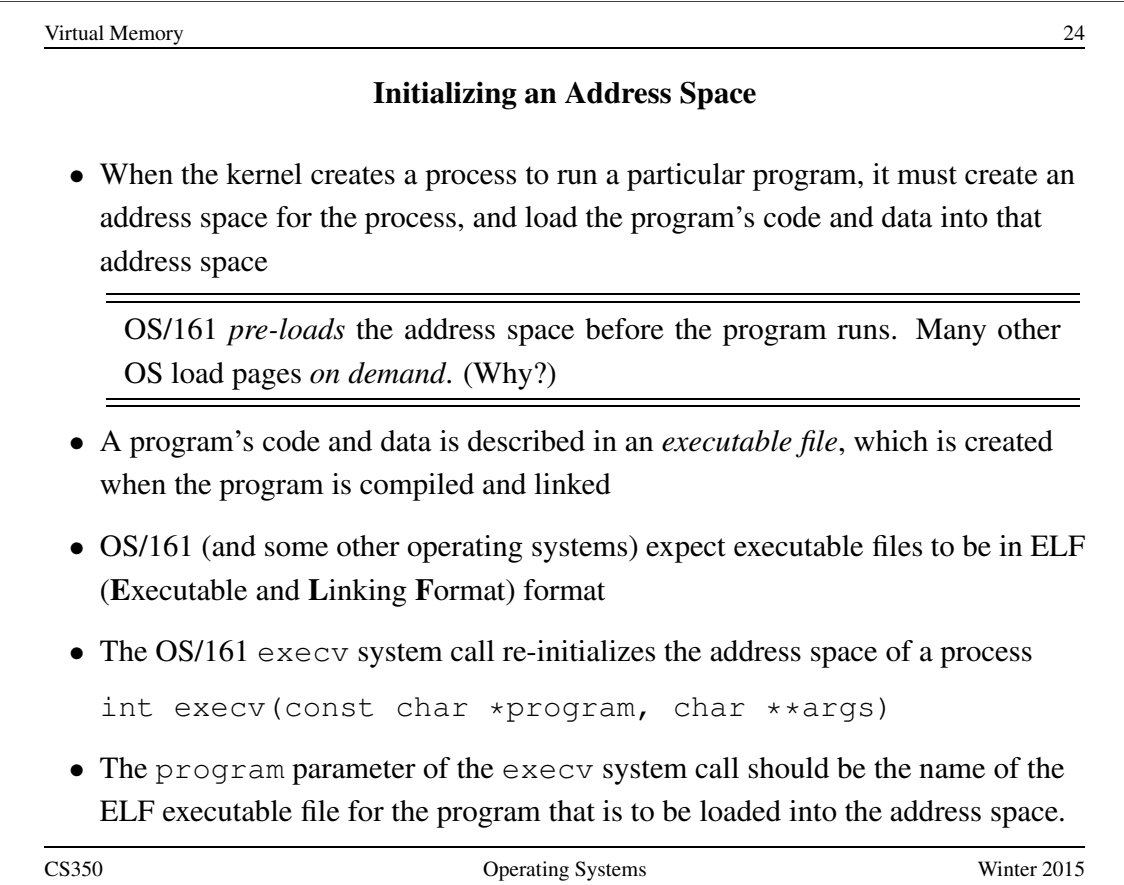

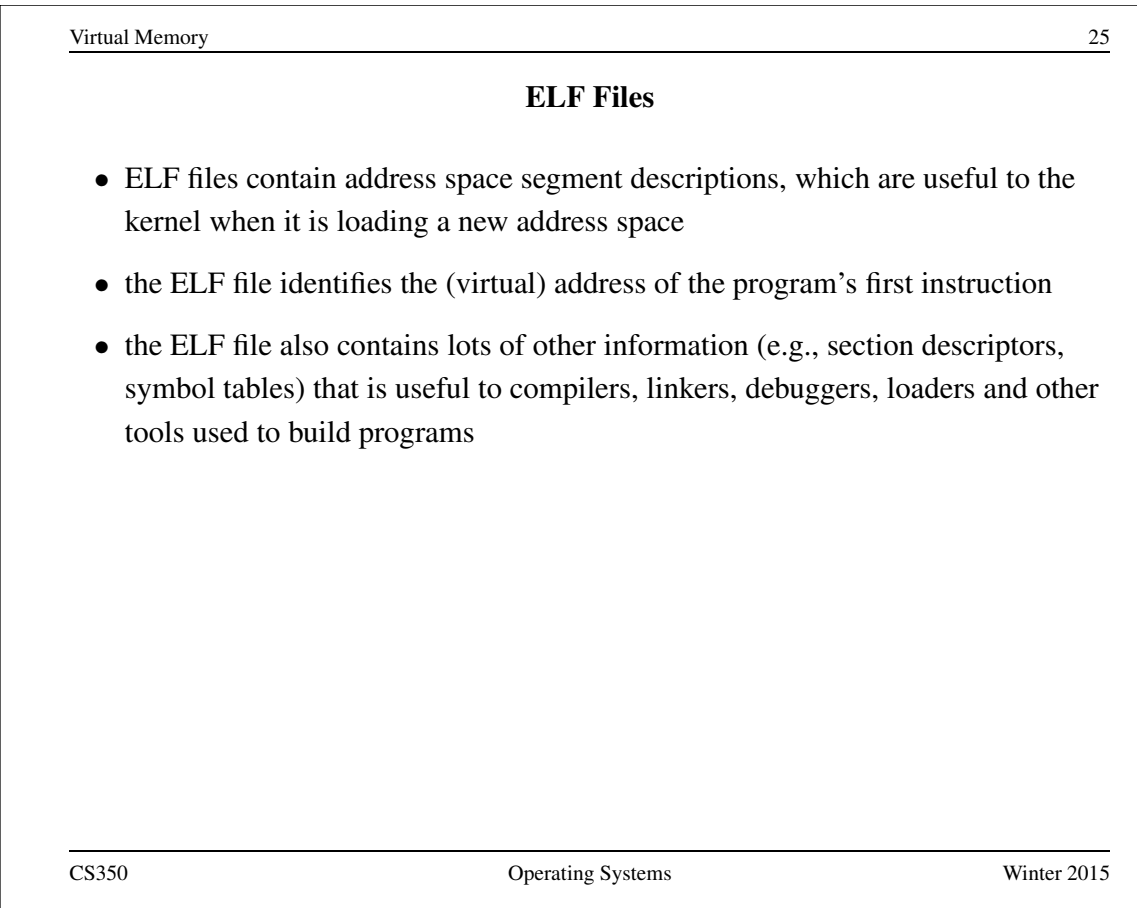

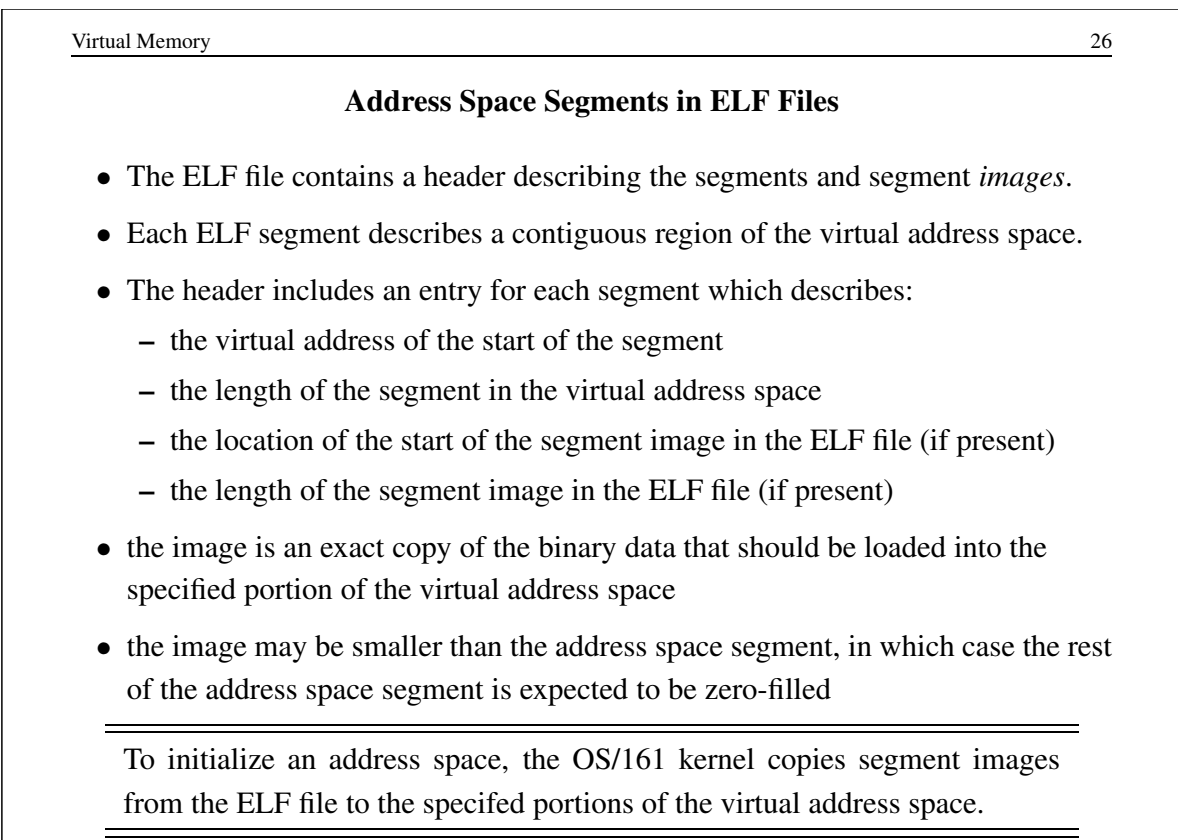

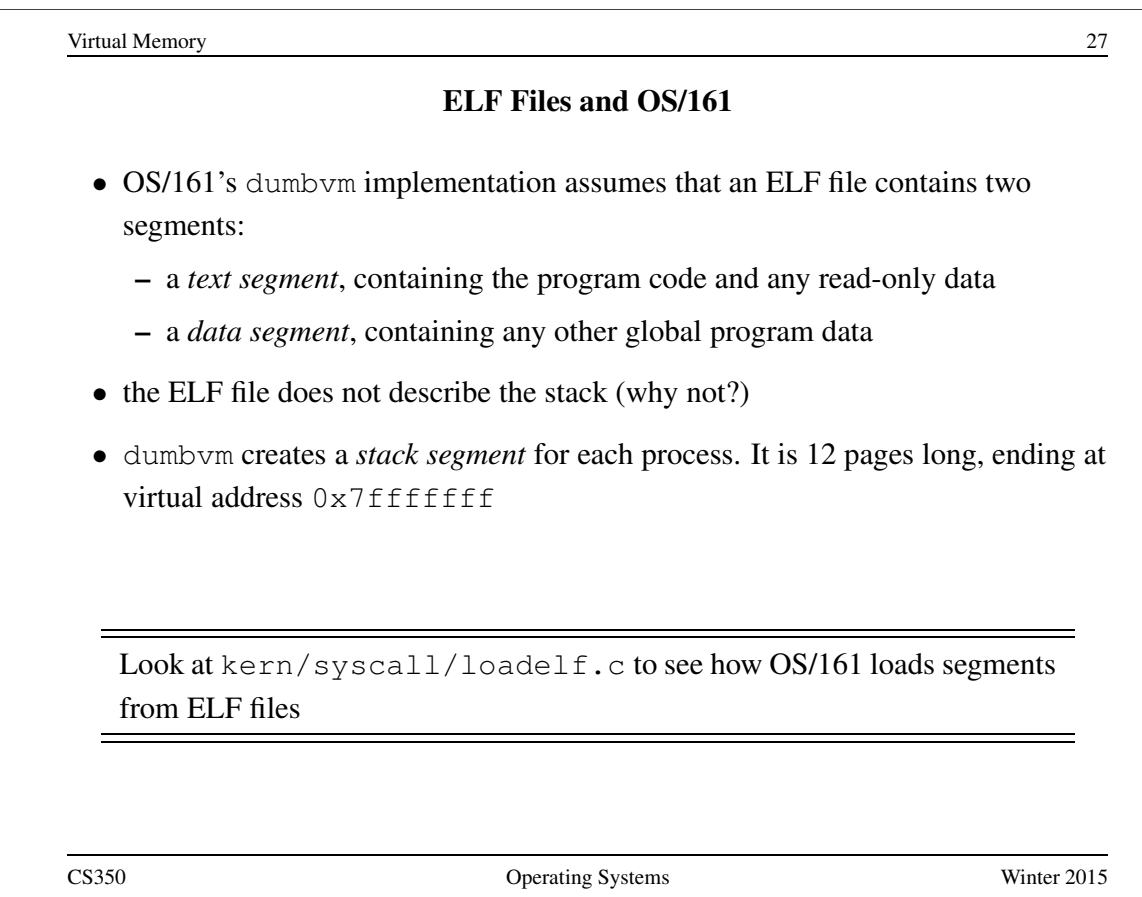

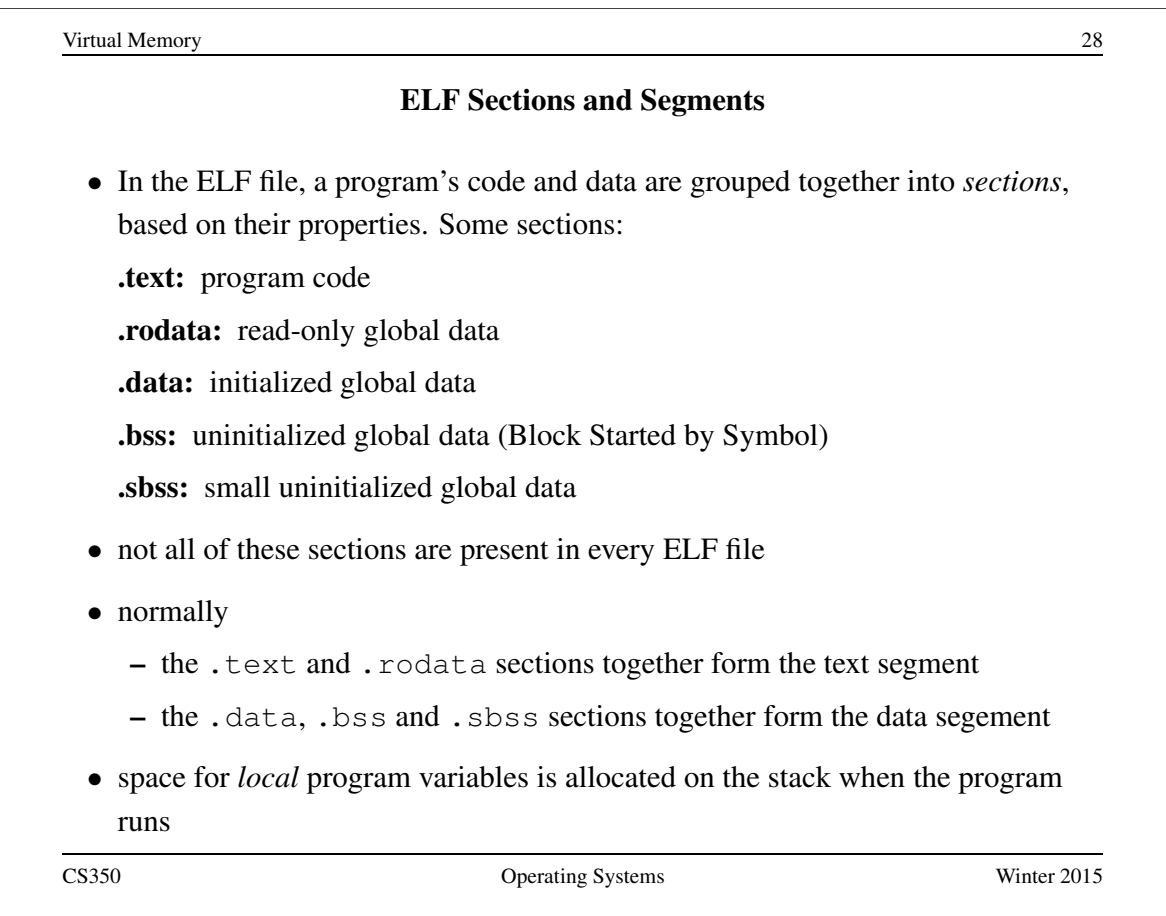

```
The user/uw-testbin/segments.c Example Program (1 of 2)
#include <unistd.h>
#define N (200)
int x = 0xdeadbeef;
int t1;
int t2;
int t3;
int array[4096];
char const *str = "Hello World\n";
const int z = 0xabcddcba;
struct example {
 int ypos;
 int xpos;
};
CS350 Operating Systems Winter 2015
```

```
Virtual Memory 30
   The user/uw-testbin/segments.c Example Program (2 of 2)
int
main()
{
 int count = 0;const int value = 1;
 t1 = N;t2 = 2;count = x + t1;
 t2 = z + t2 + value;reboot(RB_POWEROFF);
 return 0; /* avoid compiler warnings */}
```
# ELF Sections for the Example Program

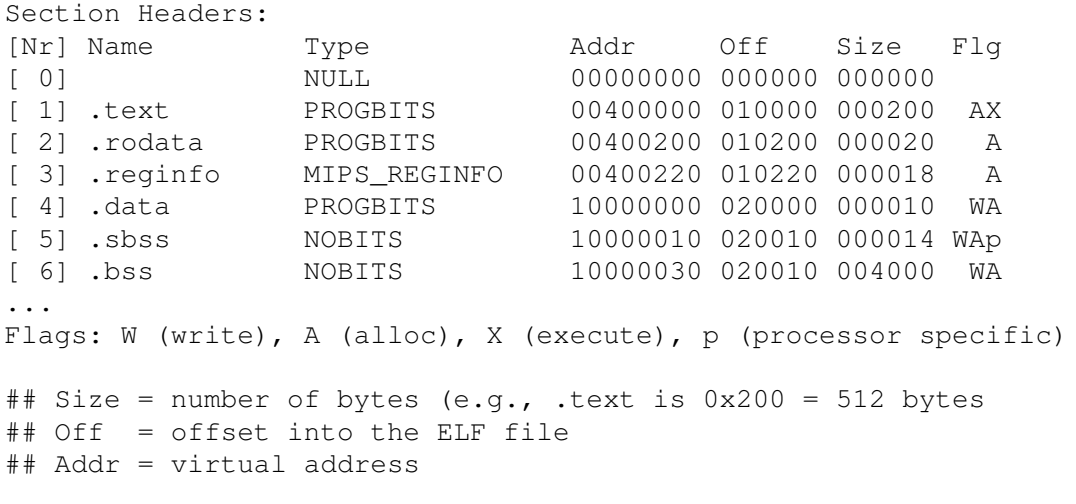

The cs350-readelf program can be used to inspect OS/161 MIPS ELF files: cs350-readelf -a segments

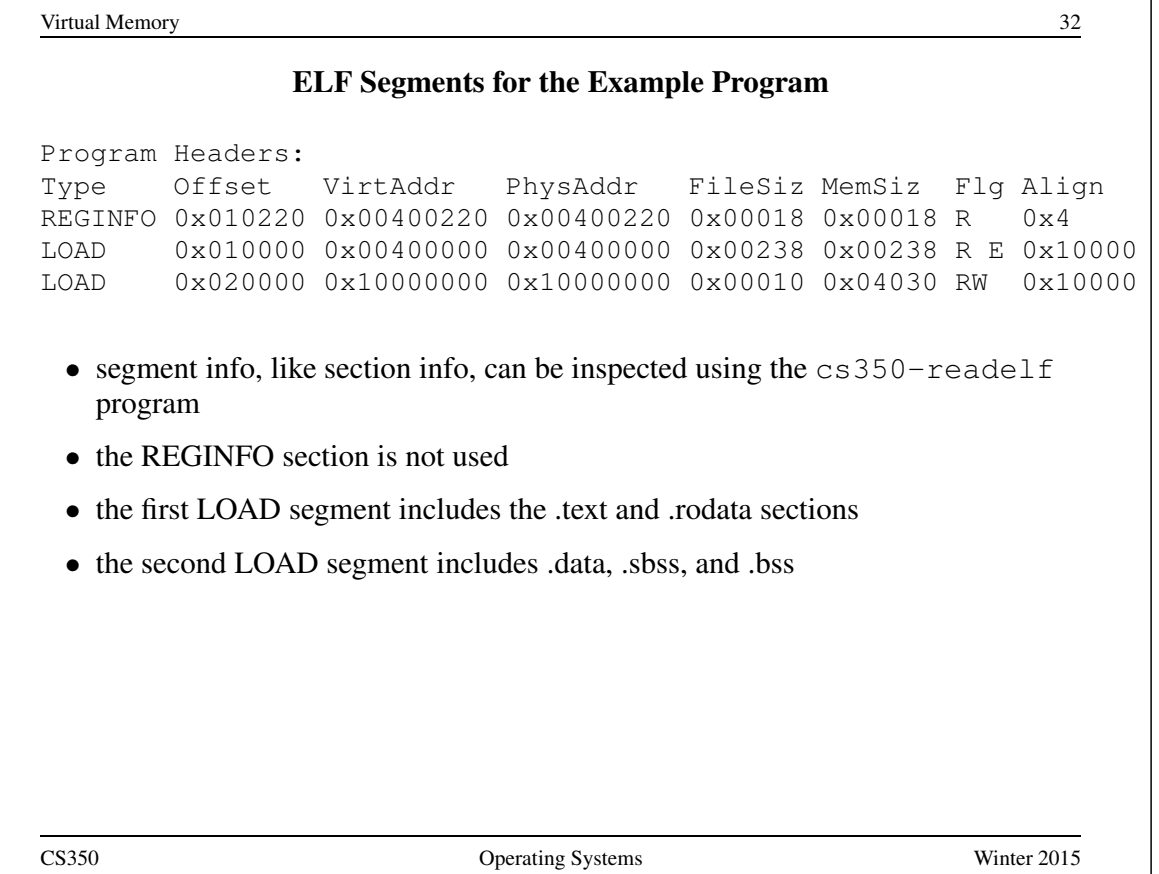

#### Contents of the Example Program's **.text** Section

```
Contents of section .text:
400000 3c1c1001 279c8000 2408fff8 03a8e824 <...'...$......$
...
## Decoding 3c1c1001 to determine instruction
## 0x3c1c1001 = binary 111100000111000001000000000001
## 0011 1100 0001 1100 0001 0000 0000 0001
## instr | rs | rt | immediate
## 6 bits | 5 bits| 5 bits| 16 bits
## 001111 | 00000 | 11100 | 0001 0000 0000 0001
## LUI | 0 | reg 28| 0x1001
## LUI | unused| reg 28| 0x1001
## Load upper immediate into rt (register target)
## lui gp, 0x1001
   The cs350-objdump program can be used to inspect OS/161 MIPS ELF
```
file section contents: cs350-objdump -s segments

```
Virtual Memory 34
         Contents of the Example Program's .rodata Section
Contents of section .rodata:
400200 abcddcba 00000000 00000000 00000000 ................
400210 48656c6c 6f20576f 726c640a 00000000 Hello World.....
...
## const int z = 0xabcddcba
## If compiler doesn't prevent z from being written,
## then the hardware could.
## 0x48 = 'H' 0x65 = 'e' 0x0a = ' \n\times 000 = '0'The .rodata section contains the "Hello World" string literal and the con-
   stant integer variable z.
```
#### Contents of the Example Program's **.data** Section

```
Contents of section .data:
10000000 deadbeef 00400210 00000000 00000000 .....@..........
...
## Size = 0x10 bytes = 16 bytes (padding for alignment)
\# int x = deadbeef (4 bytes)
## char const *str = "Hello World\n"; (4 bytes)
\## address of str = 0x10000004
\## value stored in str = 0x00400210.
## NOTE: this is the address of the start
## of the string literal in the .rodata section
```
The .data section contains the initialized global variables  $str$  and  $x$ .

CS350 Operating Systems Winter 2015

```
Virtual Memory 36
     Contents of the Example Program's .bss and .sbss Sections
...
10000000 D x
10000004 D str
10000010 S t3 ## S indicates sbss section
10000014 S t2
10000018 S t1
1000001c S errno
10000020 S __argv
10000030 B array ## B indicates bss section
10004030 A _end
10008000 A _gp
```
The  $t1, t2$ , and  $t3$  variables are in the . sbss section. The array variable is in the .bss section. There are no values for these variables in the ELF file, as they are uninitialized. The cs350-nm program can be used to inspect symbols defined in ELF files:  $cs350-nm -n \leq 11$ ename>, in this case cs350-nm -n segments.

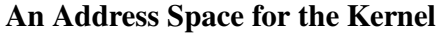

- Each process has its own address space. What about the kernel?
- Three possibilities:

Kernel in physical space: disable address translation in privileged system execution mode, enable it in unprivileged mode

Kernel in separate virtual address space: need a way to change address translation (e.g., switch page tables) when moving between privileged and unprivileged code

Kernel mapped into portion of address space of *every process*: OS/161,

Linux, and other operating systems use this approach

- memory protection mechanism is used to isolate the kernel from applications
- one advantage of this approach: application virtual addresses (e.g., system call parameters) are easy for the kernel to use

CS350 Operating Systems Winter 2015

Virtual Memory 38 The Kernel in Process' Address Spaces Process 1 Process 2 Address Space Address Space Kernel (shared, protected) Attempts to access kernel code/data in user mode result in memory protection exceptions, not invalid address exceptions.

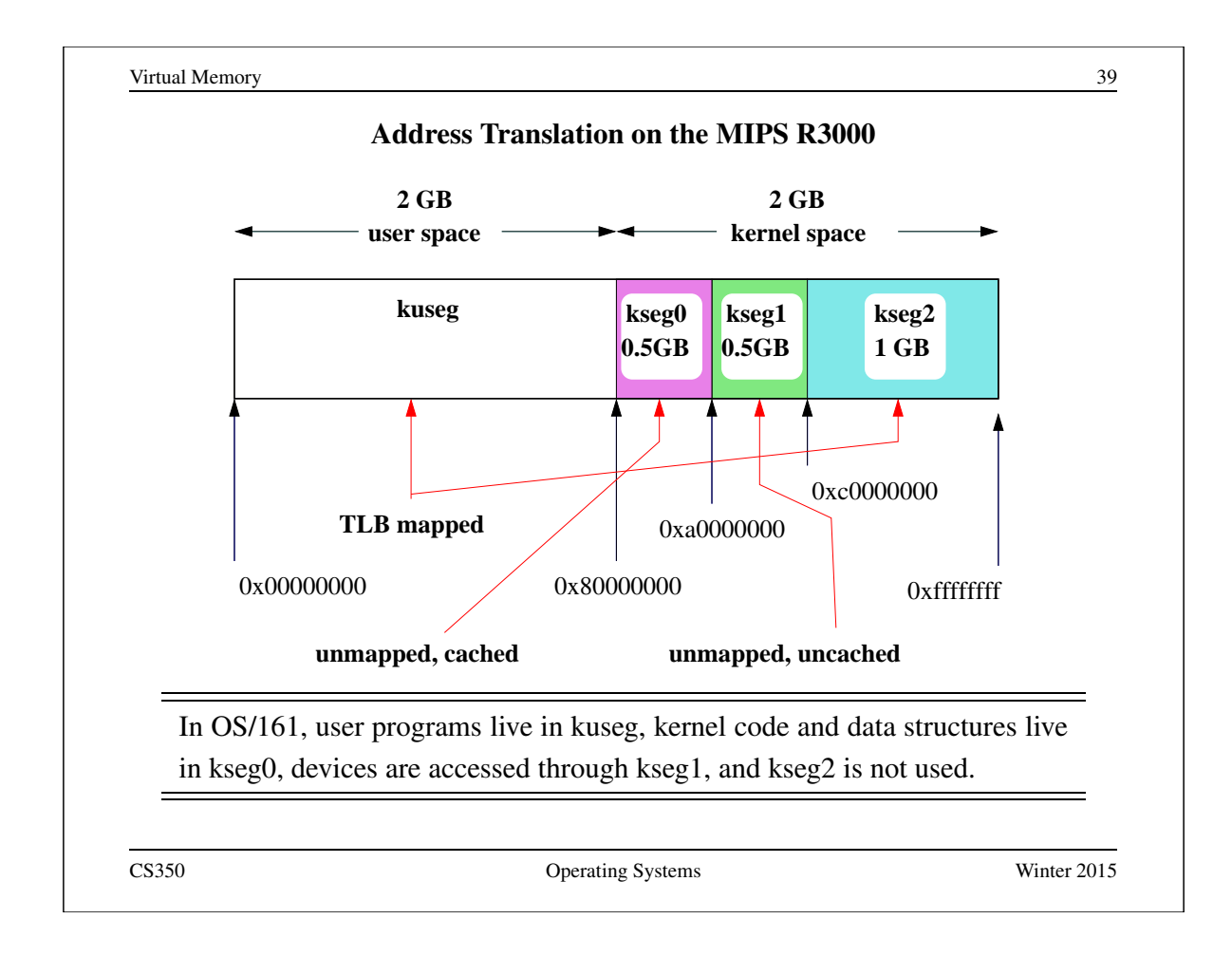

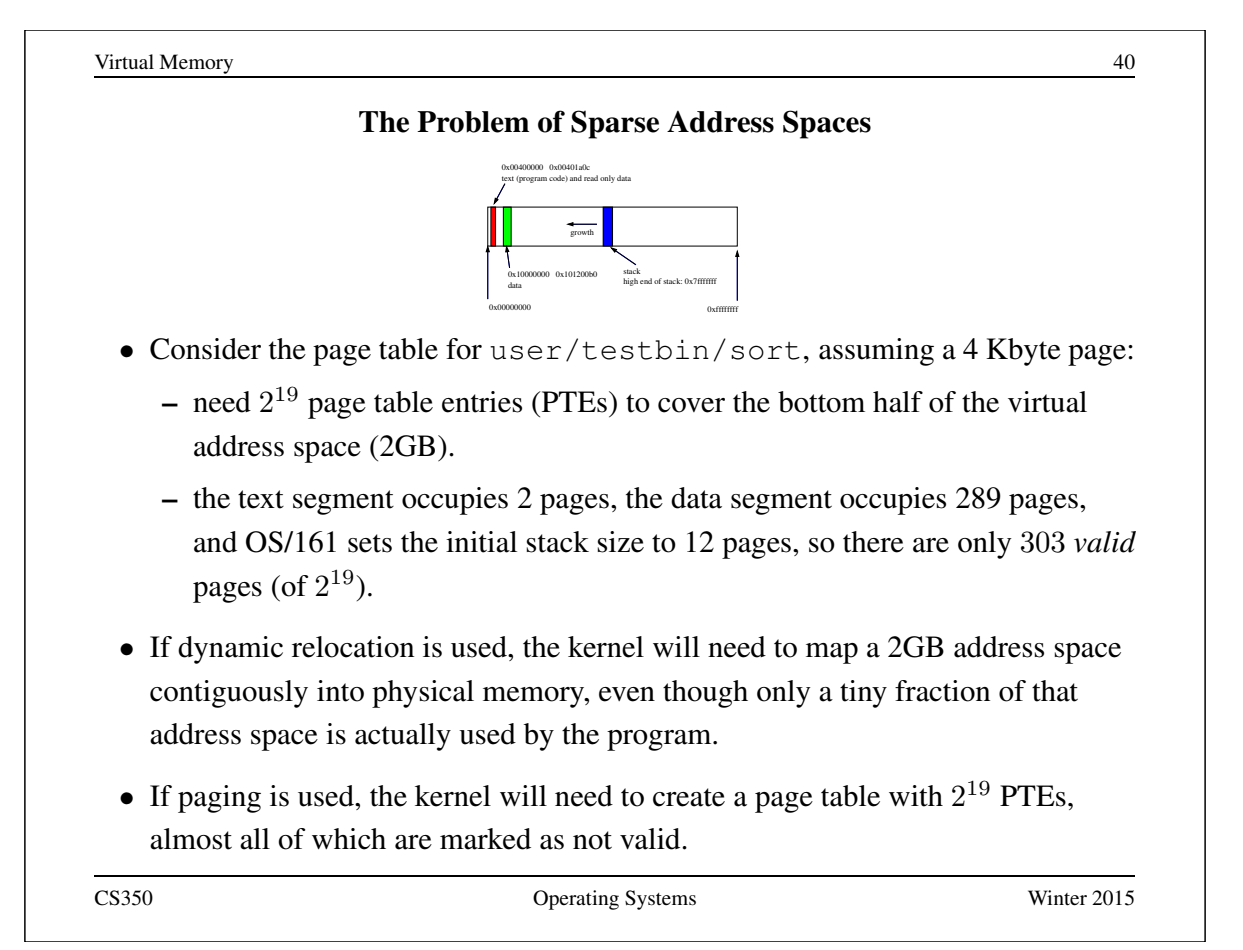

### Handling Sparse Address Spaces

- Use dynamic relocation, but provide separate base and length for each valid segment of the address space. Do not map the rest of the address space.
	- OS/161 dumbvm uses a simple variant of this idea, which depends on having a software-managed TLB.
	- A more general approach is *segmentation*.
- A second approach is to use *multi-level paging*
	- replace the single large linear page table with a hierarchy of smaller page tables
	- a sparse address space can be mapped by a sparse tree hierarchy
	- easier to manage several smaller page tables than one large one (remember: each page table must be continguous in physical memory!)

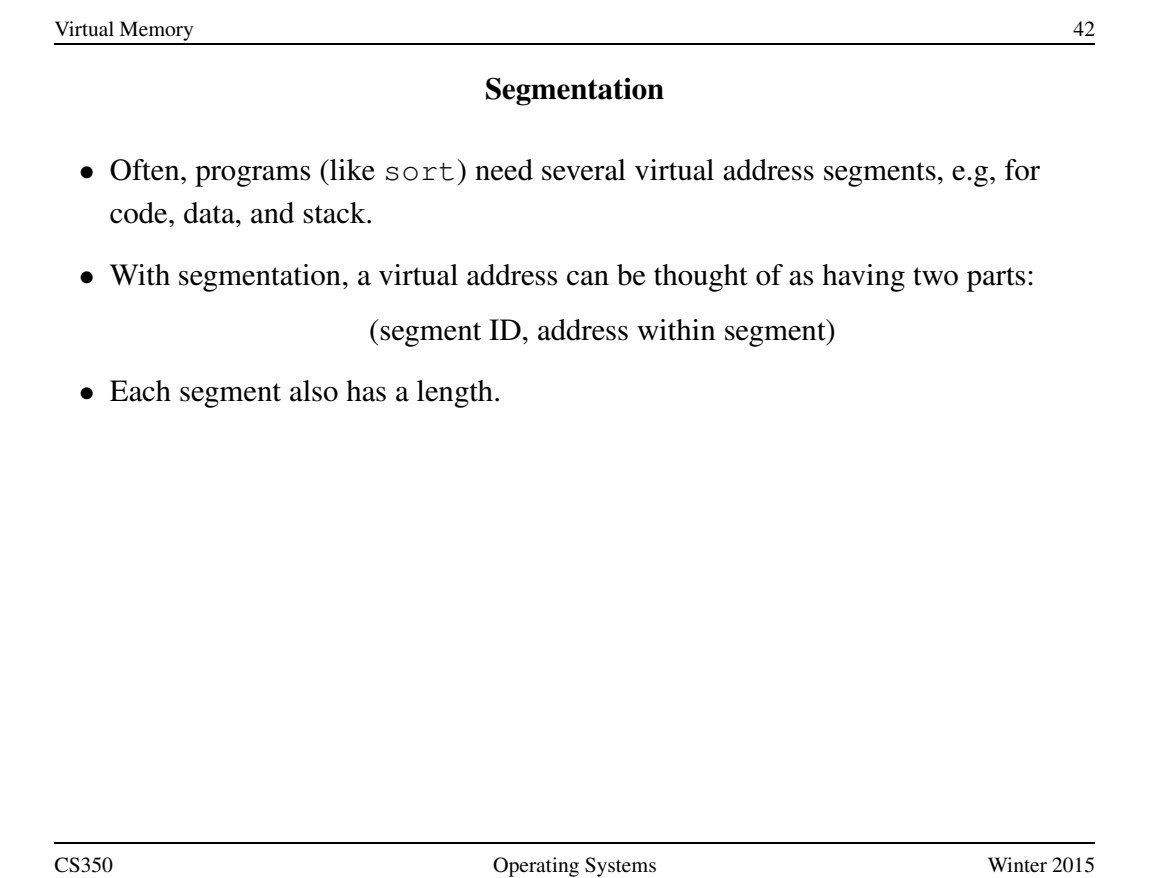

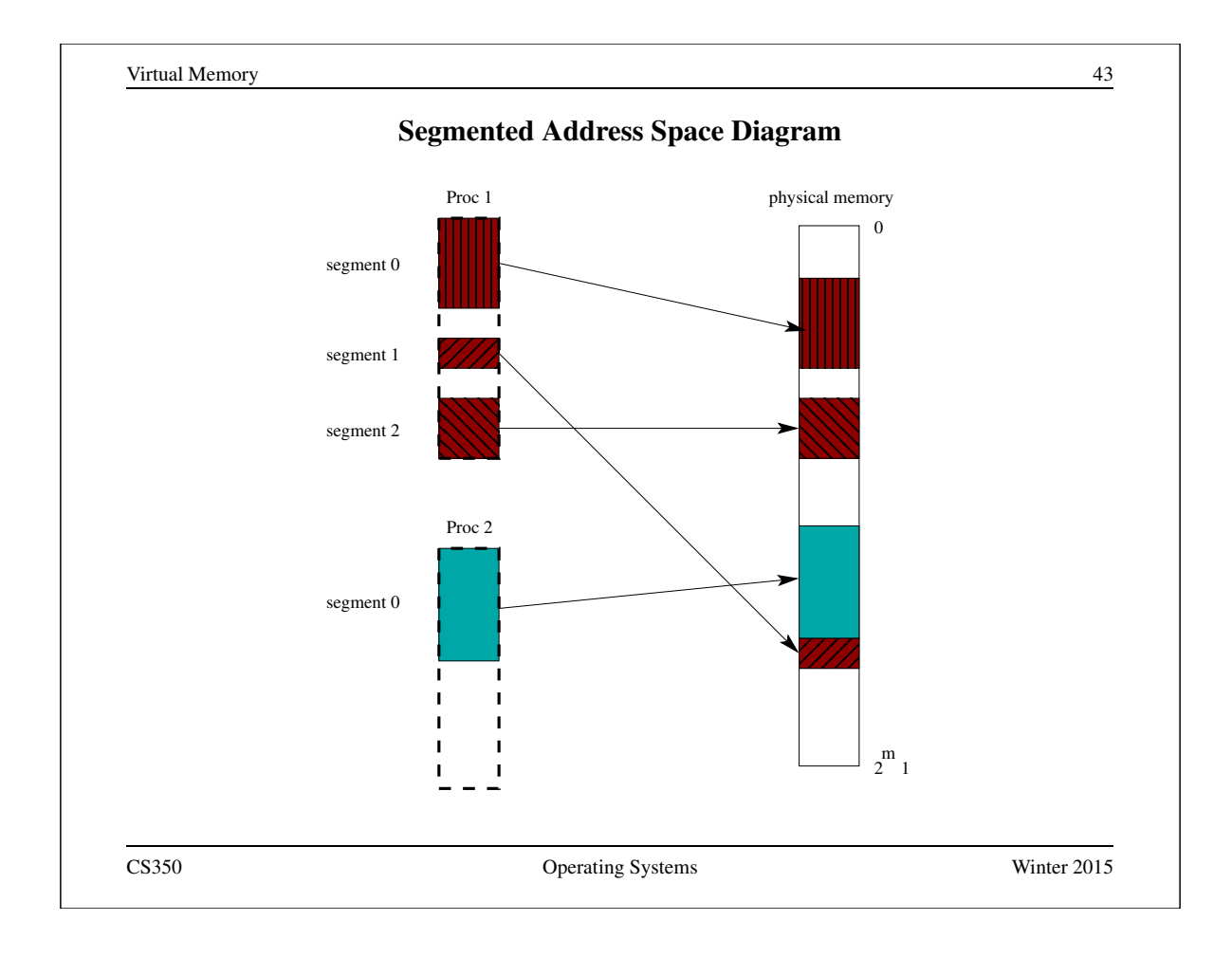

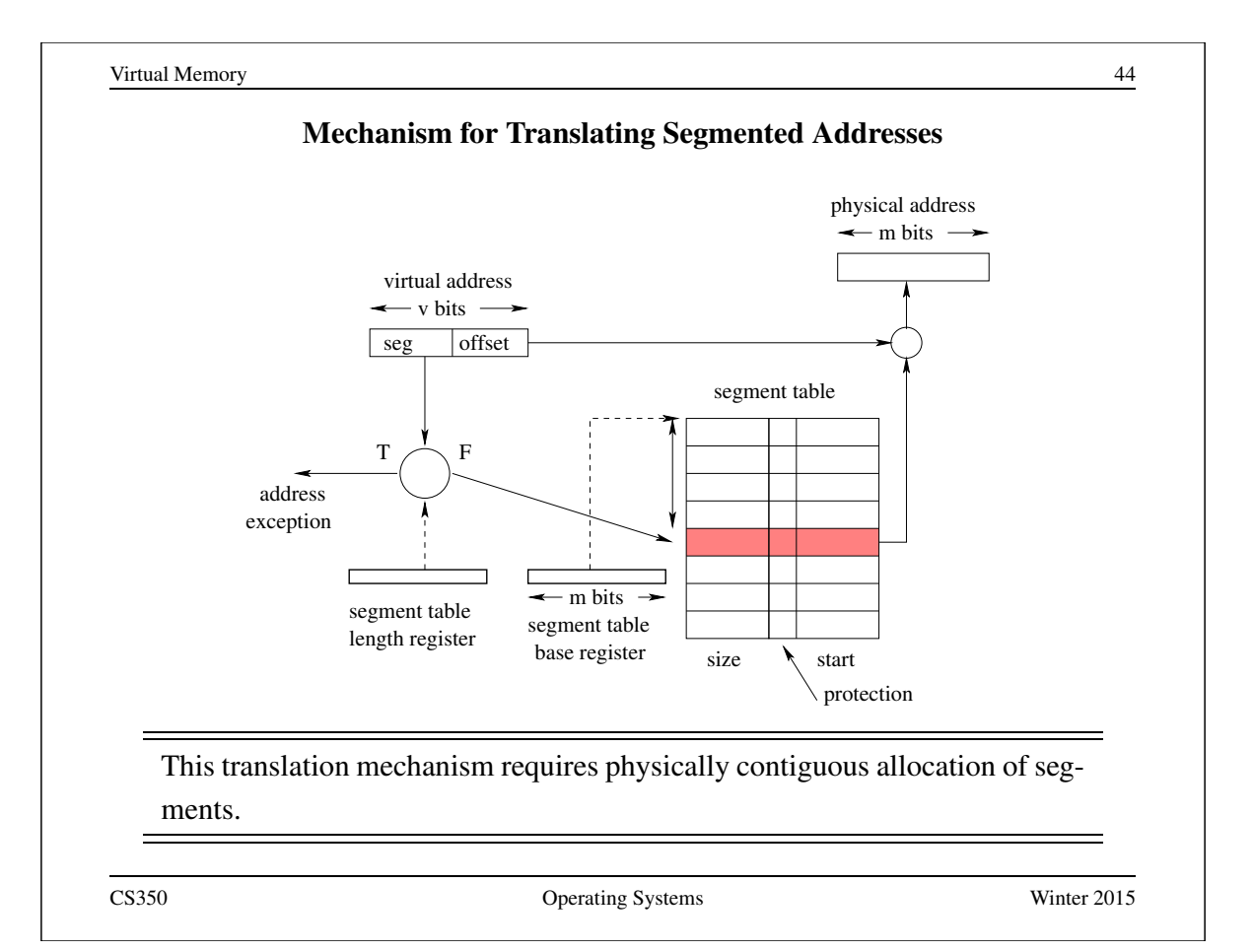

# Address Translation: Segmented Addresses Example

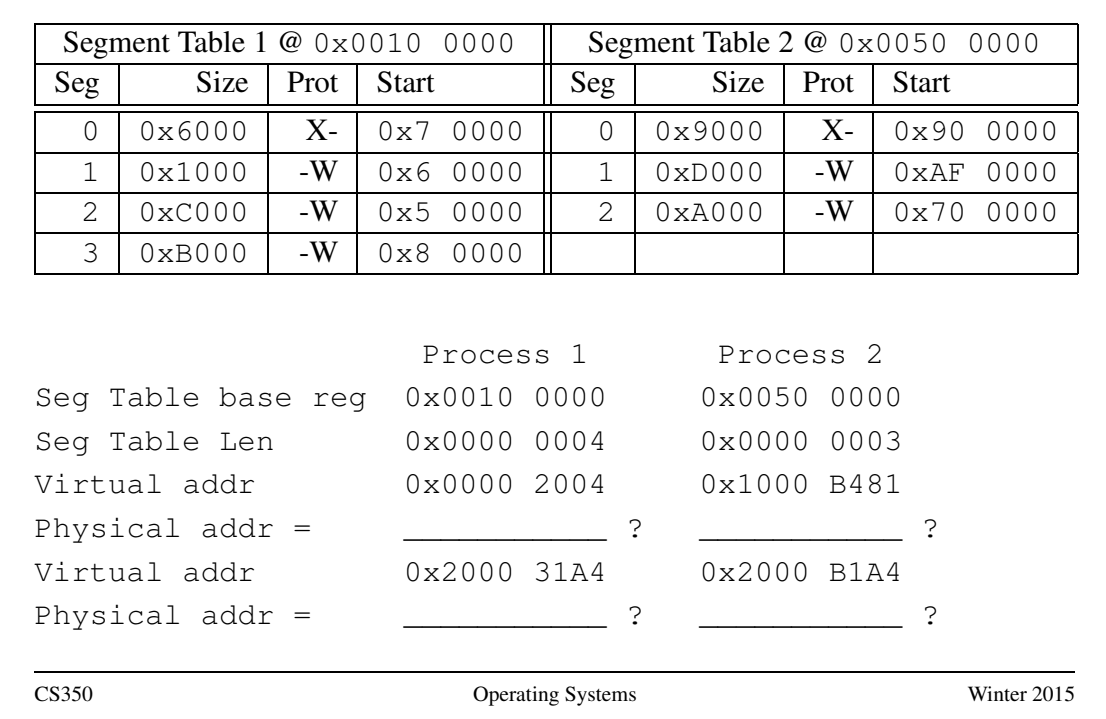

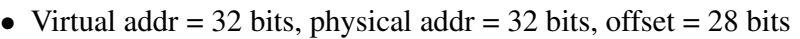

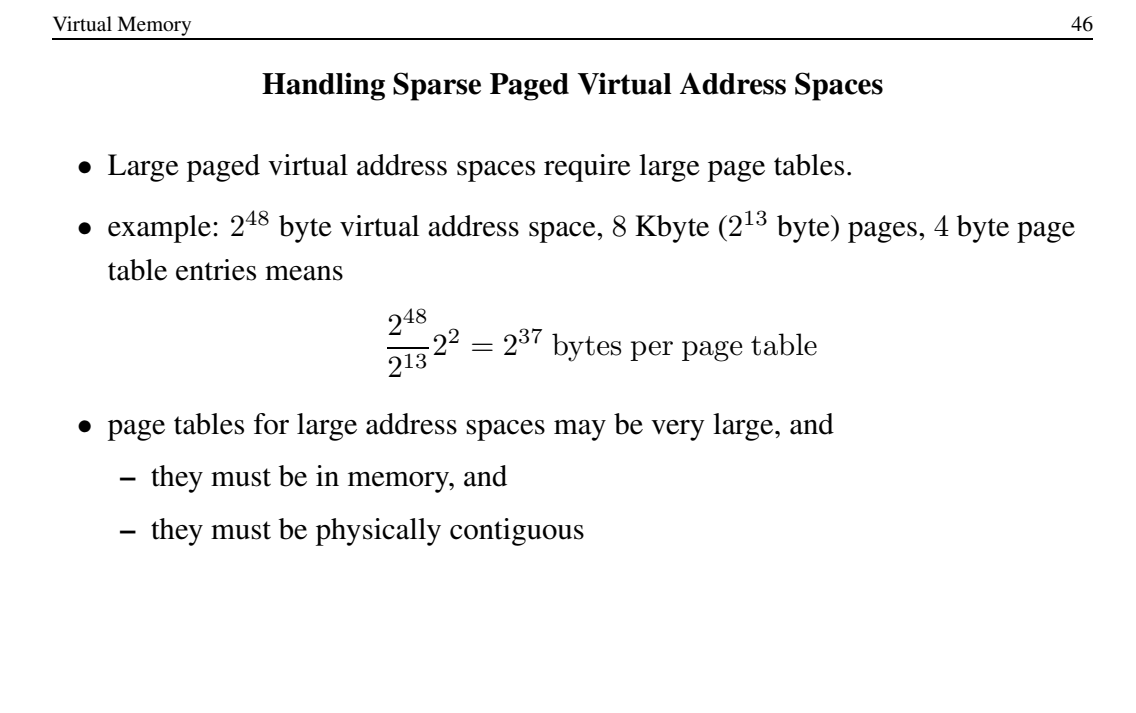

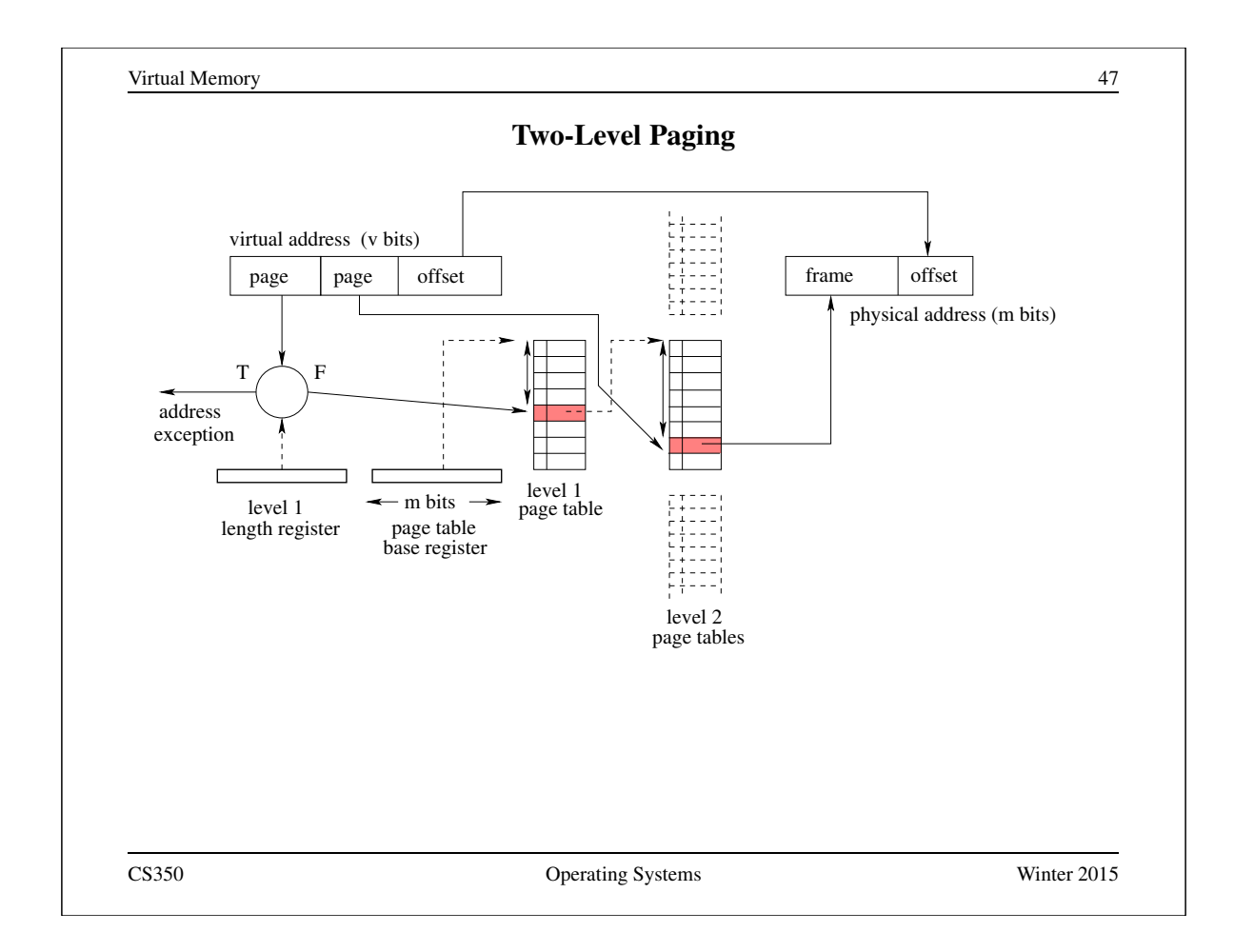

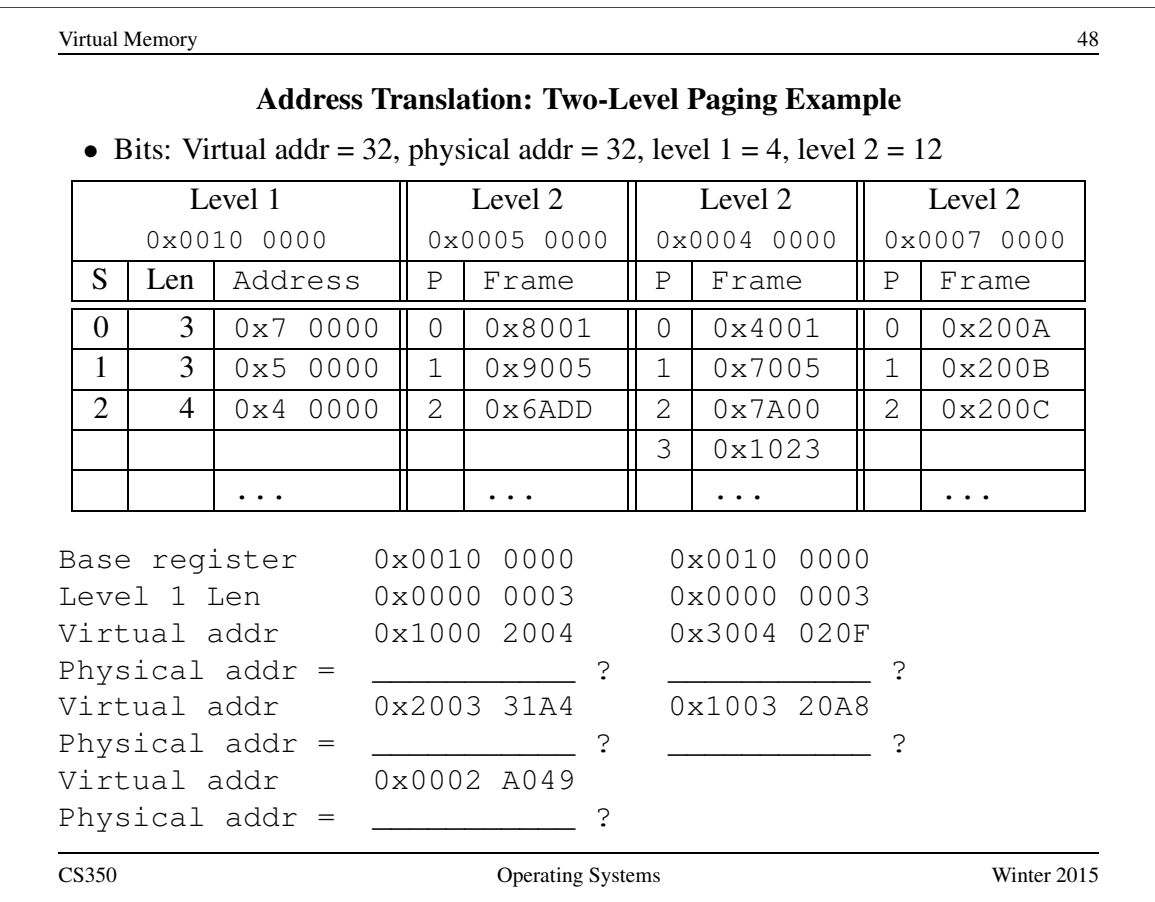

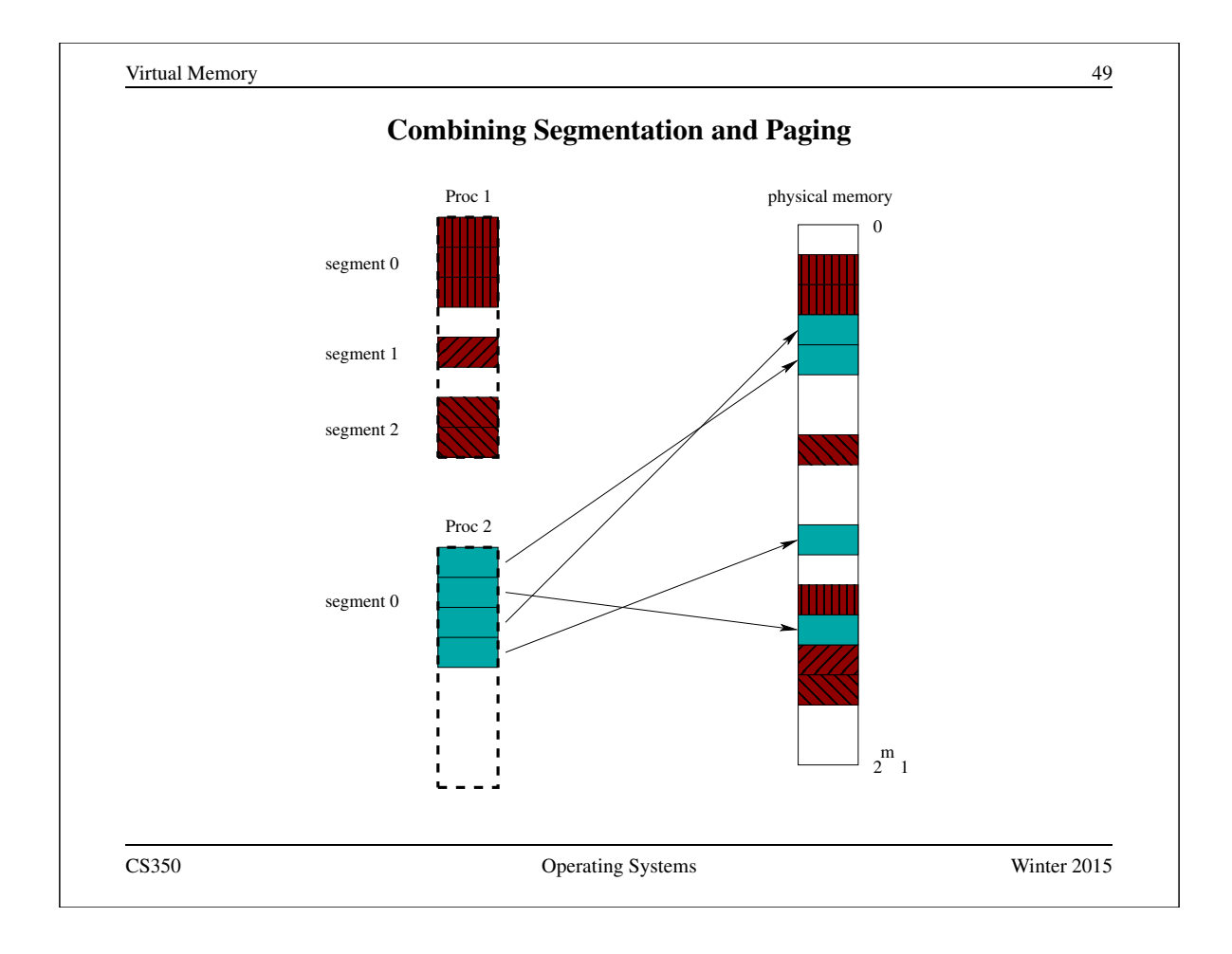

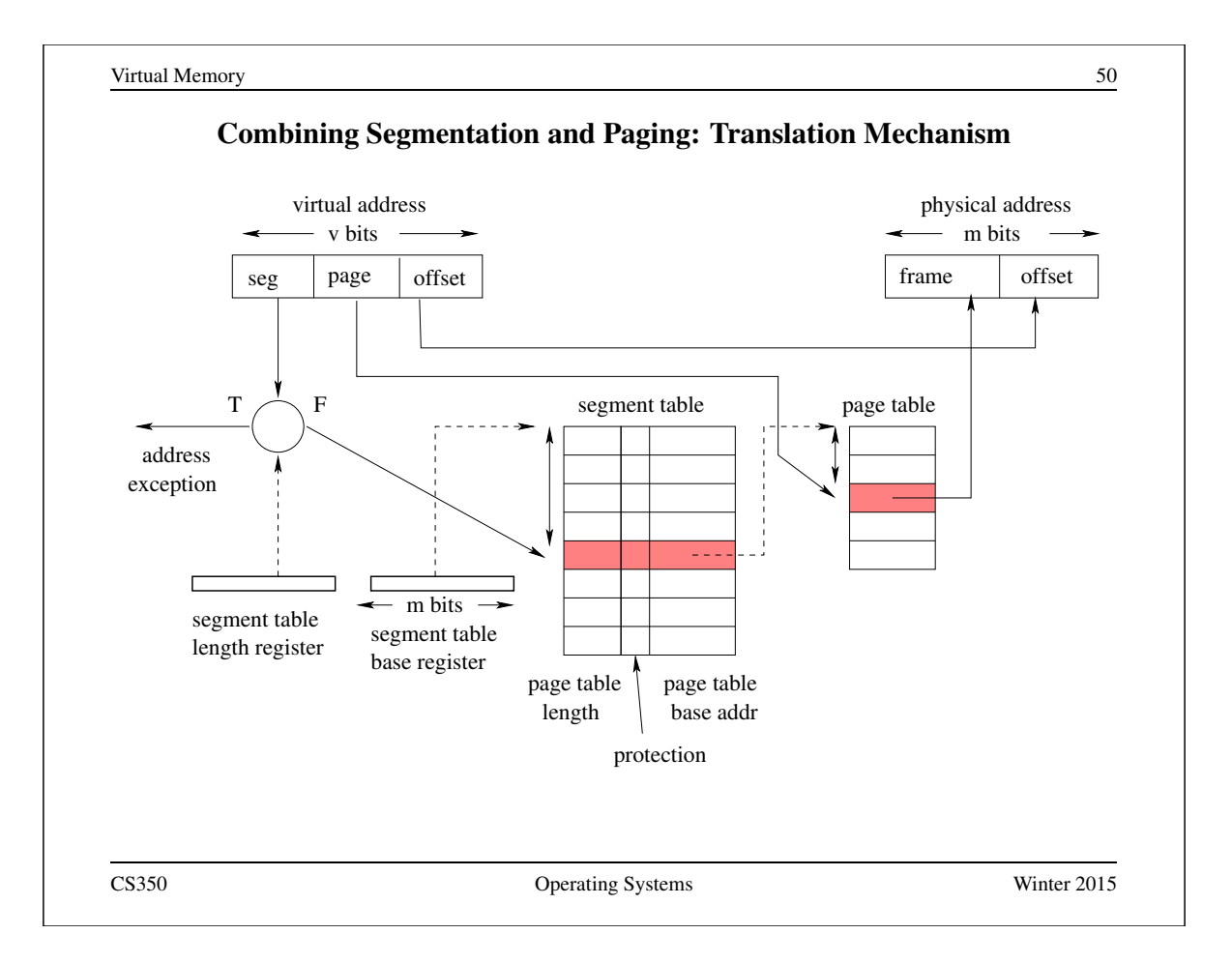

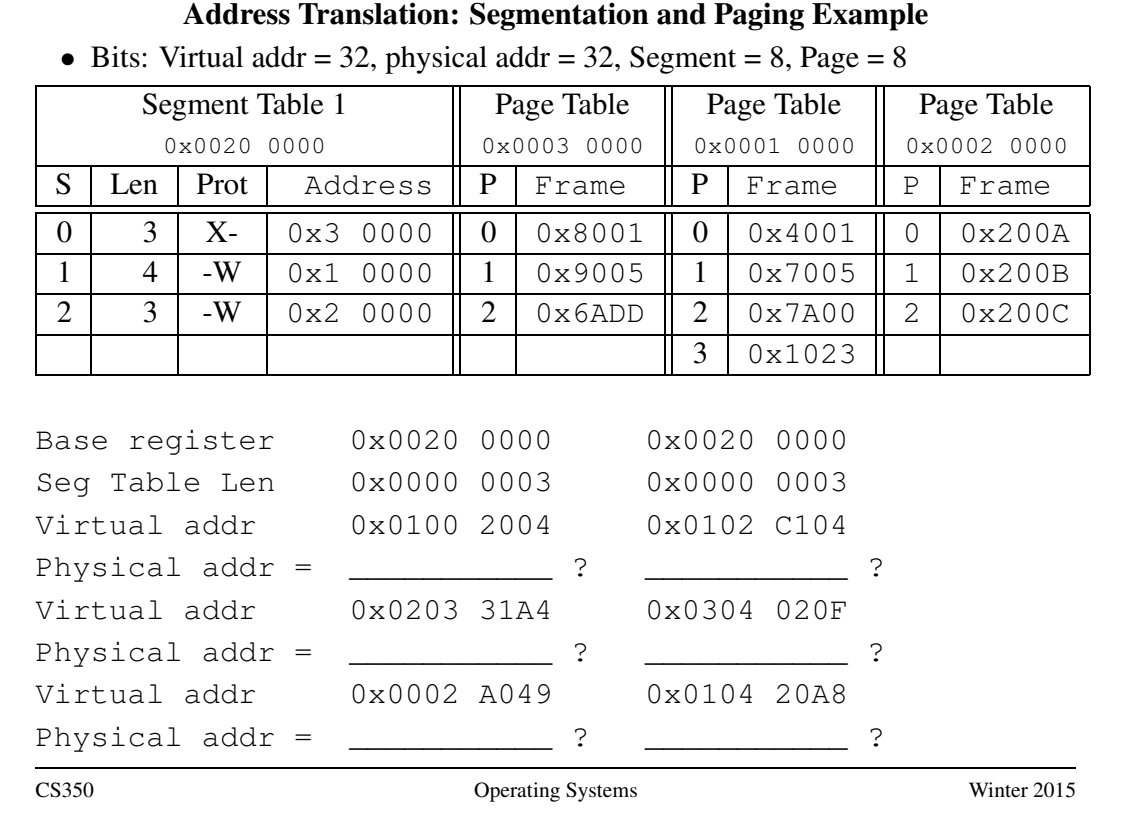

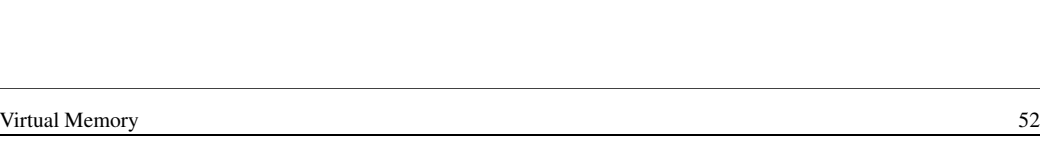

## Exploiting Secondary Storage

#### Goals:

- Allow virtual address spaces that are larger than the physical address space.
- Allow greater multiprogramming levels by using less of the available (primary) memory for each process.

#### Method:

- Allow pages (or segments) from the virtual address space to be stored in secondary storage, e.g., on disks, as well as primary memory.
- Move pages (or segments) between secondary storage and primary memory so that they are in primary memory when they are needed.

### Paging Policies

#### When to Page?:

*Demand paging* brings pages into memory when they are used. Alternatively, the OS can attempt to guess which pages will be used, and *prefetch* them.

### What to Replace?:

Unless there are unused frames, one page must be replaced for each page that is loaded into memory. A *replacement policy* specifies how to determine which page to replace.

Similar issues arise if (pure) segmentation is used, only the unit of data transfer is segments rather than pages. Since segments may vary in size, segmentation also requires a *placement policy*, which specifies where, in memory, a newly-fetched segment should be placed.

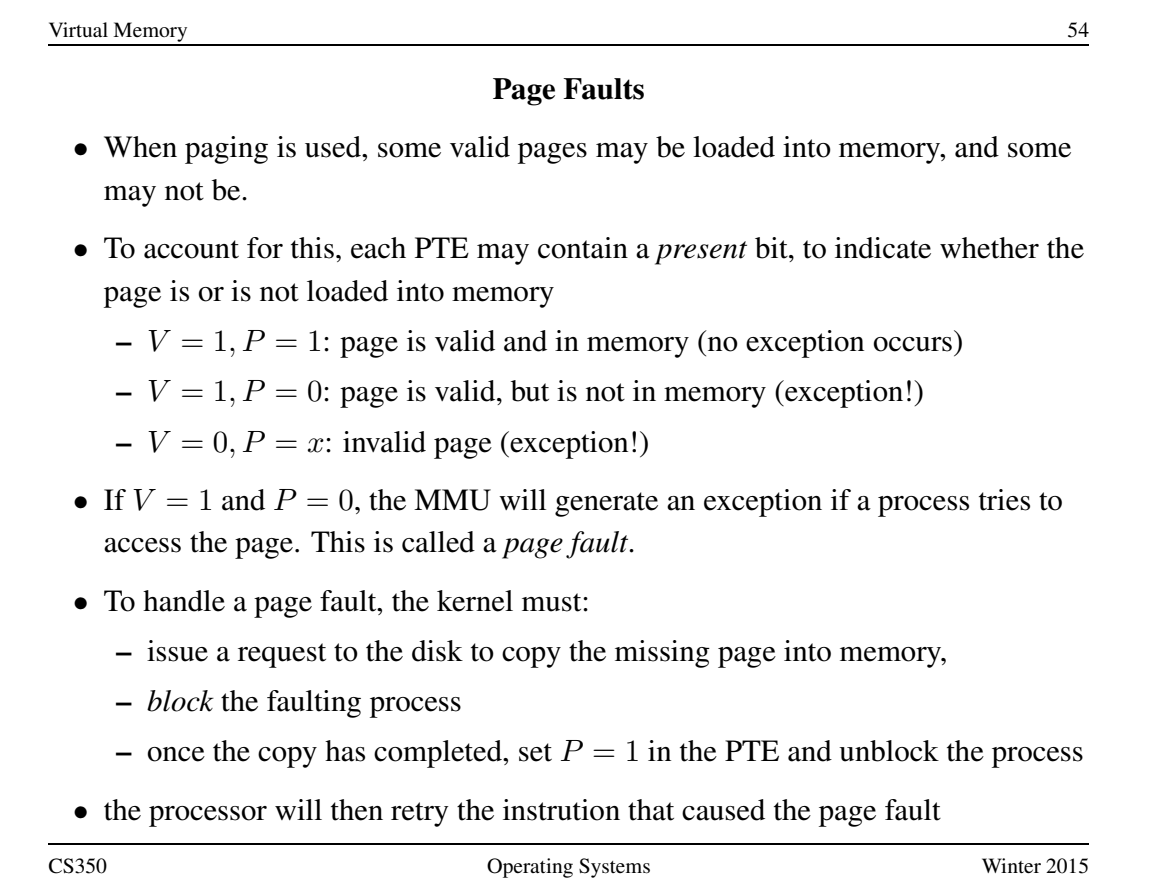

#### Page Faults in OS/161

- things are a bit different in systems with software-managed TLBs, such as OS/161 on the MIPS processor
- MMUs with software-managed TLBs never check page tables, and thus do not interpret  $P$  bits in page table entries
- In an MMU with a software-managed TLB, either there is a valid translation for a page in the TLB, or there is not.
	- If there is not, the MMU generates an exception. It is up to the kernel to determine the reason for the exception. Is this:
		- ∗ an access to a valid page that is not in memory (a page fault)?
		- ∗ an access to a valid page that is in memory?
		- ∗ an access to an invalid page?
	- The kernel should ensure that a page has a translation in the TLB *only* if the page is valid and in memory. (Why?)

CS350 Operating Systems Winter 2015

Virtual Memory 56 A Simple Replacement Policy: FIFO • the FIFO policy: replace the page that has been in memory the longest

• a three-frame example:

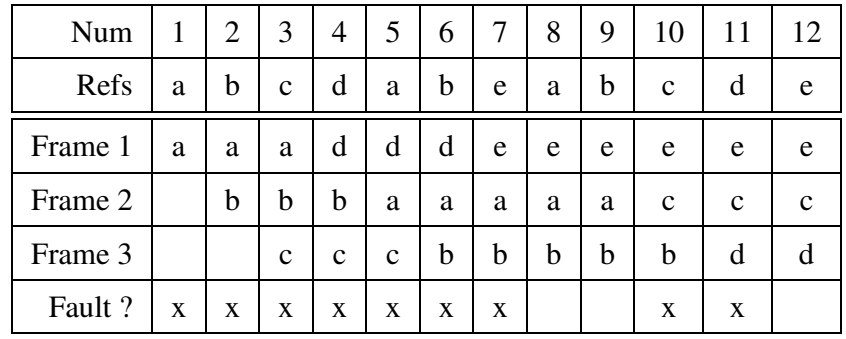

# Optimal Page Replacement

- There is an optimal page replacement policy for demand paging.
- The OPT policy: replace the page that will not be referenced for the longest time.

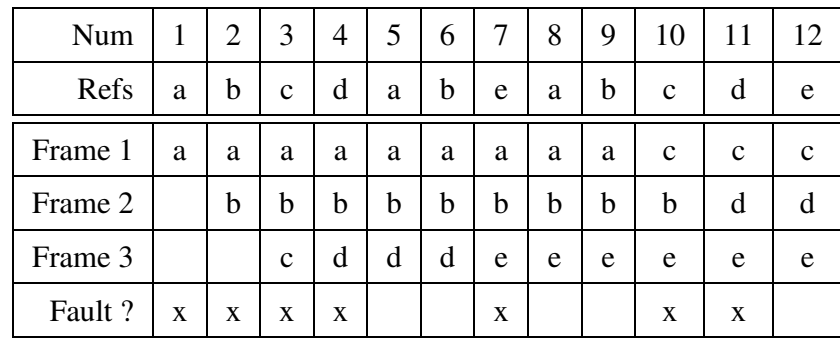

• OPT requires knowledge of the future.

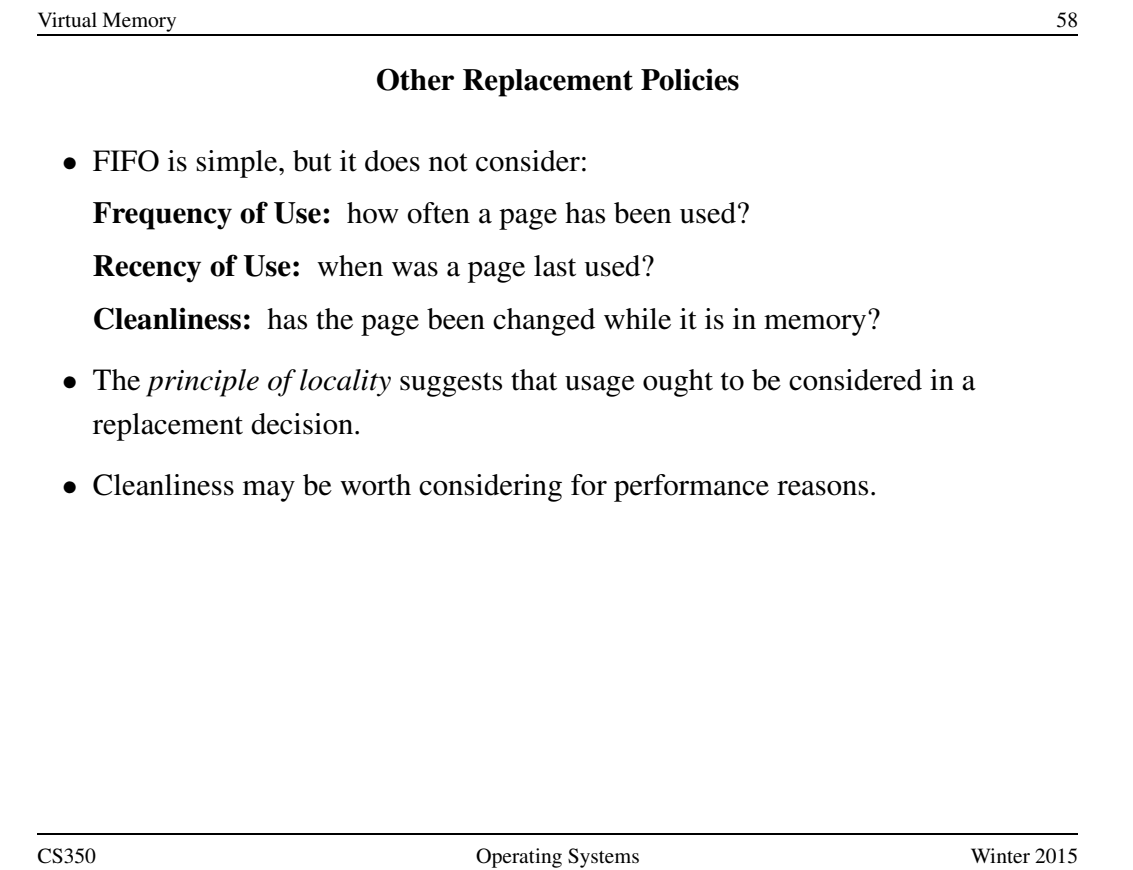

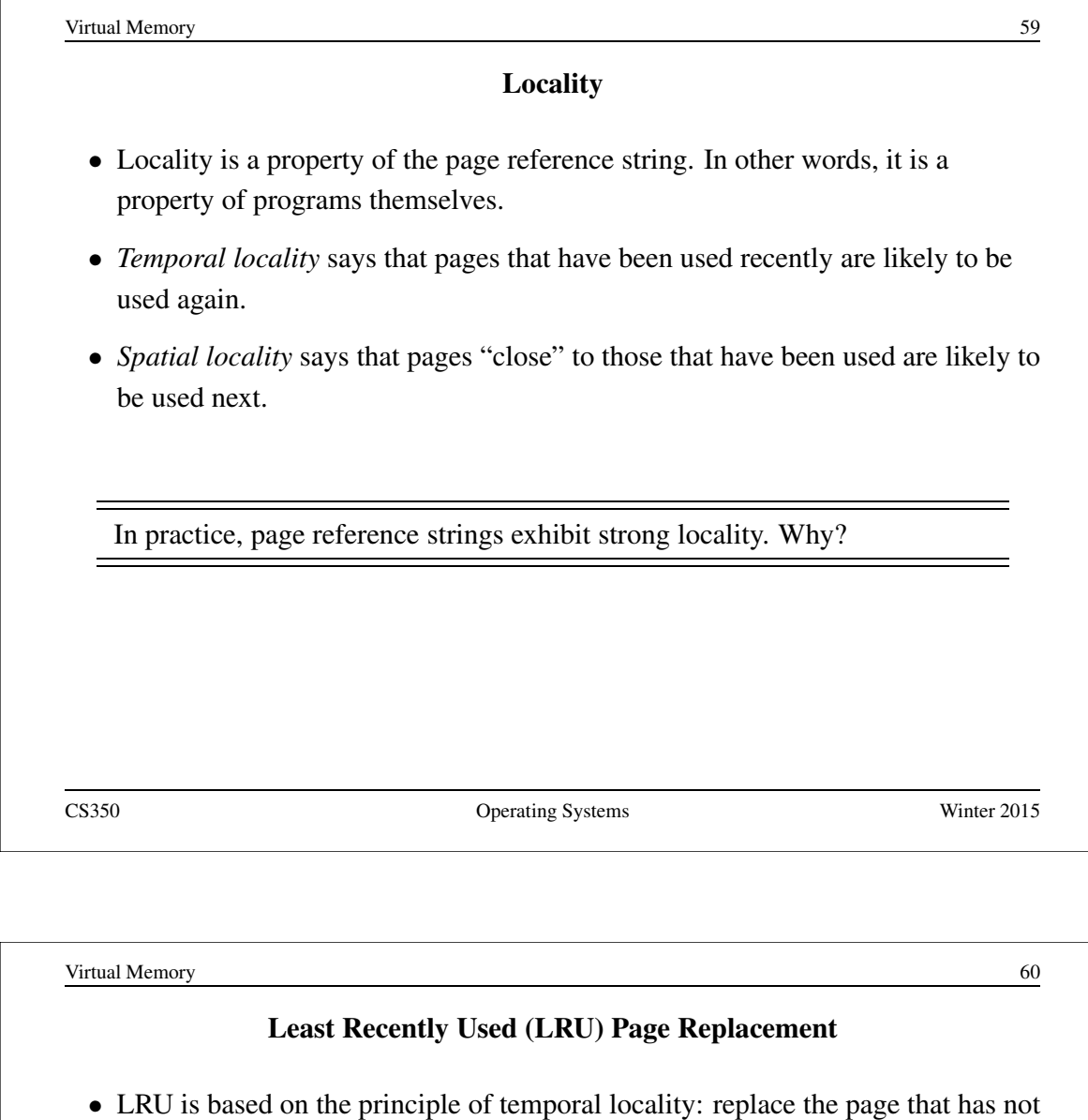

• To implement LRU, it is necessary to track each page's recency of use. For example: maintain a list of in-memory pages, and move a page to the front of the list when it is used.

been used for the longest time

• Although LRU and variants have many applications, true LRU is difficult to implement in virtual memory systems. (Why?)

## Least Recently Used: LRU

• the same three-frame example:

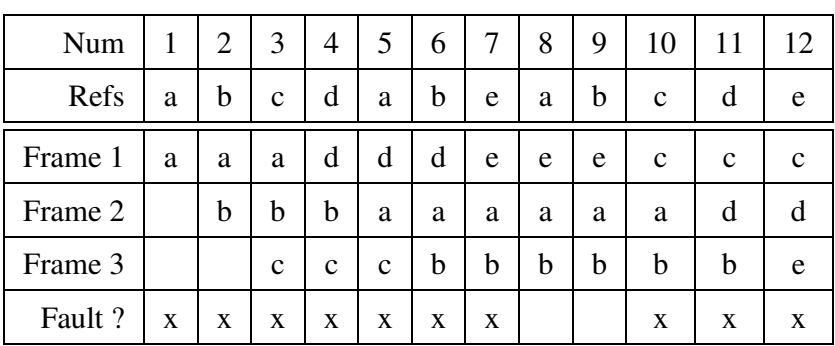

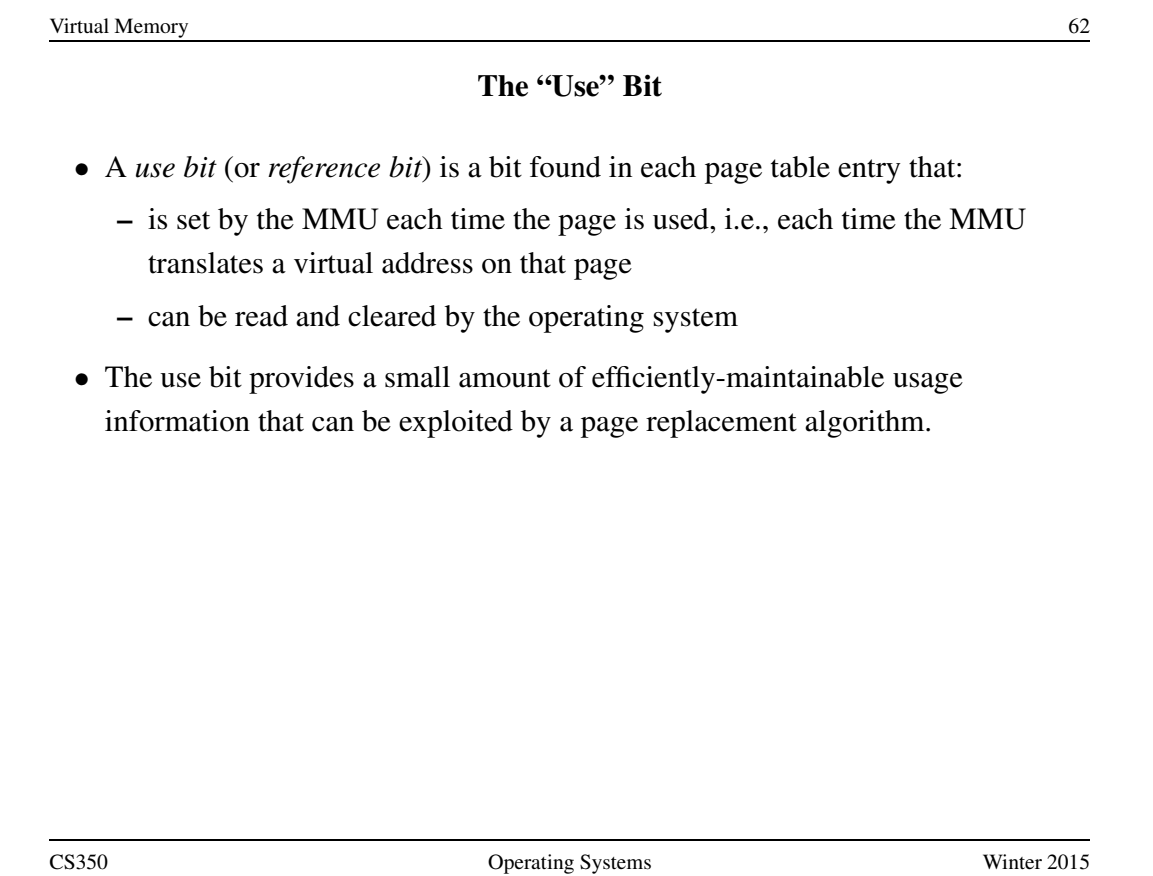

#### The Clock Replacement Algorithm

- The clock algorithm (also known as "second chance") is one of the simplest algorithms that exploits the use bit.
- Clock is identical to FIFO, except that a page is "skipped" if its use bit is set.
- The clock algorithm can be visualized as a victim pointer that cycles through the page frames. The pointer moves whenever a replacement is necessary:

```
while use bit of victim is set
   clear use bit of victim
   victim = (victim + 1) % num frames
choose victim for replacement
victim = (victim + 1) % num frames
```
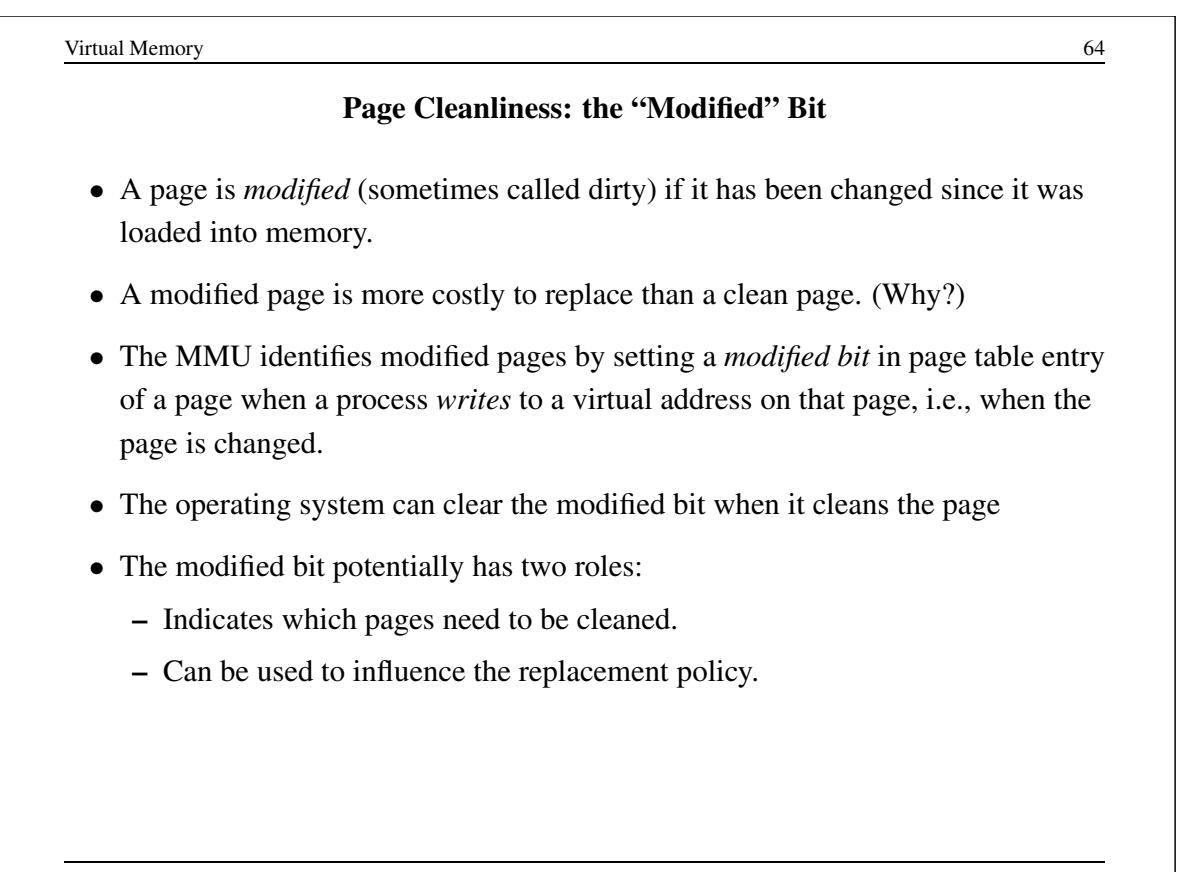

### How Much Physical Memory Does a Process Need?

- Principle of locality suggests that some portions of the process's virtual address space are more likely to be referenced than others.
- A refinement of this principle is the *working set model* of process reference behaviour.
- According to the working set model, at any given time some portion of a program's address space will be heavily used and the remainder will not be. The heavily used portion of the address space is called the *working set* of the process.
- The working set of a process may change over time.
- The *resident set* of a process is the set of pages that are located in memory.

According to the working set model, if a process's resident set includes its working set, it will rarely page fault.

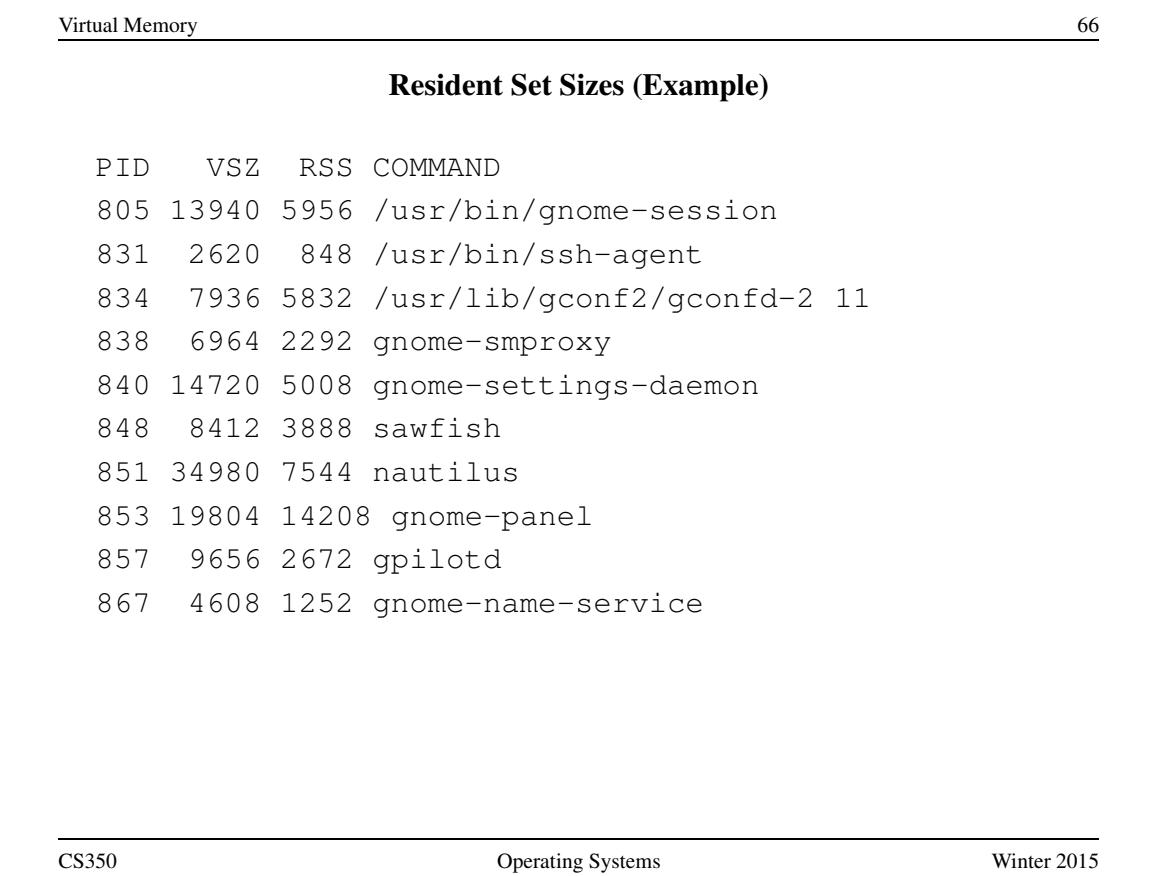

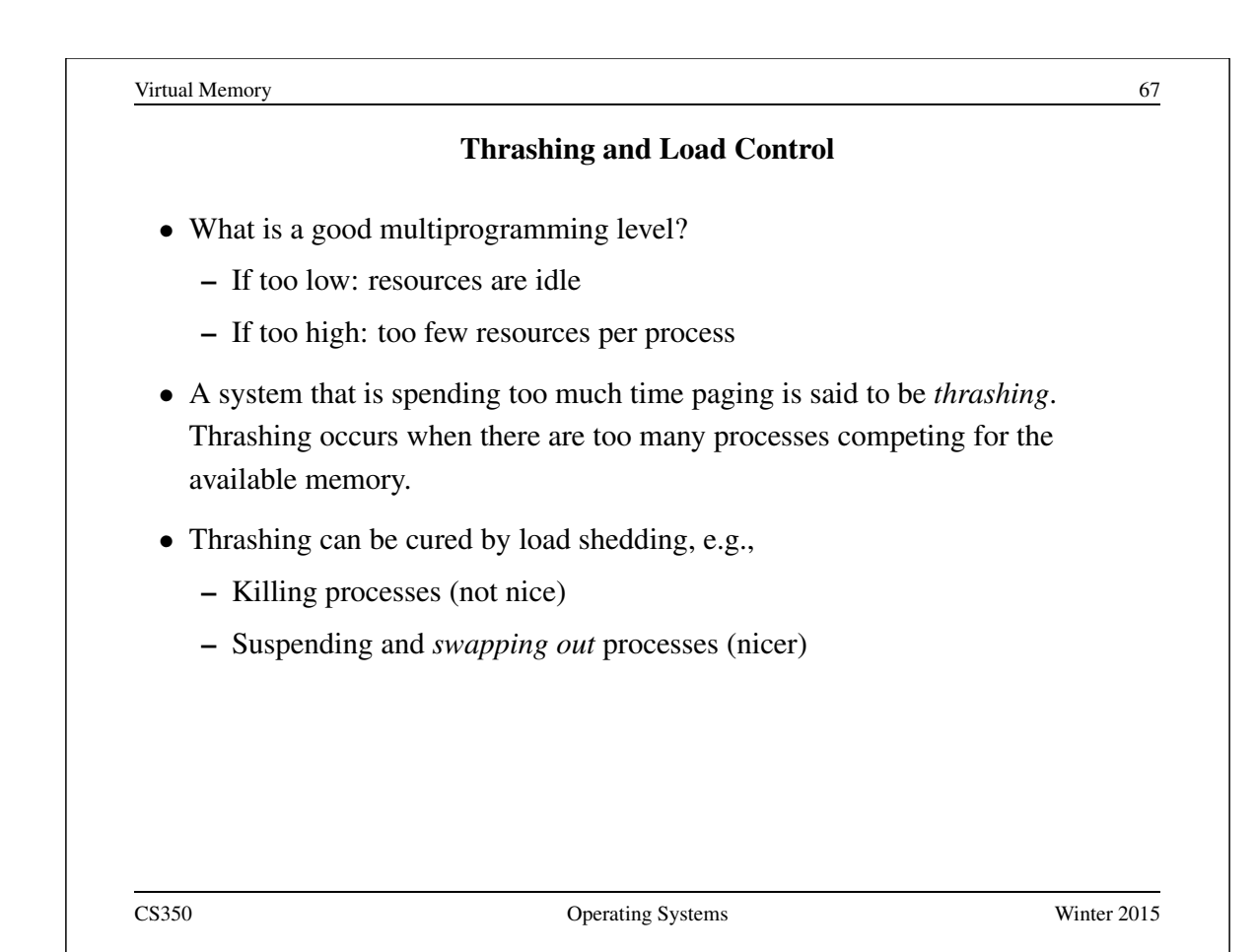

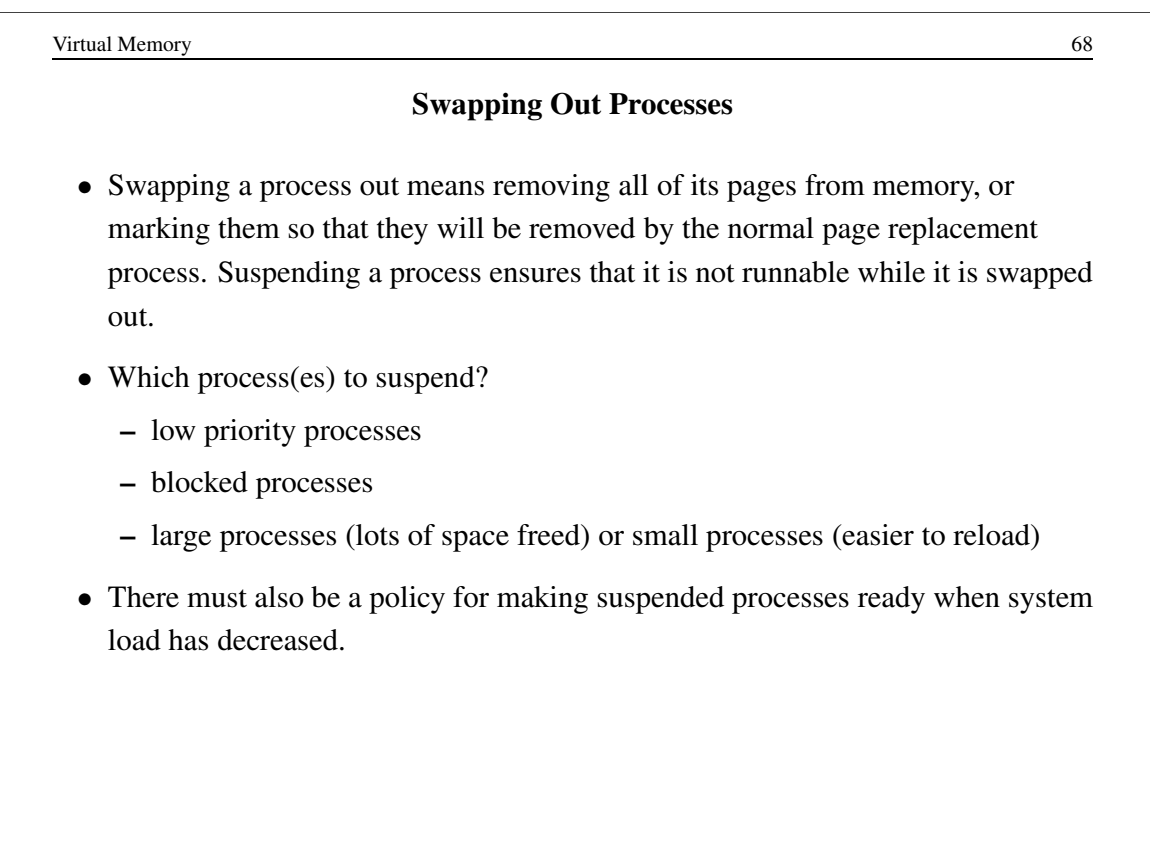

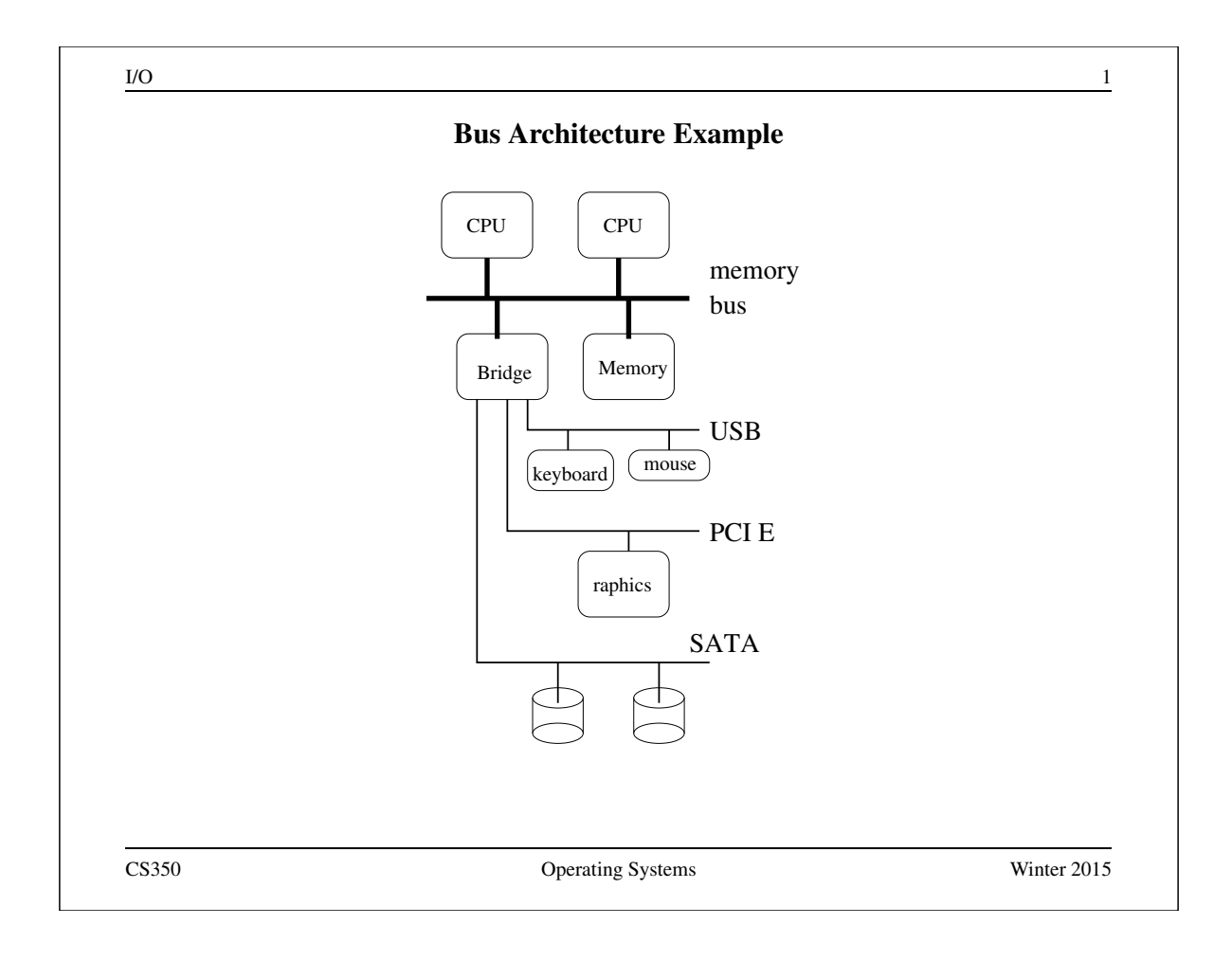

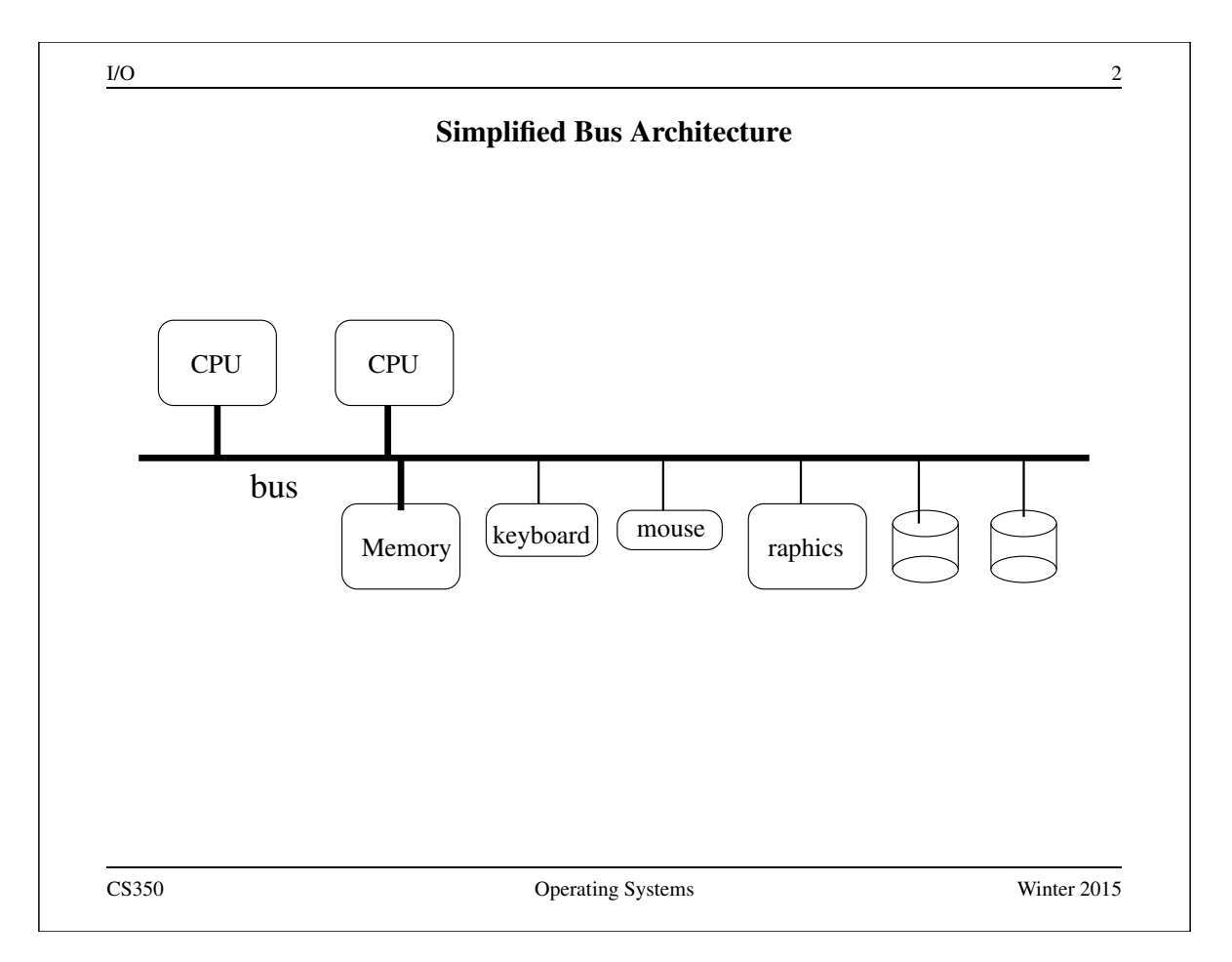

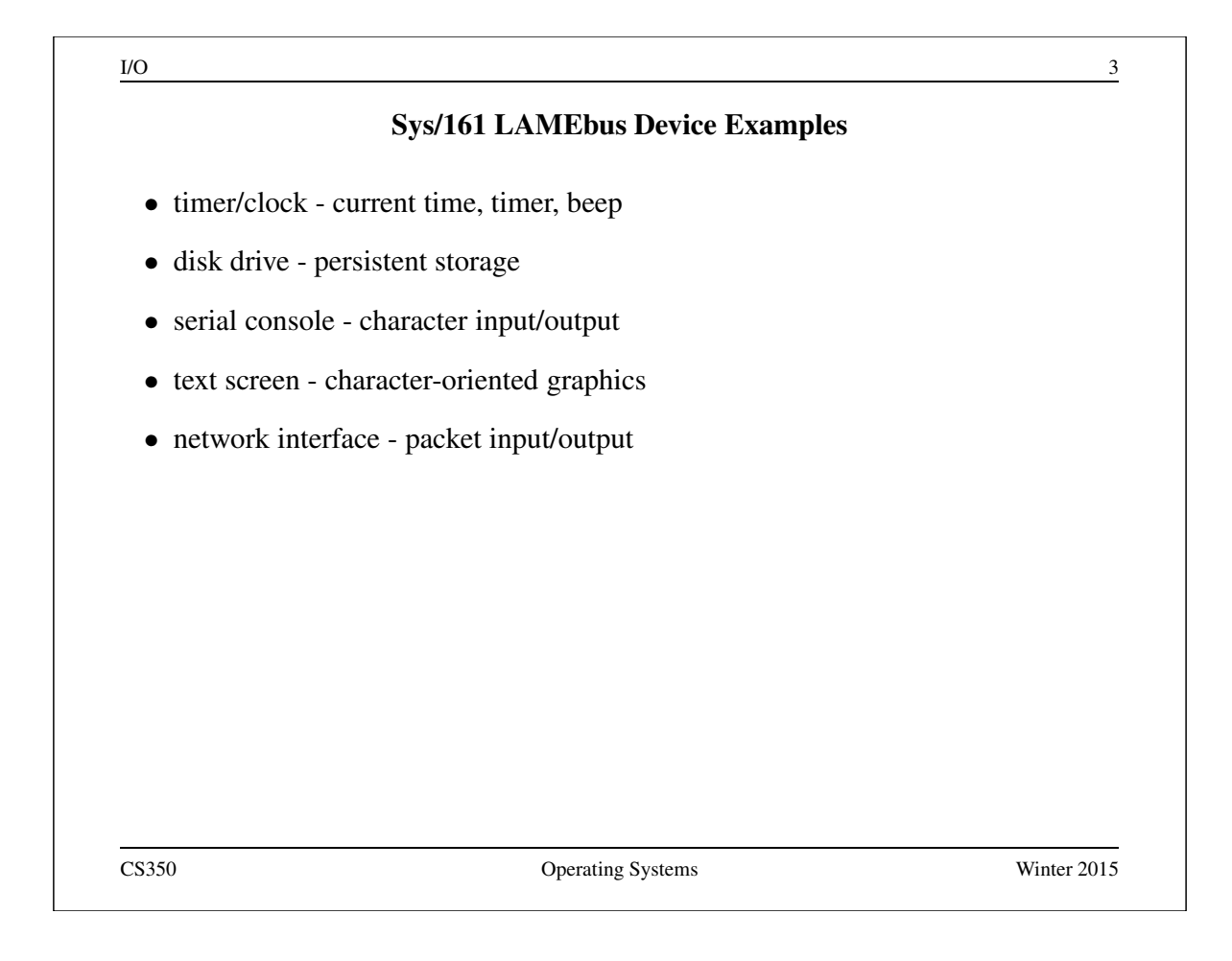

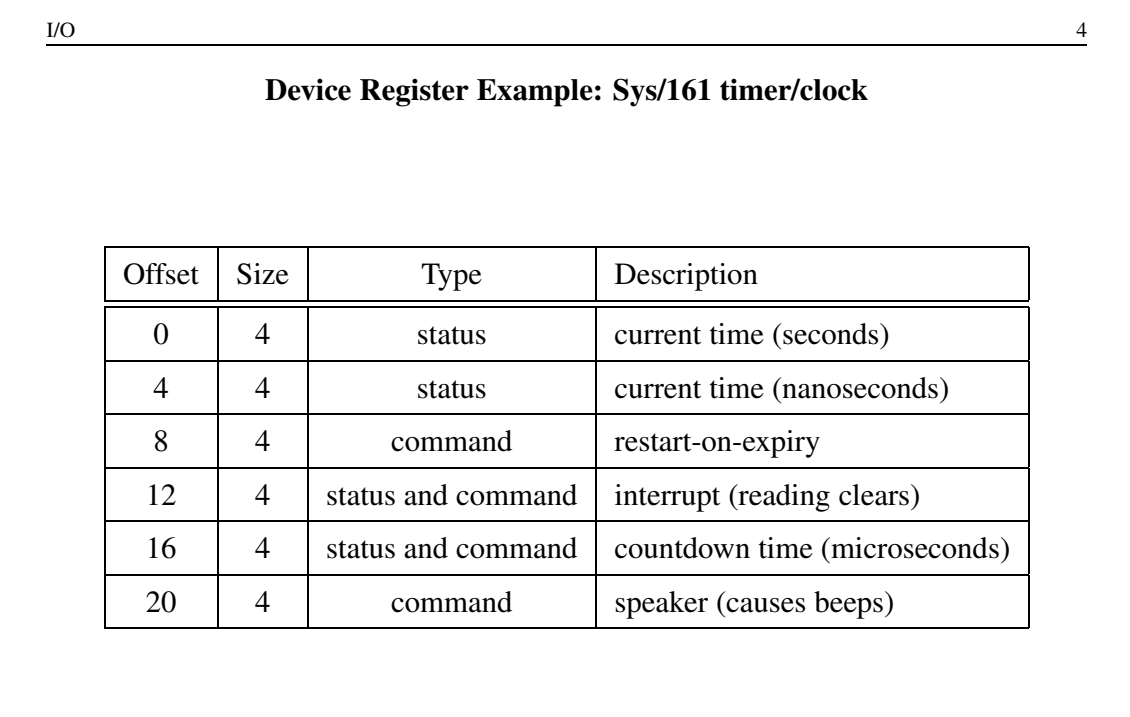

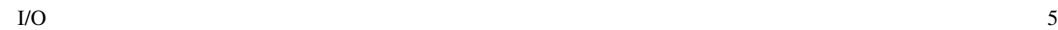

## Device Register Example: Sys/161 disk controller

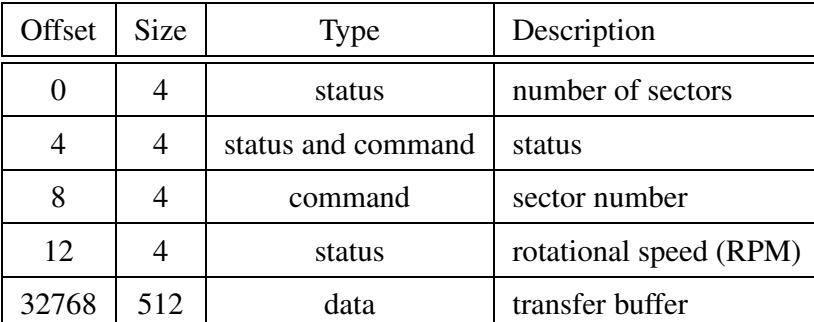

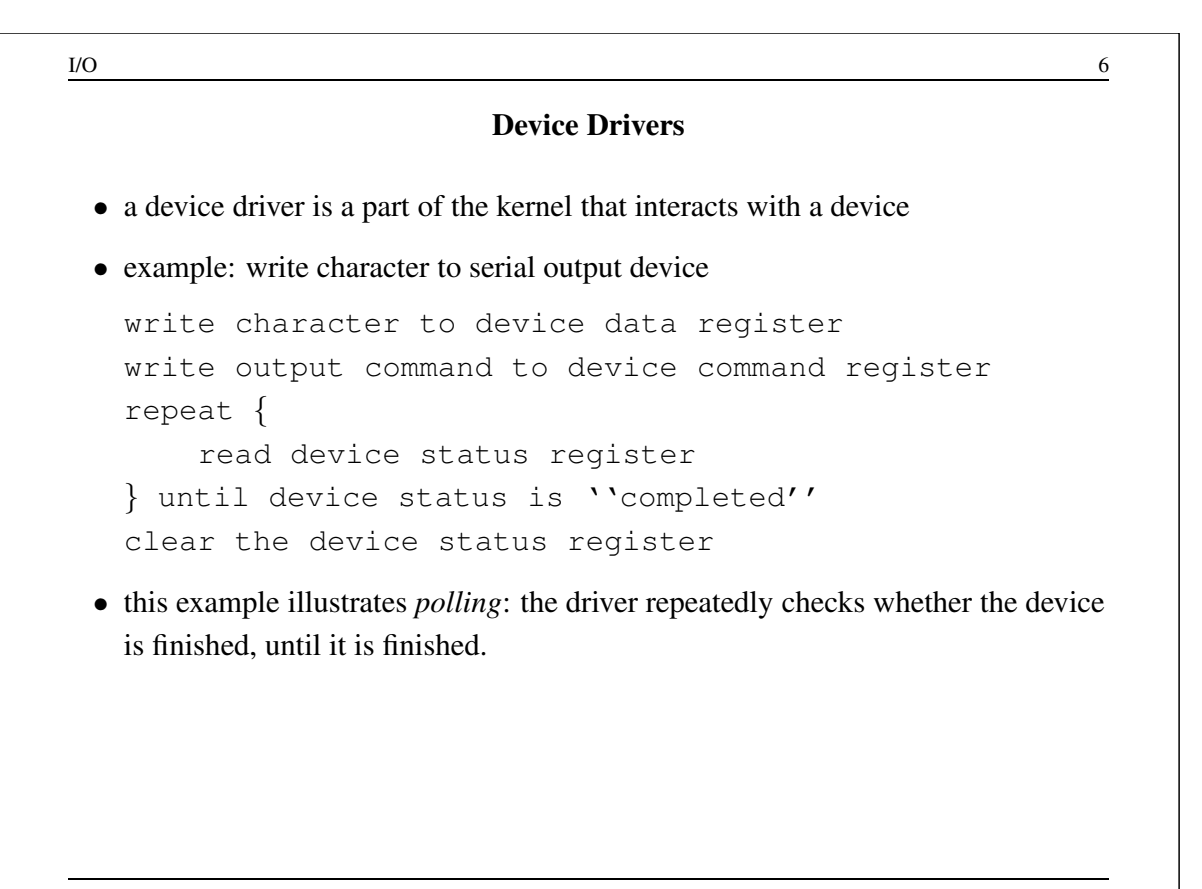

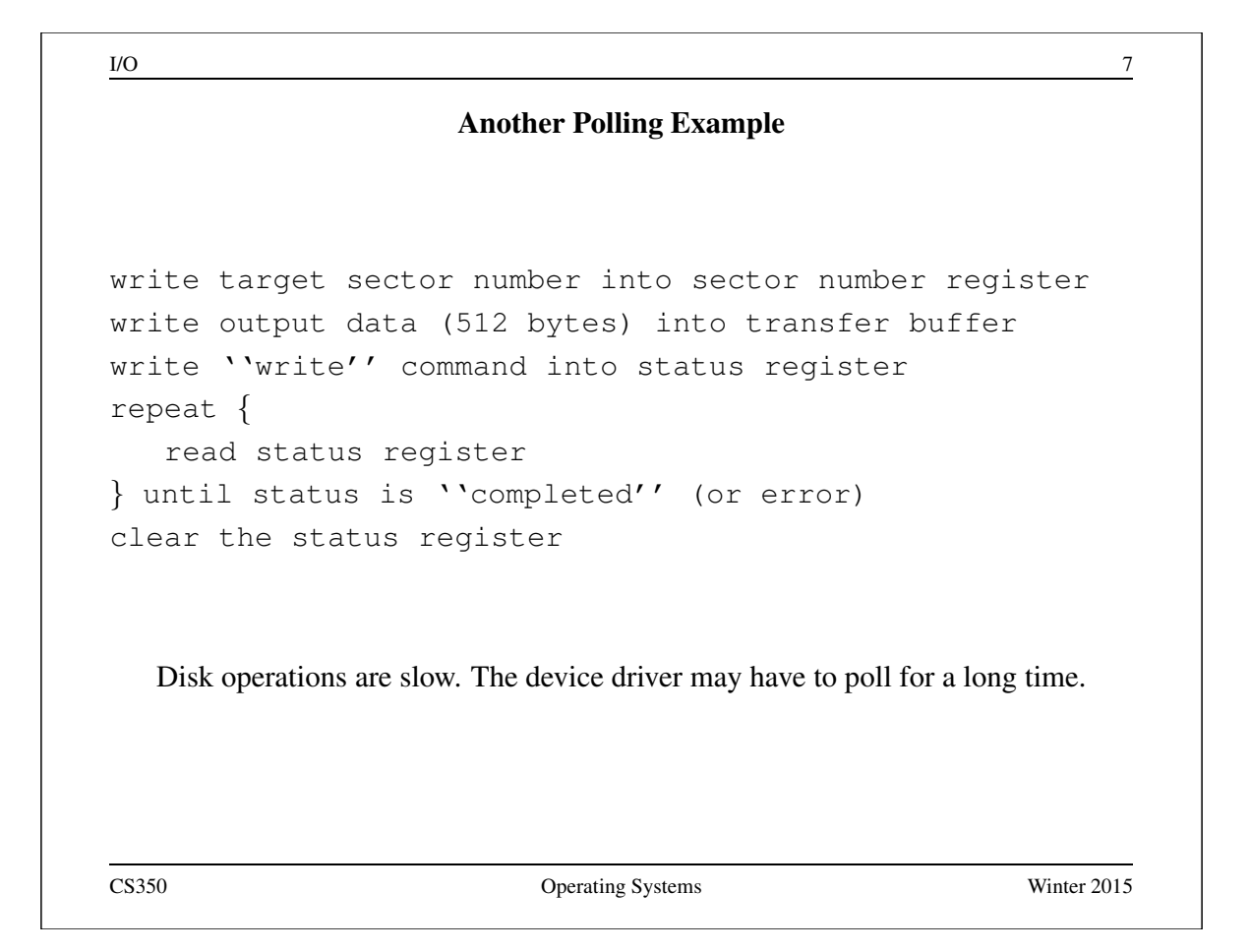

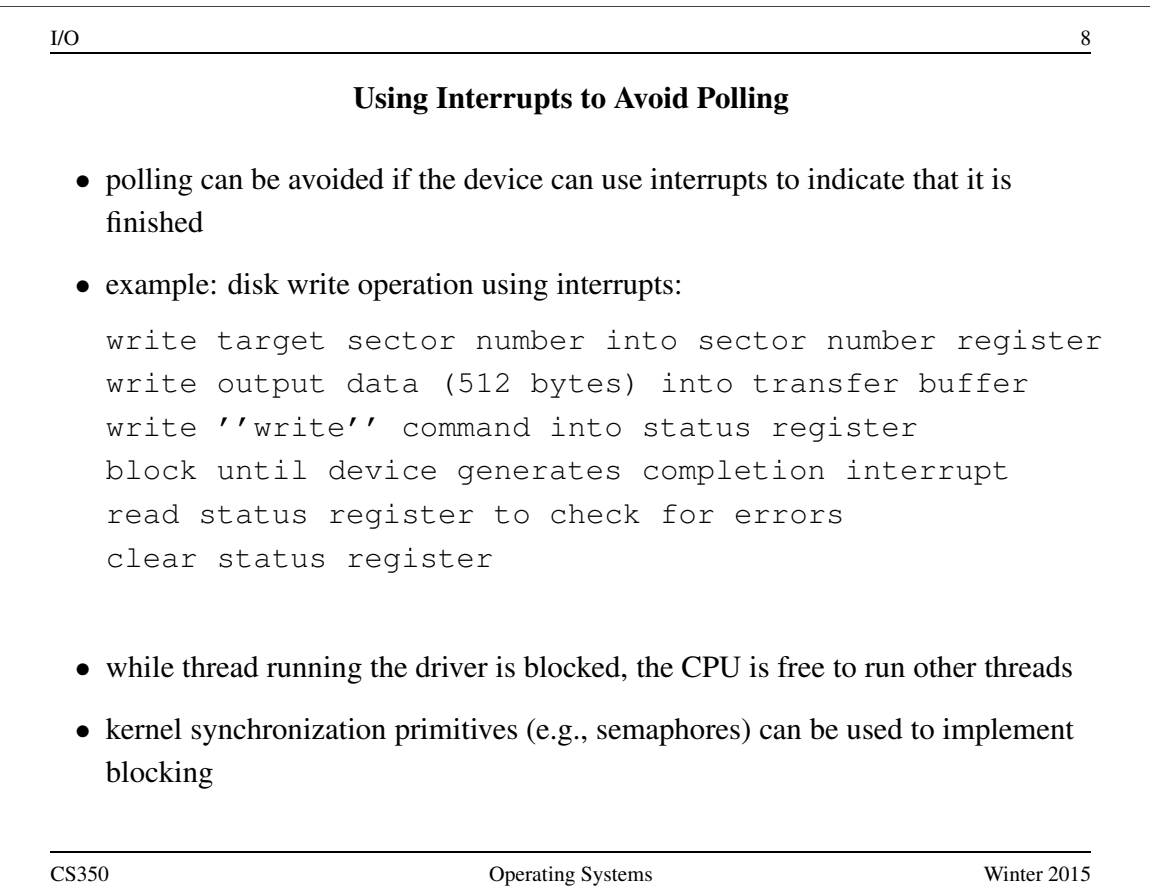

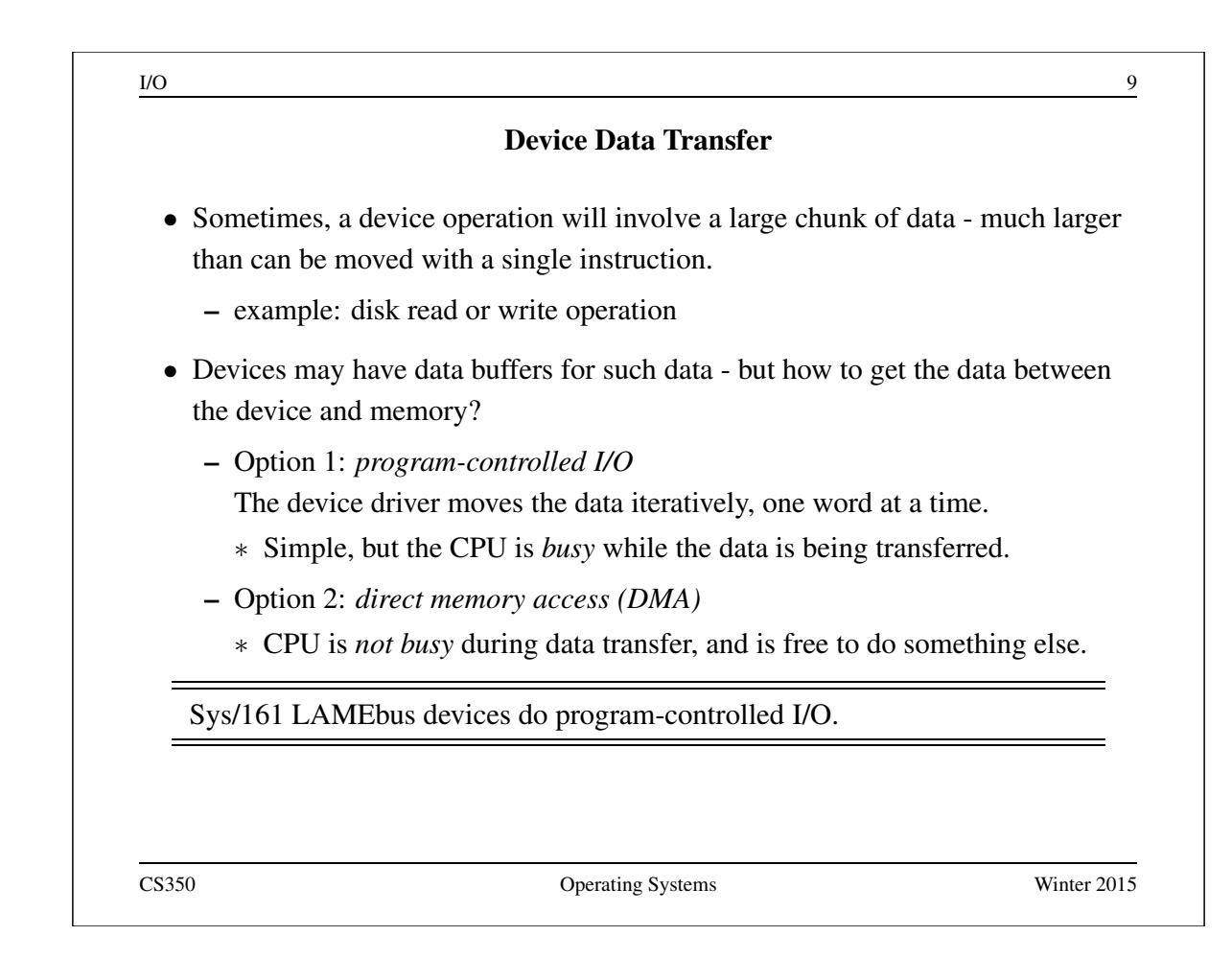

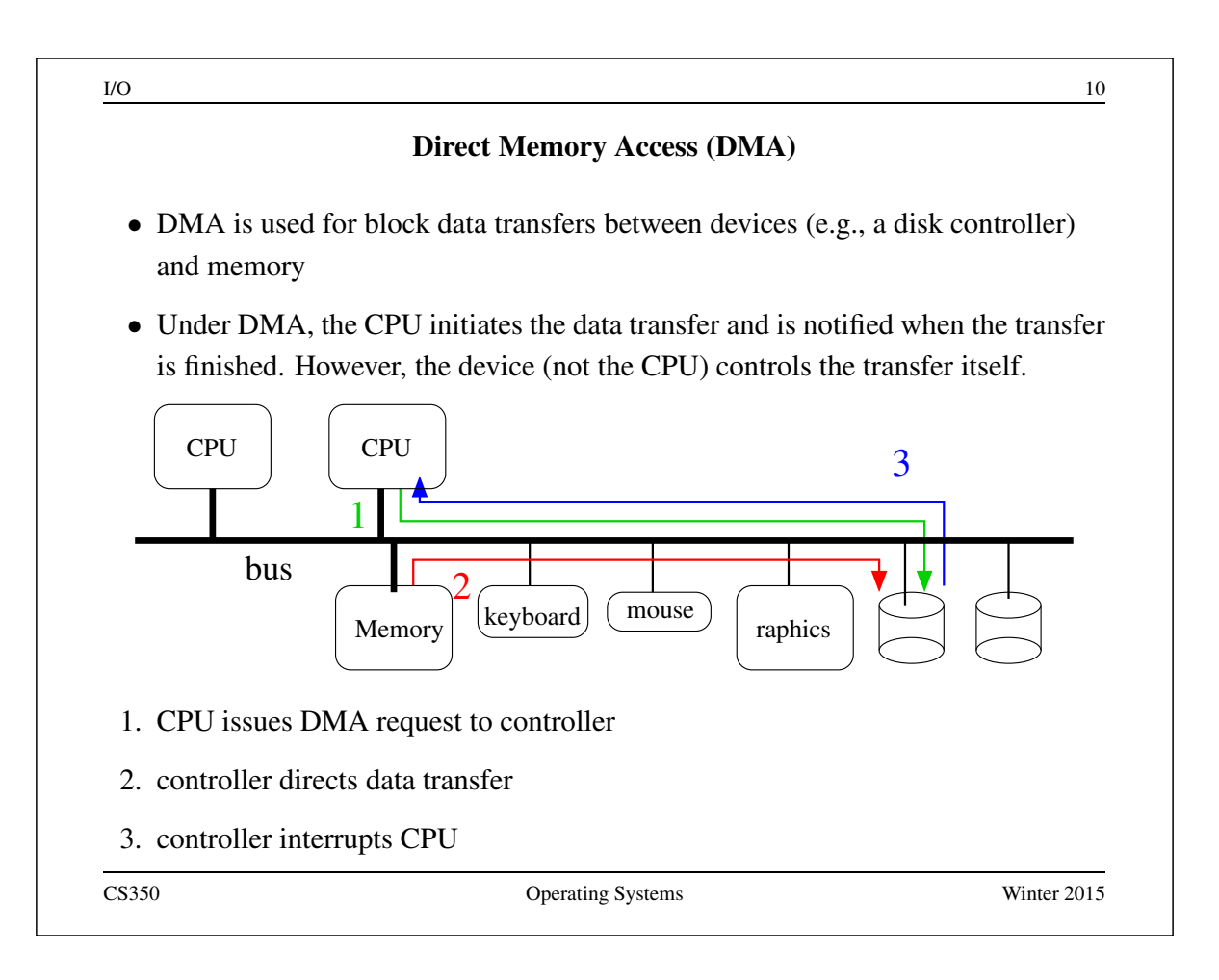

 $I/O$  and  $I1$ Device Driver for Disk Write with DMA write target disk sector number into sector number register write source memory address into address register write ''write'' command into status register block (sleep) until device generates completion interrupt read status register to check for errors clear status register Note: driver no longer copies data into device transfer buffer CS350 Operating Systems Winter 2015

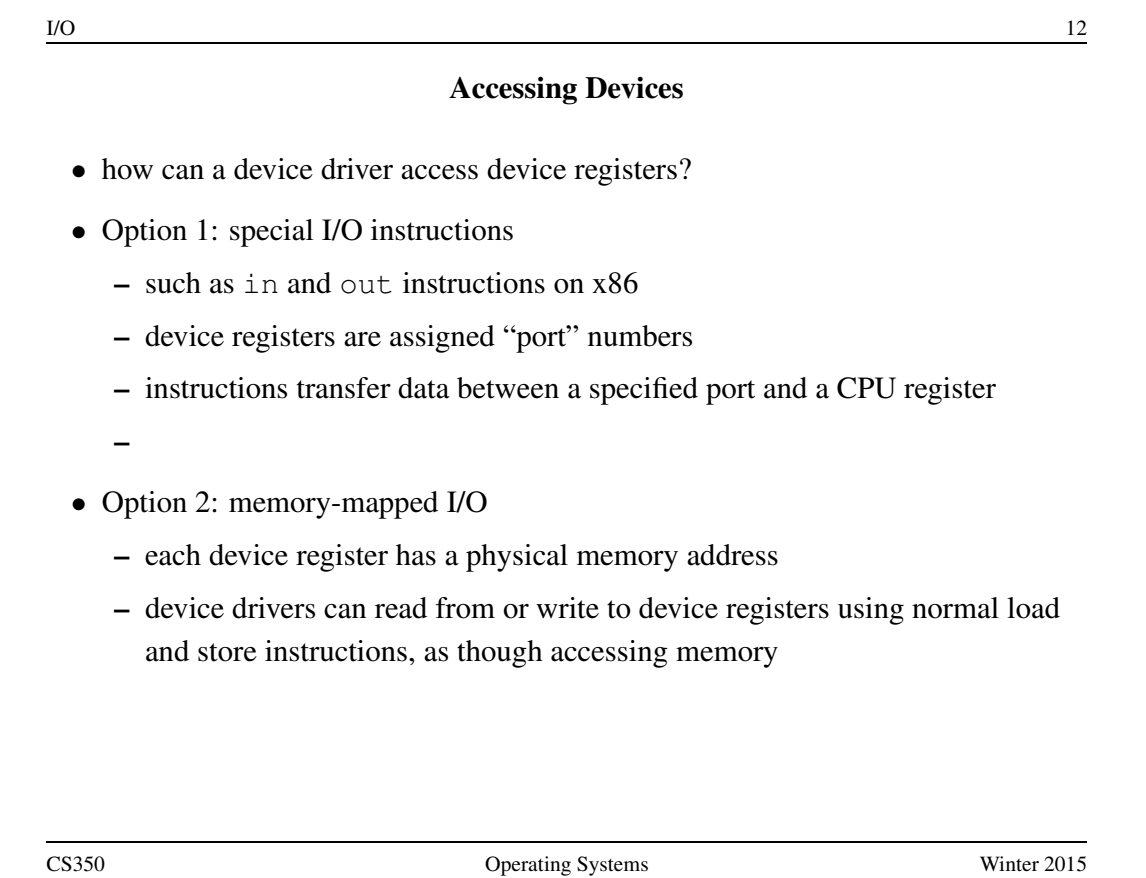

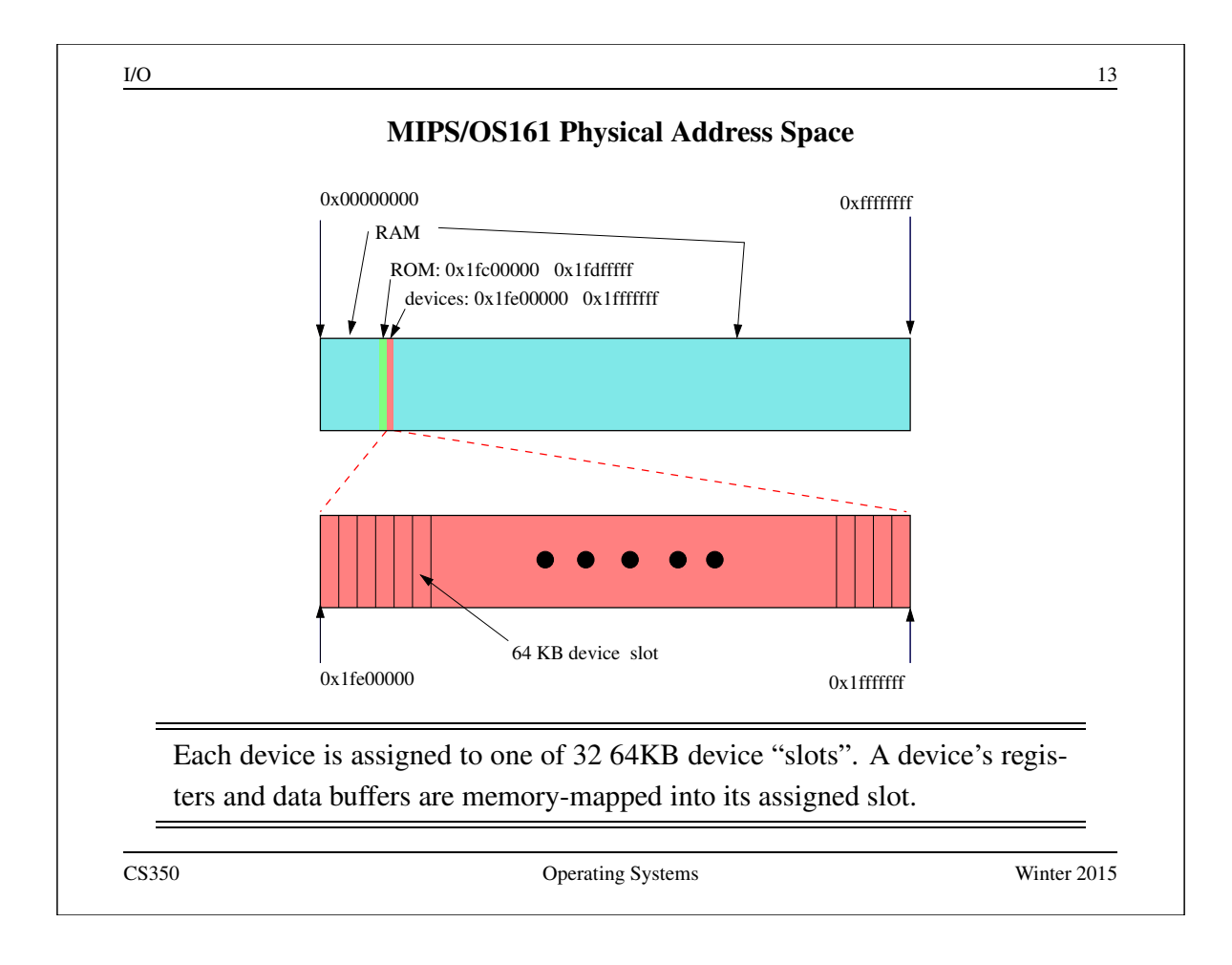

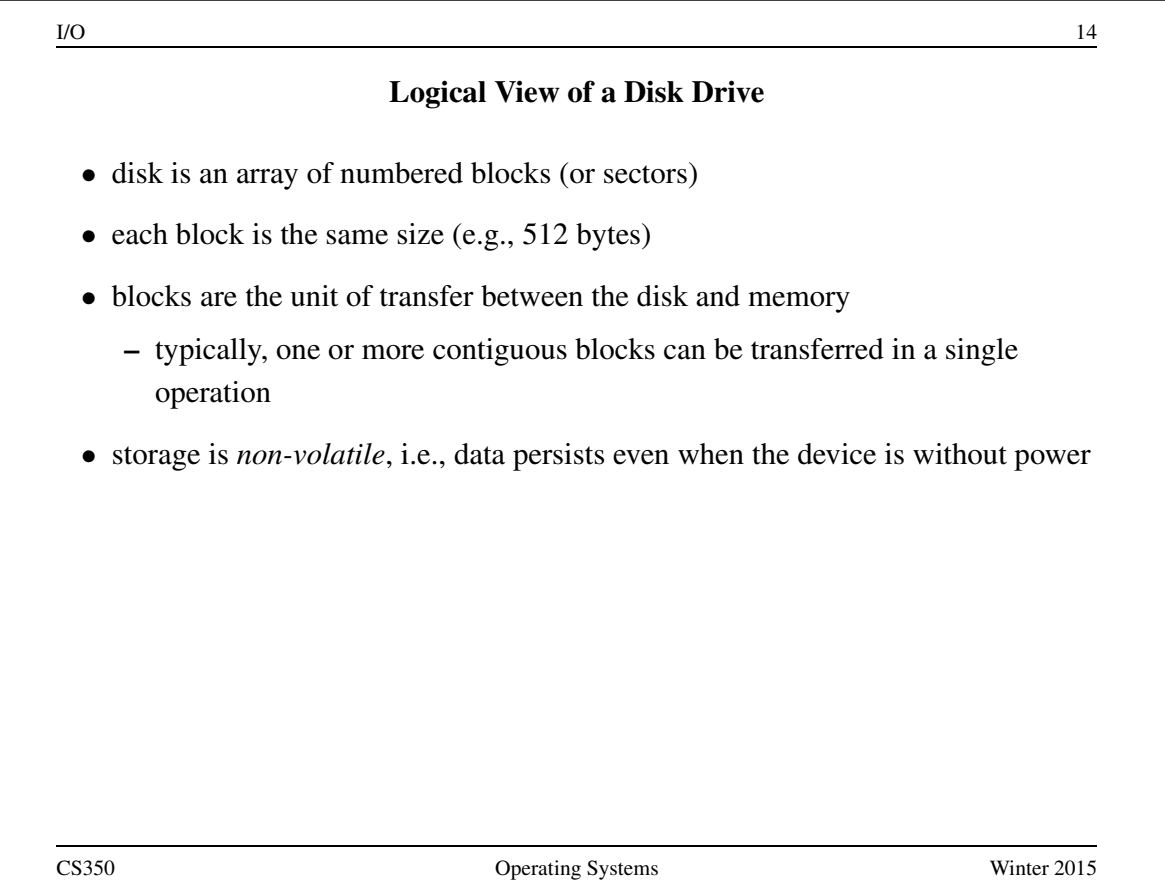

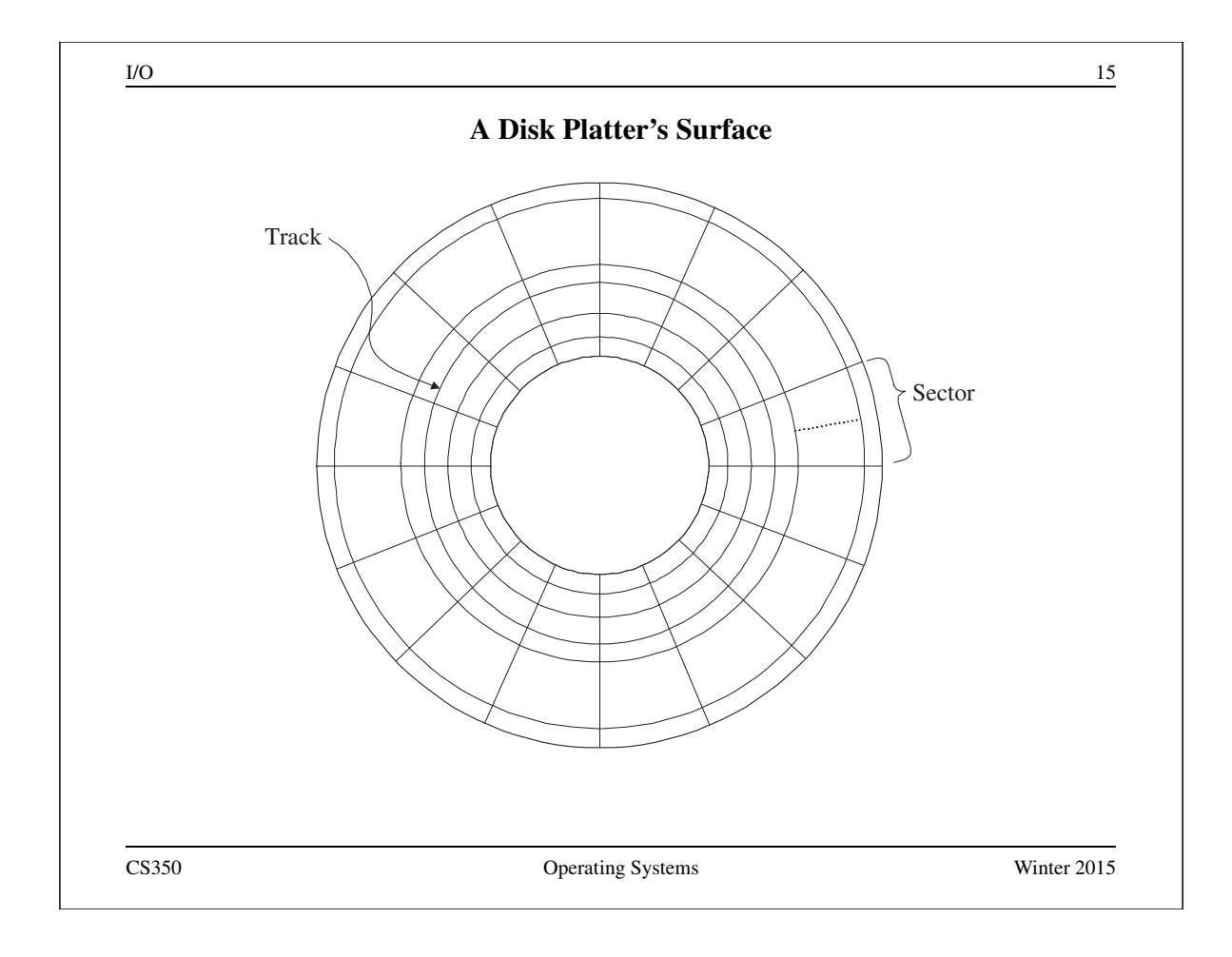

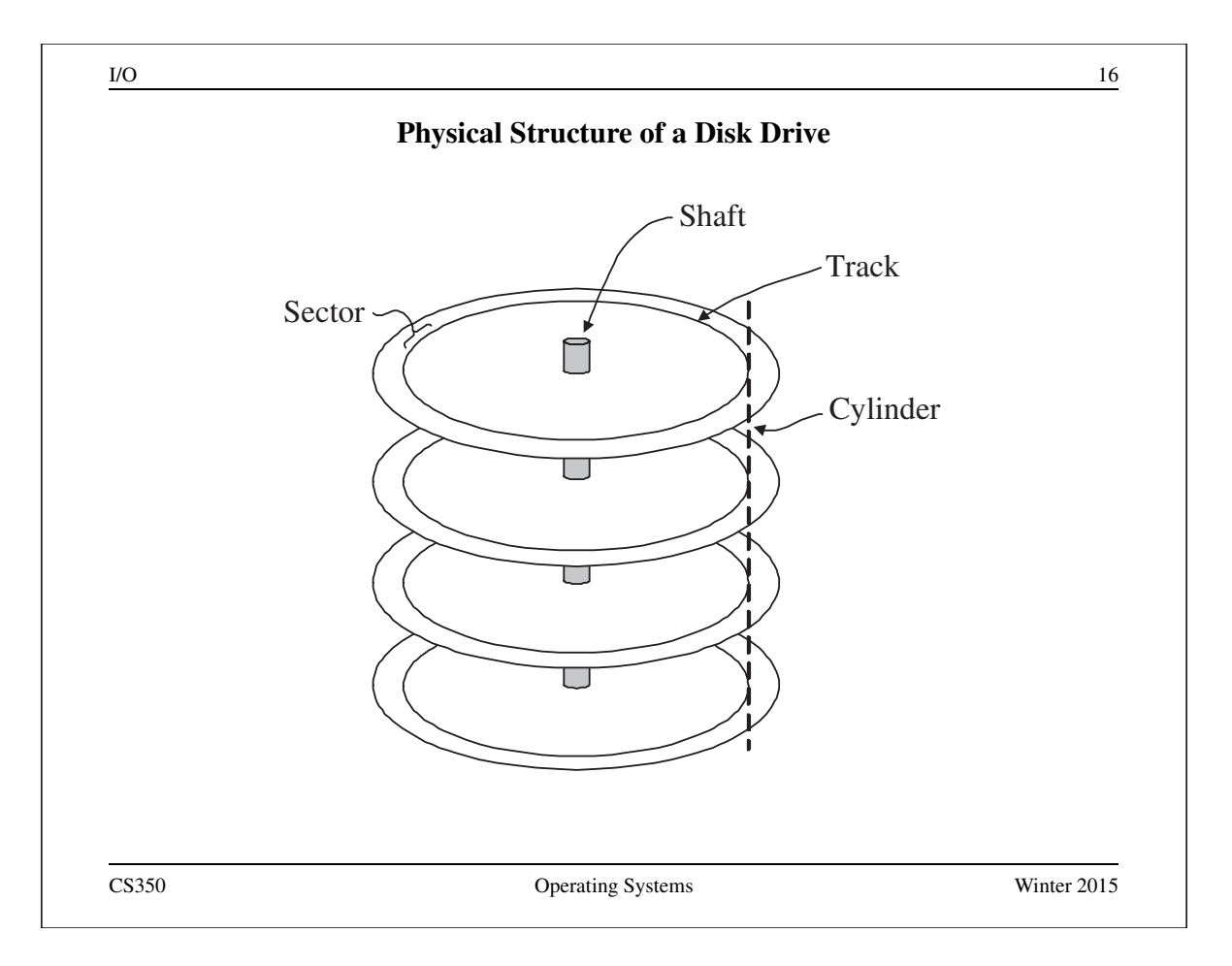

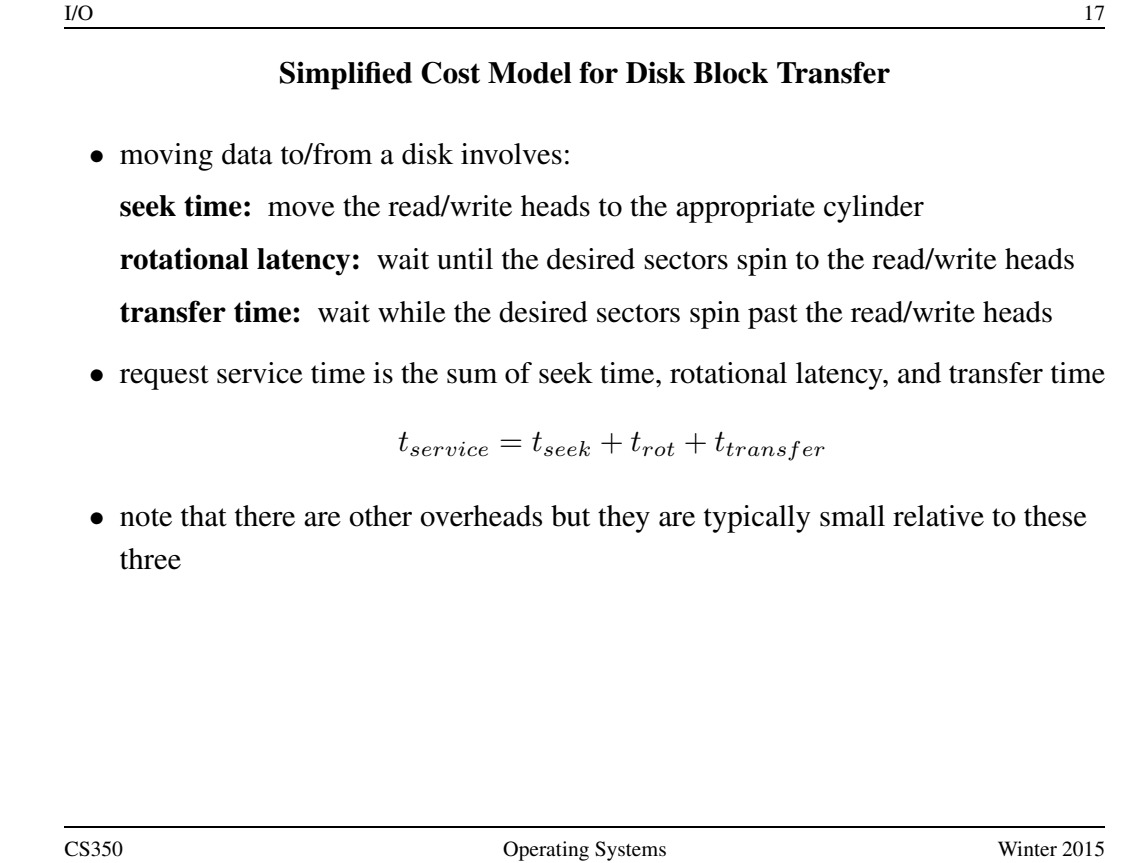

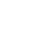

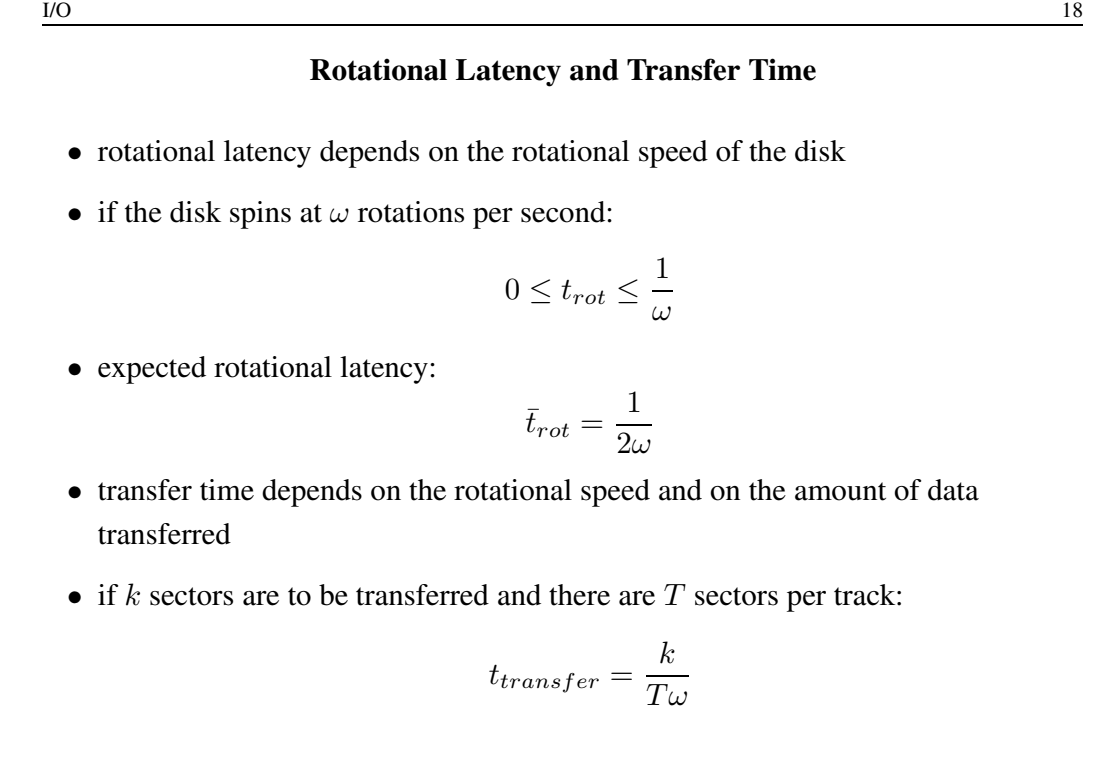

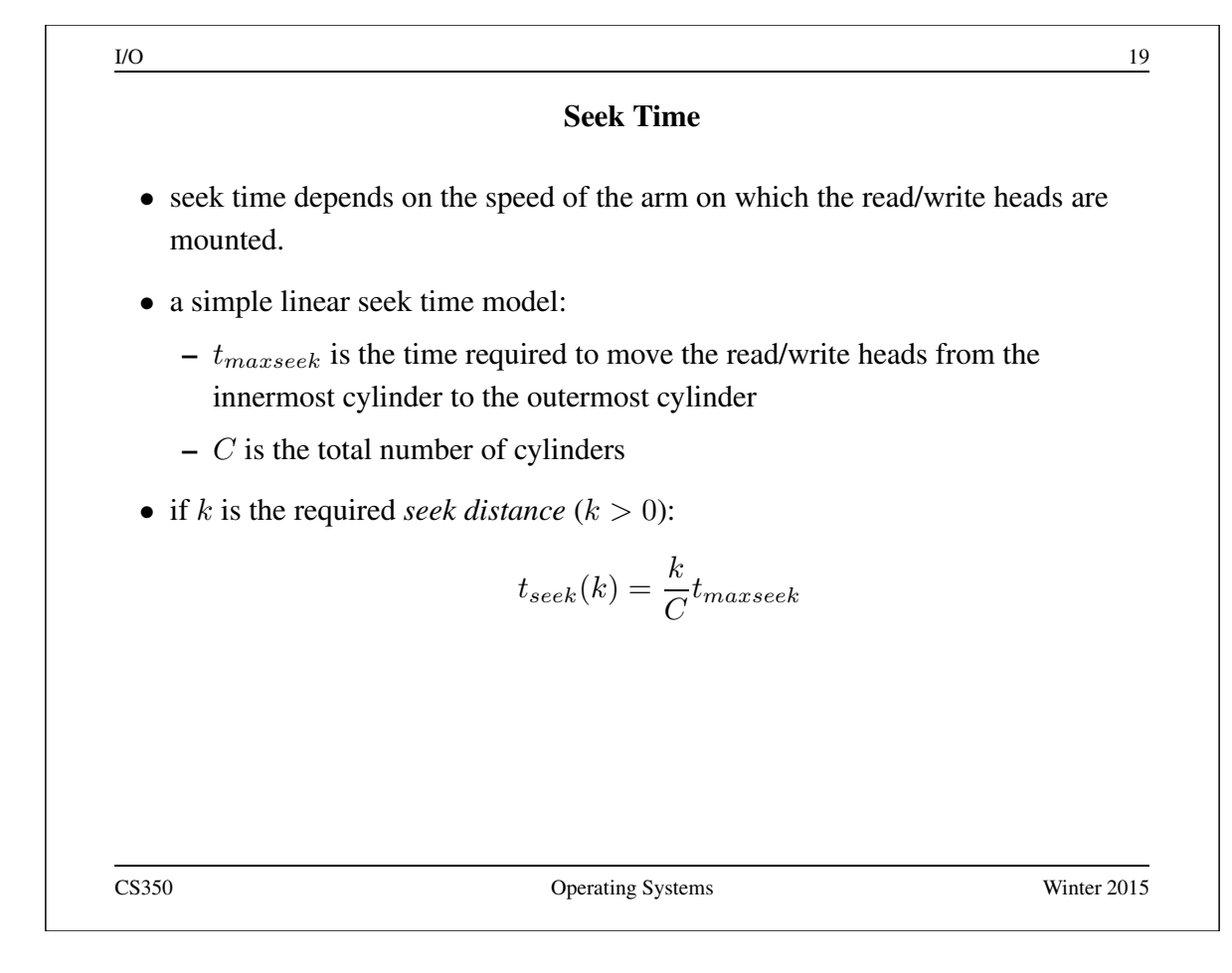

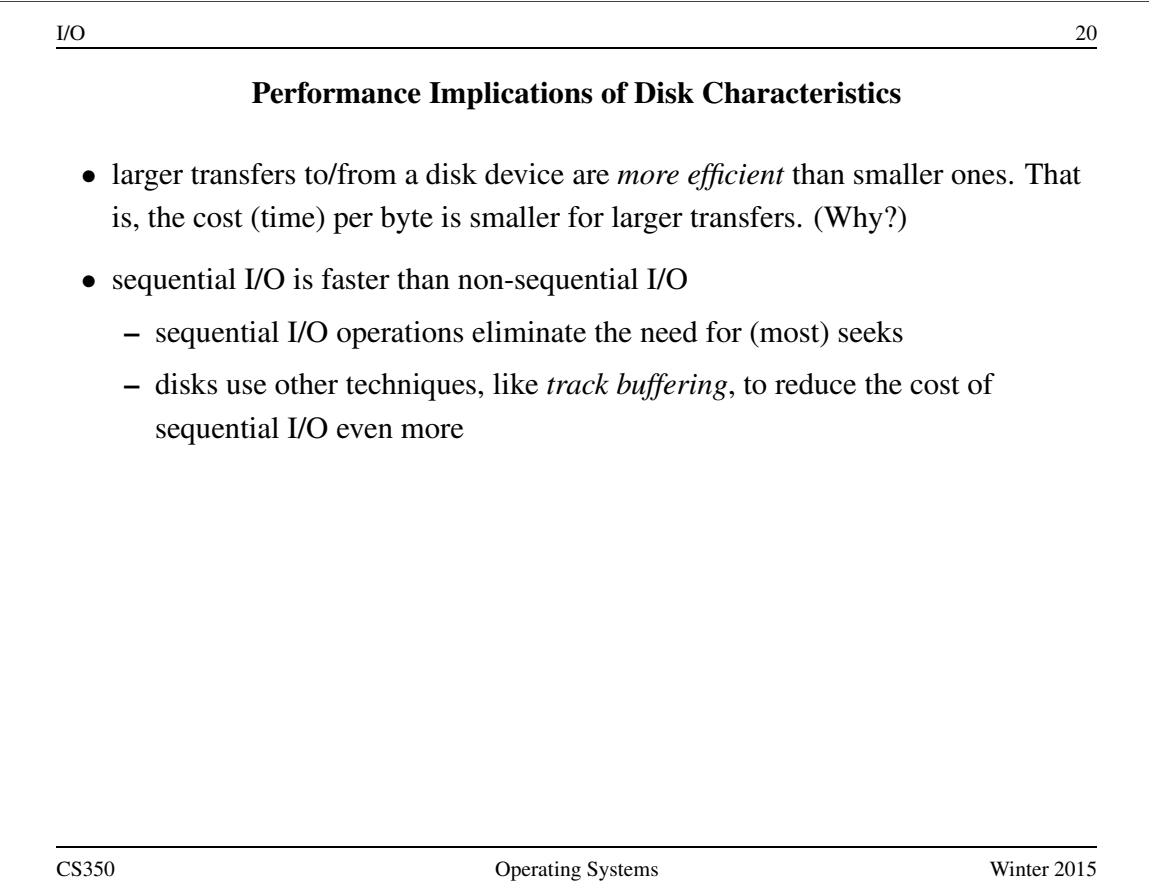
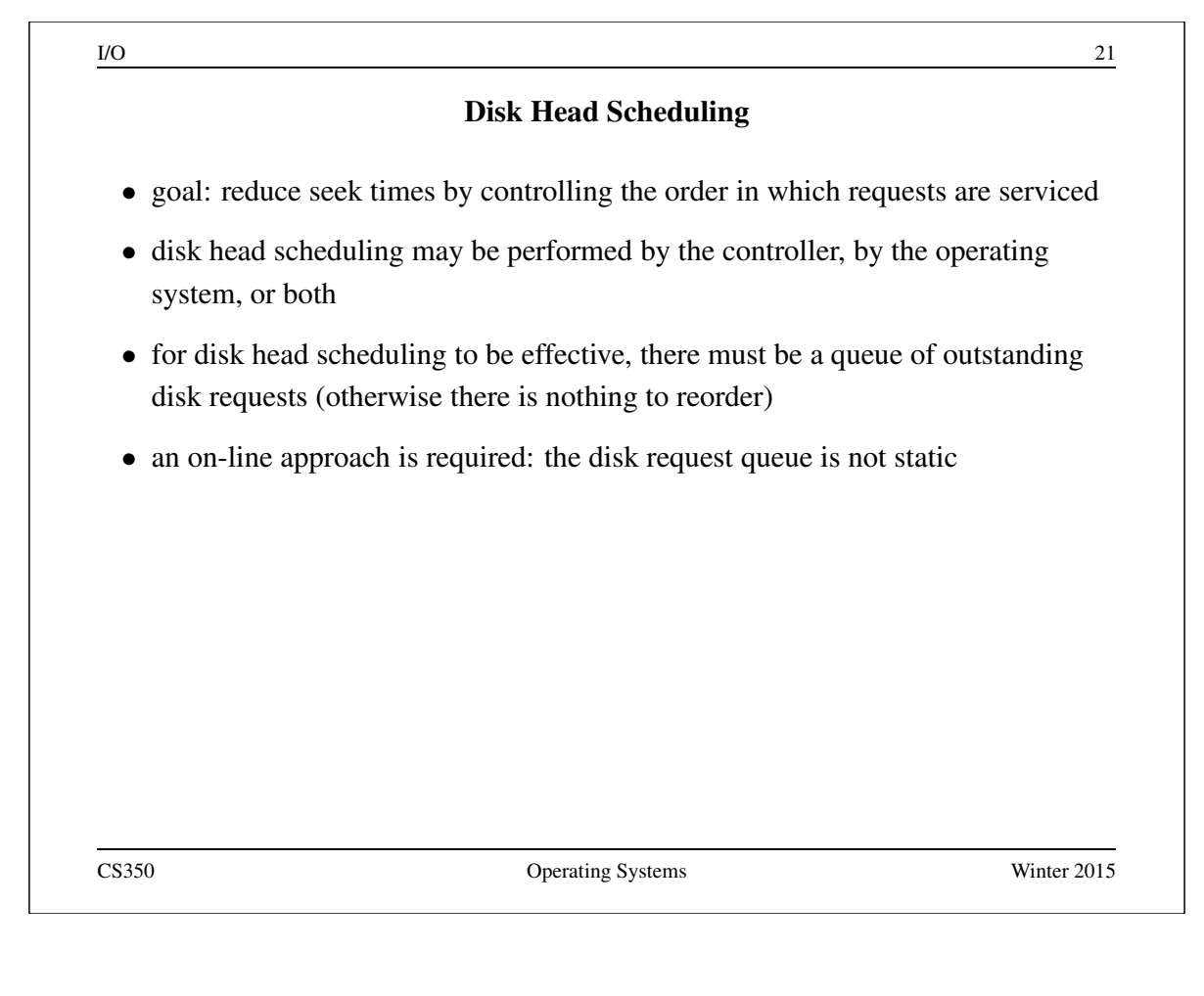

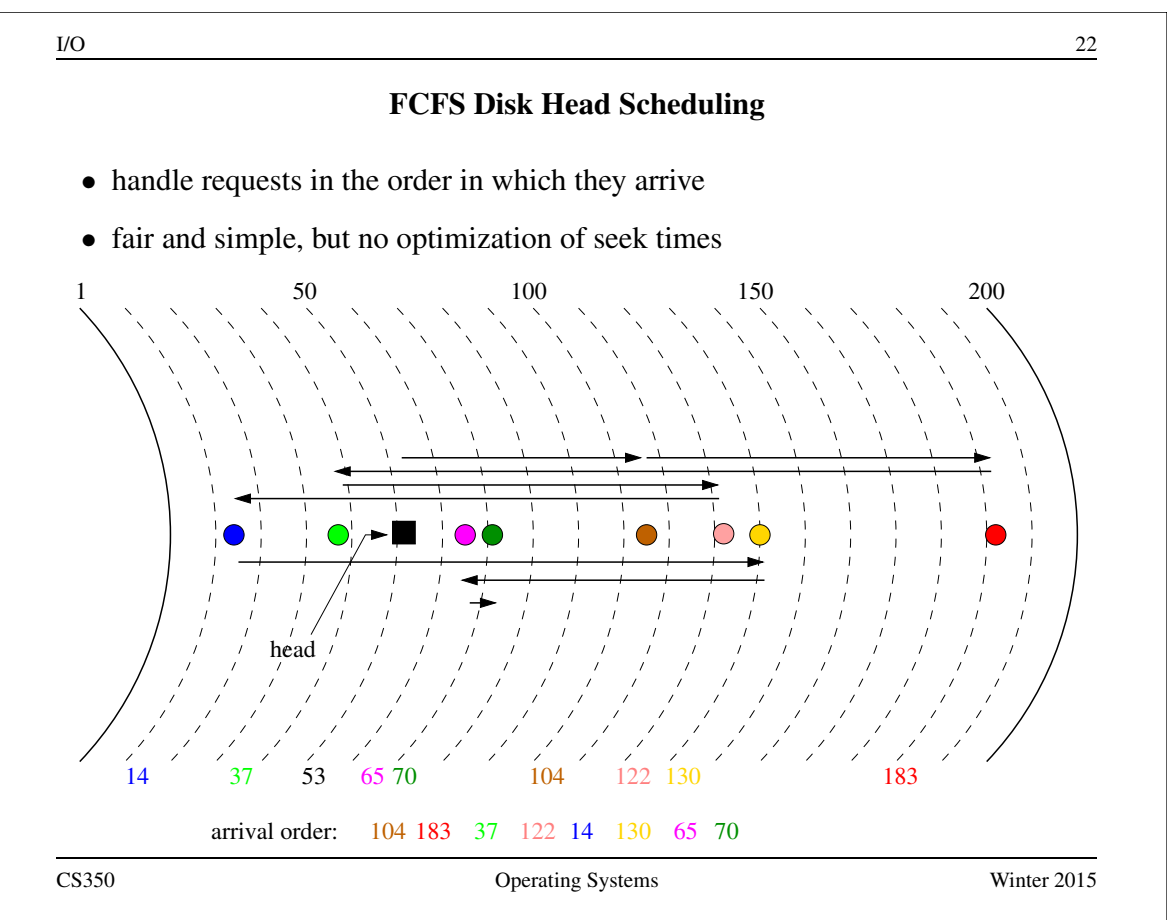

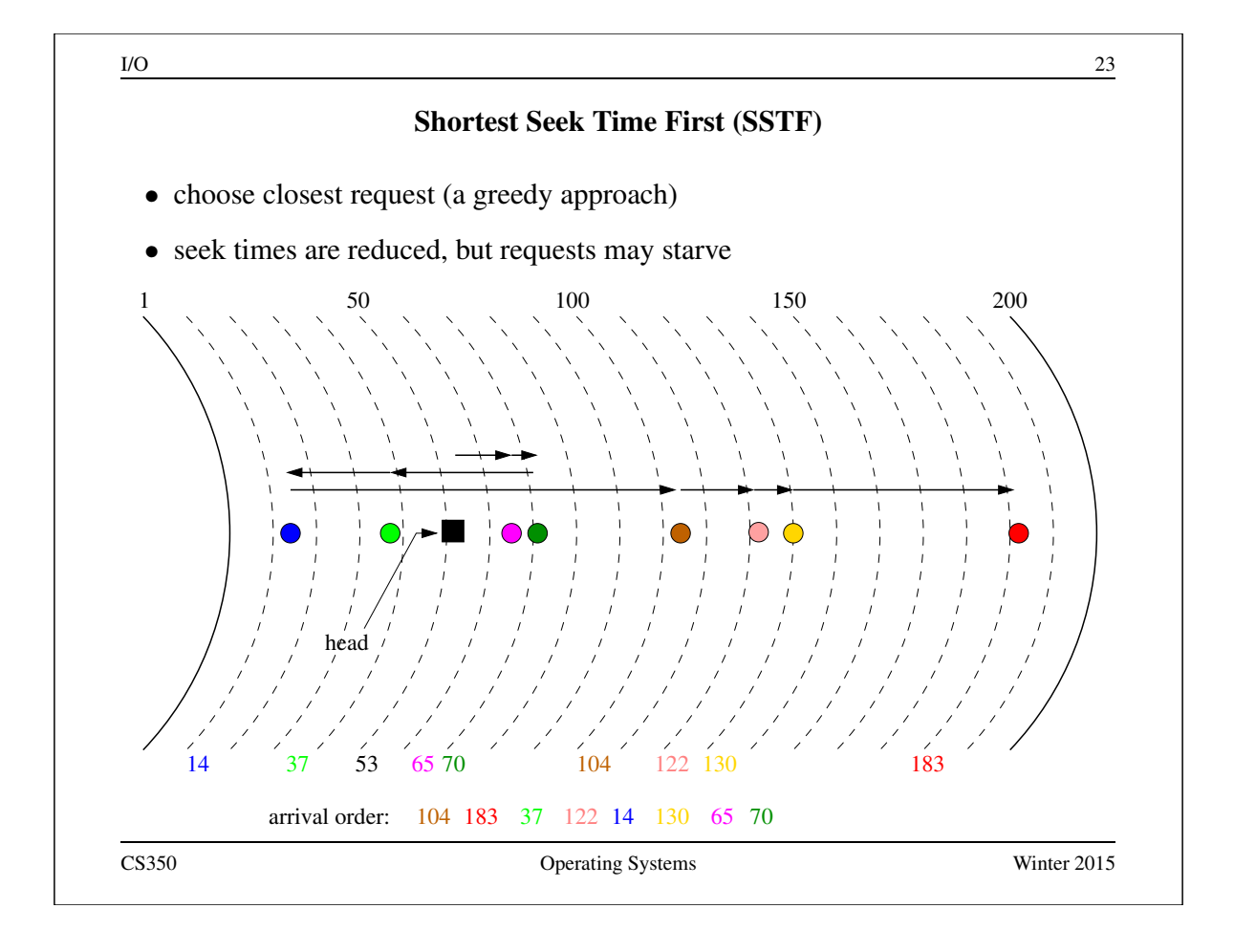

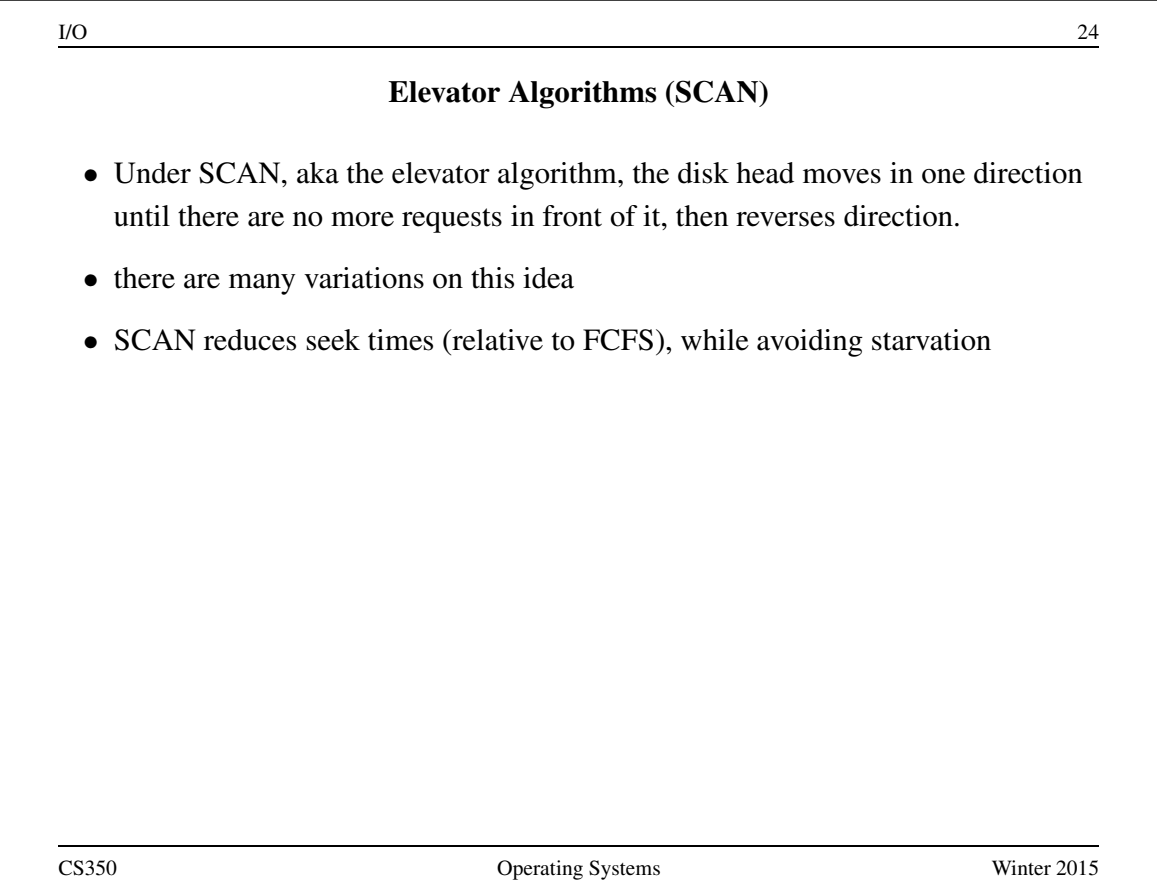

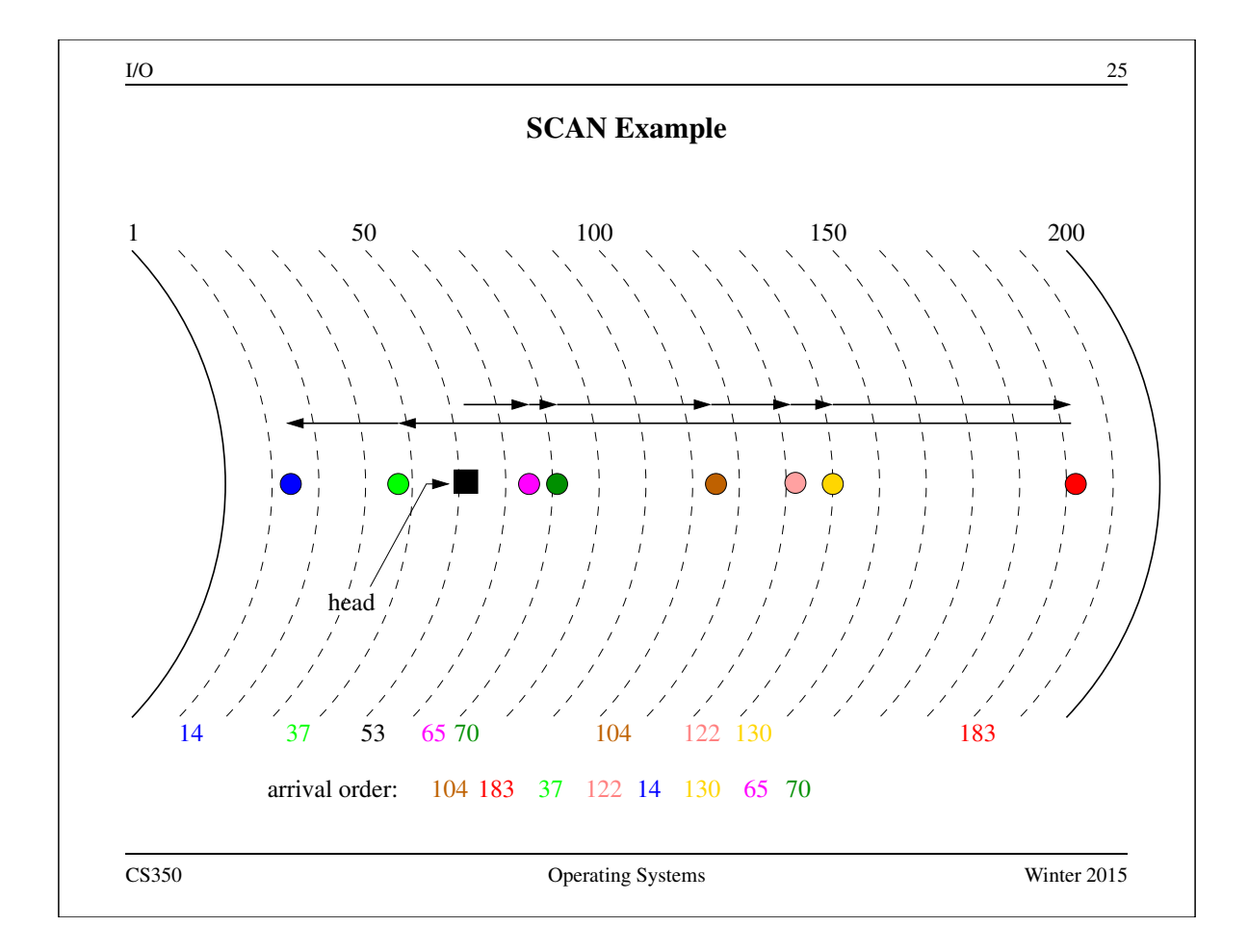

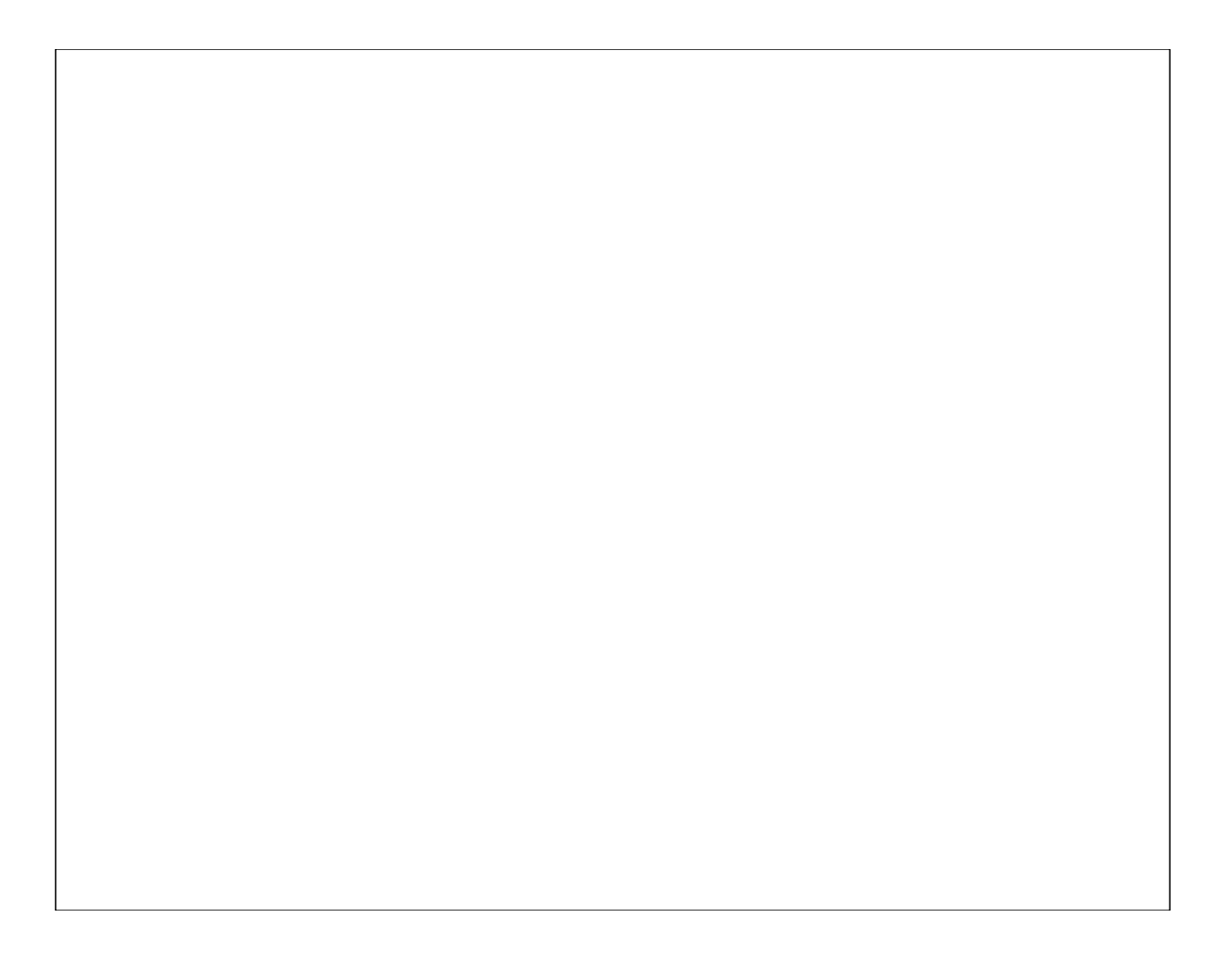

#### Job Scheduling Model

- problem scenario: a set of *jobs* needs to be executed using a single server, on which only one job at a time may run
- for the *i*th job, we have an arrival time  $a_i$  and a run time  $r_i$
- after the *i*th job has run on the server for total time  $r_i$ , it finishes and leaves the system
- a job *scheduler* decides which job should be running on the server at each point in time
- let  $s_i$  ( $s_i \ge a_i$ ) represent the time at which the *i*th job first runs, and let  $f_i$ represent the time at which the ith job finishes
	- the *turnaround time* of the *i*th job is  $f_i a_i$
	- the *response time* of the *i*th job is  $s_i a_i$

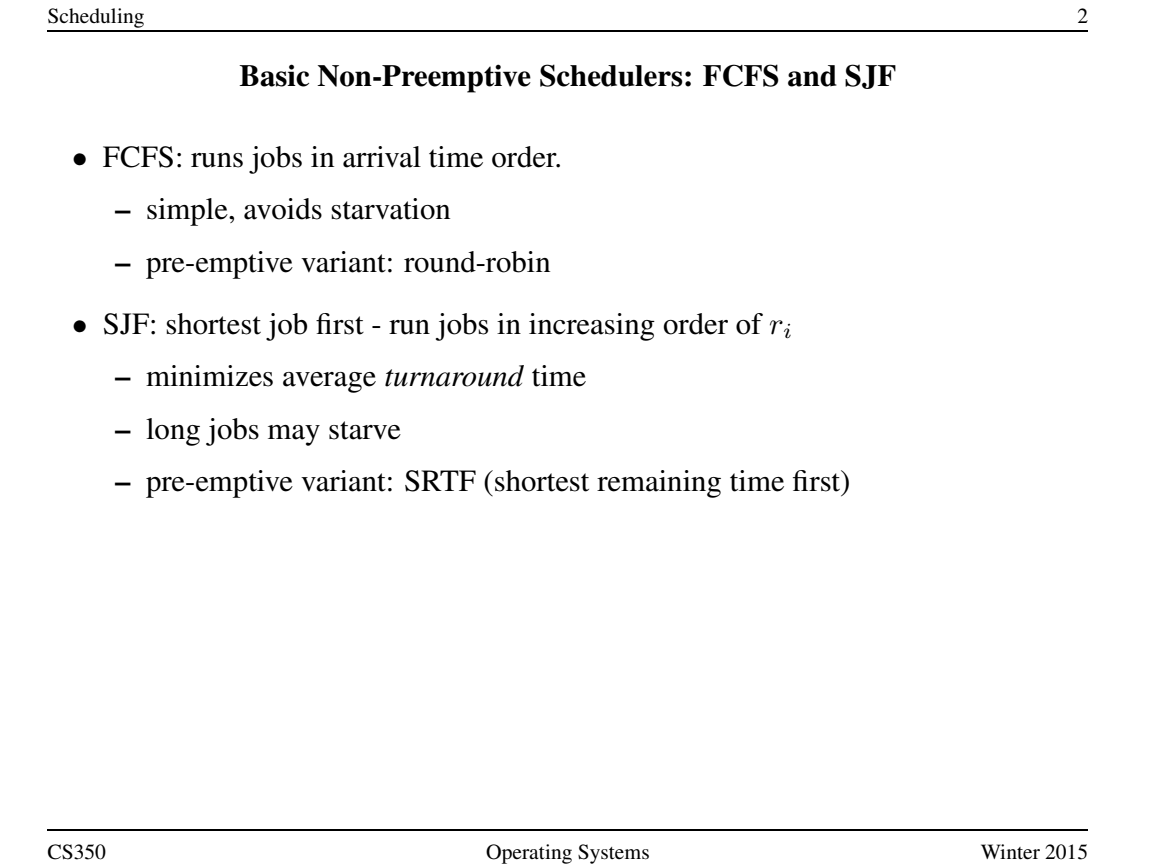

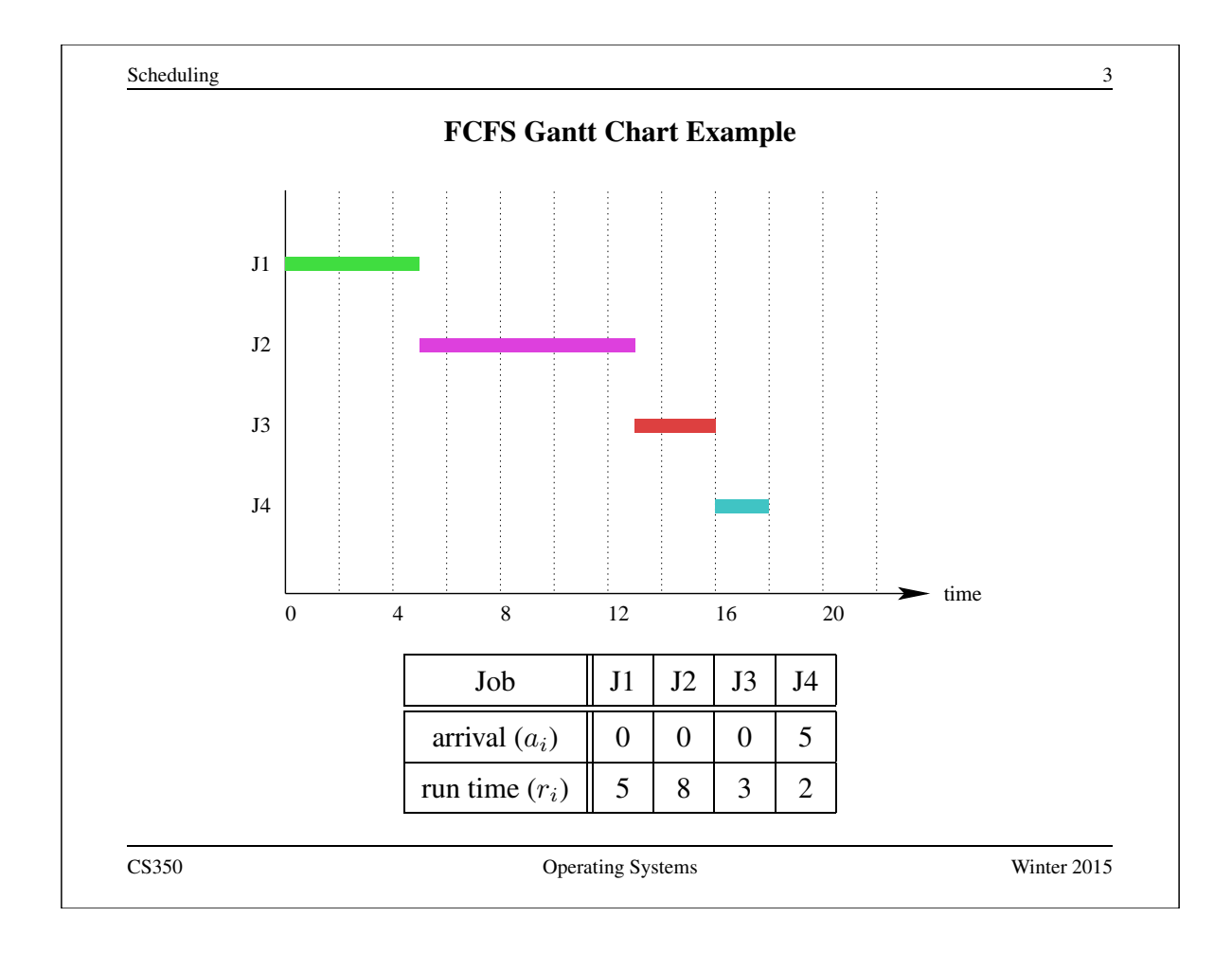

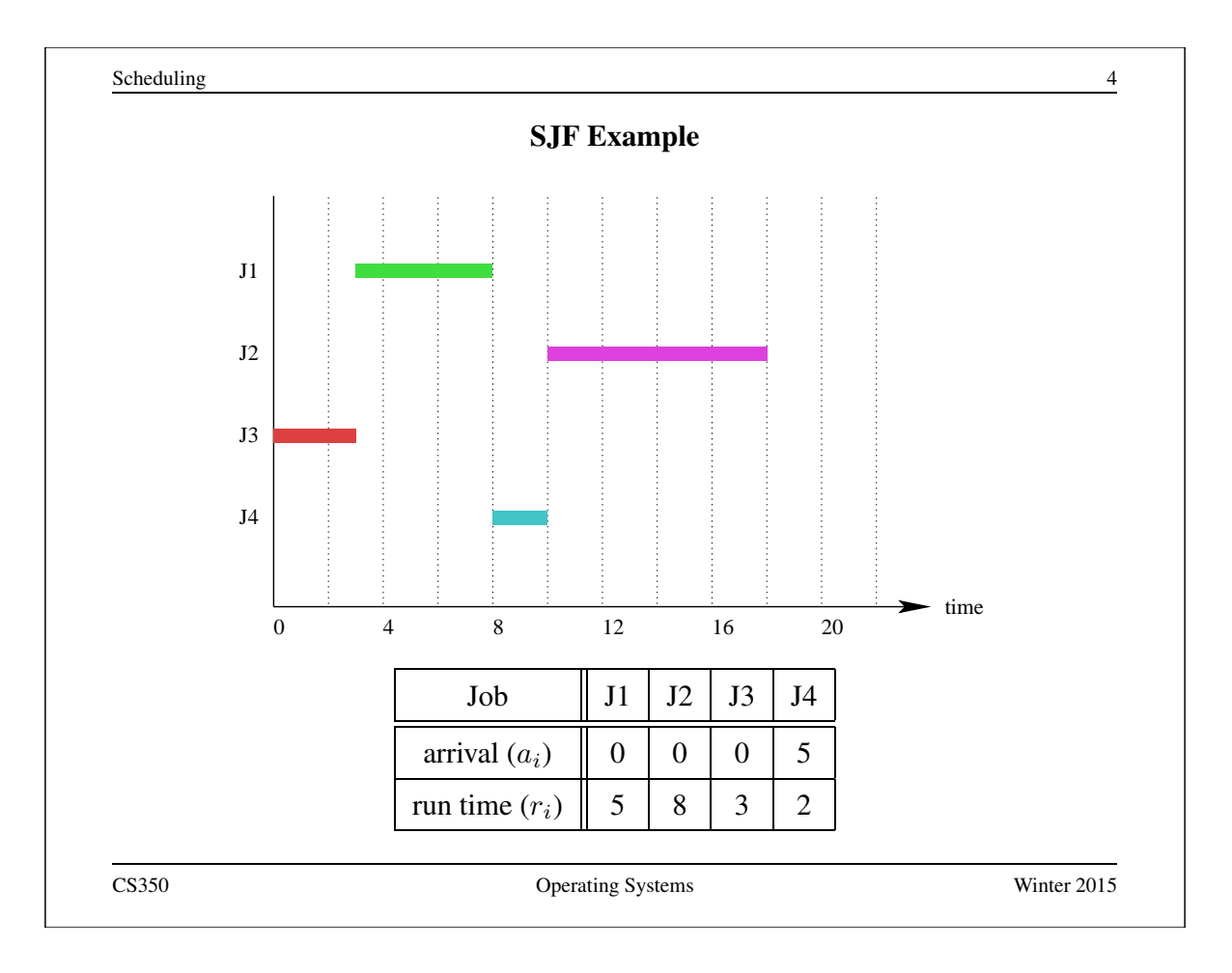

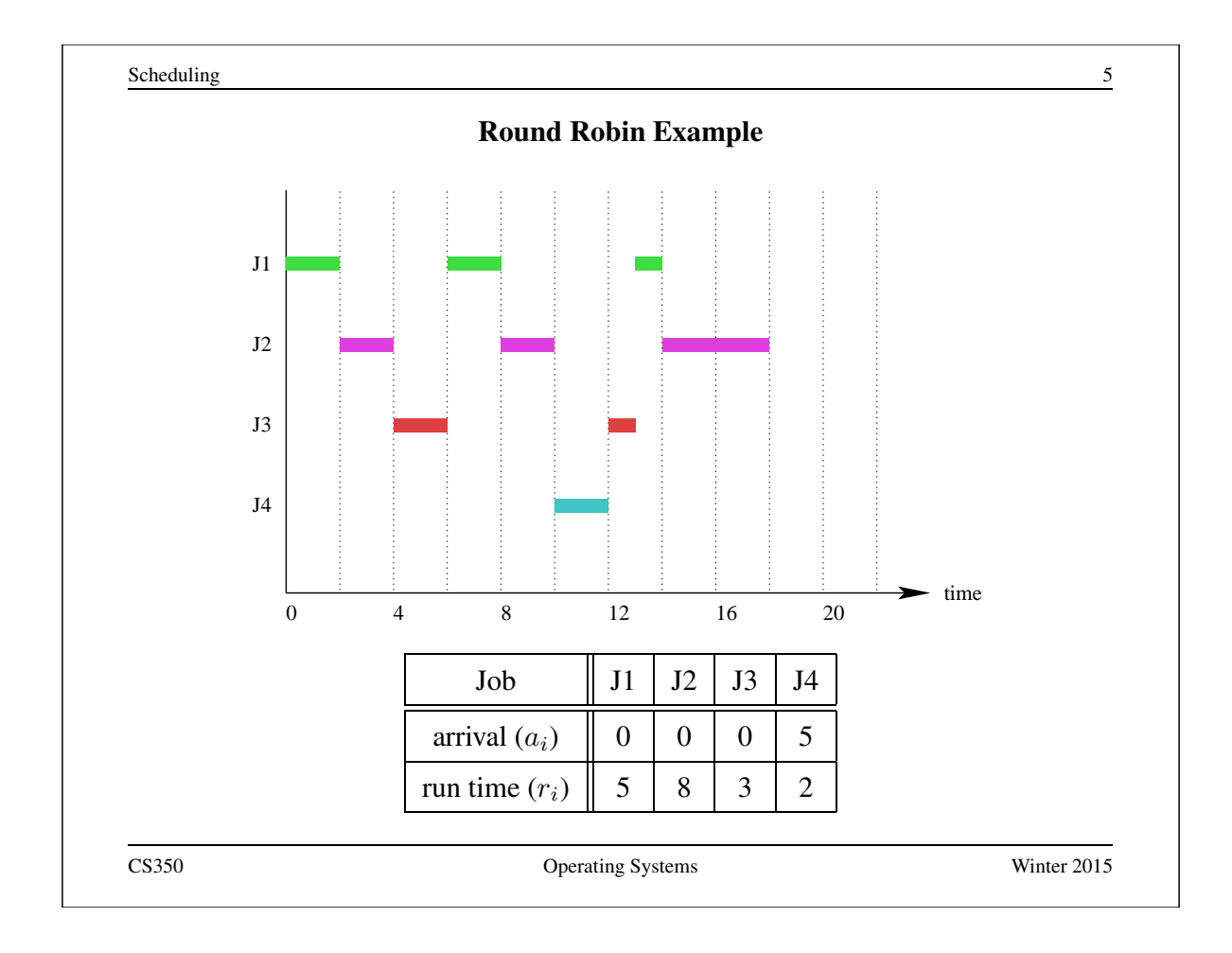

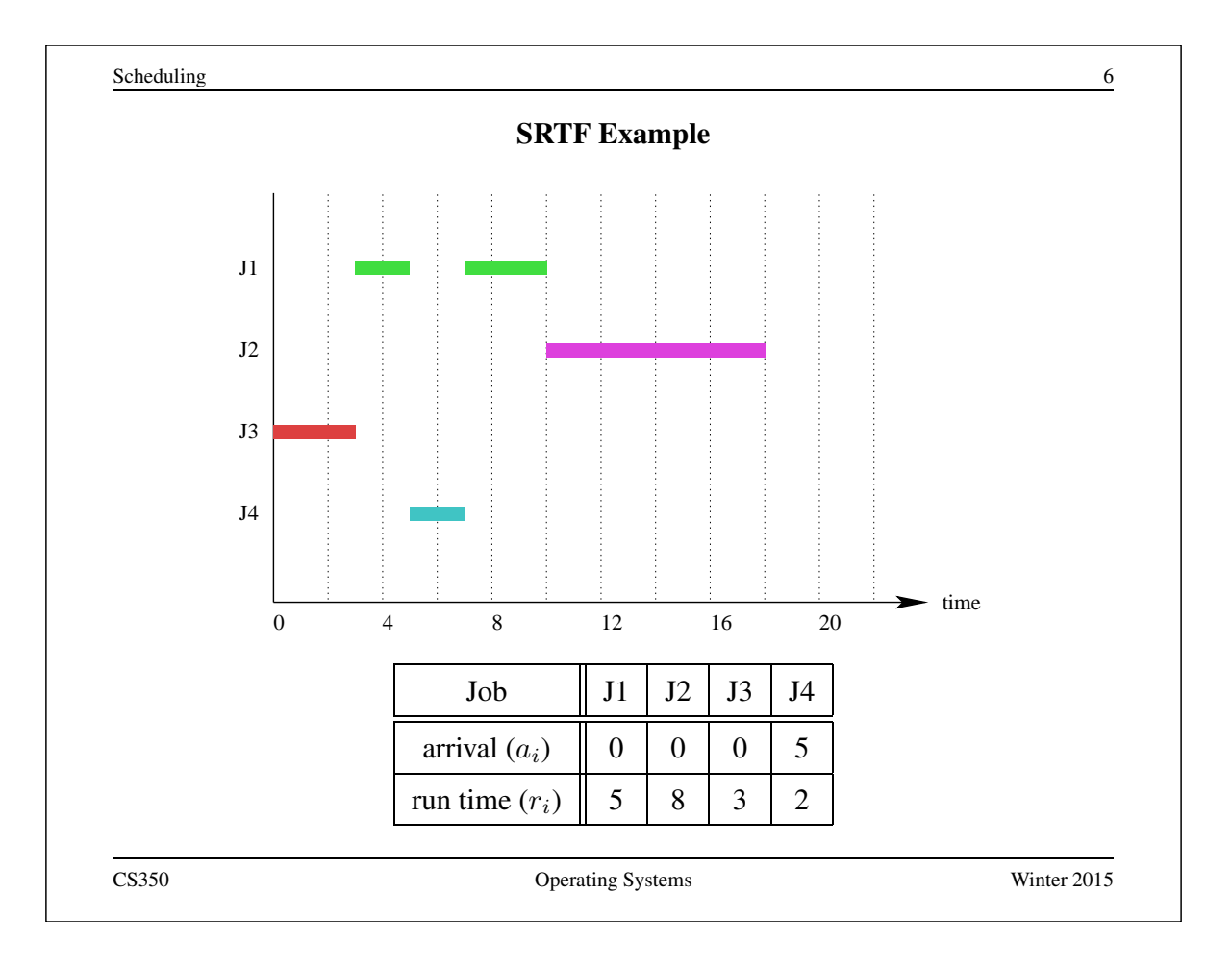

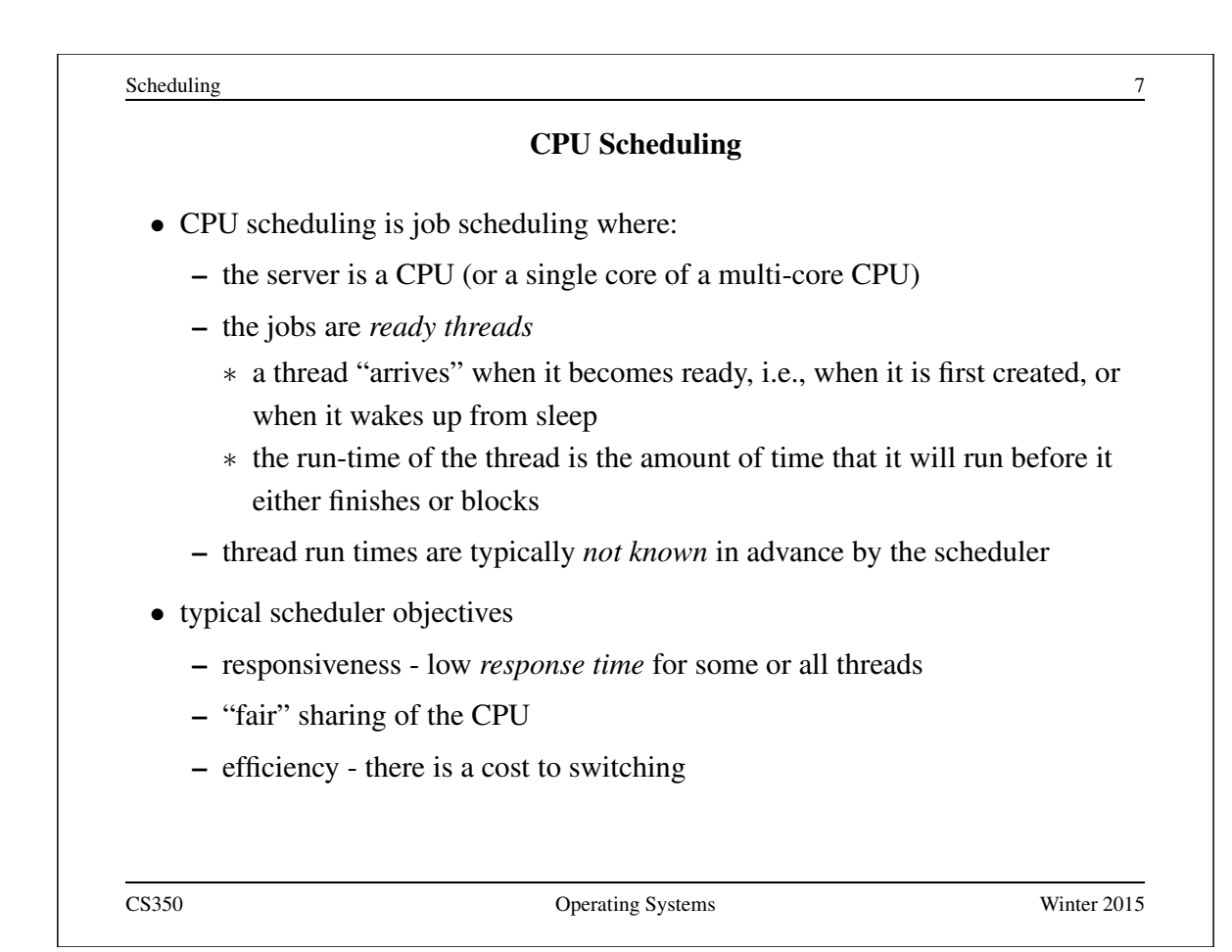

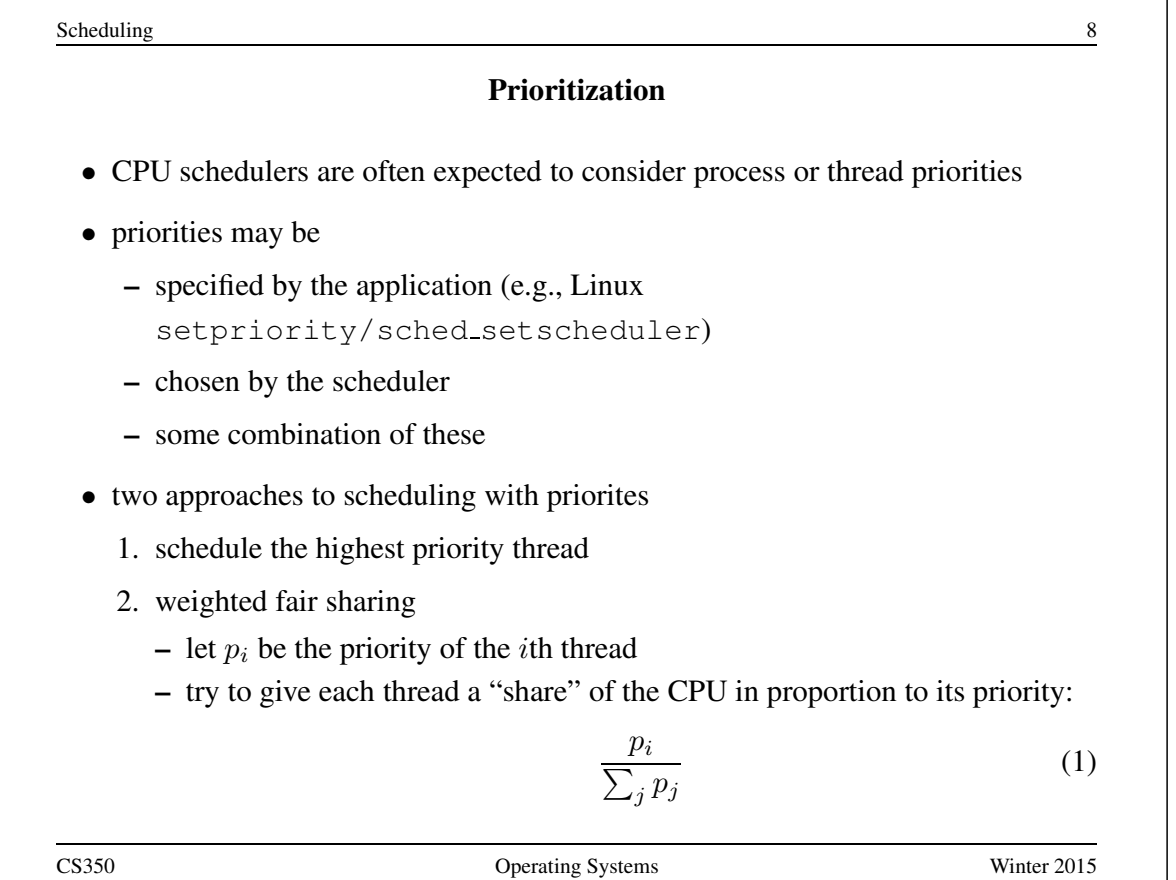

### Multi-level Feedback Queues

- objective: good responsiveness for *interactive* processes
	- threads of interactive processes block frequently, have short run times
- idea: gradually diminish priority of threads with long run times and infrequent blocking
	- if a thread blocks before its quantum is used up, *raise* its priority
	- if a thread uses its entire quantum, *lower* its priority

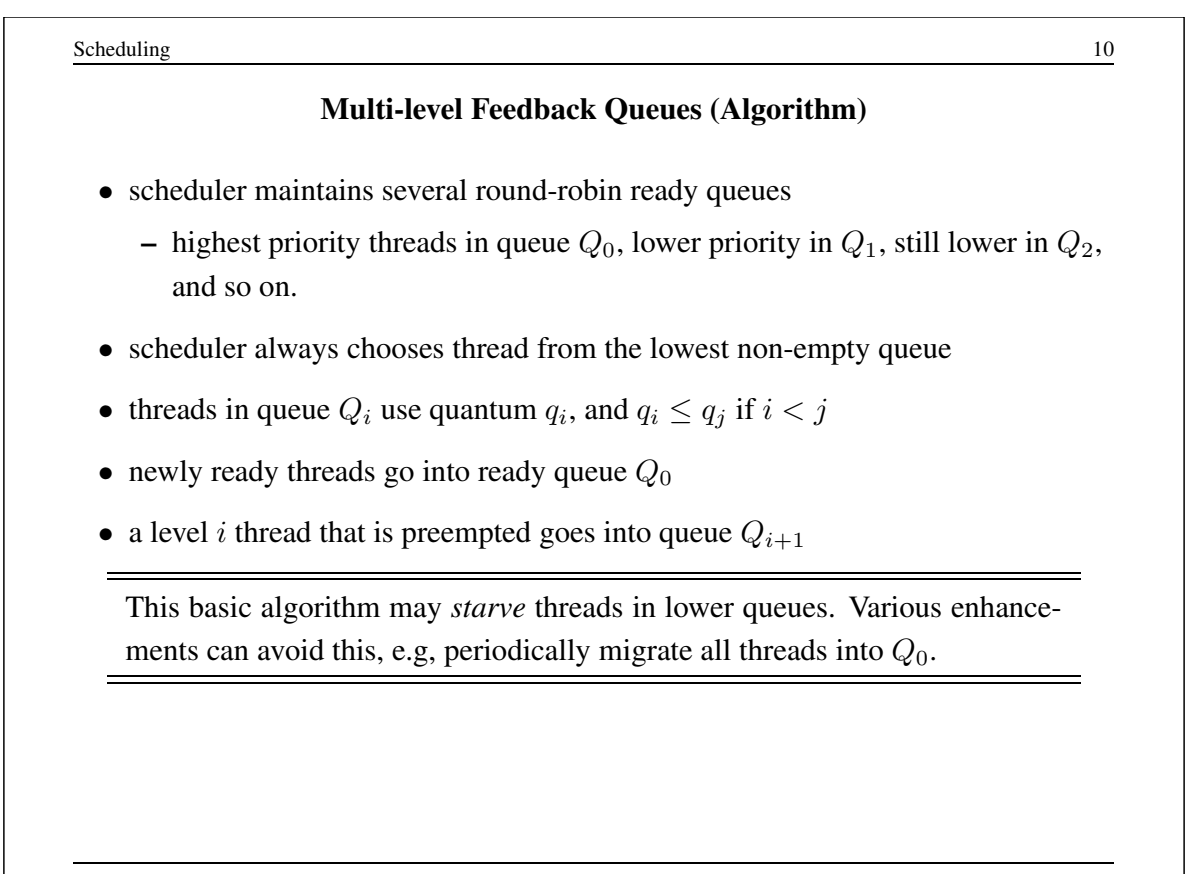

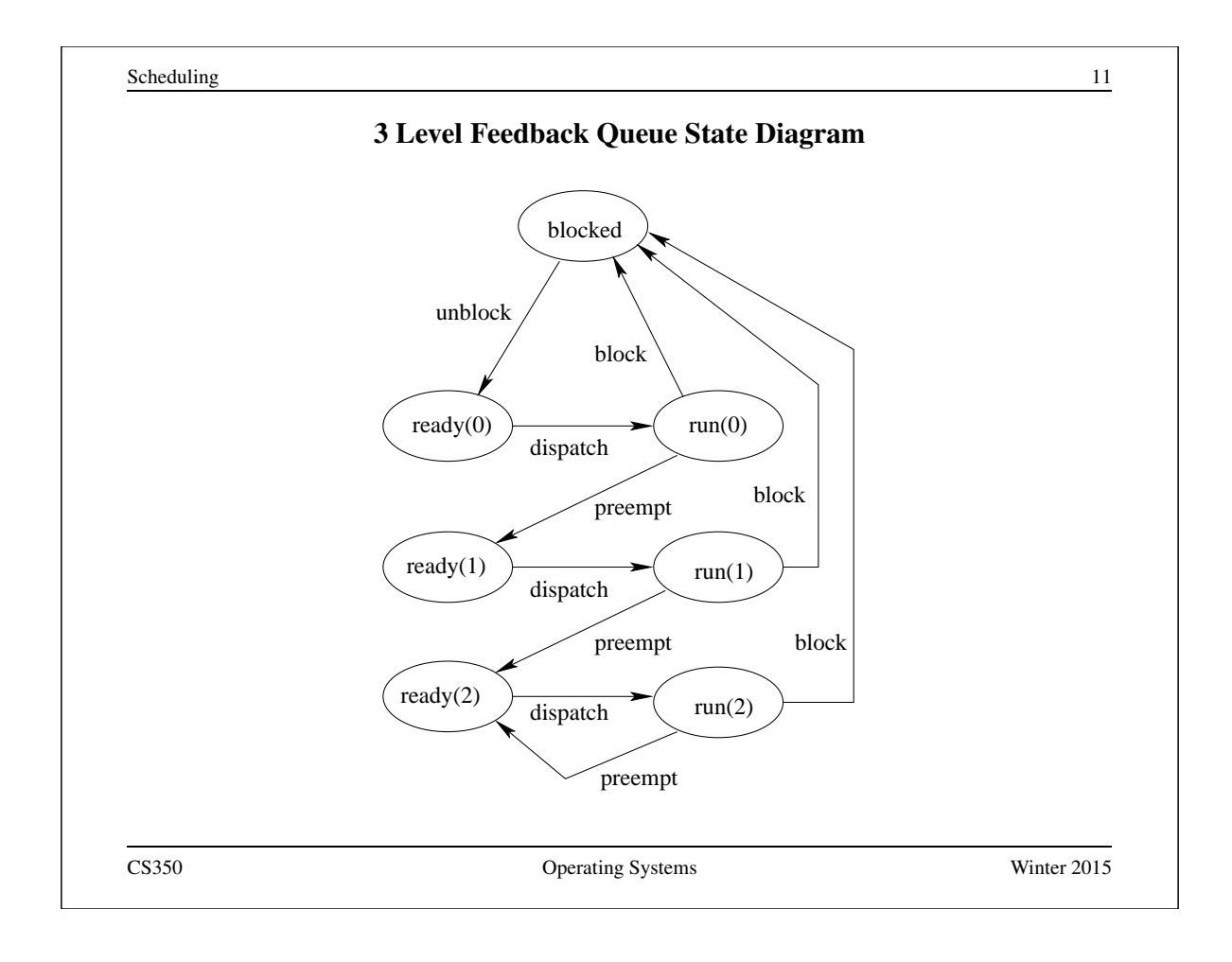

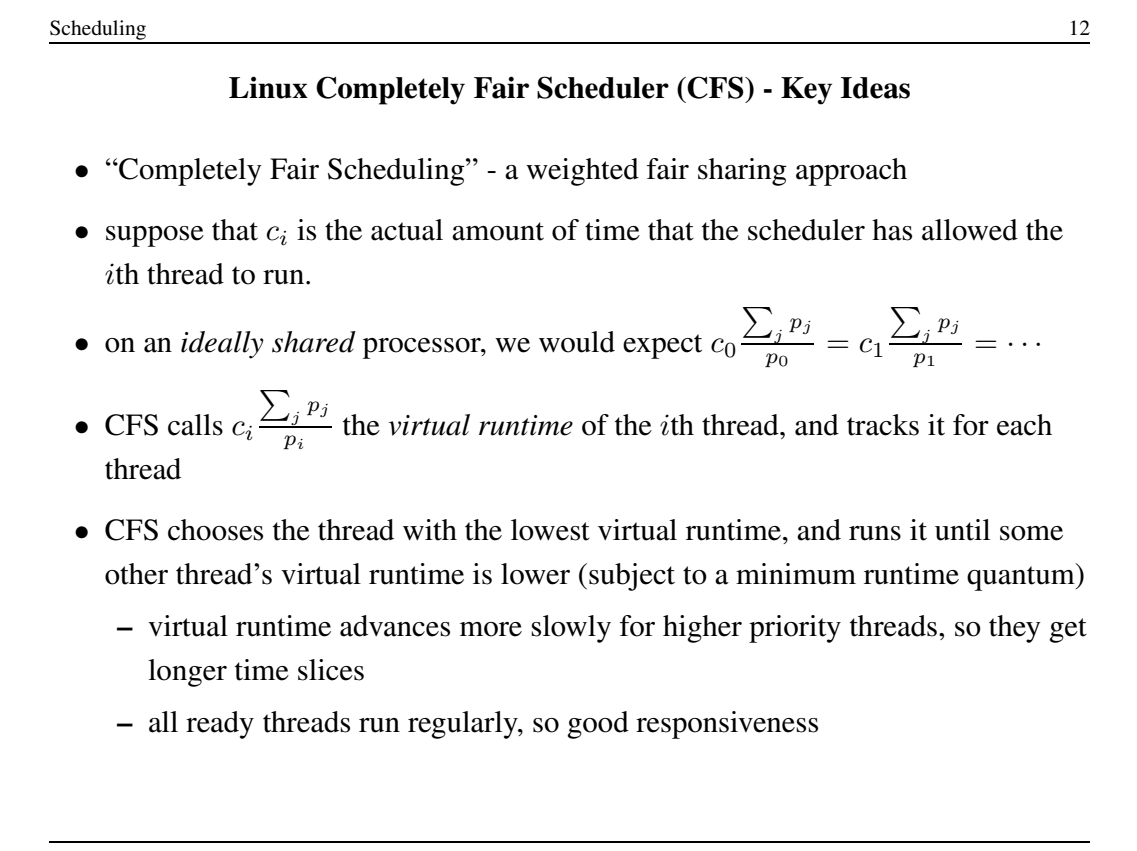

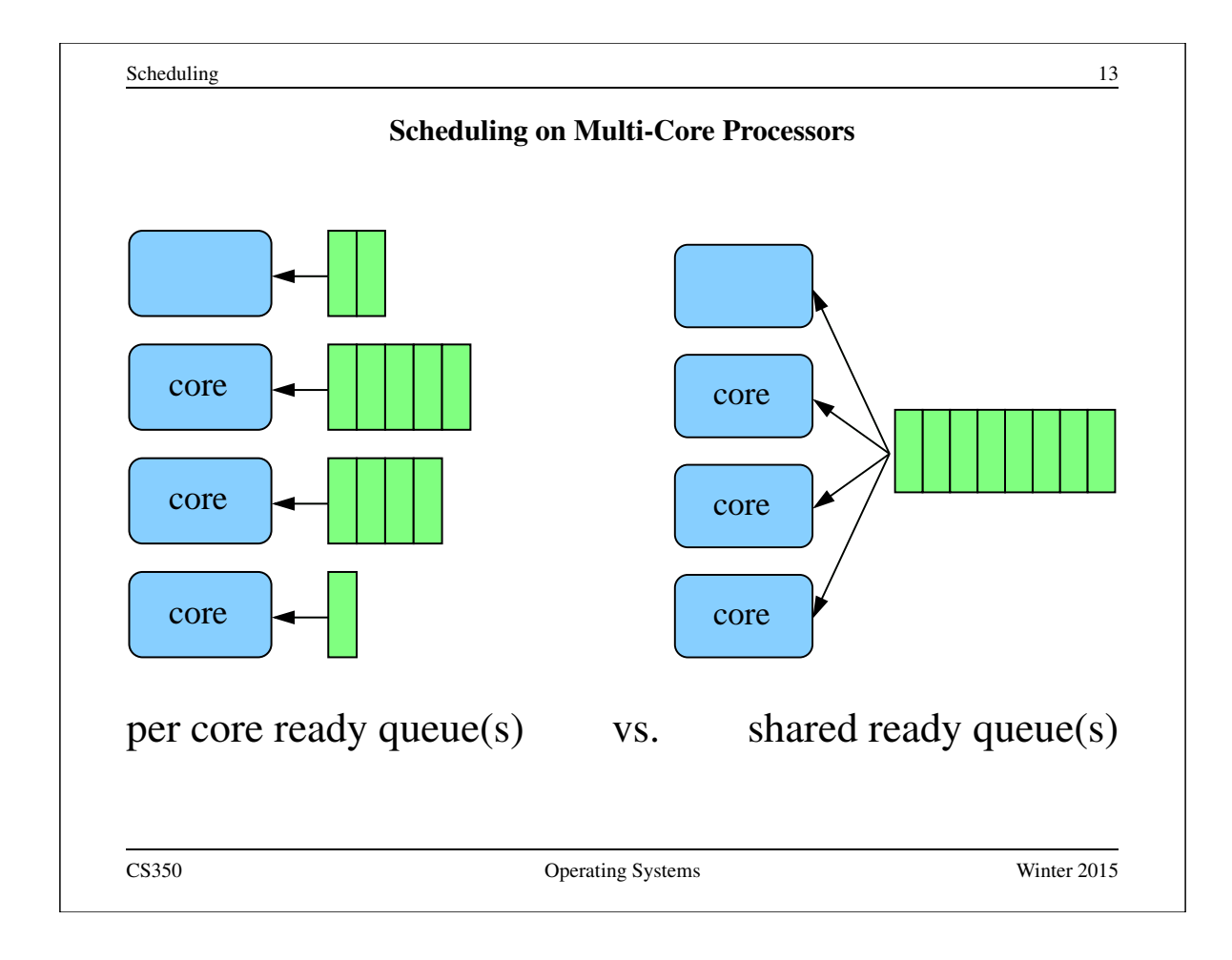

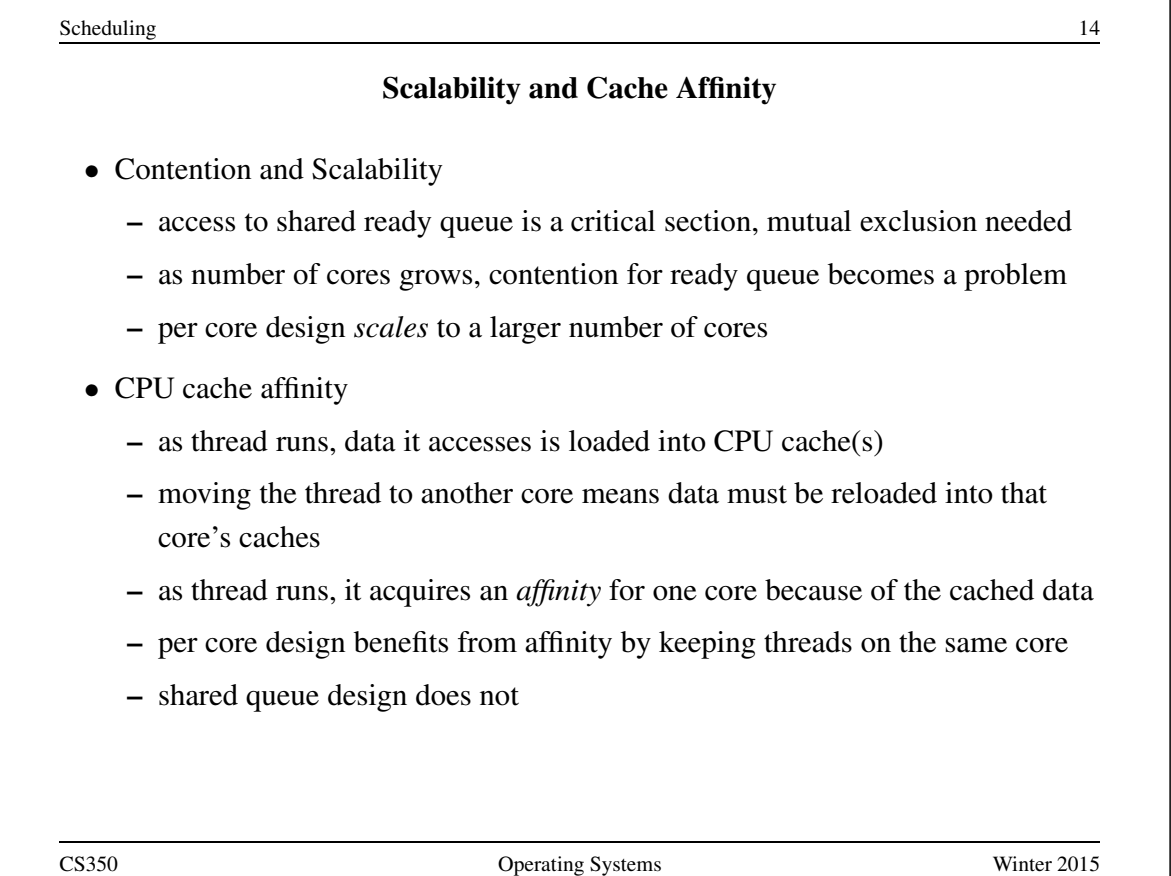

## Load Balancing

- in per-core design, queues may have different lengths
- this results in *load imbalance* across the cores
	- cores may be idle while others are busy
	- threads on lightly loaded cores get more CPU time than threads on heavily loaded cores
- not an issue in shared queue design
- per-core designs typically need some mechanism for *thread migration* to address load imbalances
	- migration means moving threads from heavily loaded cores to lightly loaded cores

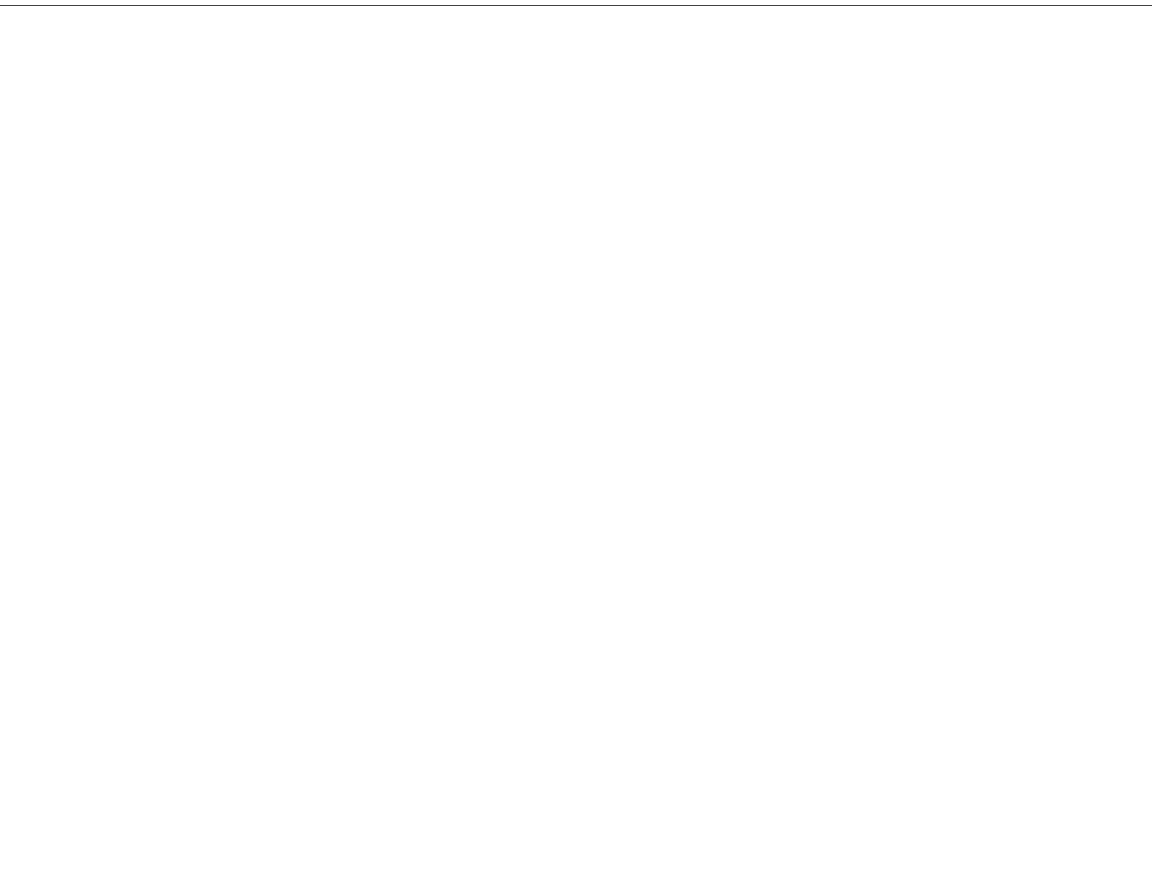

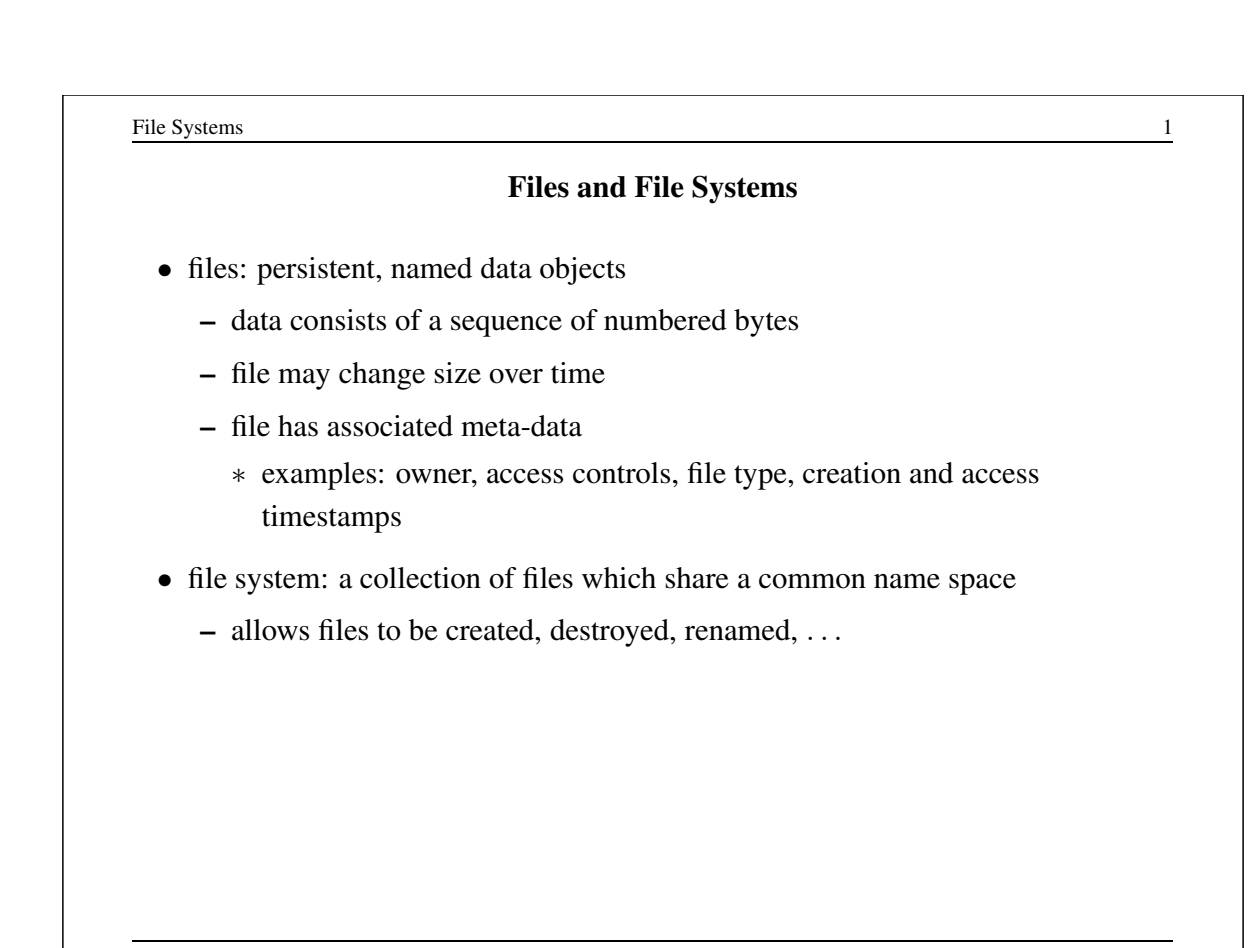

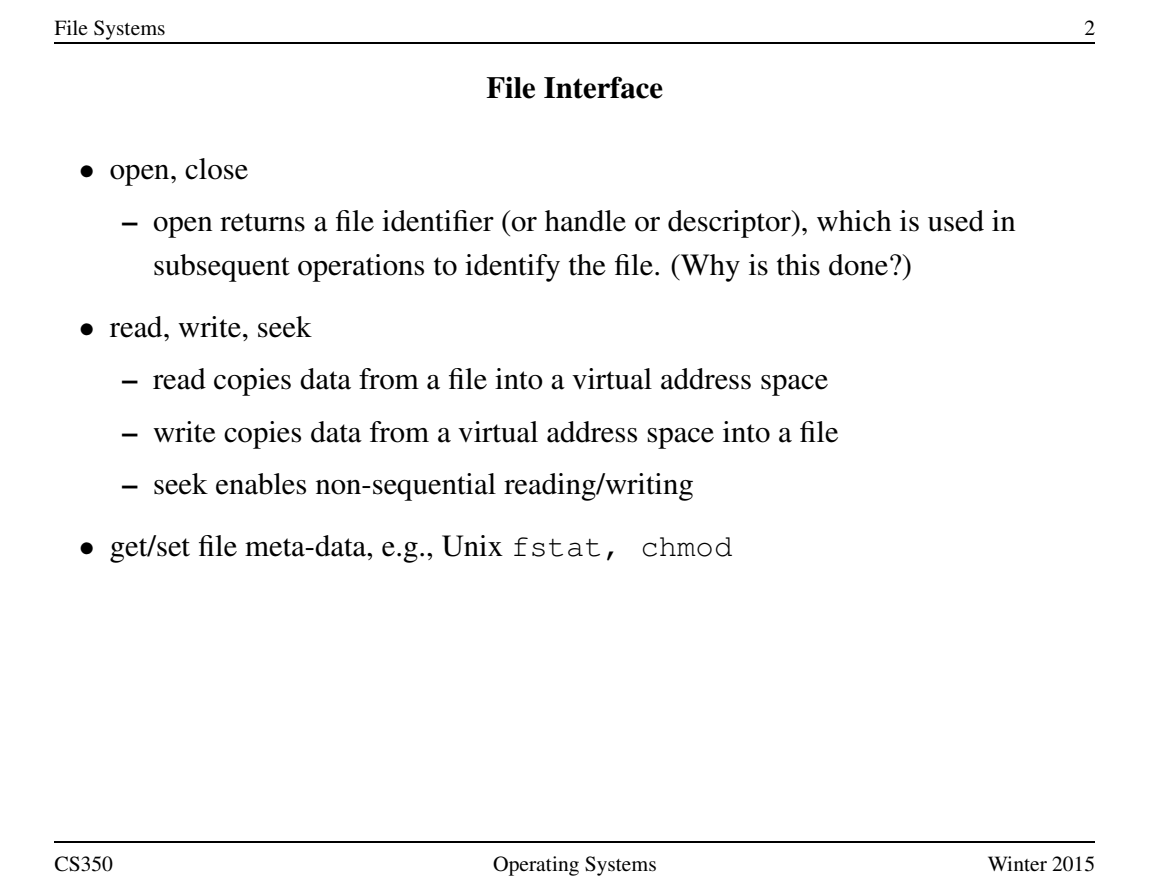

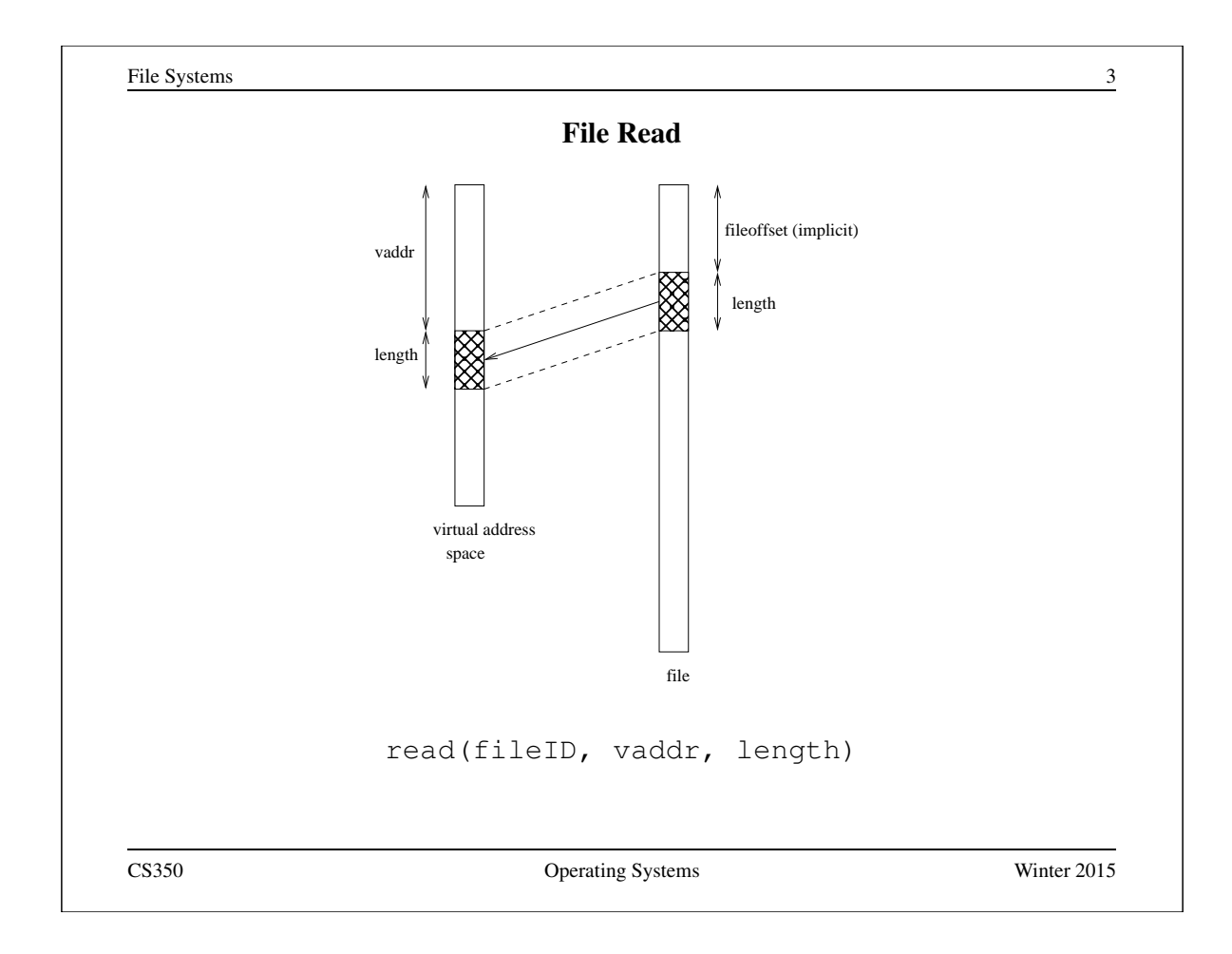

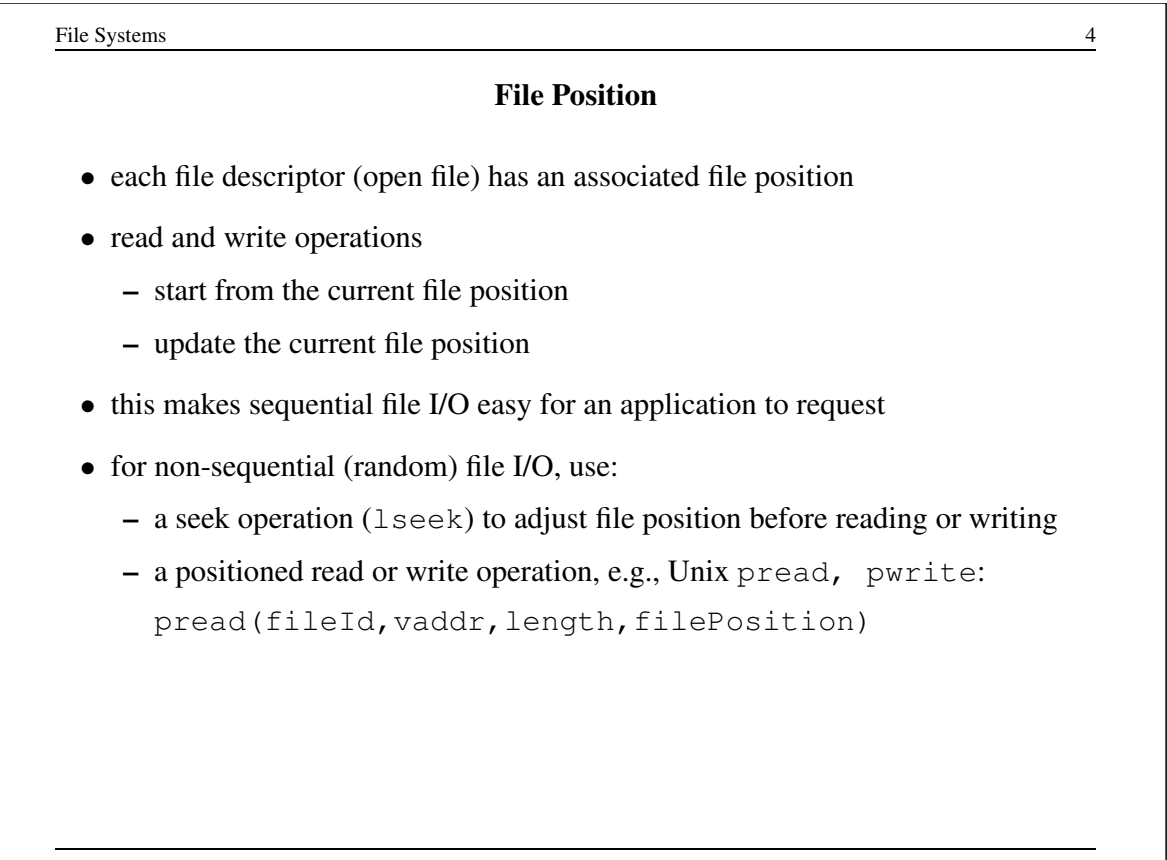

# Sequential File Reading Example (Unix)

```
char buf[512];
int i;
int f = open("myfile", O_RDOMLY);for(i=0; i<100; i++) {
  read(f,(void \star)buf,512);
}
close(f);
```
Read the first 100 ∗ 512 bytes of a file, 512 bytes at a time.

CS350 Operating Systems Winter 2015

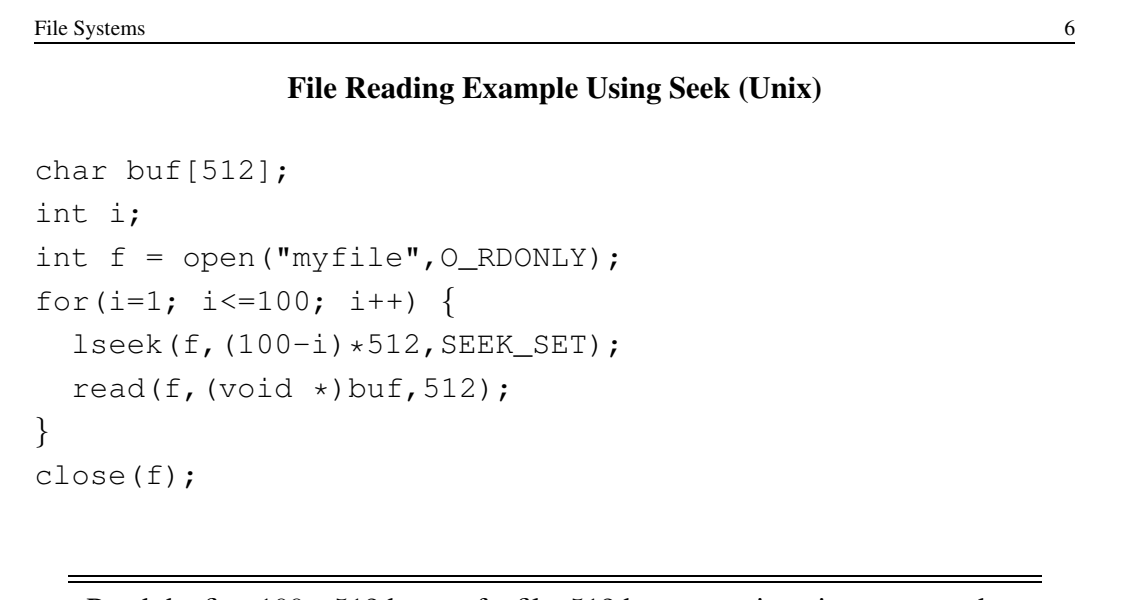

Read the first 100 ∗ 512 bytes of a file, 512 bytes at a time, in reverse order.

# File Reading Example Using Positioned Read

```
char buf[512];
int i;
int f = open("myfile", O_RDOMLY);for(i=0; i<100; i+=2) {
  pread(f,(void \star)buf, 512, i\star512);
}
close(f);
```
Read every second 512 byte chunk of a file, until 50 have been read.

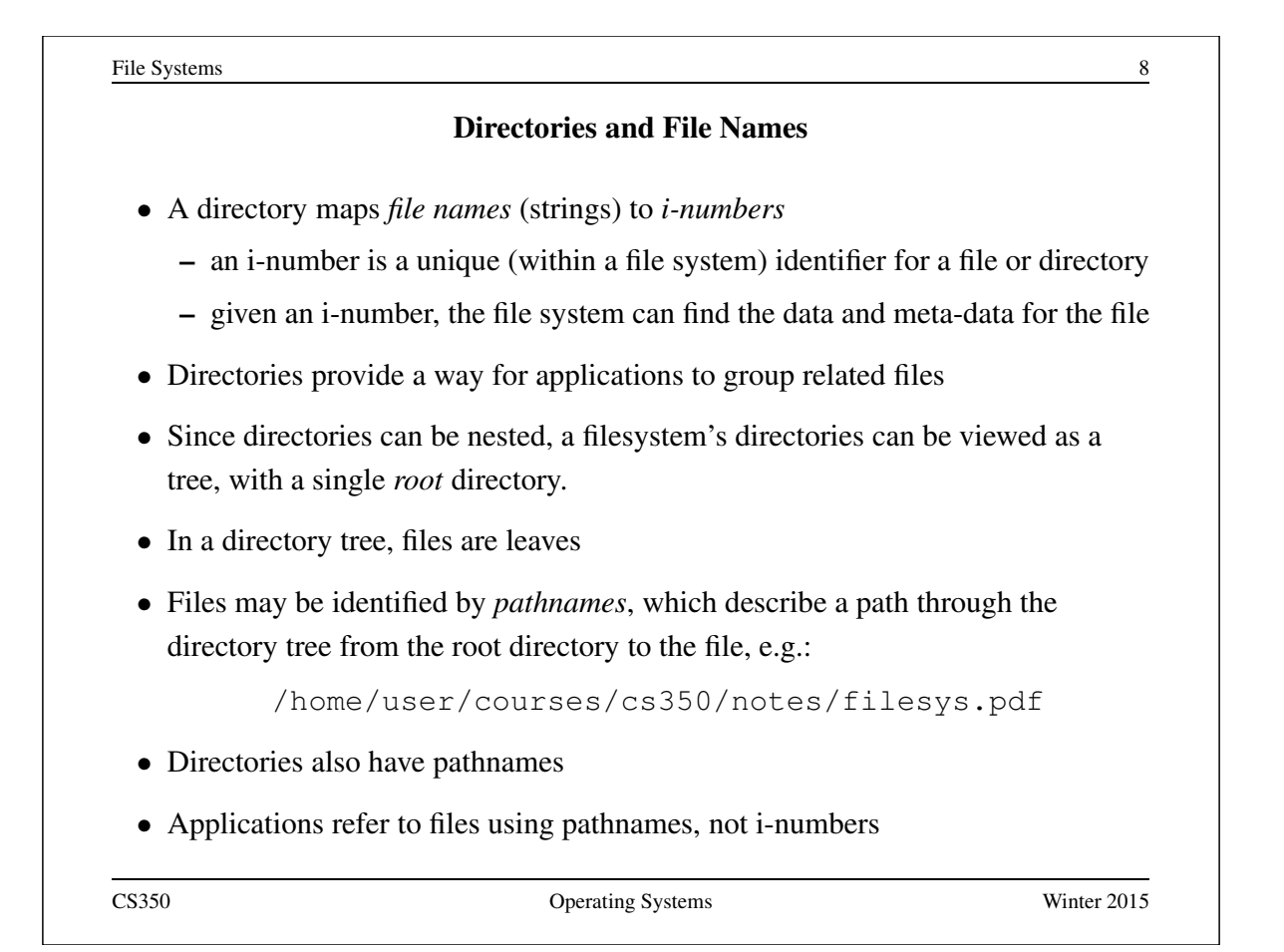

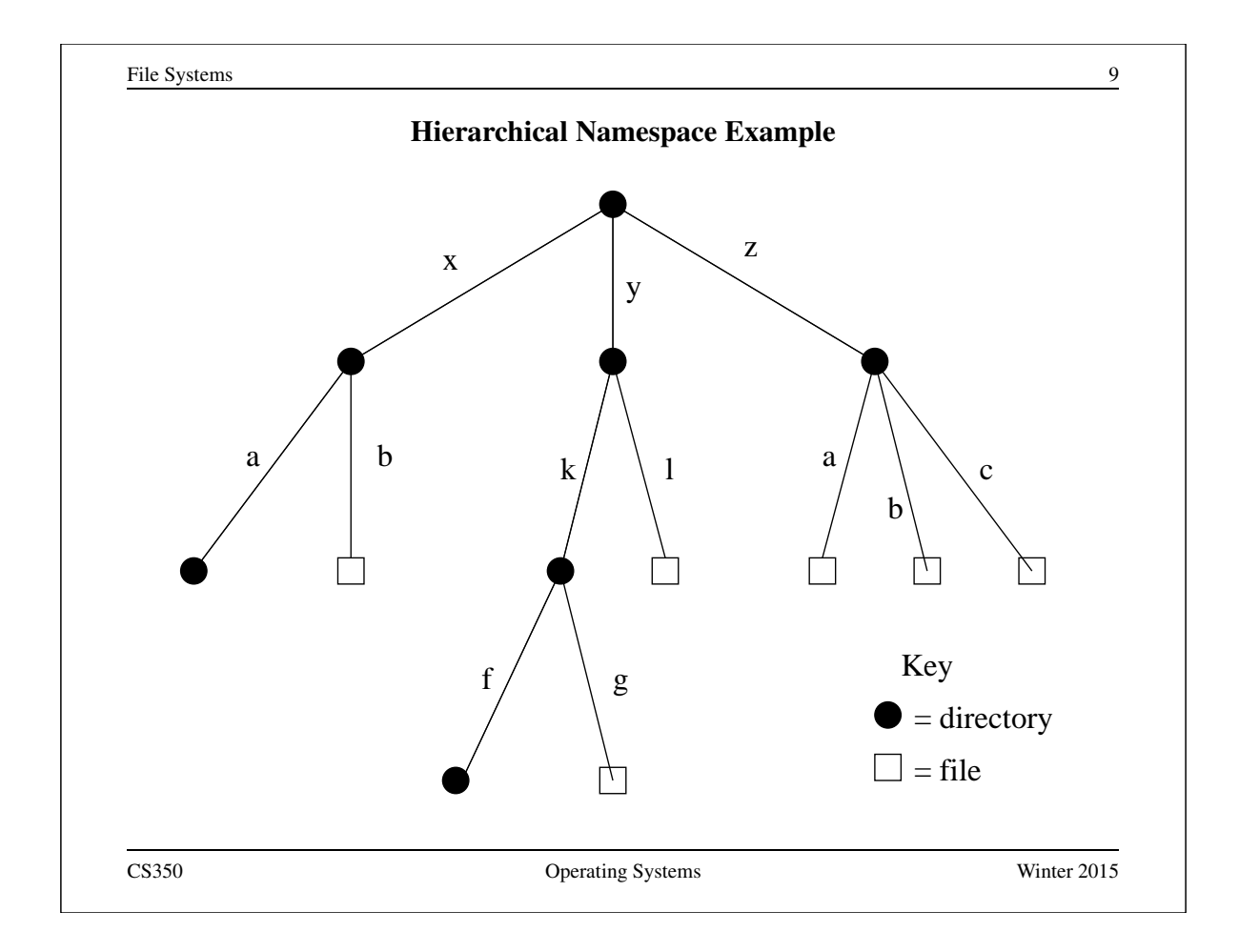

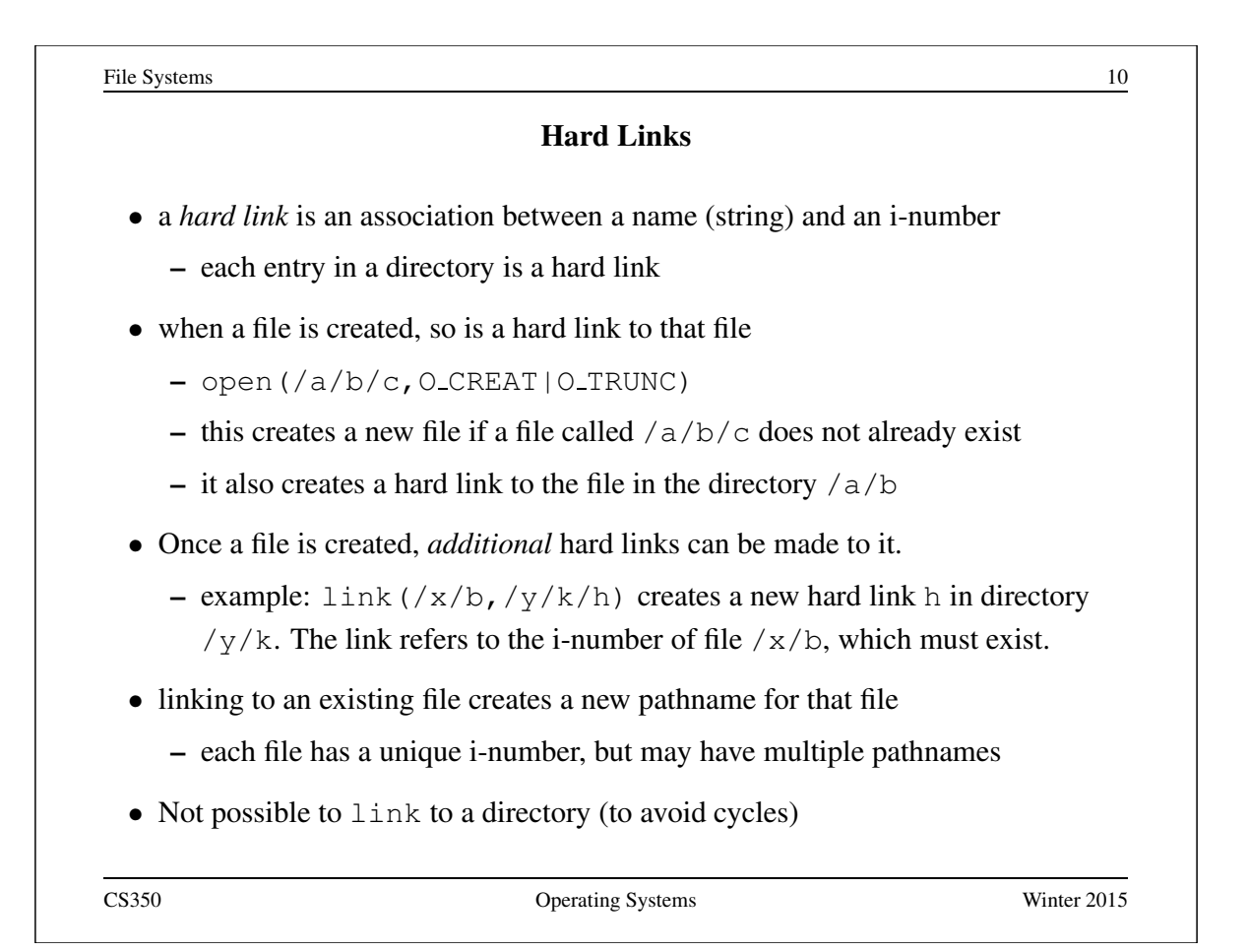

## Unlinking and Referential Integrity

- hard links can be removed:
	- $-$  unlink  $(\frac{x}{b})$
- the file system ensures that hard links have *referential integrity*, which means that if the link exists, the file that it refers to also exists.
	- When a hard link is created, it refers to an existing file.
	- There is no system call to delete a file. Instead, a file is deleted when its last hard link is removed.

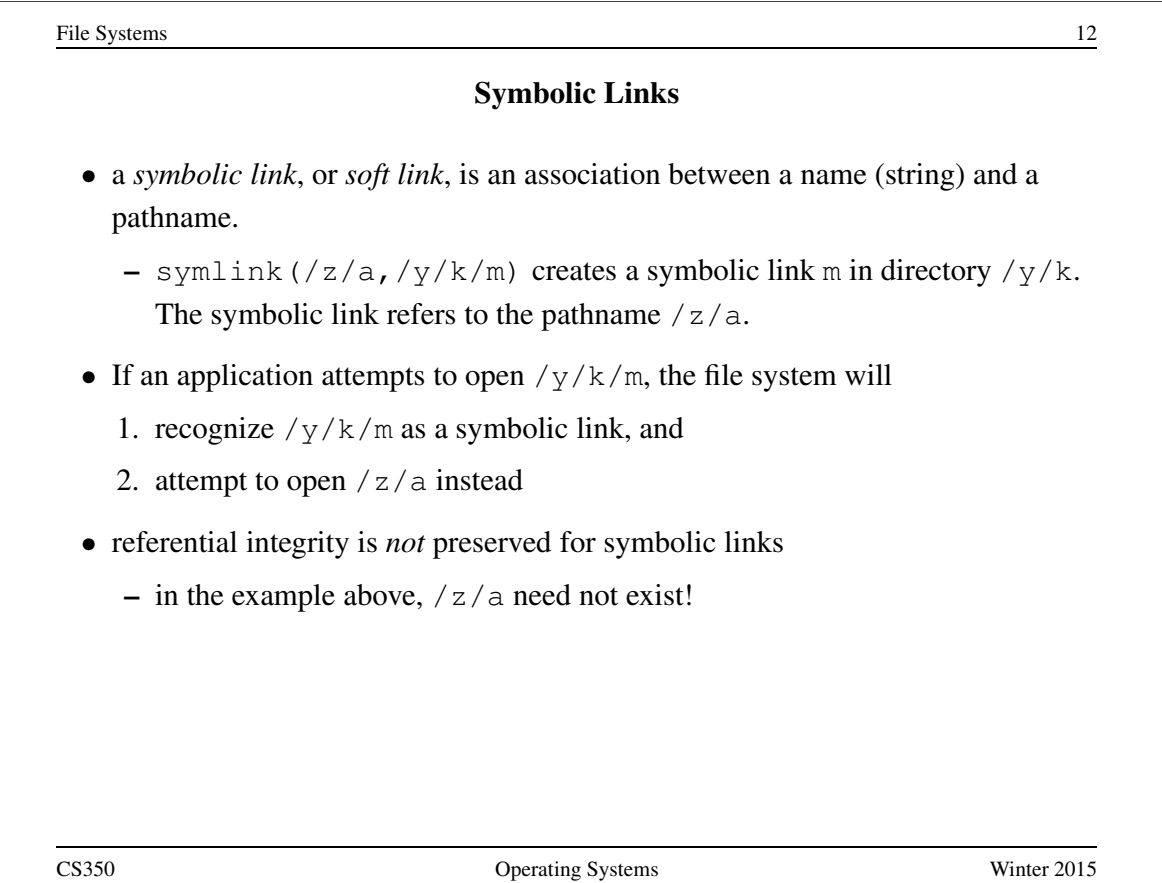

## UNIX/Linux Link Example (1 of 3)

```
% cat > file1
This is file1.
<cntl-d>
s ls -li685844 -rw------- 1 user group 15 2008-08-20 file1
% ln file1 link1
% ln -s file1 sym1
% ln not-here link2
ln: not-here: No such file or directory
% ln -s not-here sym2
```
Files, hard links, and soft/symbolic links.

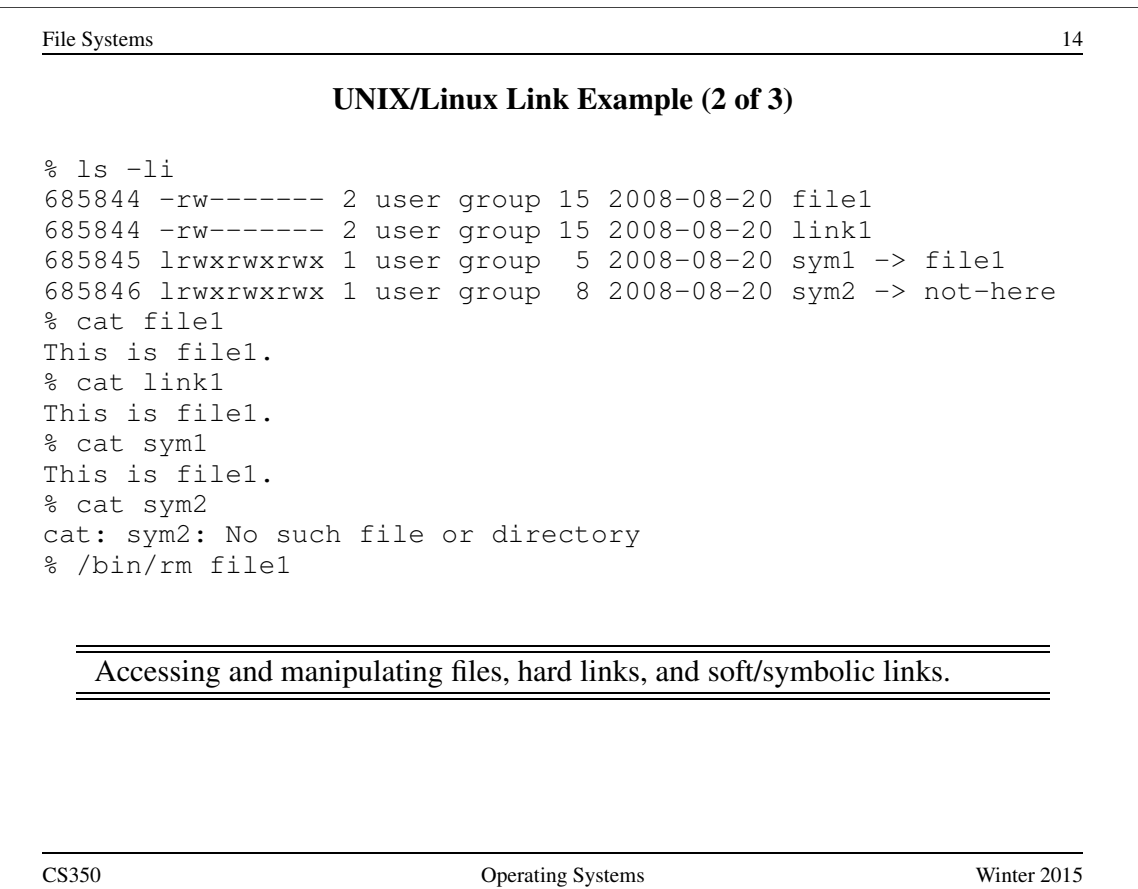

## UNIX/Linux Link Example (3 of 3)

```
% ls -li
685844 -rw------- 1 user group 15 2008-08-20 link1
685845 lrwxrwxrwx 1 user group 5 2008-08-20 sym1 -> file1
685846 lrwxrwxrwx 1 user group 8 2008-08-20 sym2 -> not-here
% cat link1
This is file1.
% cat sym1
cat: sym1: No such file or directory
% cat > file1
This is a brand new file1.
<cntl-d>% ls -li
685847 -rw------- 1 user group 27 2008-08-20 file1
685844 -rw------- 1 user group 15 2008-08-20 link1
685845 lrwxrwxrwx 1 user group 5 2008-08-20 sym1 -> file1
685846 lrwxrwxrwx 1 user group 8 2008-08-20 sym2 -> not-here
% cat link1
This is file1.
% cat sym1
This is a brand new file1.
   Different behaviour for hard links and soft/symbolic links.
```
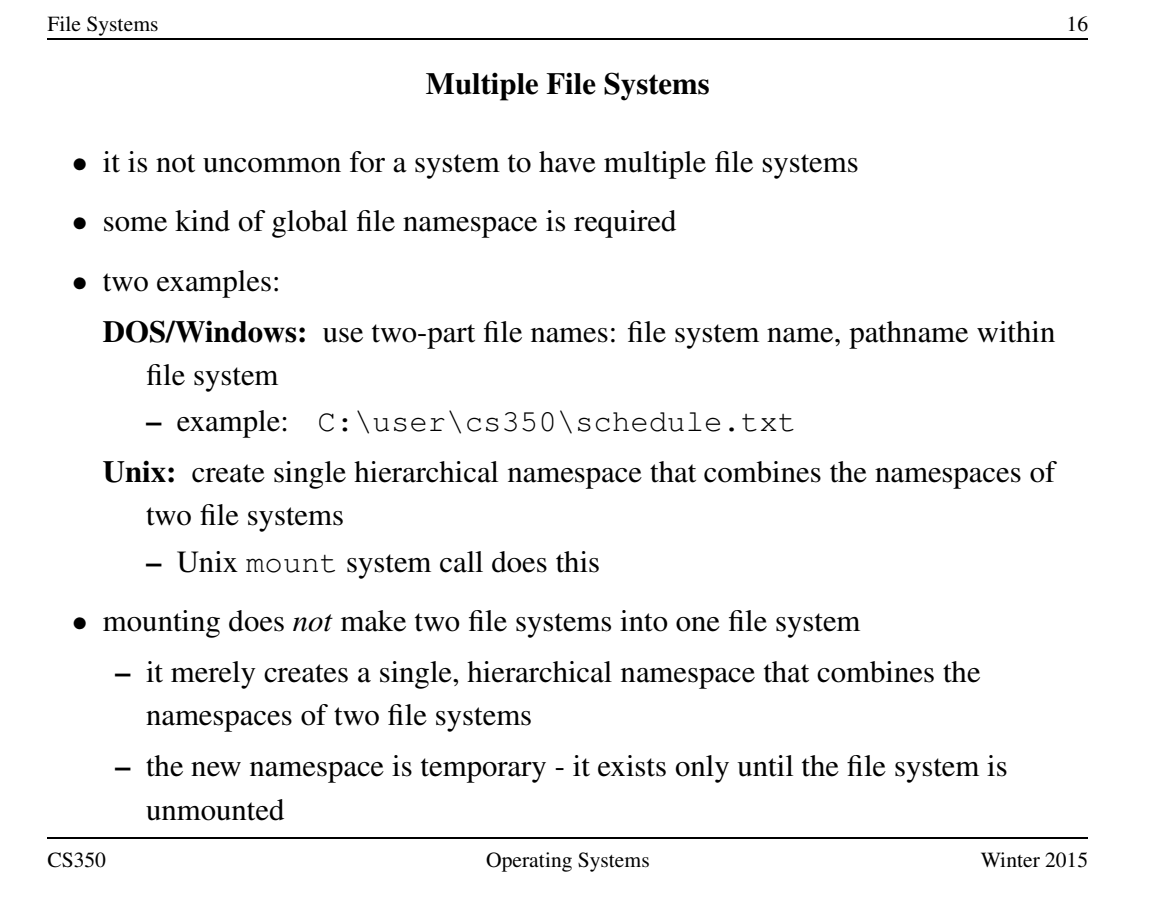

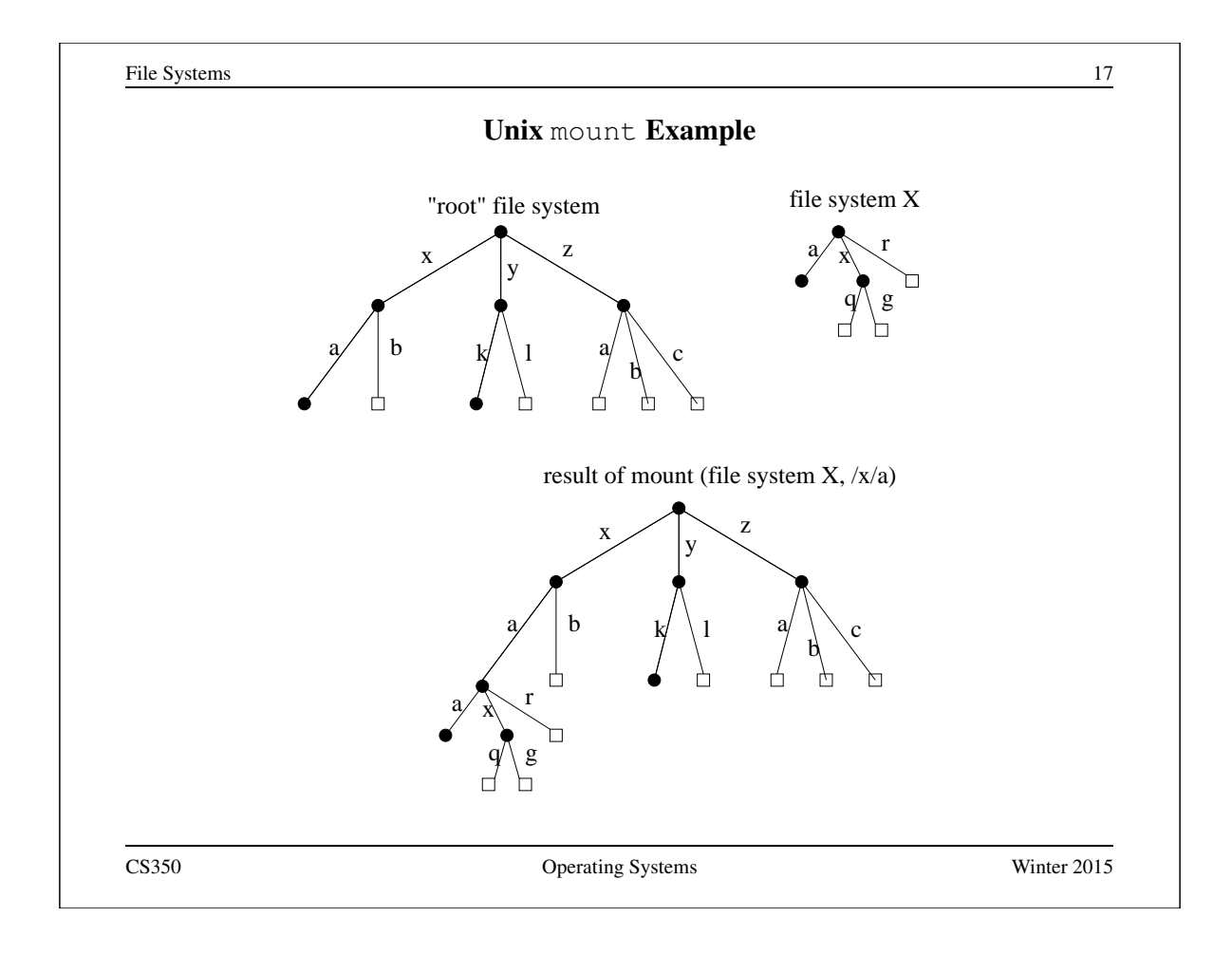

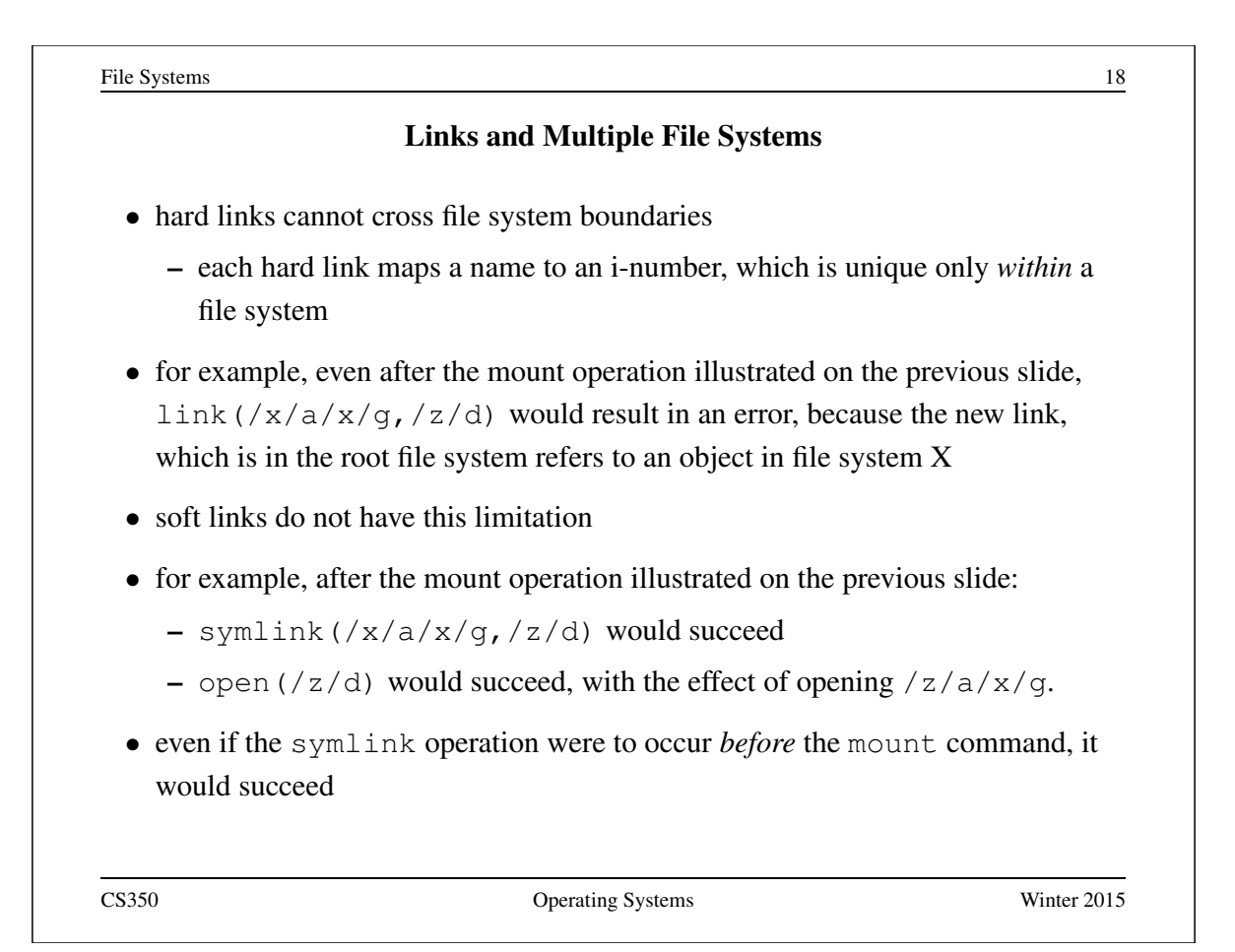

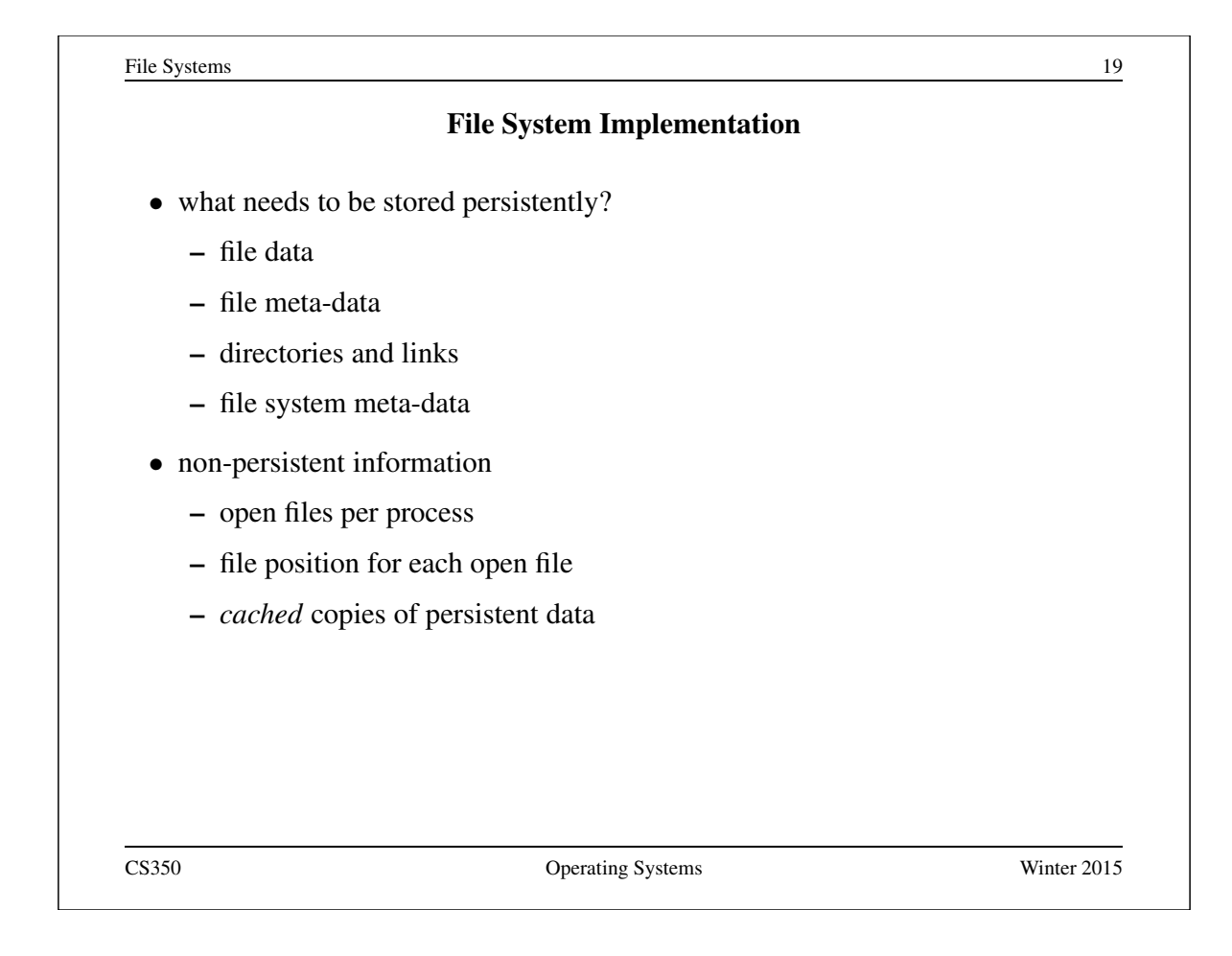

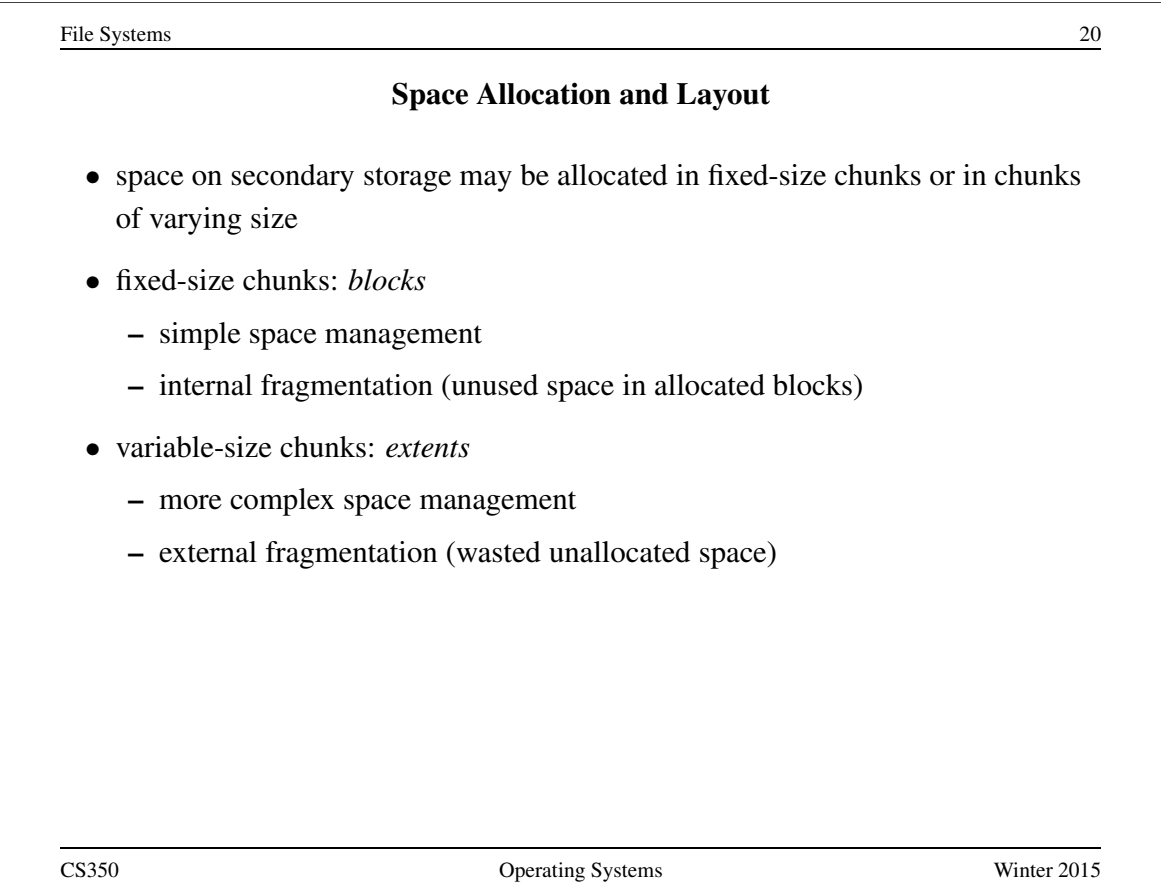

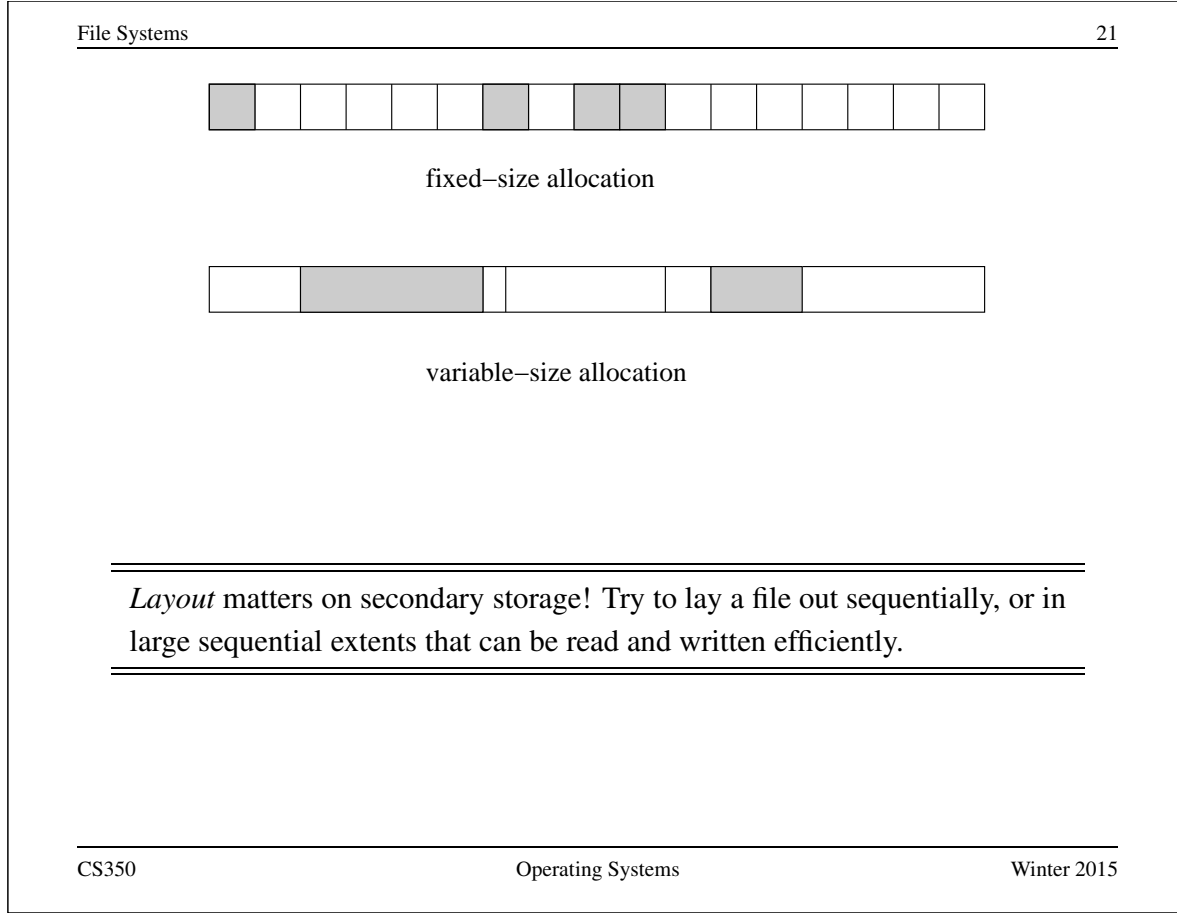

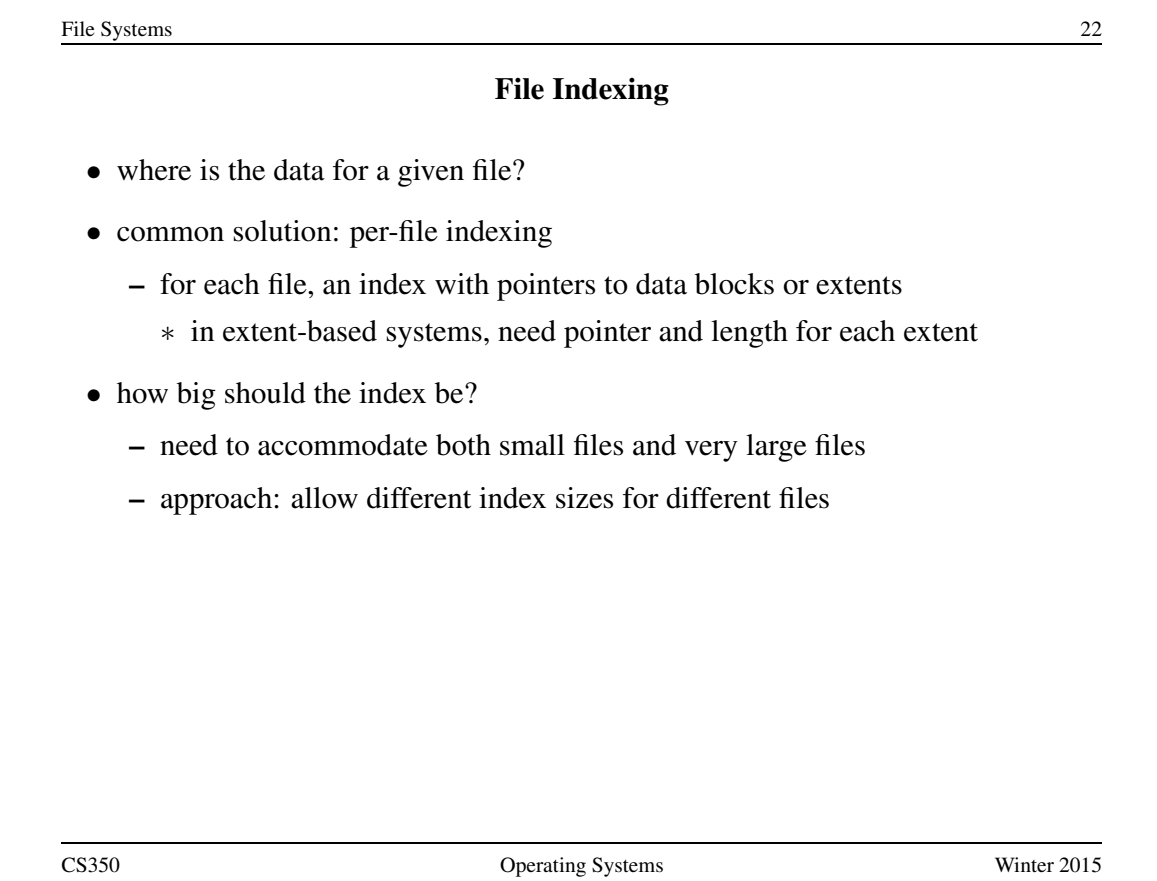

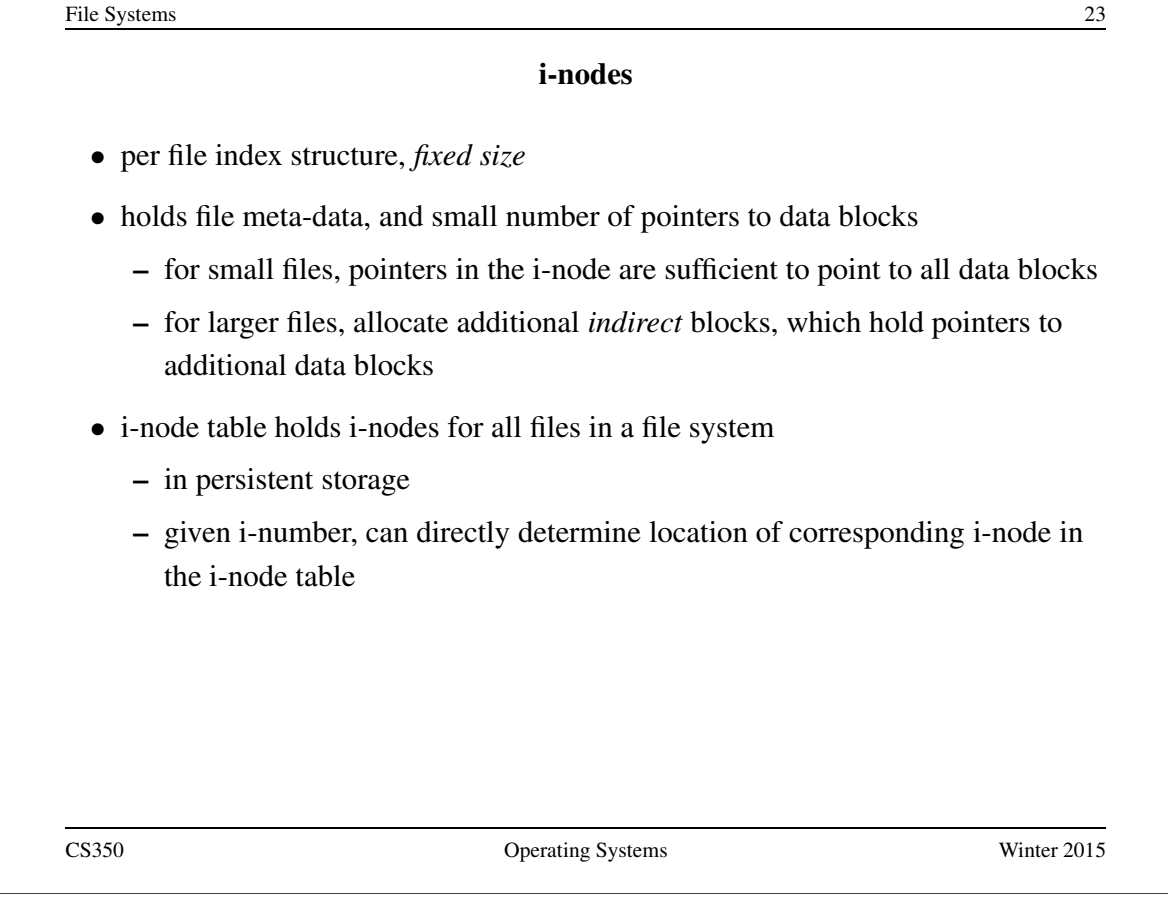

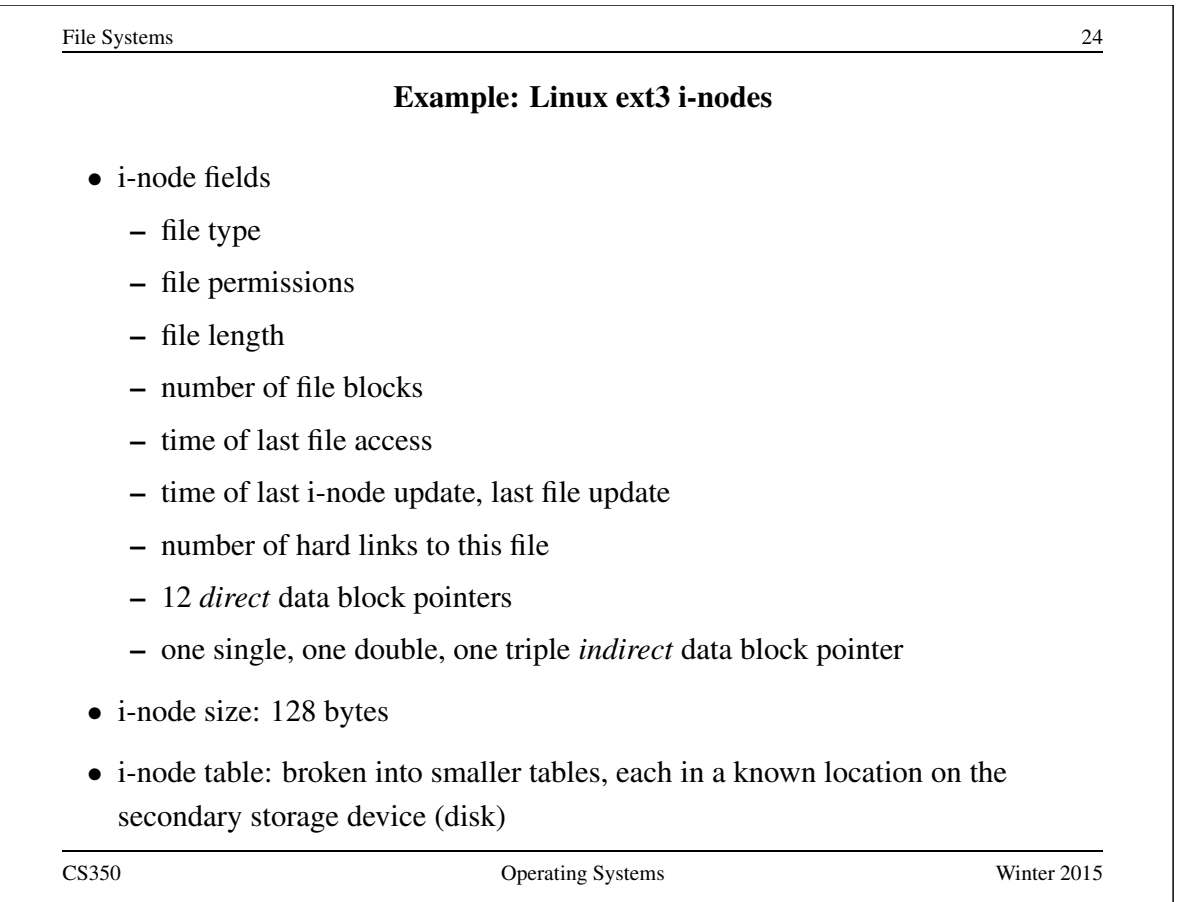

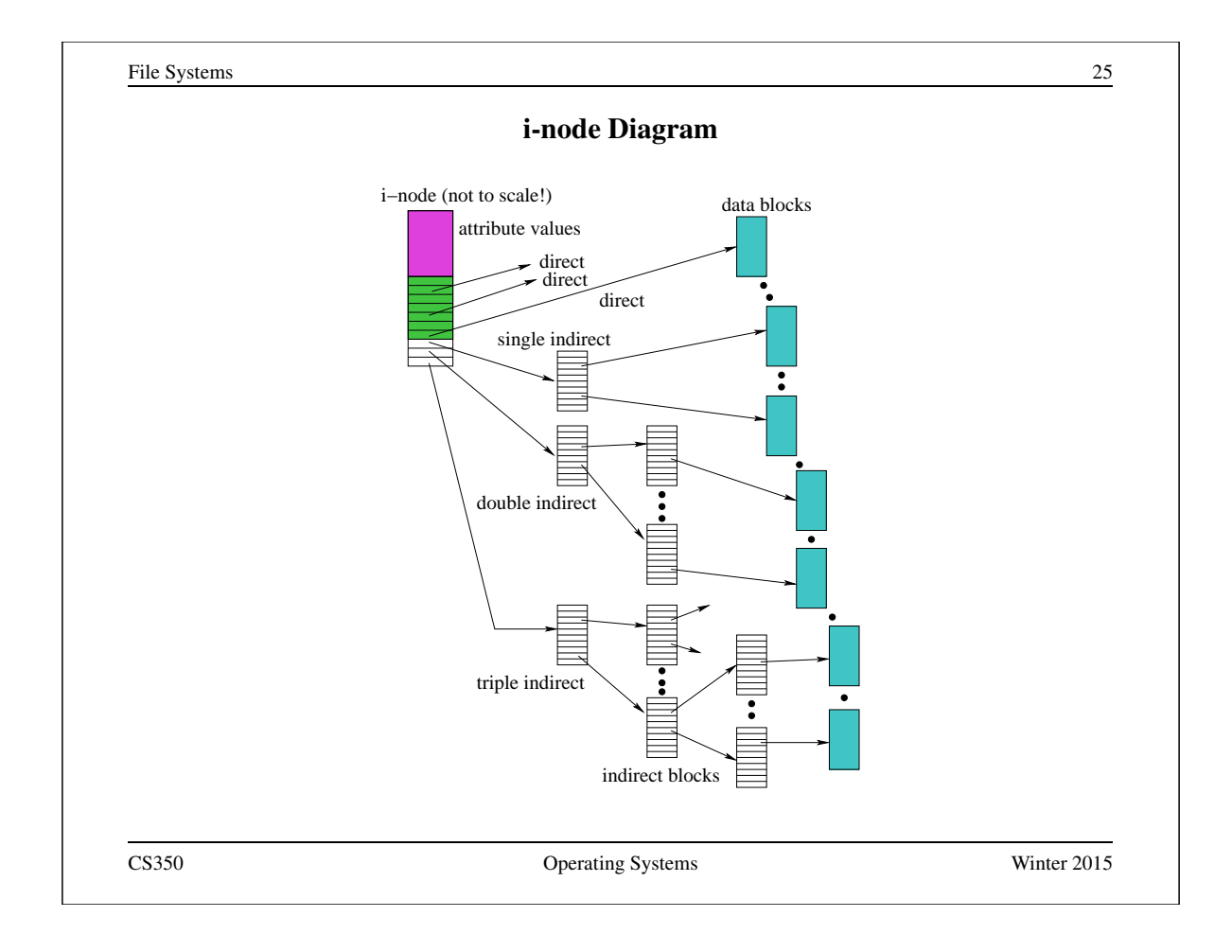

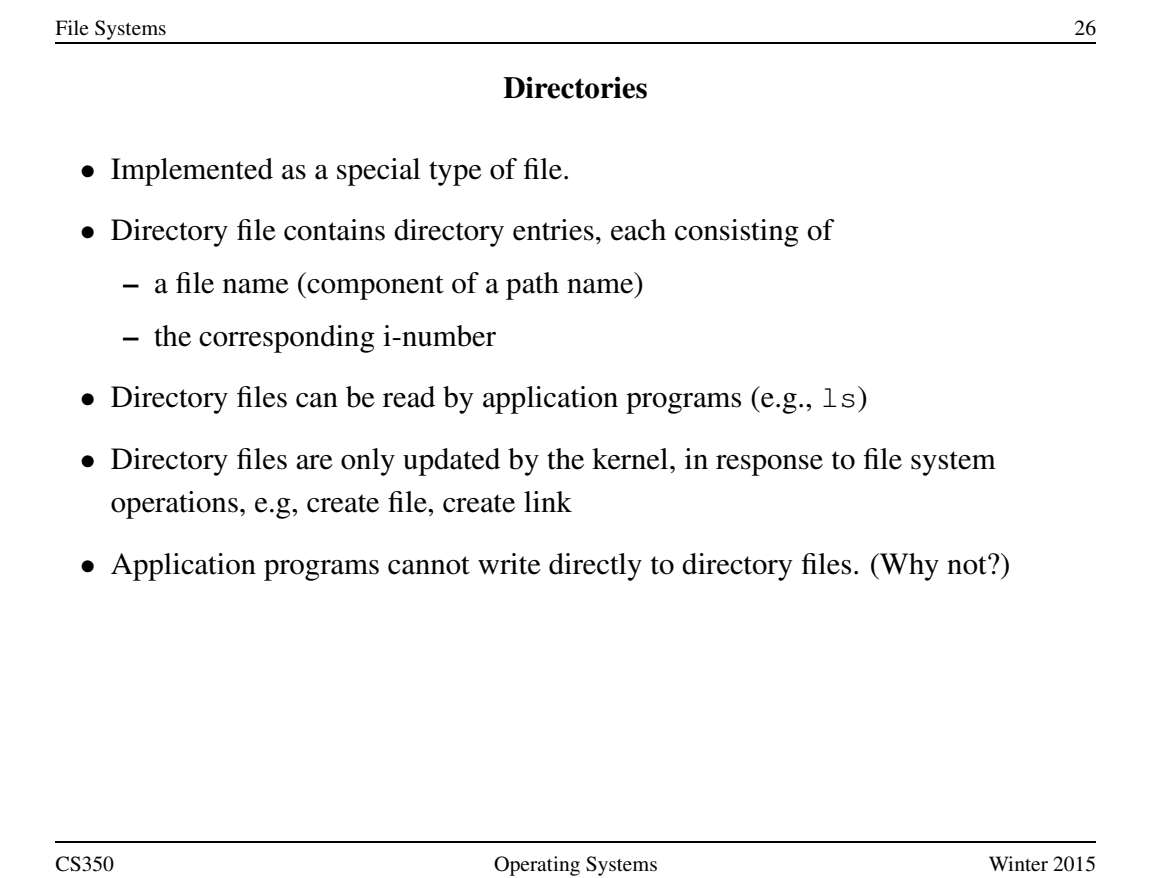

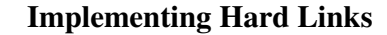

- hard links are simply directory entries
- for example, consider:

 $link$ (/y/k/g,/z/m)

- to implement this:
	- 1. find out the internal file identifier for  $/y/k/g$
	- 2. create a new entry in directory /z
		- file name in new entry is m
		- file identifier (i-number) in the new entry is the one discovered in step 1

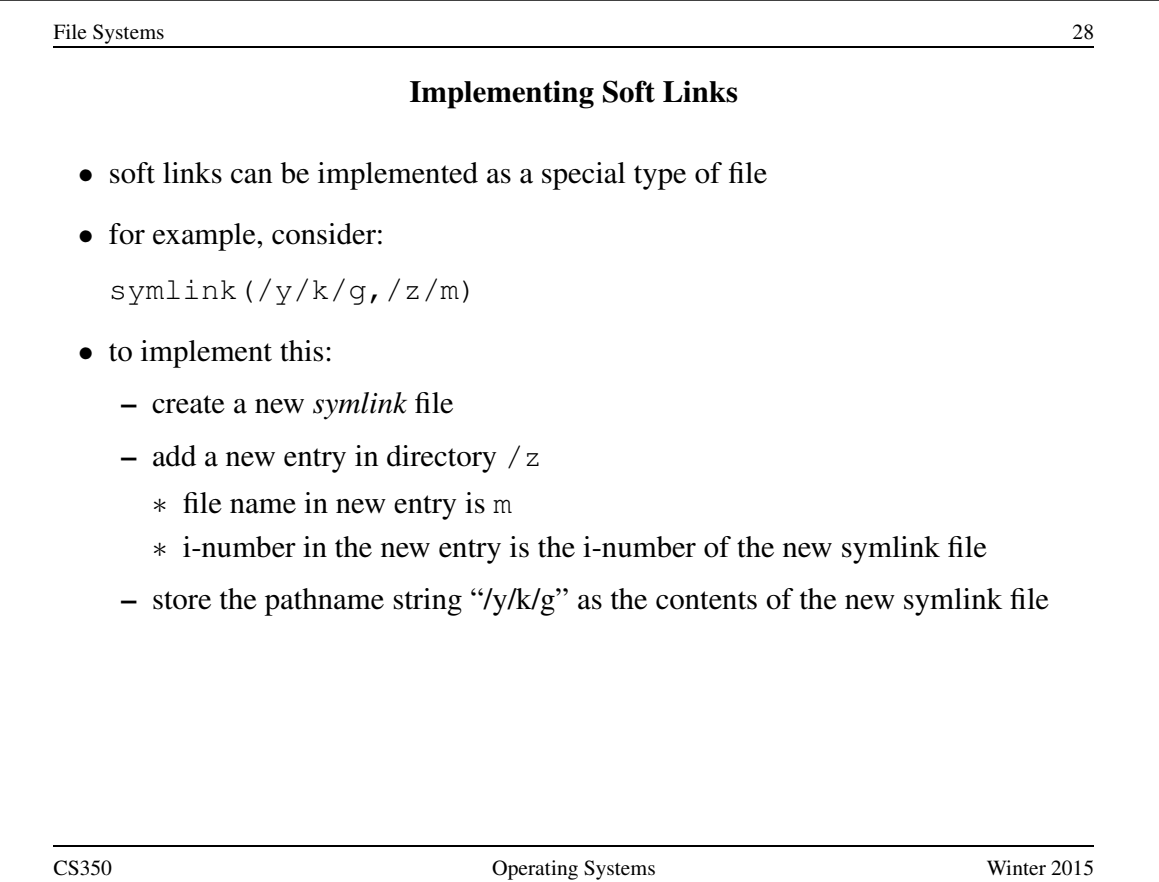

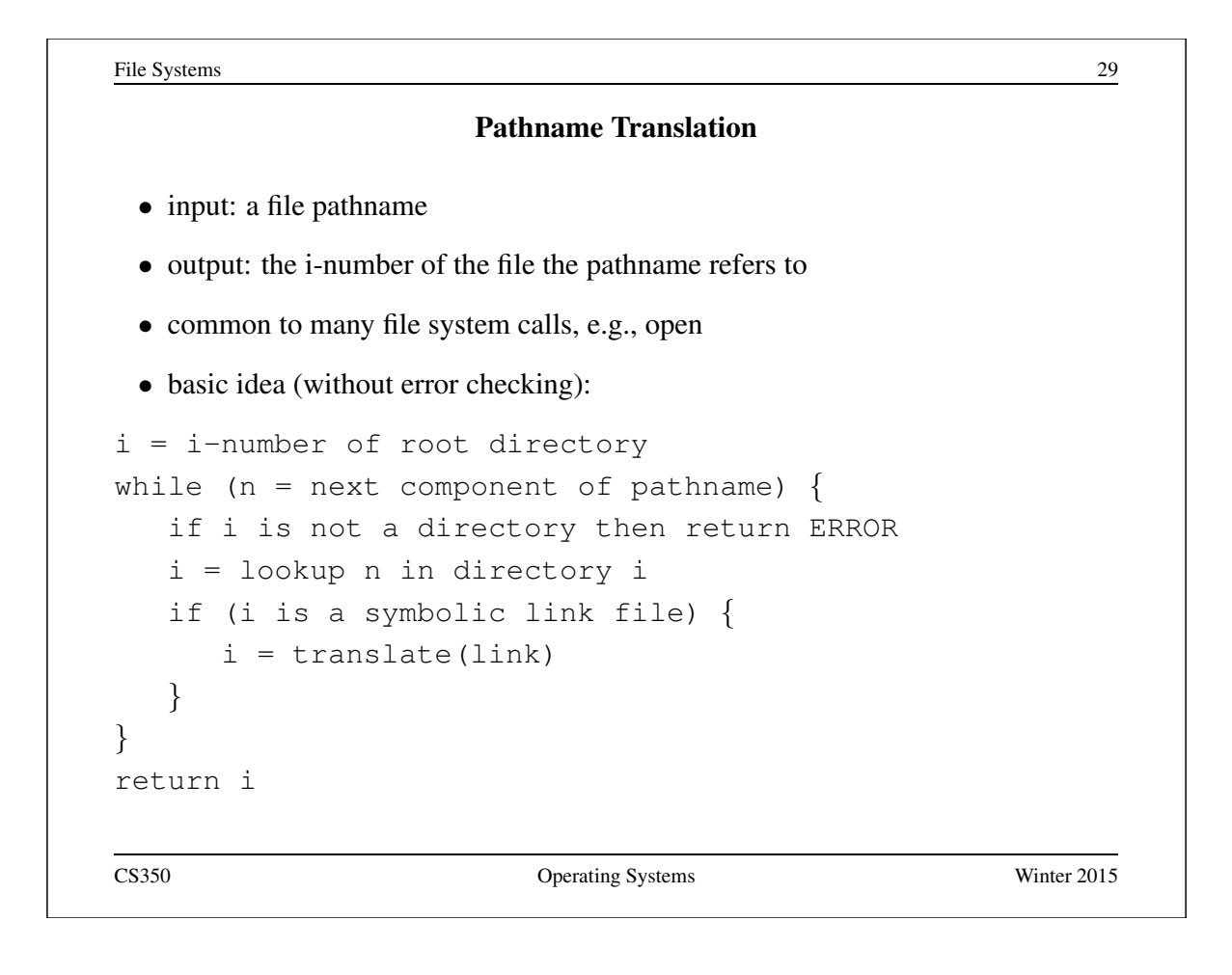

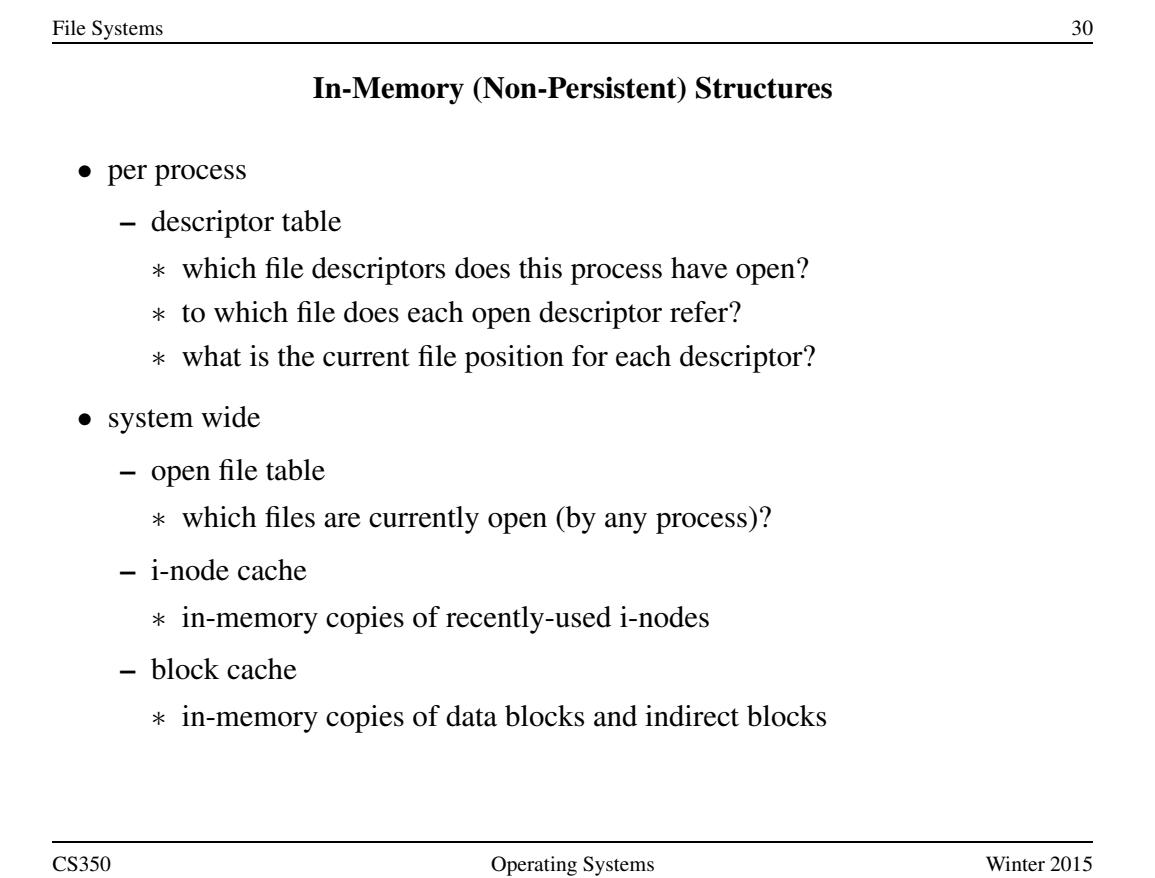

## Problems Caused by Failures

- a single logical file system operation may require several disk I/O operations
- example: deleting a file
	- remove entry from directory
	- remove file index (i-node) from i-node table
	- mark file's data blocks free in free space index
- what if, because of a failure, some but not all of these changes are reflected on the disk?
	- system failure will destroy in-memory file system structures
	- persistent structures should be *crash consistent*, i.e., should be consistent when system restarts after a failure

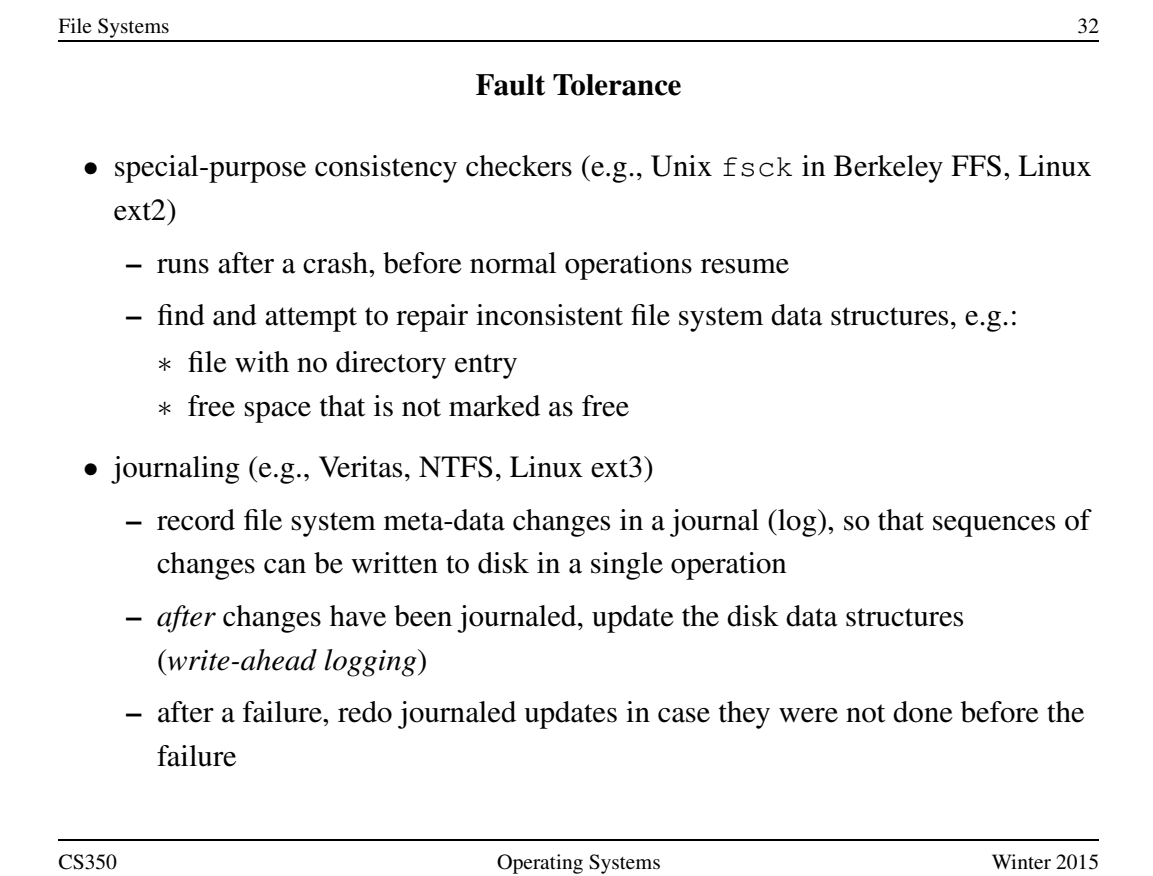

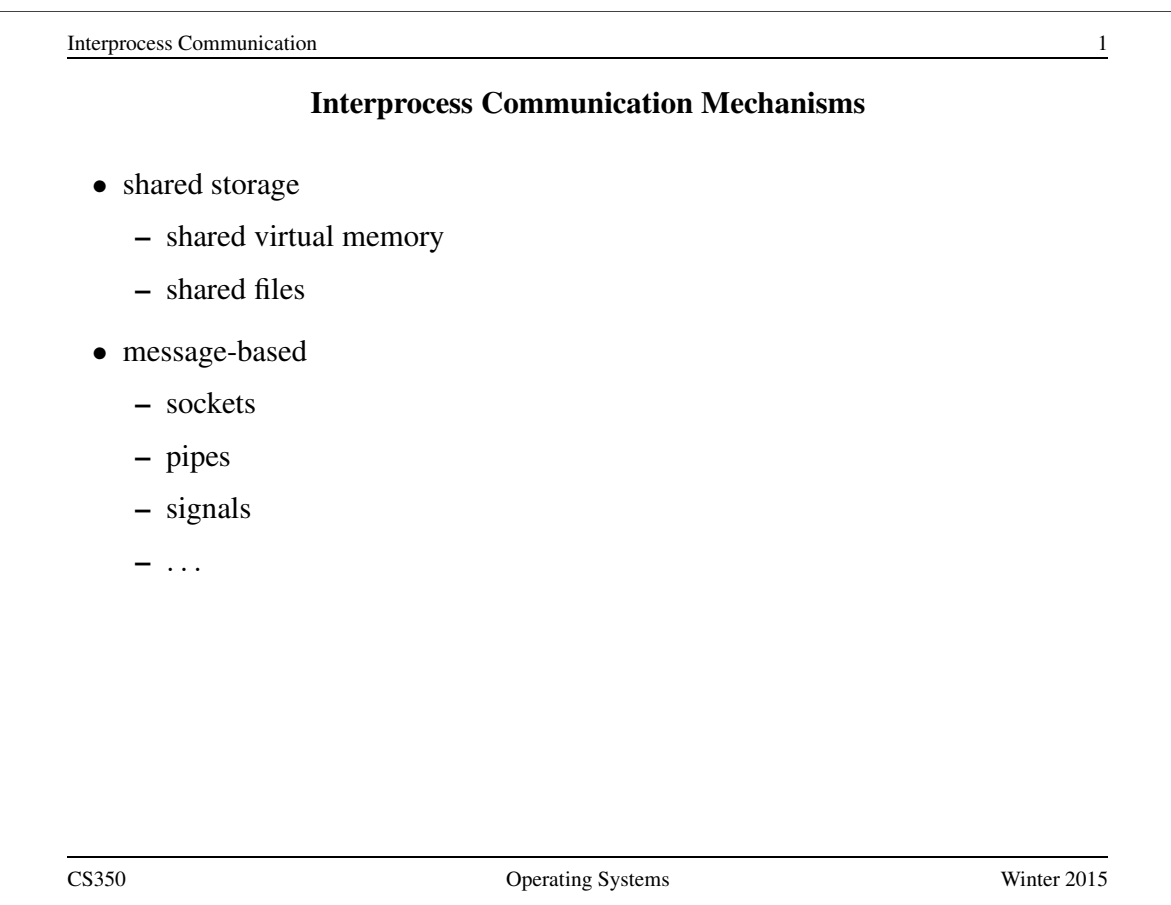

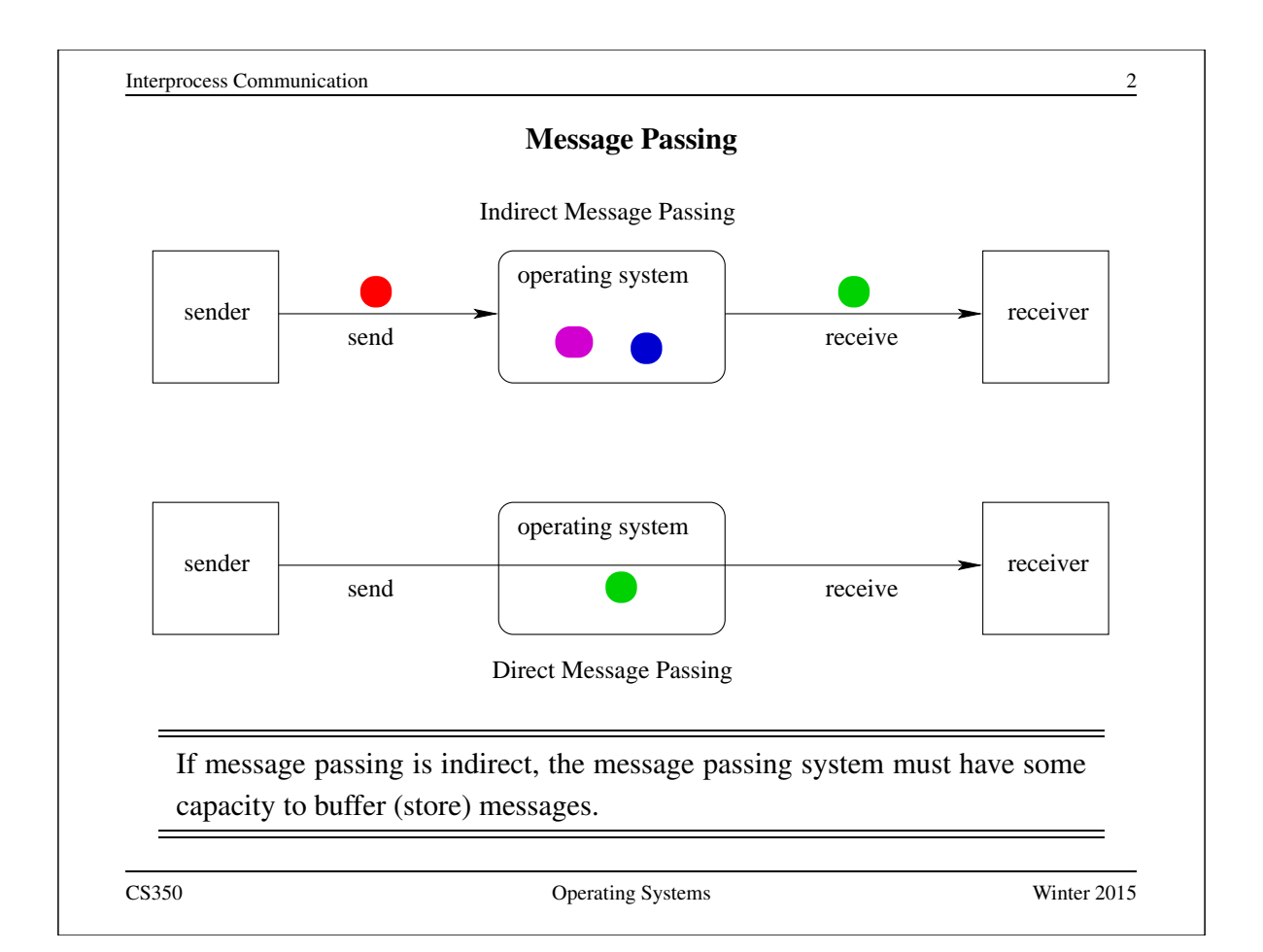

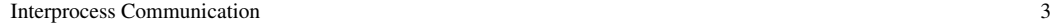

#### Properties of Message Passing Mechanisms

#### Directionality:

- simplex (one-way), duplex (two-way)
- half-duplex (two-way, but only one way at a time)

#### Message Boundaries:

datagram model: message boundaries

stream model: no boundaries

Connections: need to connect before communicating?

- in connection-oriented models, recipient is specified at time of connection, not by individual send operations. All messages sent over a connection have the same recipient.
- in connectionless models, recipient is specified as a parameter to each send operation.

#### Reliability:

• can messages get lost? reordered? damaged?

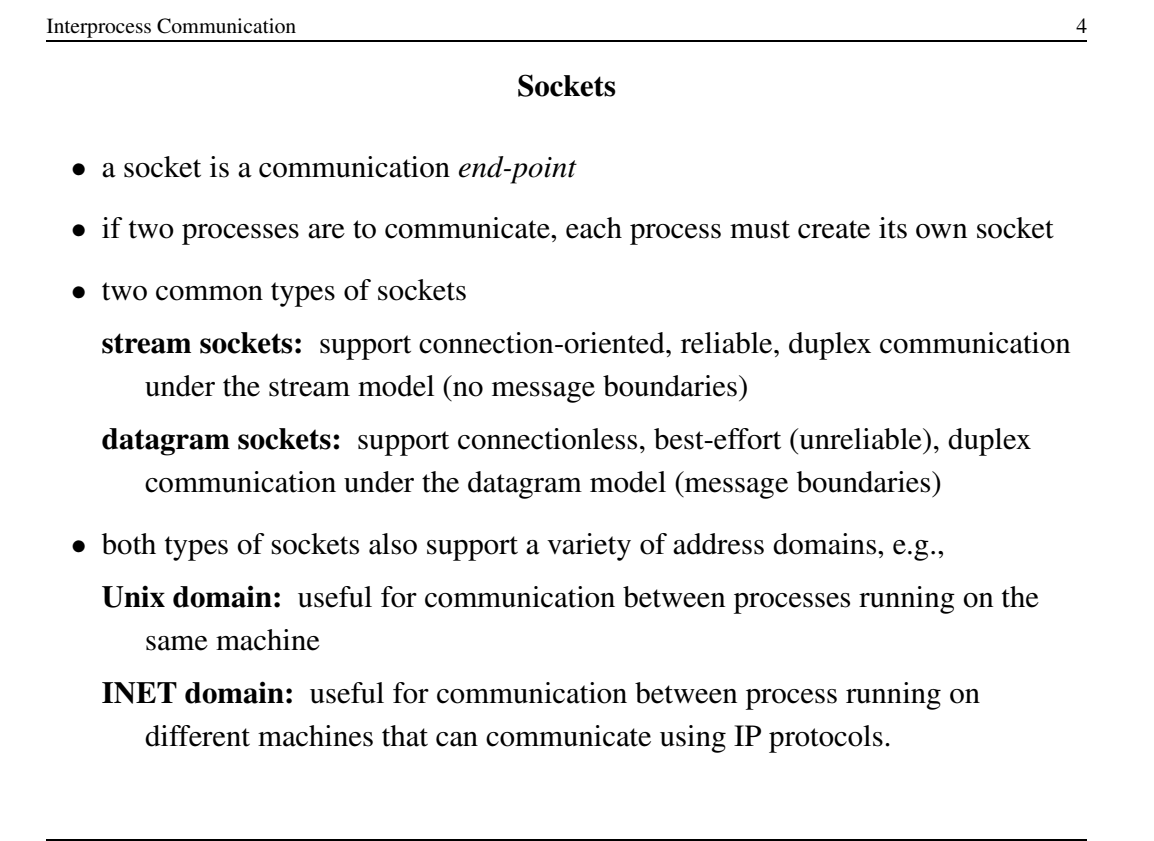

**Interprocess Communication** 5

#### Using Datagram Sockets (Receiver)

s = socket(addressType, SOCK\_DGRAM); bind(s,address); recvfrom(s,buf,bufLength,sourceAddress); . . . close(s);

- socket creates a socket
- bind assigns an address to the socket
- recvfrom receives a message from the socket
	- buf is a buffer to hold the incoming message
	- sourceAddress is a buffer to hold the address of the message sender
- both buf and sourceAddress are filled by the recvfrom call

```
Interprocess Communication 6
                   Using Datagram Sockets (Sender)
s = socket(addressType, SOCK_DGRAM);
sendto(s, buf, msgLength, targetAddress)
. . .
close(s);
 • socket creates a socket
 • sendto sends a message using the socket
    – buf is a buffer that contains the message to be sent
    – msgLength indicates the length of the message in the buffer
    – targetAddress is the address of the socket to which the message is to
      be delivered
```
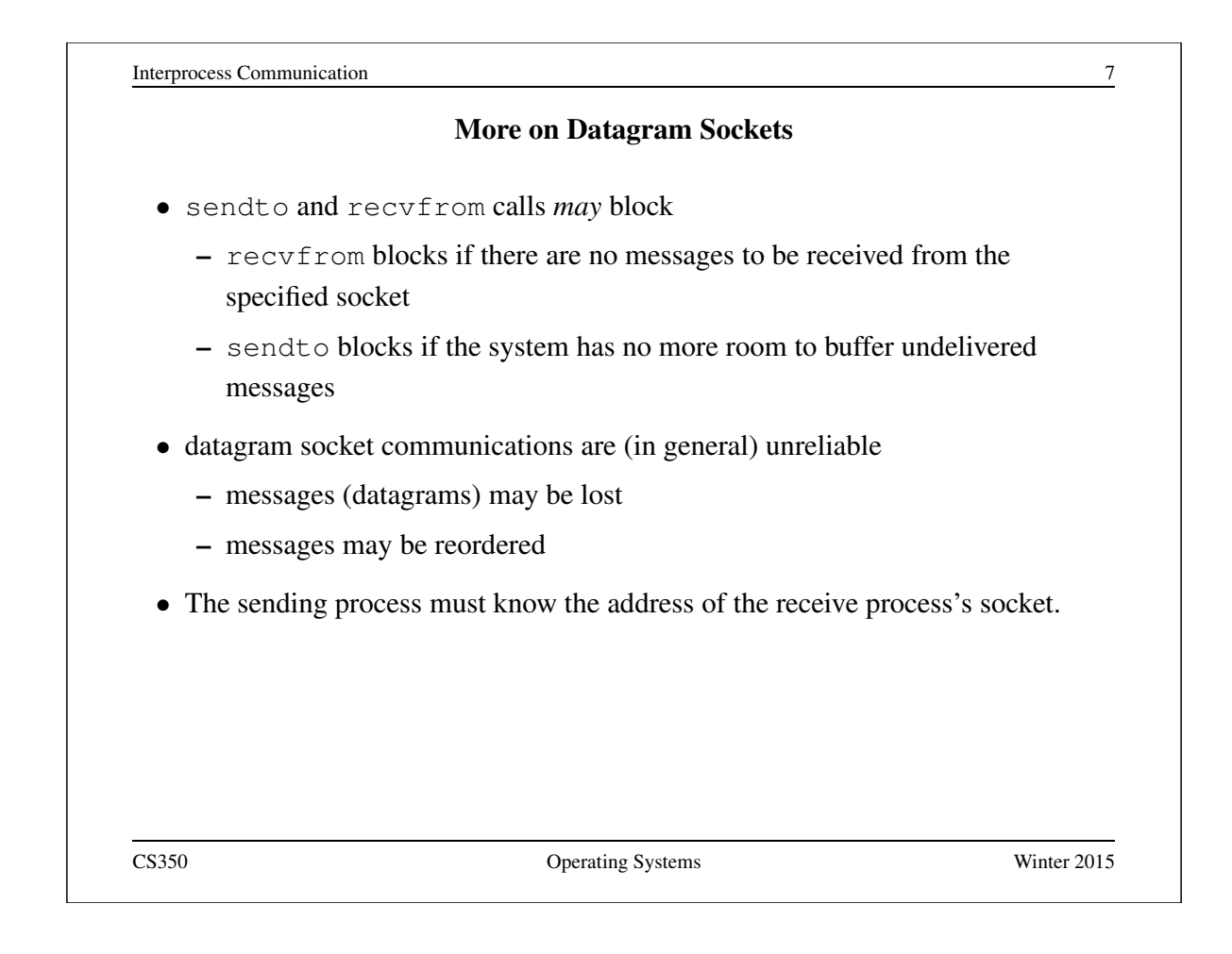

```
Interprocess Communication 8
               Using Stream Sockets (Passive Process)
s = socket(addressType, SOCK_STREAM);
bind(s,address);
listen(s,backlog);
ns = accept(s,sourceAddress);
recv(ns,buf,bufLength);
send(ns, buf, bufLength);
. . .
close(ns); // close accepted connection
close(s); // don't accept more connections
 • listen specifies the number of connection requests for this socket that will be
   queued by the kernel
 • accept accepts a connection request and creates a new socket (ns)
 • recv receives up to bufLength bytes of data from the connection
 • send sends bufLength bytes of data over the connection.
CS350 Operating Systems Winter 2015
```
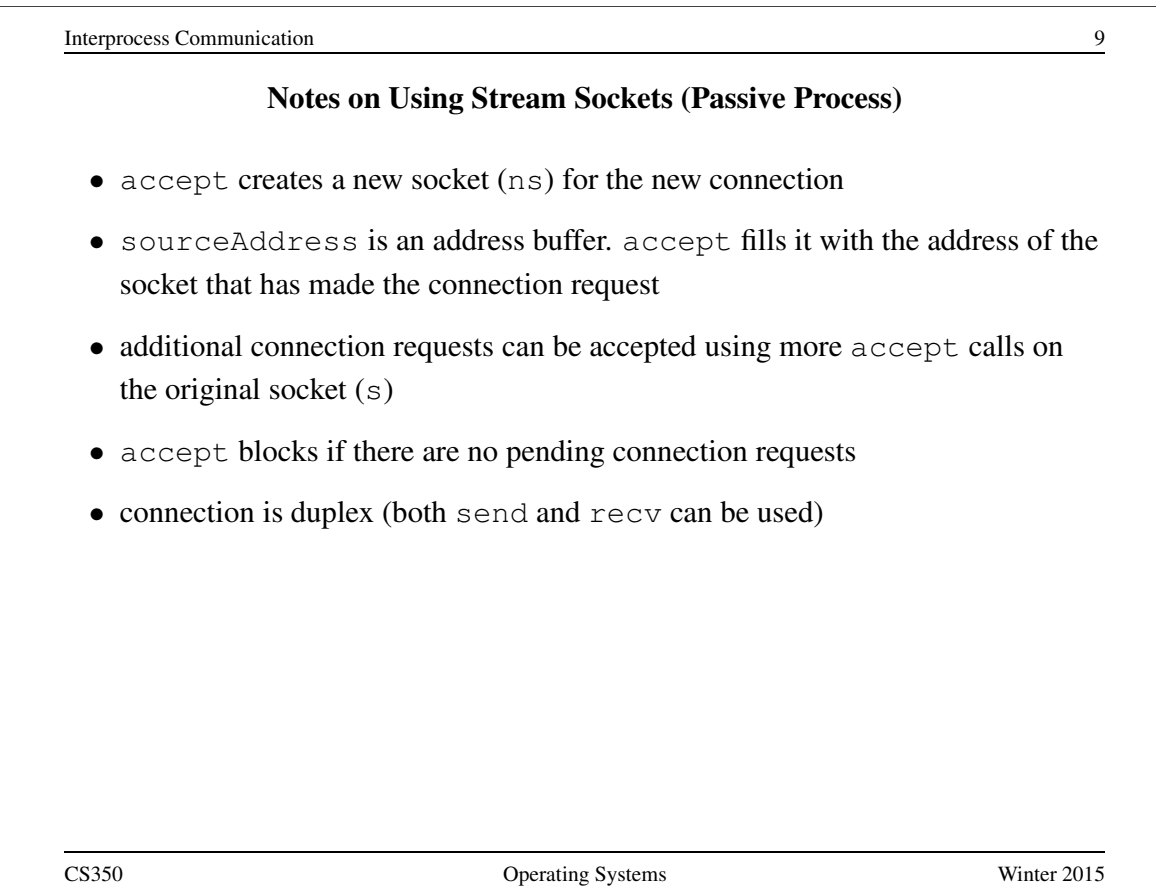

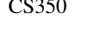

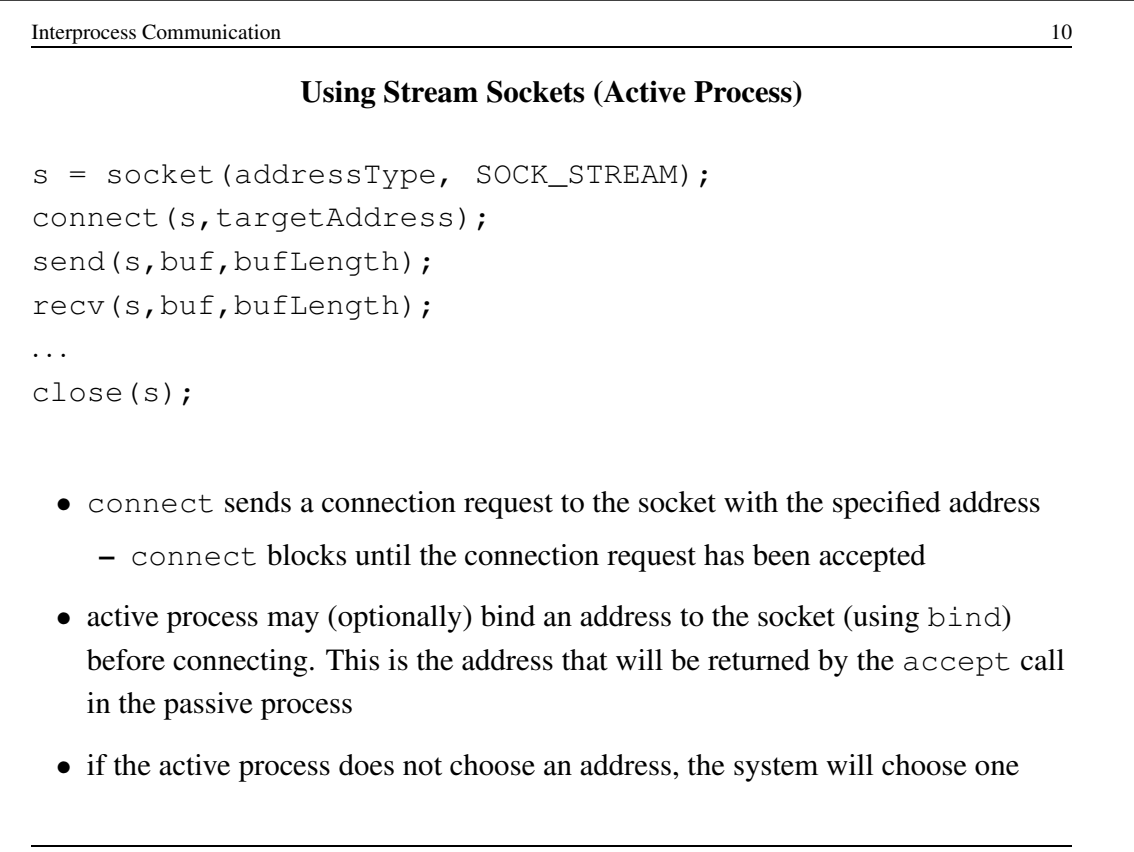

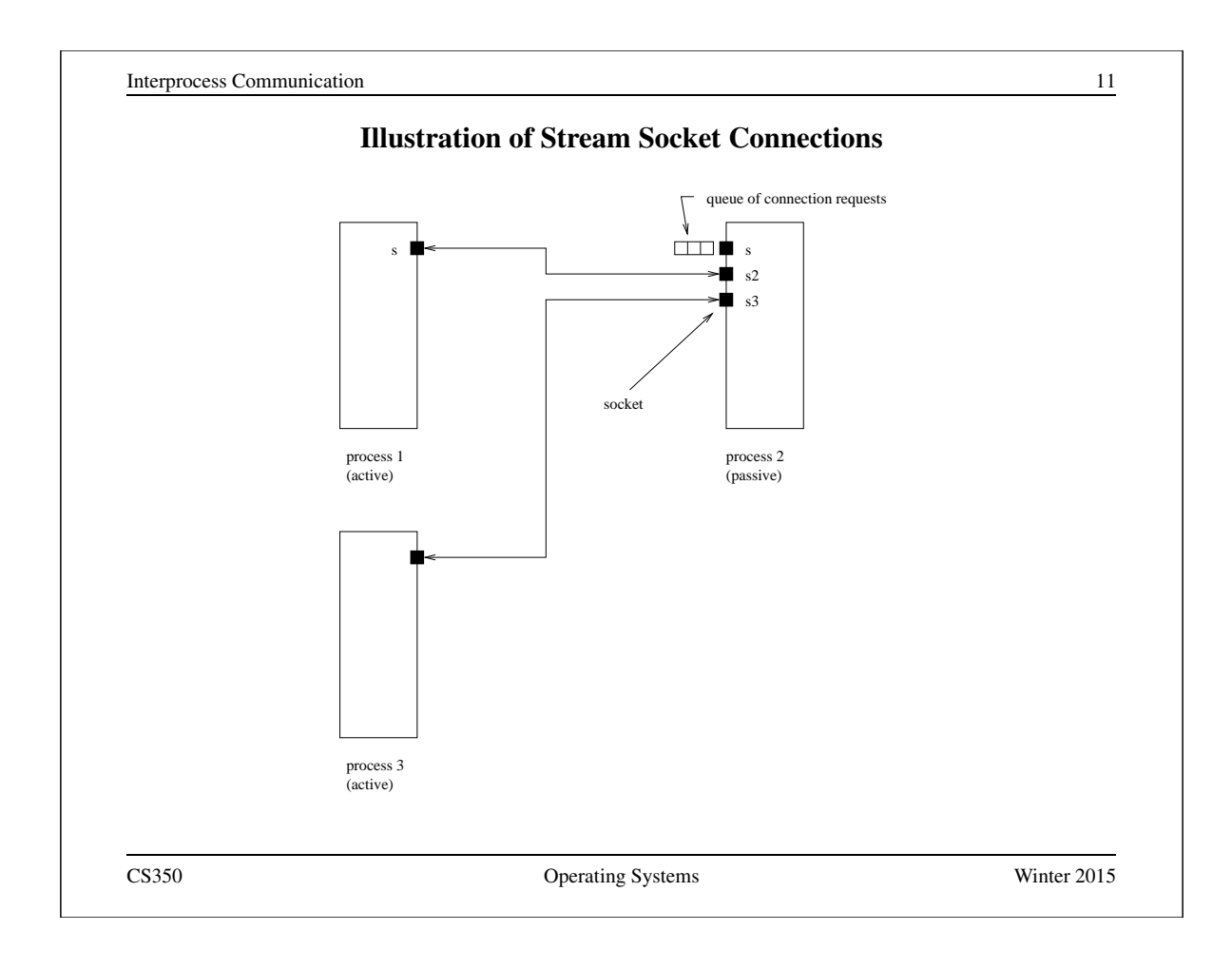

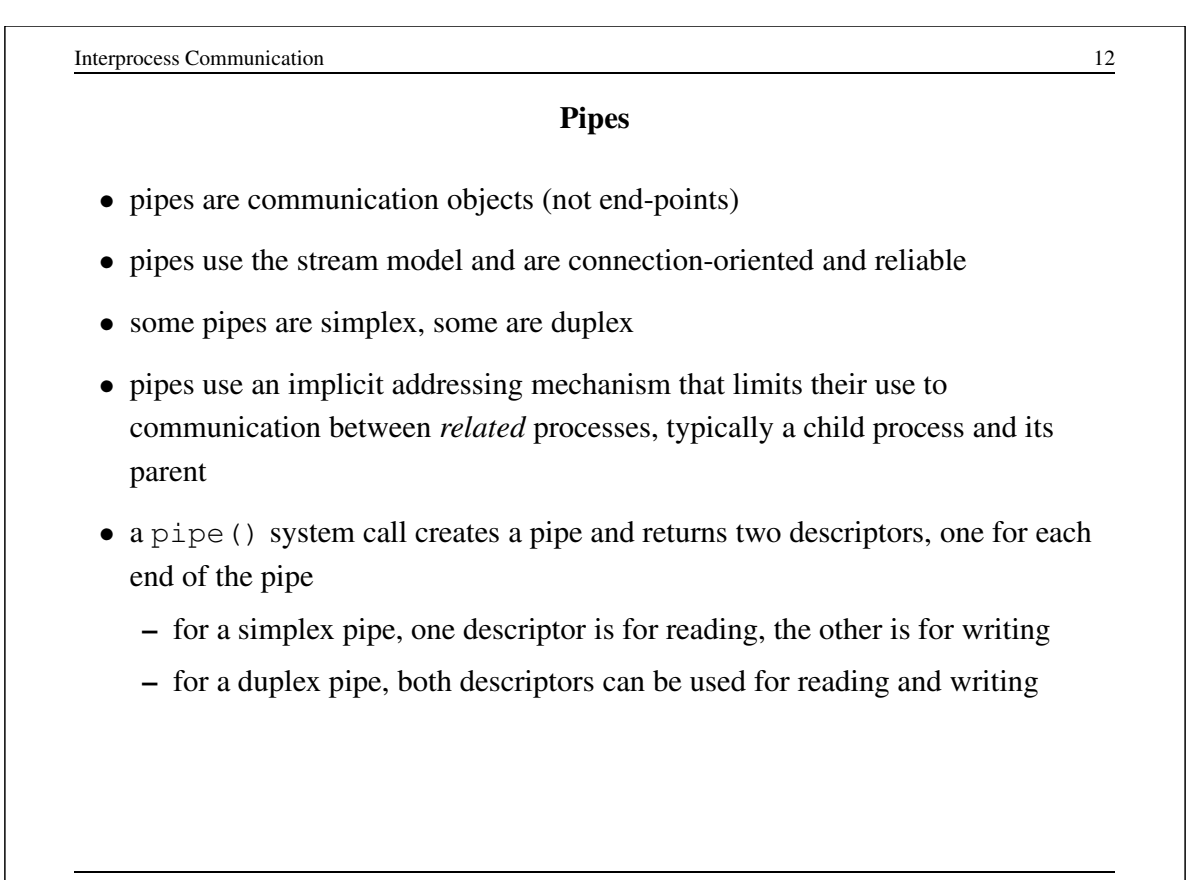

Interprocess Communication 13

# One-way Child/Parent Communication Using a Simplex Pipe

```
int fd[2];
char m[] = "message for parent";char y[100];
pipe(fd); // create pipe
pid = fork(); // create child process
if (pid == 0) {
  // child executes this
 close(fd[0]); // close read end of pipe
 write(fd[1], m, 19);. . .
} else {
 // parent executes this
 close(fd[1]); // close write end of pipe
 read(fd[0], y, 19);
 . . .
}
CS350 Operating Systems Winter 2015
```
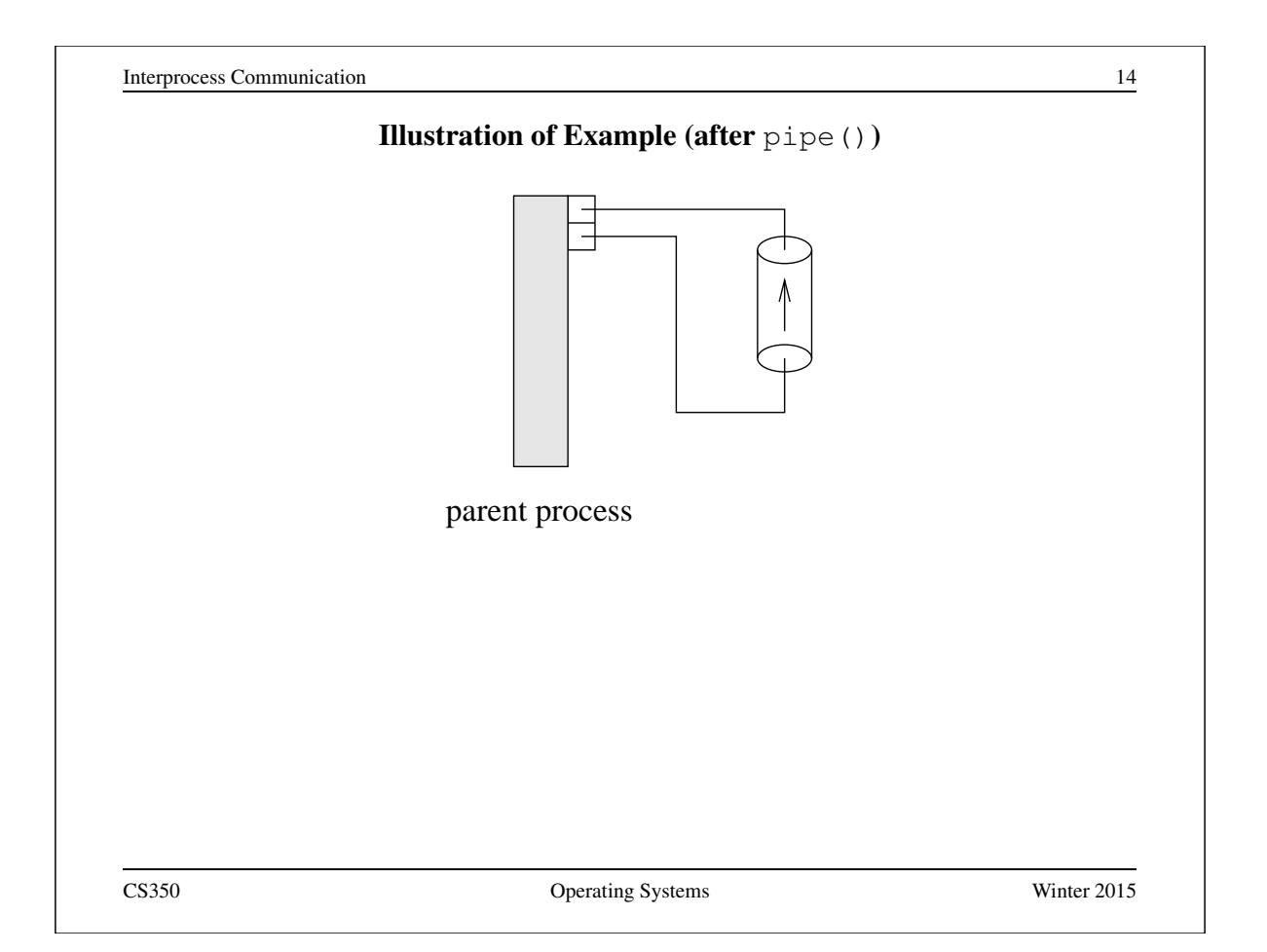

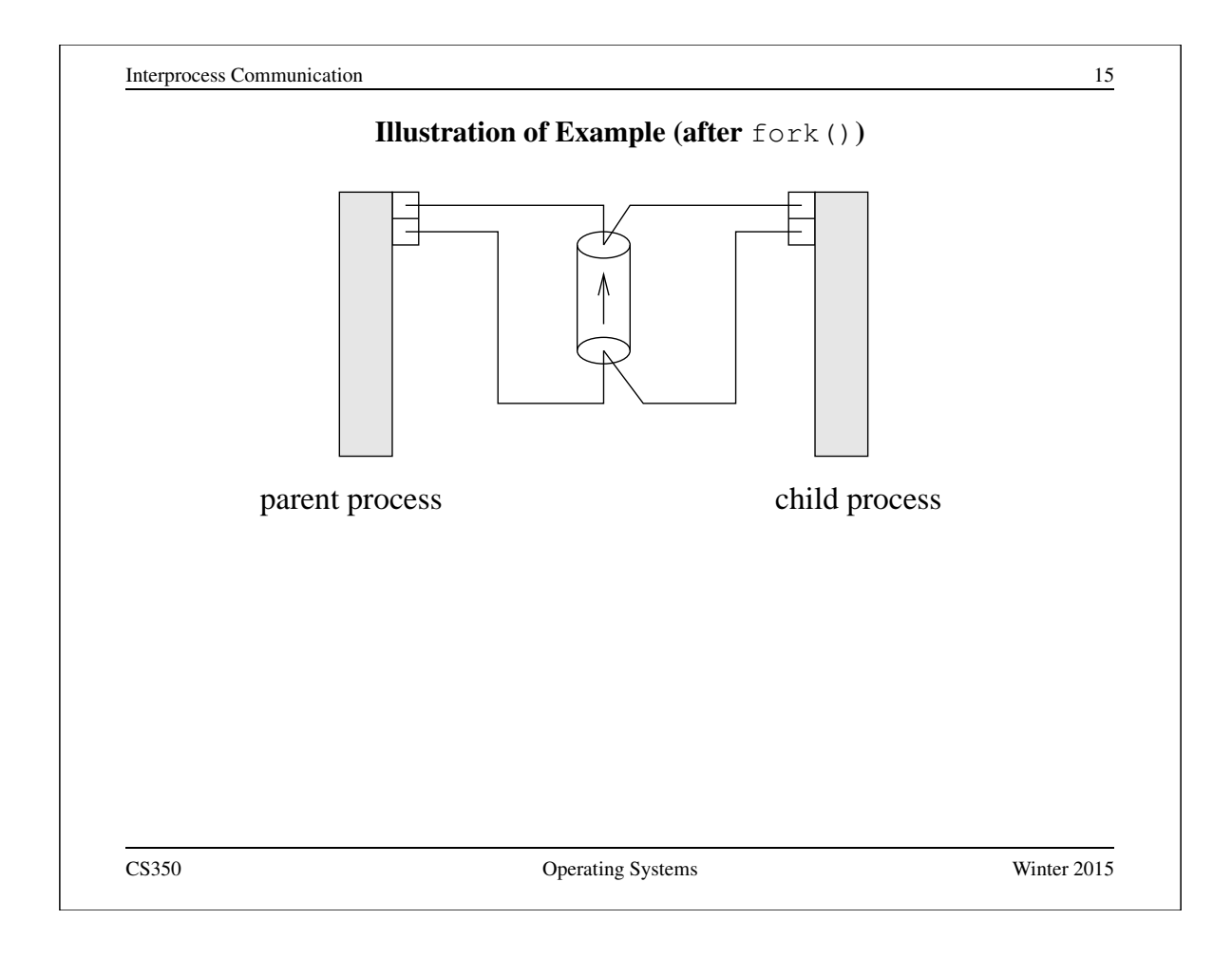

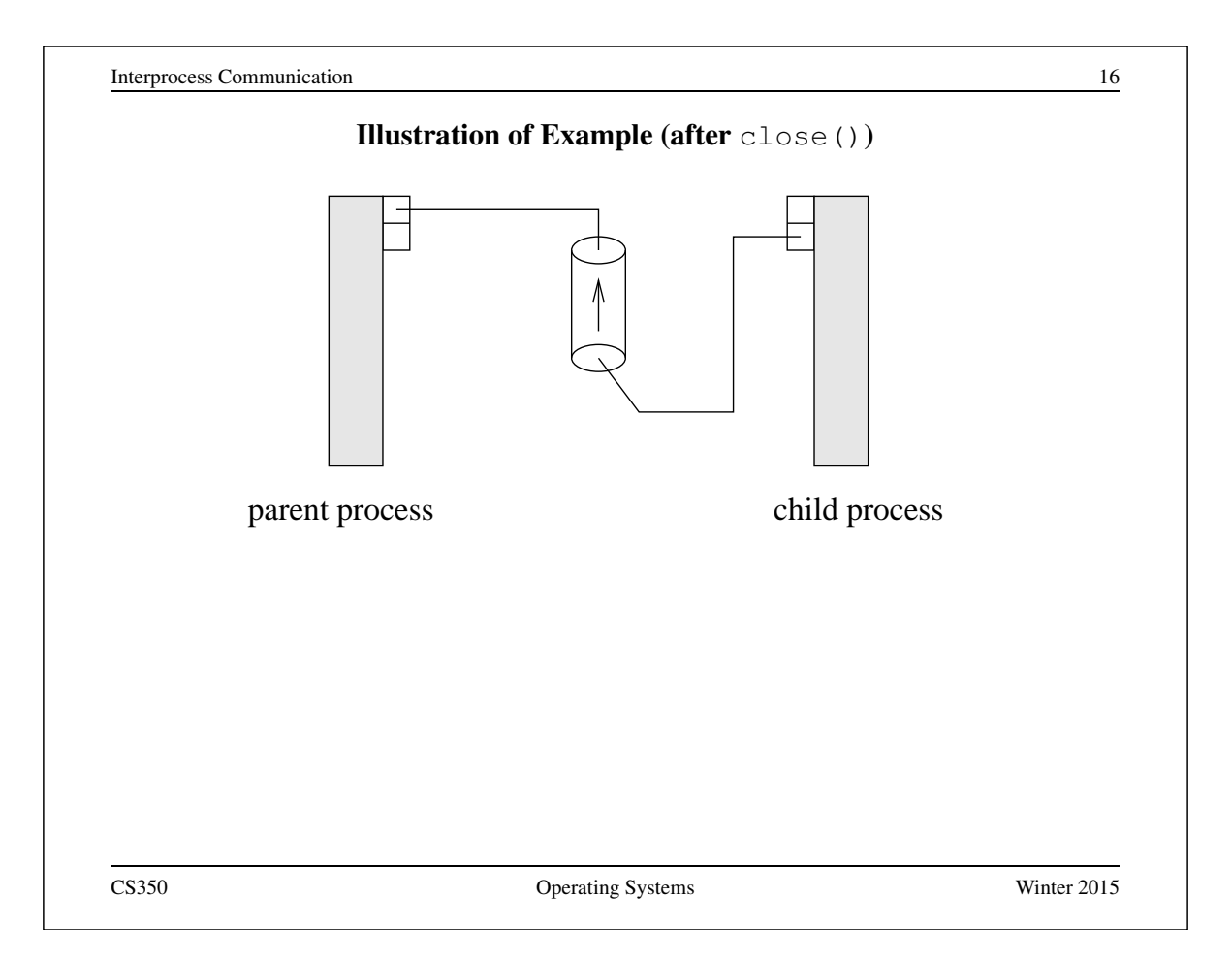

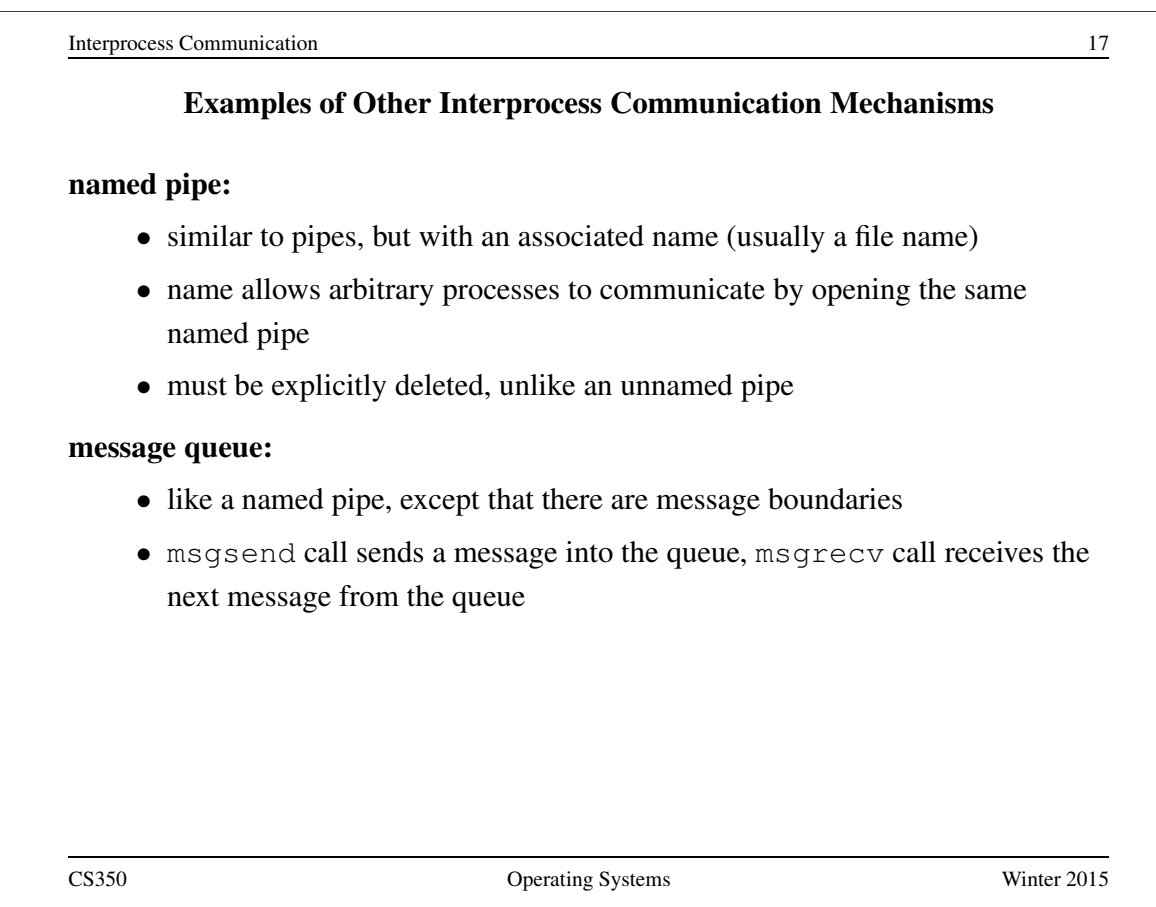

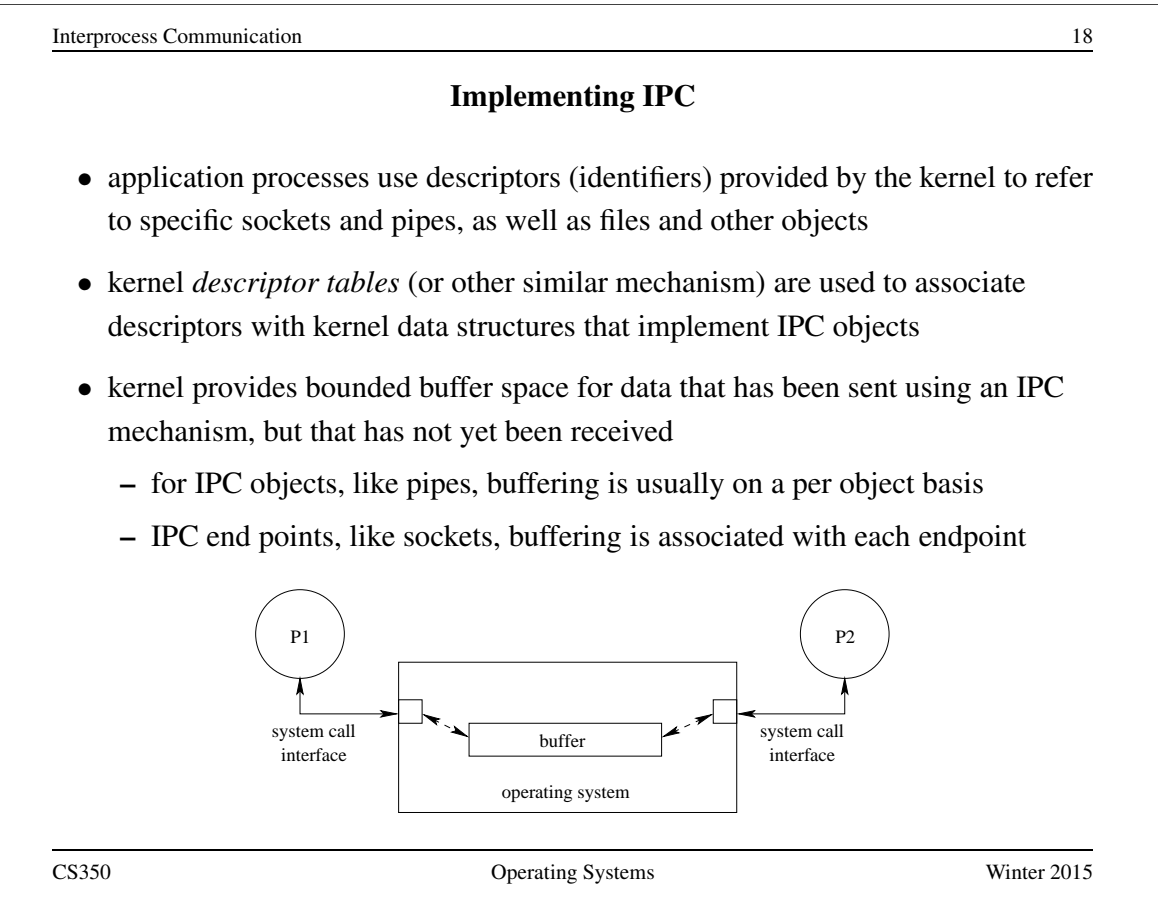
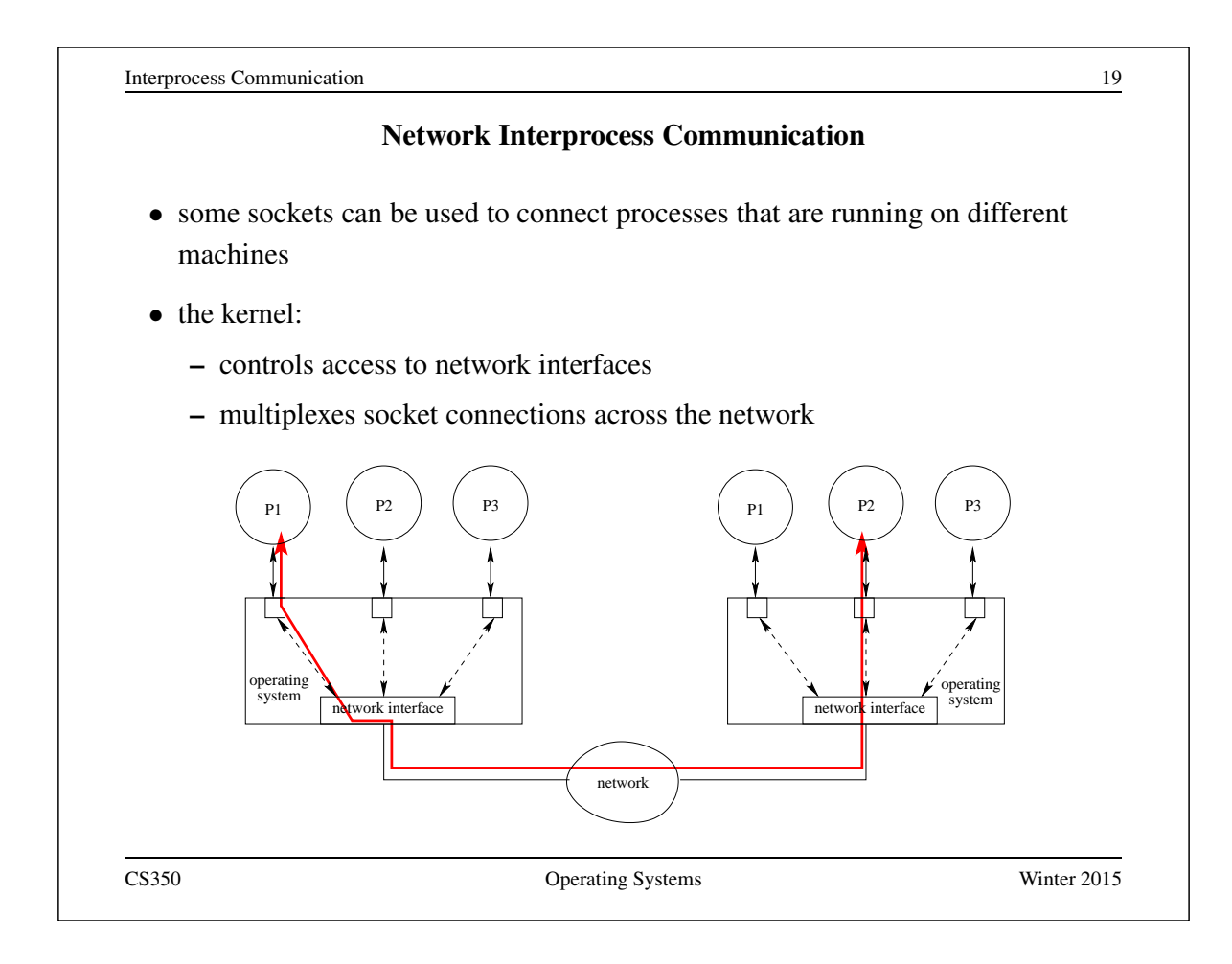

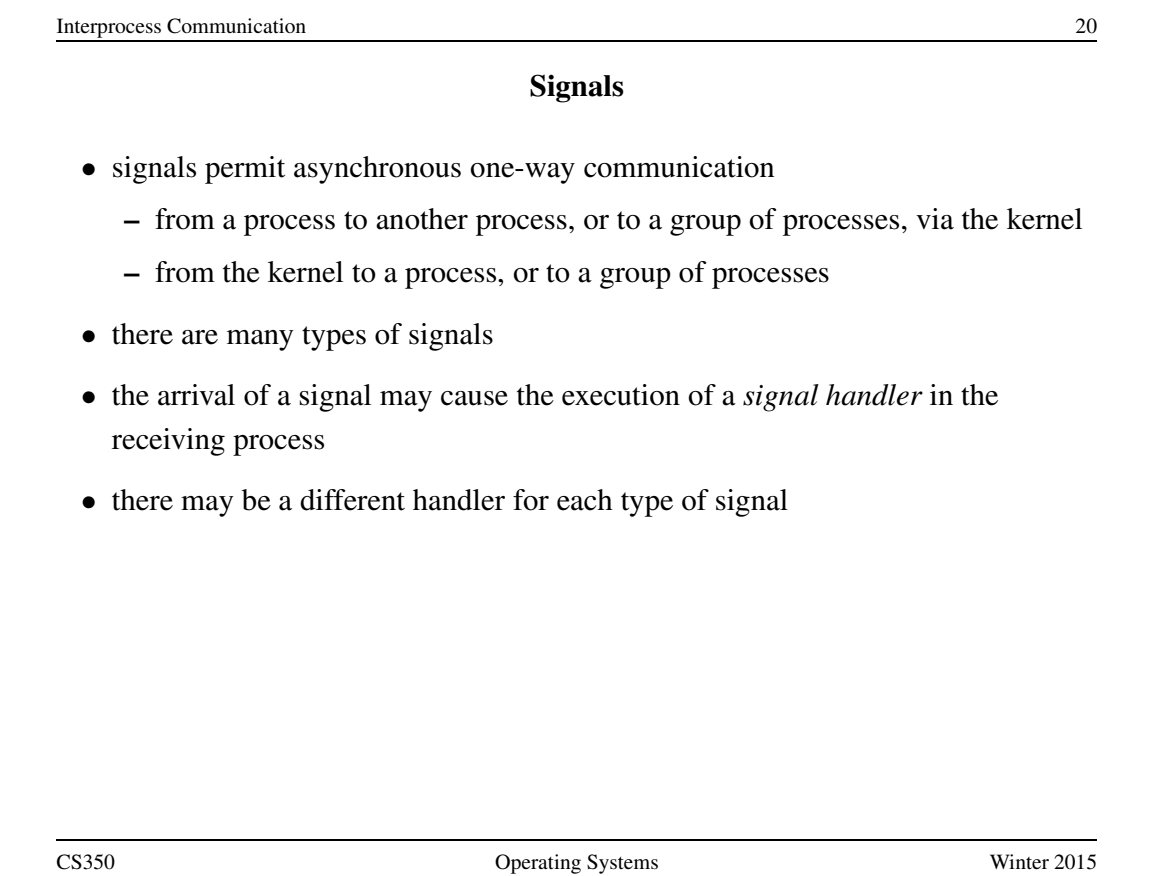

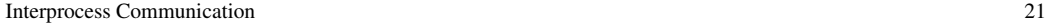

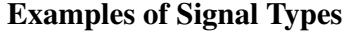

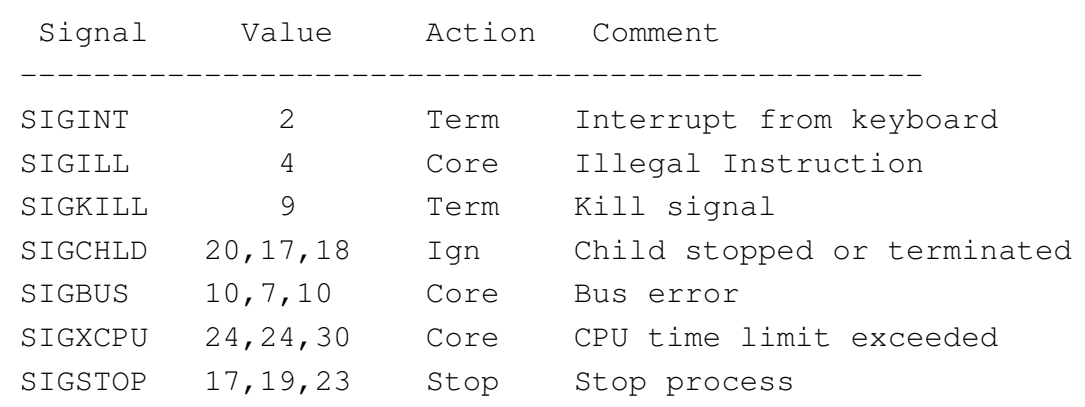

CS350 Operating Systems Winter 2015

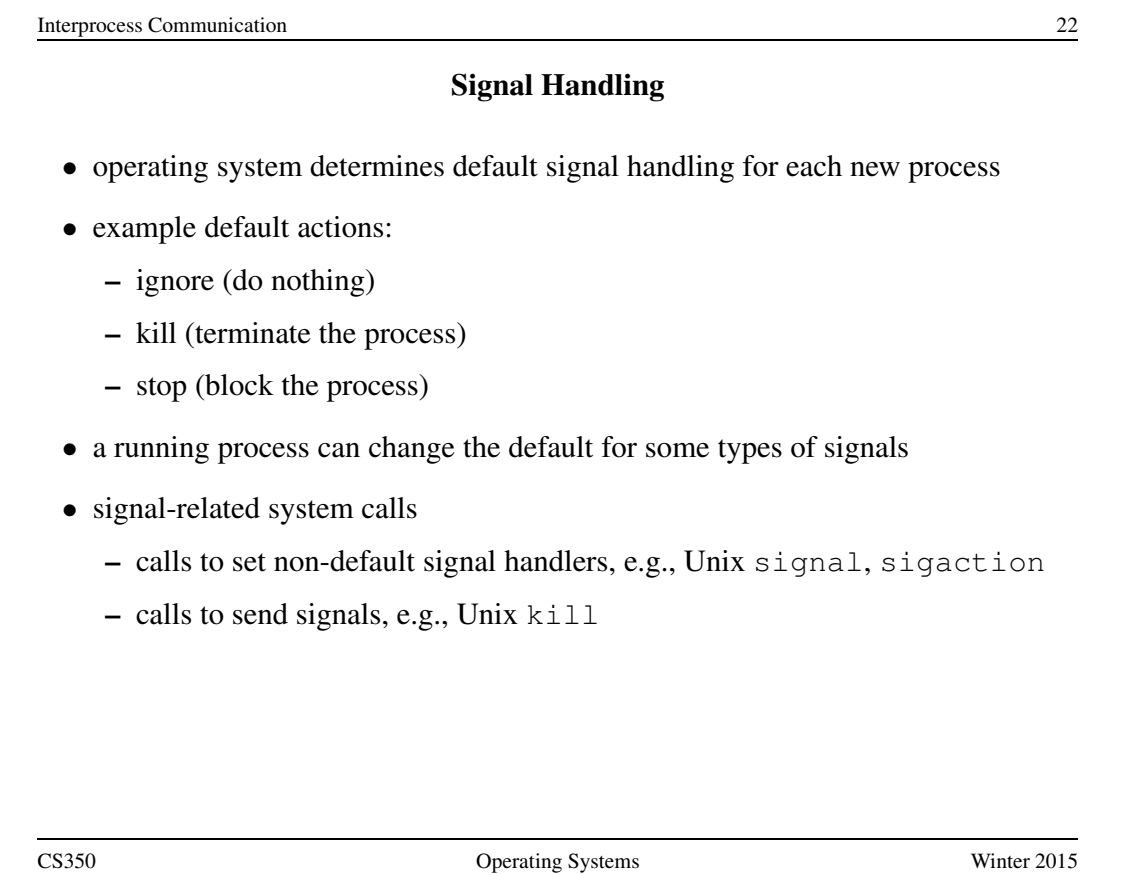